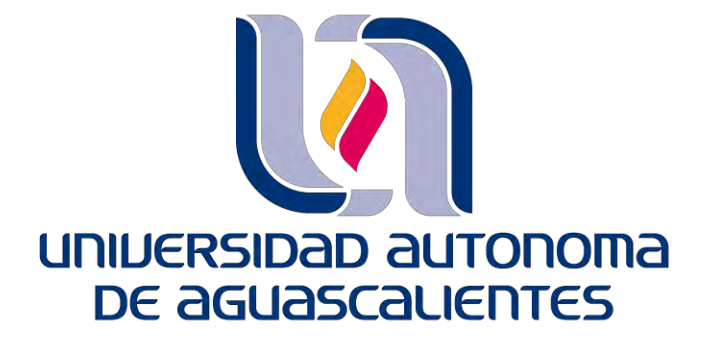

**CENTRO DE CIENCIAS BÁSICAS**

#### **DEPARTAMENTO DE SISTEMAS DE INFORMACIÓN**

CASO PRÁCTICO

**DISEÑO Y EVALUACIÓN DE UNA HERRAMIENTA-PROTOTIPO ÁGIL DE TIPO TABLERO DE CONTROL PARA DETERMINAR NIVELES DE RIESGOS DE SEGURIDAD INFORMÁTICA EN DATA CENTERS REGIONALES EN INEGI**

QUE PRESENTA

Ing. José de Jesús Frías Cortés

**PARA OPTAR POR EL GRADO DE MAESTRÍA EN INFORMÁTICA Y TECNOLOGÍAS COMPUTACIONALES**

El comité tutoral está conformado de la siguiente manera:

**CoTutor:** Dr. José Manuel Mora Tavarez

**CoTutor:** Dra. Gabriela Citlalli López Torres

**Asesor:** MITC Edgar Oswaldo Díaz

Aguascalientes, Ags., junio 2022

#### **Autorizaciones**

**CARTA DE VOTO APROBATORIO INDIVIDUAL** MTRO. EN C. JORGE MARTÍN ALFÉREZ CHÁVEZ DECANO DEL CENTRO DE CIENCIAS BÁSICAS **PRESENTE** Por medio del presente como COTUTOR designado del estudiante JOSÉ DE JESÚS FRÍAS CORTÉS con ID 164141 quien realizó el trabajo práctico titulado: DISEÑO Y EVALUACIÓN DE UNA HERRAMIENTA-PROTOTIPO ÁGIL DE TIPO TABLERO DE CONTROL PARA DETERMINAR NIVELES DE RIESGOS DE SEGURIDAD INFORMÁTICA EN DATA CENTERS REGIONALES EN INEGI, un trabajo propio, innovador, relevante e inédito y con fundamento en el Artículo 175, Apartado II del Reglamento General de Docencia doy mi consentimiento de que la versión final del documento ha sido revisada y las correcciones se han incorporado apropiadamente, por lo que me permito emitir el VOTO APROBATORIO, para que el/ella pueda proceder a imprimirlo/la así como continuar con el procedimiento administrativo para la obtención del grado. Pongo lo anterior a su digna consideración y sin otro particular por el momento, me permito enviarle un cordial saludo. **ATENTAMENTE** "Se Lumen Proferre" Aguascalientes, Ags., a 25 de Mayo de 2022. Juur Dr. JOSÉ MANUEL MORA TAVAREZ CoTutor de Trabaio Práctico El nombre completo que aparece en el Voto Aprobatorio debe coincidir con el que aparece en el documento empastado. No se puede abreviar, ni omitir nombres c.c.p.- Interesado c.c.p.- Secretaría Técnica del Programa de Posgrado Elaborado por: Depto, Apoyo al Posgrado.<br>Revisado por: Depto, Control Escolar/Depto, Gestión de Calidad.<br>Aprobado por: Depto, Control Escolar/ Depto, Apoyo al Posgrado. Código: DO-SEE-FO-07<br>Actualización: 01 Emisión: 17/05/19

**CARTA DE VOTO APROBATORIO INDIVIDUAL** 

MTRO. EN C. JORGE MARTÍN ALFÉREZ CHÁVEZ DECANO DEL CENTRO DE CIENCIAS BÁSICAS **PRESENTE** 

Por medio del presente como COTUTOR designado del estudiante JOSÉ DE JESÚS FRÍAS CORTÉS con ID 164141 quien realizó el trabajo práctico titulado: DISEÑO Y EVALUACIÓN DE UNA HERRAMIENTA-PROTOTIPO ÁGIL DE TIPO TABLERO DE CONTROL PARA DETERMINAR NIVELES DE RIESGOS DE SEGURIDAD INFORMÁTICA EN DATA CENTERS REGIONALES EN INEGI, un trabajo propio, innovador, relevante e inédito y con fundamento en el Artículo 175, Apartado II del Reglamento General de Docencia doy mi consentimiento de que la versión final del documento ha sido revisada y las correcciones se han incorporado apropiadamente, por lo que me permito emitir el VOTO APROBATORIO, para que el/ella pueda proceder a imprimirlo/la así como continuar con el procedimiento administrativo para la obtención del grado.

Pongo lo anterior a su digna consideración y sin otro particular por el momento, me permito enviarle un cordial saludo.

> **ATENTAMENTE** "Se Lumen Proferre" Aguascalientes, Ags., a 25 de Mayo de 2022.

Dra. GABRIELA CITLALLI LÓPEZ TORRES CoTutor de Trabajo Práctico El nombre completo que aparece en el Voto Aprobatorio debe coincidir con el que aparece en el documento empastado. No se puede abreviar, ni omitir nombres

TESIS TESIS TESIS TESIS TES

c.c.p.- Interesado c.c.p.- Secretaría Técnica del Programa de Posgrado

Elaborado por: Depto. Apoyo al Posgrado.<br>Revisado por: Depto. Control Escolar/Depto. Gestión de Calidad.<br>Aprobado por: Depto. Control Escolar/ Depto. Apoyo al Posgrado

Código: DO-SEE-FO-07<br>Actualización: 01 Emisión: 17/05/19

**CARTA DE VOTO APROBATORIO INDIVIDUAL** 

MTRO. EN C. JORGE MARTÍN ALFÉREZ CHÁVEZ DECANO DEL CENTRO DE CIENCIAS BÁSICAS **PRESENTE** 

Por medio del presente como ASESOR designado del estudiante JOSÉ DE JESÚS FRÍAS CORTÉS con ID 164141 quien realizó el trabajo práctico: DISEÑO Y EVALUACIÓN DE UNA HERRAMIENTA-PROTOTIPO ÁGIL DE TIPO TABLERO DE CONTROL PARA DETERMINAR NIVELES DE RIESGOS DE SEGURIDAD INFORMÁTICA EN DATA CENTERS REGIONALES EN INEGI, un trabajo propio, innovador, relevante e inédito y con fundamento en el Artículo 175, Apartado II del Reglamento General de Docencia doy mi consentimiento de que la versión final del documento ha sido revisada y las correcciones se han incorporado apropiadamente, por lo que me permito emitir el VOTO APROBATORIO, para que el/ella pueda proceder a imprimirlo/la así como continuar con el procedimiento administrativo para la obtención del grado.

Pongo lo anterior a su digna consideración y sin otro particular por el momento, me permito enviarle un cordial saludo.

> **ATENTAMENTE** "Se Lumen Proferre" Aguascalientes, Ags., a 25 de Mayo de 2022.

.<br>A

**MITC. EDGAR OSWALDO DÍAZ** Asesor de Trabajo Práctico El nombre completo que aparece en el Voto Aprobatorio debe coincidir con el que aparece en el documento empastado. No se puede abreviar, ni omitir nombres

TESIS TESIS TESIS TESIS TES

c.c.p.- Interesado c.c.p.- Secretaría Técnica del Programa de Posgrado

Elaborado por: Depto. Apoyo al Posgrado.<br>Revisado por: Depto. Control Escolar/Depto. Gestión de Calidad.<br>Aprobado por: Depto. Control Escolar/ Depto. Apoyo al Posgrado.

Código: DO-SEE-FO-07<br>Actualización: 01 misión: 17/05/19

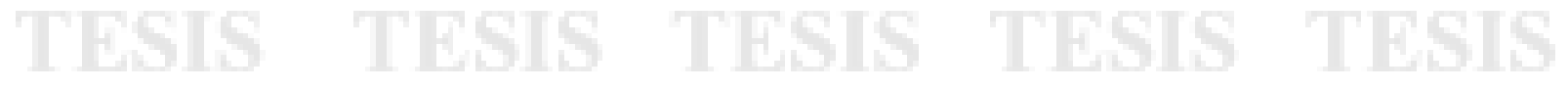

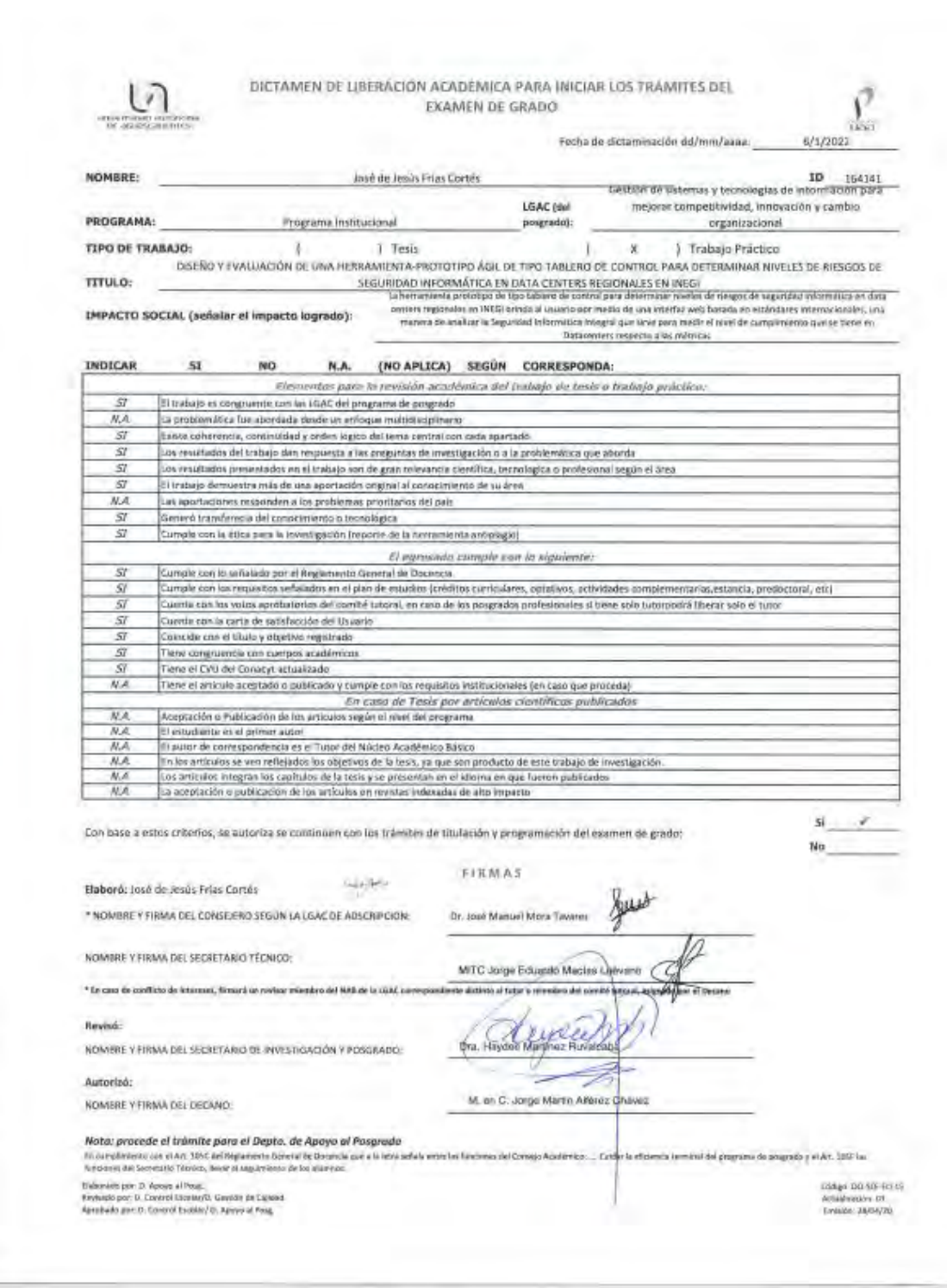

#### **Agradecimientos**

A mi Comité Tutoral por su ayuda, paciencia, dedicación y consejos que me ayudaron durante el desarrollo tanto del trabajo práctico como de la tesis.

A los docentes que siempre estaban en la mejor disposición para compartir sus conocimientos y ayudar a los alumnos.

A mi esposa, por darme ánimo y paciencia durante este proceso.

A mi familia por todo su apoyo y creer en mí.

A mis amigos dentro de la maestría que me aceptaron en su grupo y su ayuda incondicional.

Por último, pero igual de importante, al Maestro. Jorge Macías, quien me ayudó a ser parte de esta generación de la maestría.

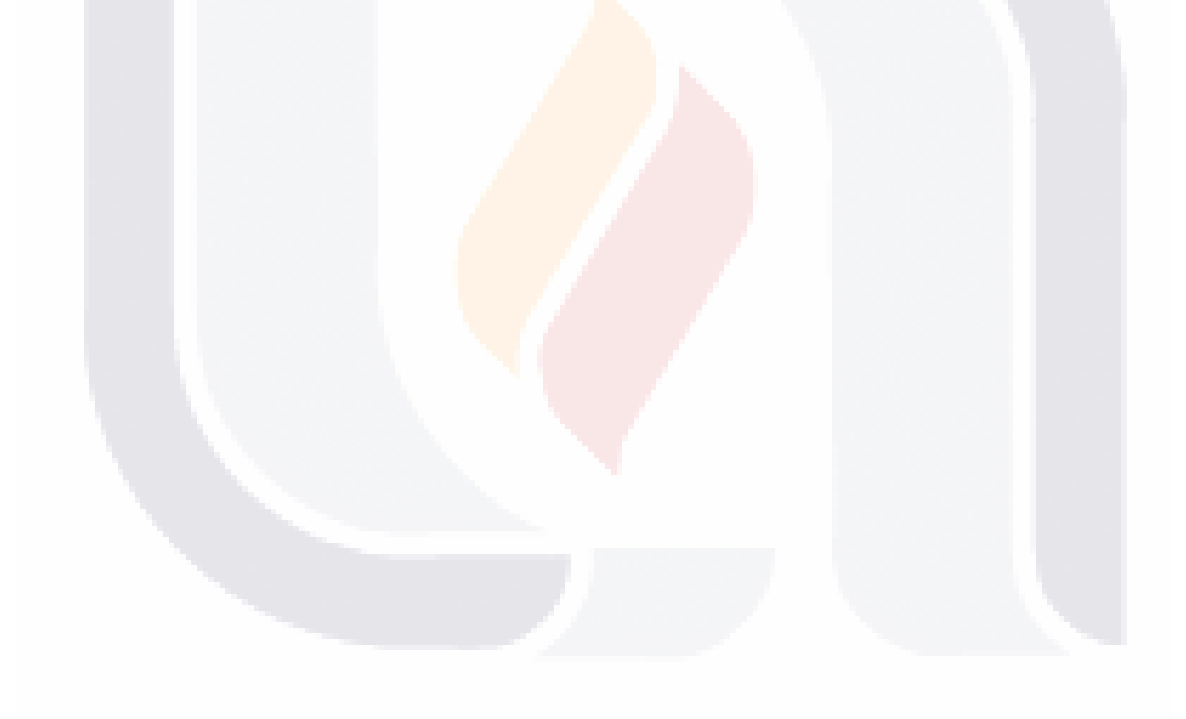

#### **Dedicatoria**

Me gustaría dedicar esta Tesis a Dios, a quien todo le debo. Mi esposa, que se convirtió en mi esposa a mitad de la maestría y su apoyo, ánimo y paciencia siempre me daban fuerza para seguir adelante. A mis padres, a quienes prometí que estudiaría un posgrado y siempre me brindaron apoyo y palabras de aliento.

A mis hermanos, Luis, quien en etapas de estudio anteriores siempre me ayudó y compartió de su tiempo para ayudarme cuando las cosas no iban bien; y Manuel, con quien he tratado de aplicar el mismo ejemplo de ayuda que recibí de mi hermano mayor y que una mala nota no es el fin de las cosas y puede servir de motivación.

A mis maestros tutores porque considero que son la parte mas importante de este trabajo, ya que sin sus aportaciones y ayuda este trabajo no hubiera sido posible.

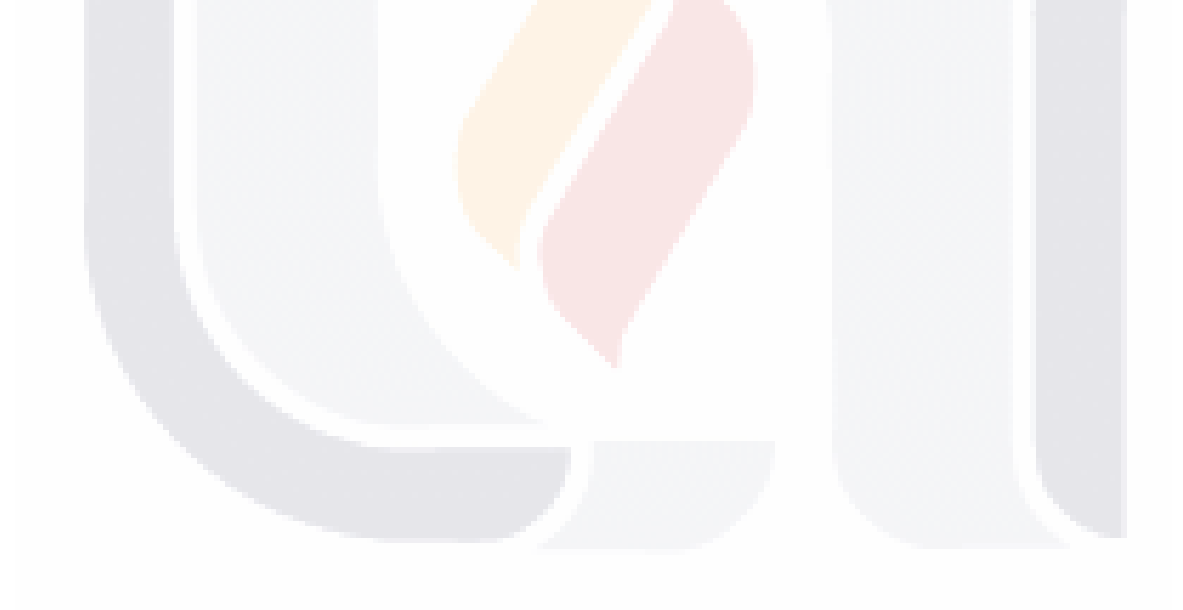

#### **INDICE GENERAL**

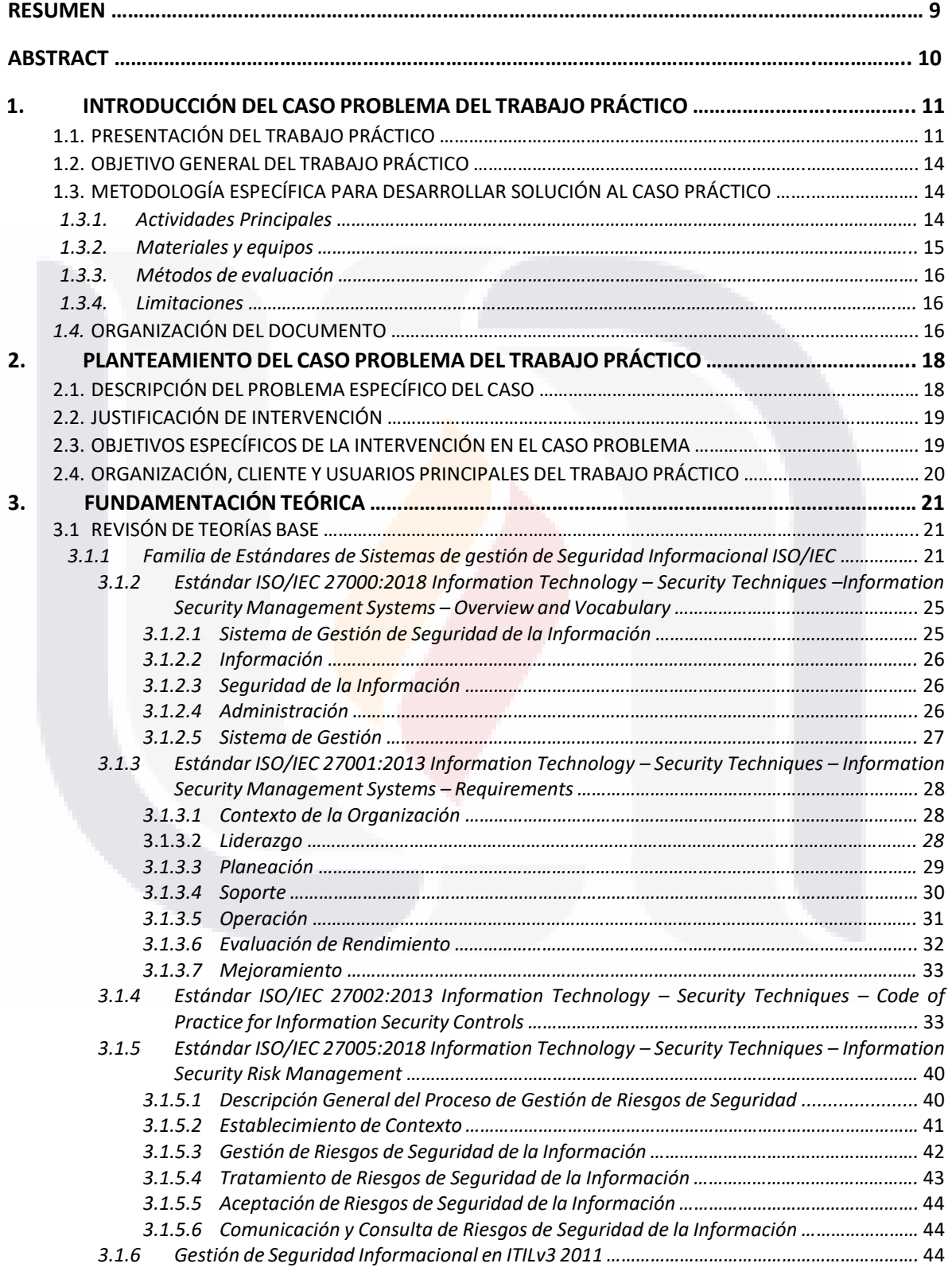

1

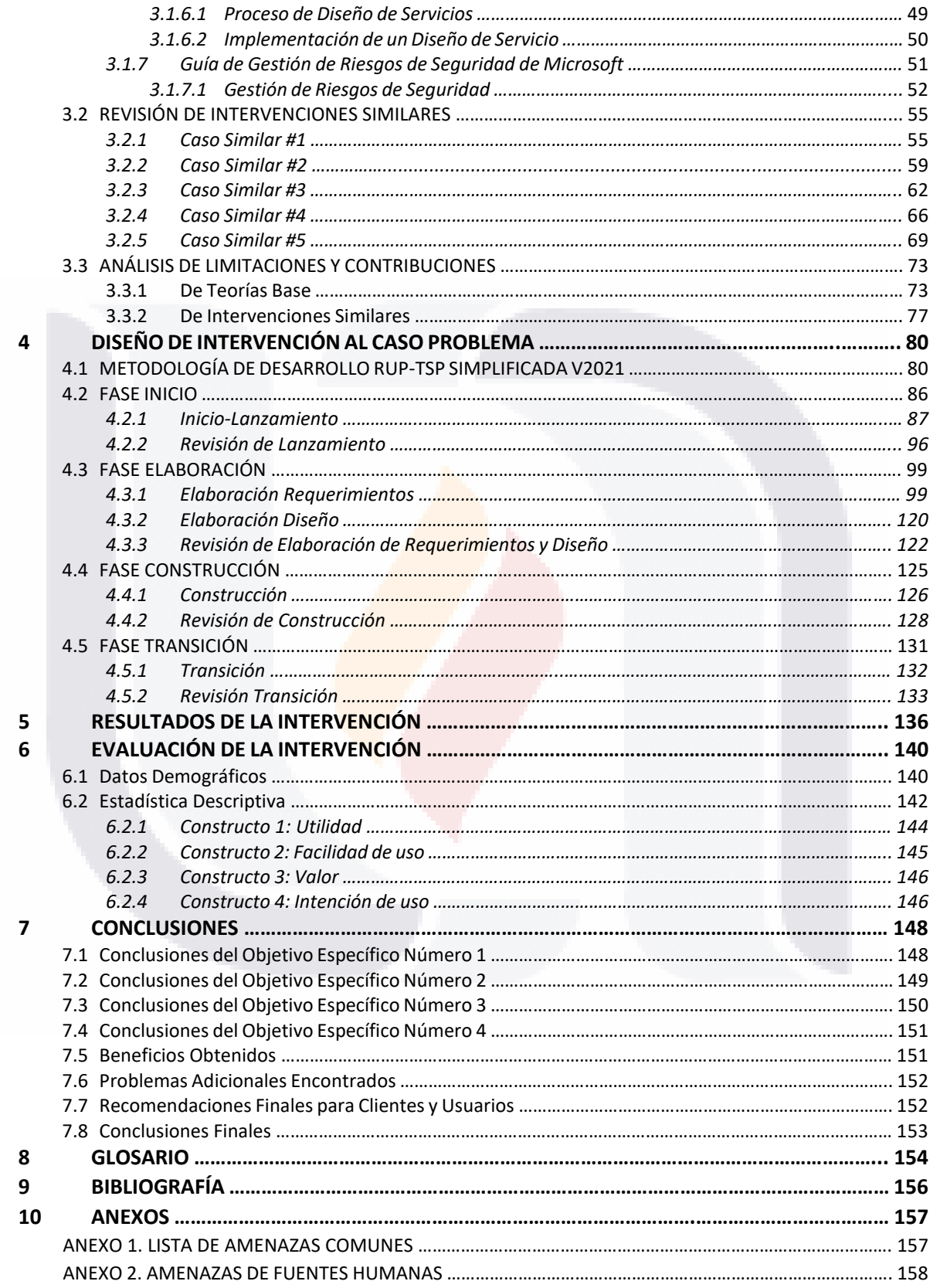

TESIS TESIS TESIS TESIS TESIS

ANEXO 3. LISTA DE VULNERABILIDADES …………………………………………………………………………………………… 159 ANEXO 4. MATRIZ DE VALORES PREDEFINIDOS EN ESCALA DE 0 – 8 ………………………………………………… 163 ANEXO 5. MATRIZ DE VALORES PREDEFINIDOS ………………………………………………………………………………… 164 ANEXO 6. MATRIZ DE VALORES PREDEFINIDOS PARA AMENAZAS ……………………………………………….…… 164 ANEXO 7. MATRIZ DE VEROSIMILITUD DE ESCENARIO DE UN INCIDENTE ………………………………………… 164 ANEXO 8. MATRIZ DE INTERSECCIÓN ENTRE ACTIVO Y AMENAZA …………………………………………………… 165 ANEXO 9. ACTIVOS COMUNES EN LOS SISTEMAS DE INFORMACIÓN …………………………………………………. 165 ANEXO 10. AMENAZAS COMUNES …………………………………………………………………………………………………… 169 ANEXO 11. VULNERABILIDADES ……………………………………………………………………………………………………….. 169 **11 APÉNDICE …………………………………………………………………………………………………………….…… 172** APÉNDICE 1. TABLA DE PANTALLA DE INICIO DE SESIÓN …………………………………………………….…………….. 172 APÉNDICE 2. TABLA DE PANTALLA DE BIENVENIDA …………………………………………………………….…………….. 173 APÉNDICE 3. TABLA DE PANTALLA DE INTRODUCCIÓN ISO/IEC 27002 ………………………………………………. 174 APÉNDICE 4. TABLA DE PANTALLA DE NUEVO USUARIO…………………………………………..………………………… 175 APÉNDICE 5. TABLA DE PANTALLA DE CONTROL DE USUARIOS……………………………………………..……….….. 176 APÉNDICE 6. TABLA DE PANTALLA DE NUEVO DATACENTER……………………………………………….…………..… 177 APÉNDICE 7. TABLA DE PANTALLA DE CONTROL DE DATACENTER …………………………………..………………... 178 APÉNDICE 8. TABLA DE PANTALLA DE NUEVA EVALUACIÓN ……………………………………………………………… 179 APÉNDICE 9. TABLA DE PANTALLA DE NUEVA EVALUACIÓN - CATEGORÍA 1…………………………………..…… 180 APÉNDICE 10. TABLA DE PANTALLA DE NUEVA EVALUACIÓN - CATEGORÍA 2 …………………………..……….. 181 APÉNDICE 11. TABLA DE PANTALLA DE NUEVA EVALUACIÓN - CATEGORÍA 3 ……………………………………. 182 APÉNDICE 12. TABLA DE PANTALLA DE NUEVA EVALUACIÓN - CATEGORÍA 4 ……………………………………. 183 APÉNDICE 13. TABLA DE PANTALLA DE NUEVA EVALUACIÓN - CATEGORÍA 5 ……………………………………. 184 APÉNDICE 14. TABLA DE PANTALLA DE NUEVA EVALUACIÓN - CATEGORÍA 6 ………………………………..….. 185 APÉNDICE 15. TABLA DE PANTALLA DE NUEVA EVALUACIÓN - CATEGORÍA 7 …………………………..……….. 186 APÉNDICE 16. TABLA DE PANTALLA DE NUEVA EVALUACIÓN - CATEGORÍA 8 ………………………………….. 187 APÉNDICE 17. TABLA DE PANTALLA DE NUEVA EVALUACIÓN - CATEGORÍA 9 …………………………………… 188 APÉNDICE 18. TABLA DE PANTALLA DE NUEVA EVALUACIÓN - CATEGORÍA 10 …………………………..……... 189 APÉNDICE 19. TABLA DE PANTALLA DE NUEVA EVALUACIÓN - CATEGORÍA 11 ………………………………..… 190 APÉNDICE 20. TABLA DE PANTALLA DE NUEVA EVALUACIÓN - CATEGORÍA 12 ………………………………..… 191 APÉNDICE 21. TABLA DE PANTALLA DE NUEVA EVALUACIÓN - CATEGORÍA 13 ……………………………..…… 192 APÉNDICE 22. TABLA DE PANTALLA DE NUEVA EVALUACIÓN - CATEGORÍA 14 ……………………………..…... 193 APÉNDICE 23. TABLA DE PANTALLA DE CONTROL DE EVALUACIONES ……………………………………..………… 194 APÉNDICE 24. TABLA DE PANTALLA DE EJEMPLO DE PREGUNTA EN LAS EVALUACIONES ………………… 195 APÉNDICE 25. TABLA DE DISEÑO DE MAPA DE CALOR …………………………………………………………..………….. 196 APÉNDICE 26. TABLA DE DISEÑO DE REPORTE DE USUARIOS ………………………………………………………….…. 197 APÉNDICE 27. TABLA DE DISEÑO DE REPORTE DE EVALUACIONES …………….………………………………………. 198 APÉNDICE 28. TABLA DE DISEÑO DE REPORTE DE DATACENTER …………………………………………………..…. 199 APÉNDICE 29. TABLA DE ESTRUCTURA DE LA TABLA DE DATACENTER ……………………………..…………….…. 200 APÉNDICE 30. TABLA DE ESTRUCTURA DE LA TABLA DE USUARIOS ……………………………………………………. 200 APÉNDICE 31. TABLA DE ESTRUCTURA DE LA TABLA DE DATACENTER …………….………………………..………. 201 APÉNDICE 32. TABLA DE ESTRUCTURA DE LA TABLA DE CATEGORÍA 1 ………………………………………………. 202 APÉNDICE 33. TABLA DE ESTRUCTURA DE LA TABLA DE CATEGORÍA 2 …………………………………..….………. 203 APÉNDICE 34. TABLA DE ESTRUCTURA DE LA TABLA DE CATEGORÍA 3 …………….………………………………. 203 APÉNDICE 35. TABLA DE ESTRUCTURA DE LA TABLA DE CATEGORÍA 4 ………………………………………………. 204 APÉNDICE 36. TABLA DE ESTRUCTURA DE LA TABLA DE CATEGORÍA 5 …………………………..…………….……. 204 APÉNDICE 37. TABLA DE ESTRUCTURA DE LA TABLA DE CATEGORÍA 6 ………………….…………………………. 205 APÉNDICE 38. TABLA DE ESTRUCTURA DE LA TABLA DE CATEGORÍA 7 ………………………………………………. 205 APÉNDICE 39. TABLA DE ESTRUCTURA DE LA TABLA DE CATEGORÍA 8 ……………………………………….…..…. 206 APÉNDICE 10. TABLA DE ESTRUCTURA DE LA TABLA DE CATEGORÍA 9 ……….……………………………………. 206 APÉNDICE 41. TABLA DE ESTRUCTURA DE LA TABLA DE CATEGORÍA 10 ……………………………………………. 207

TESK

**TESIS TESIS TESIS TESIS TESIS** 

### 3

TESIS TESIS TESIS TESIS

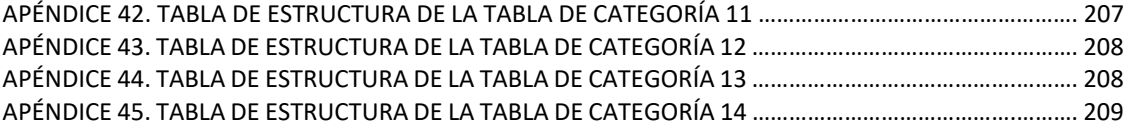

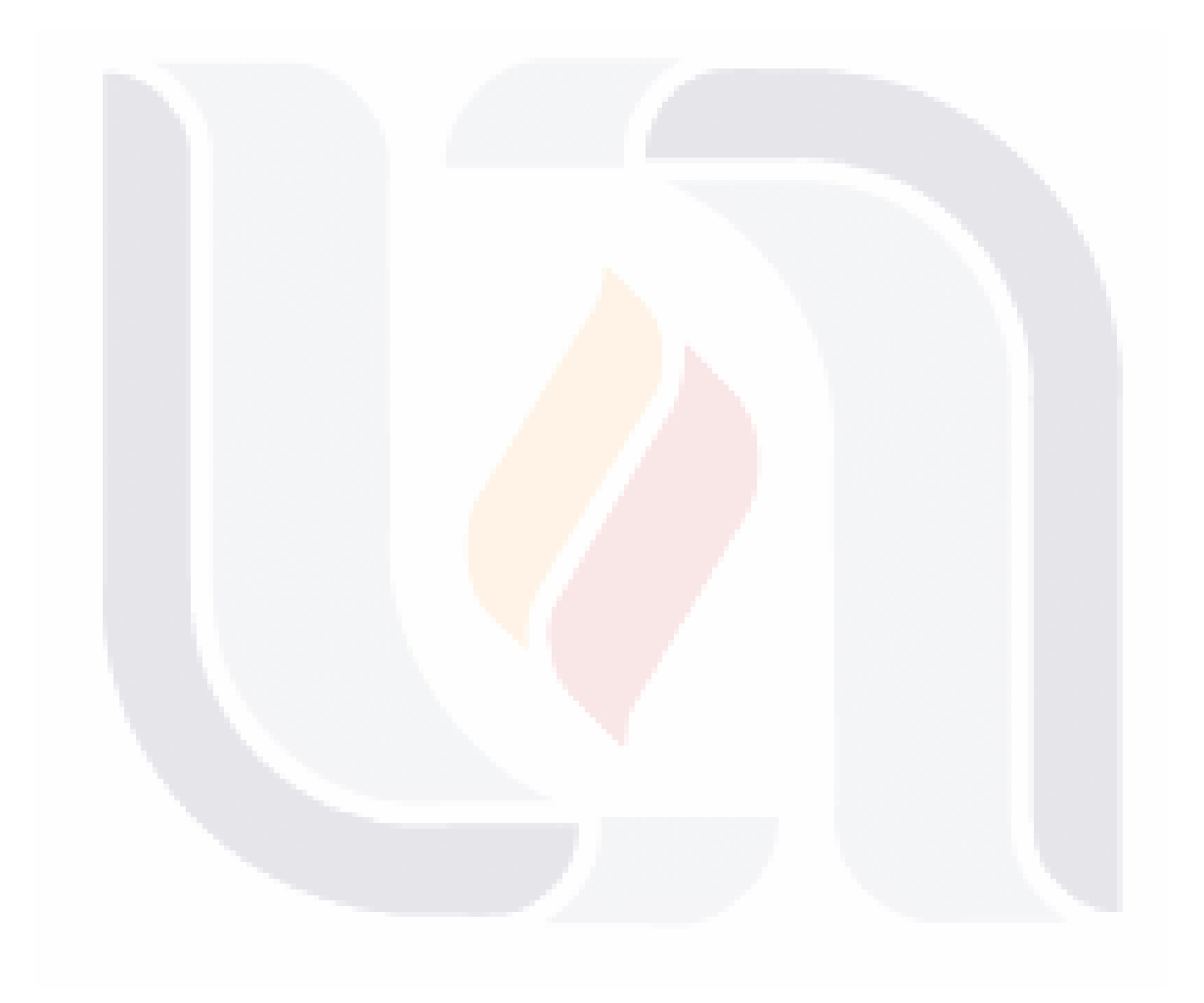

#### **INDICE DE TABLAS**

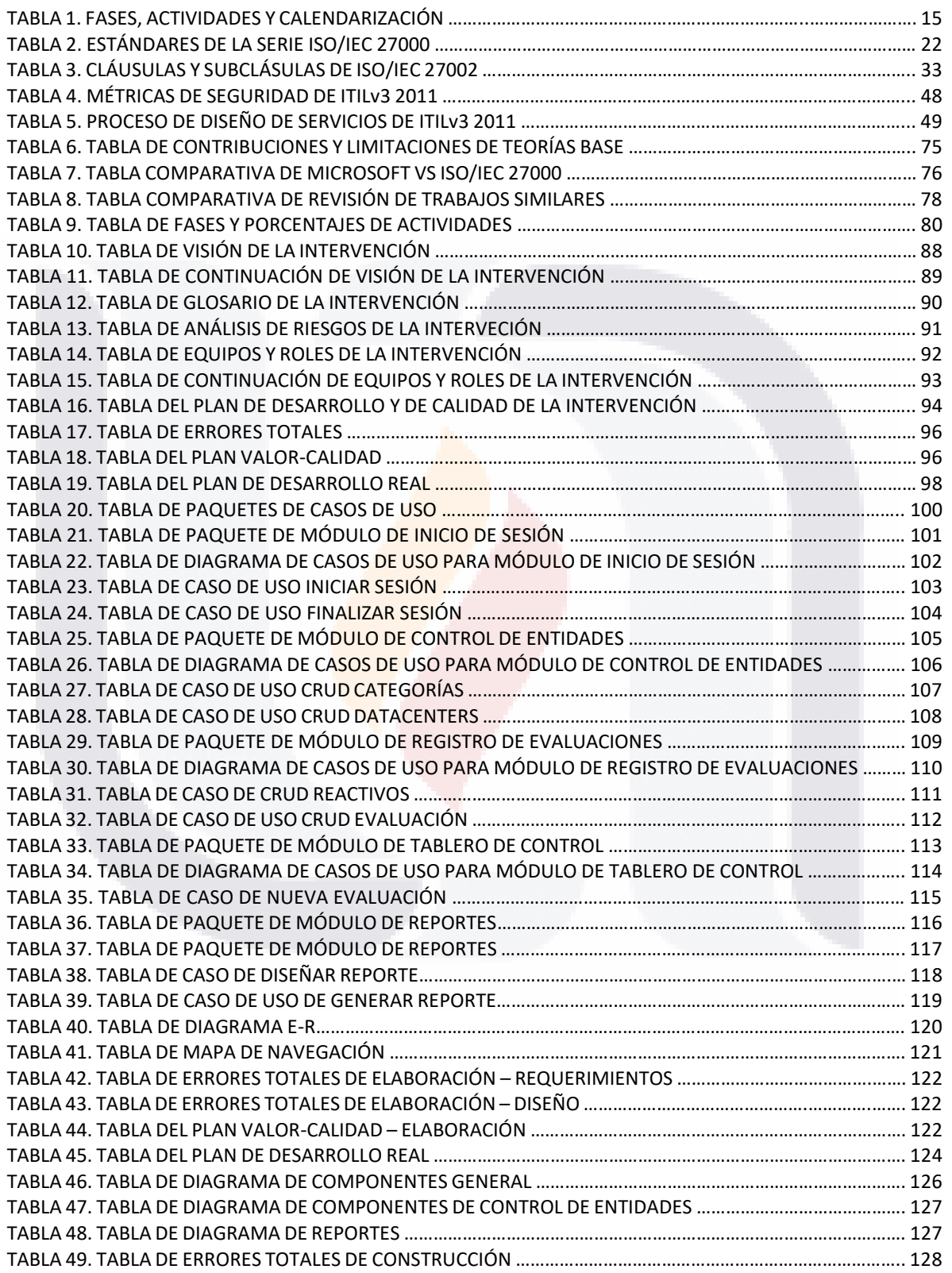

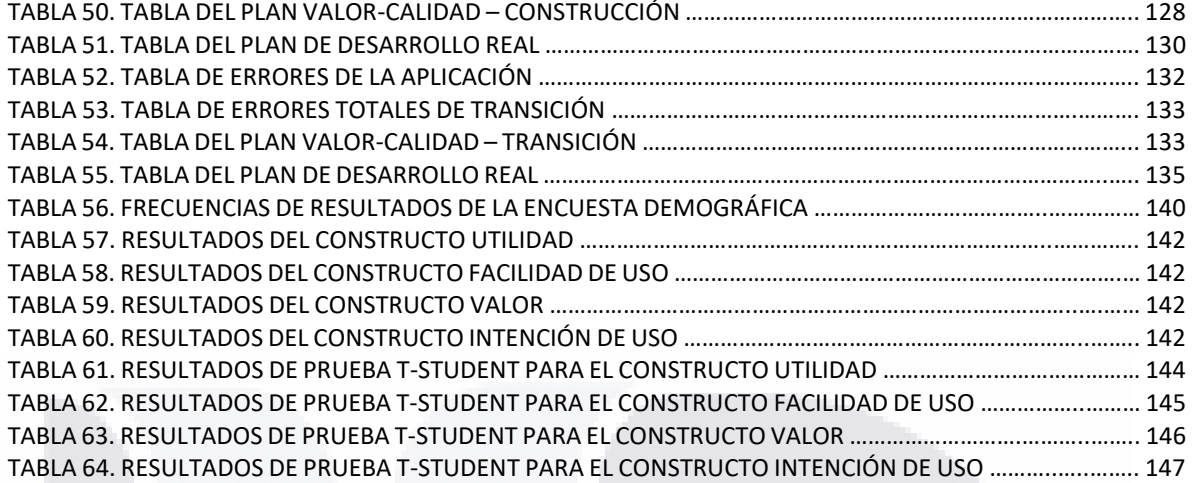

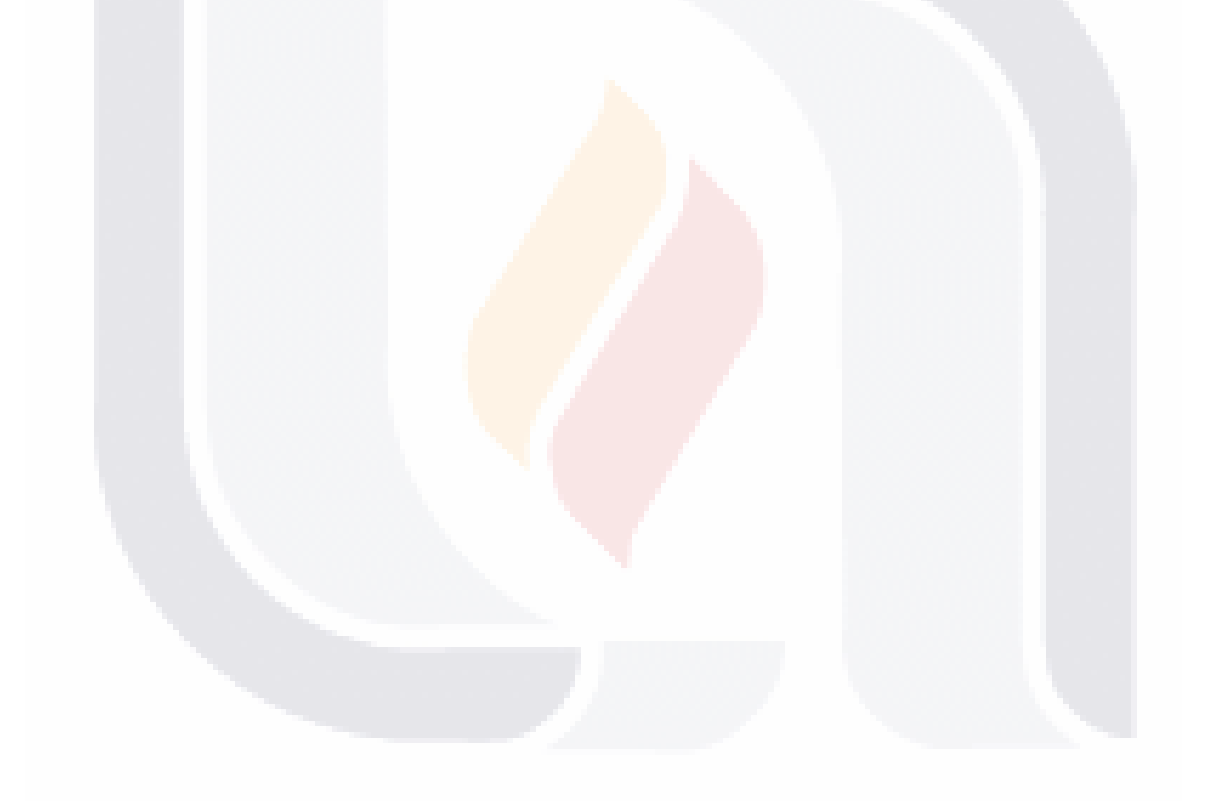

#### **INDICE DE FIGURAS**

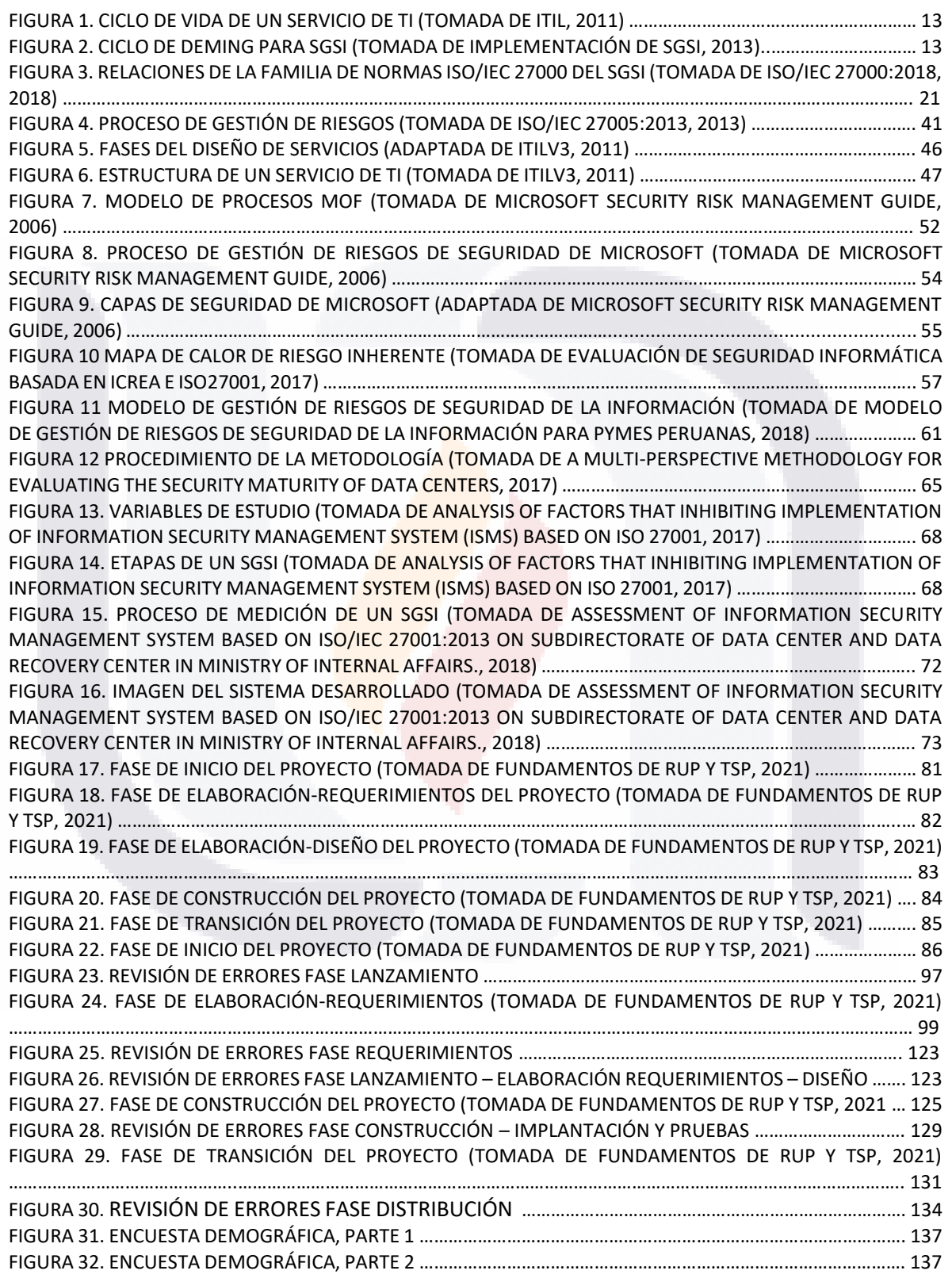

TESIS TESIS TESIS TESIS TESIS

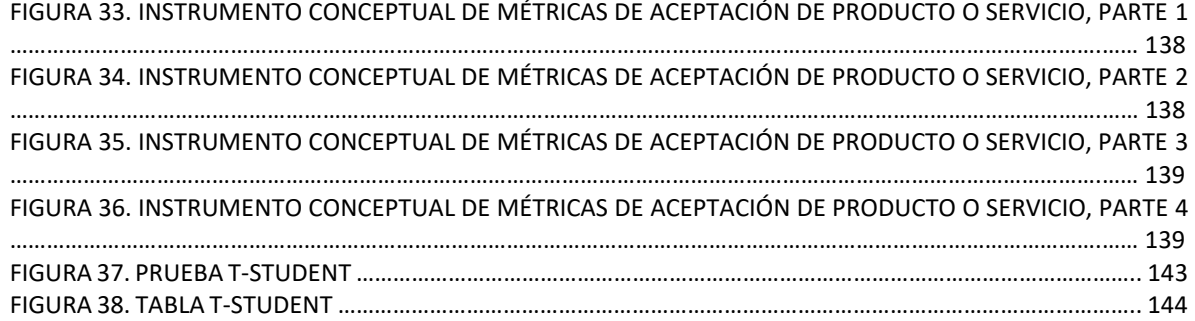

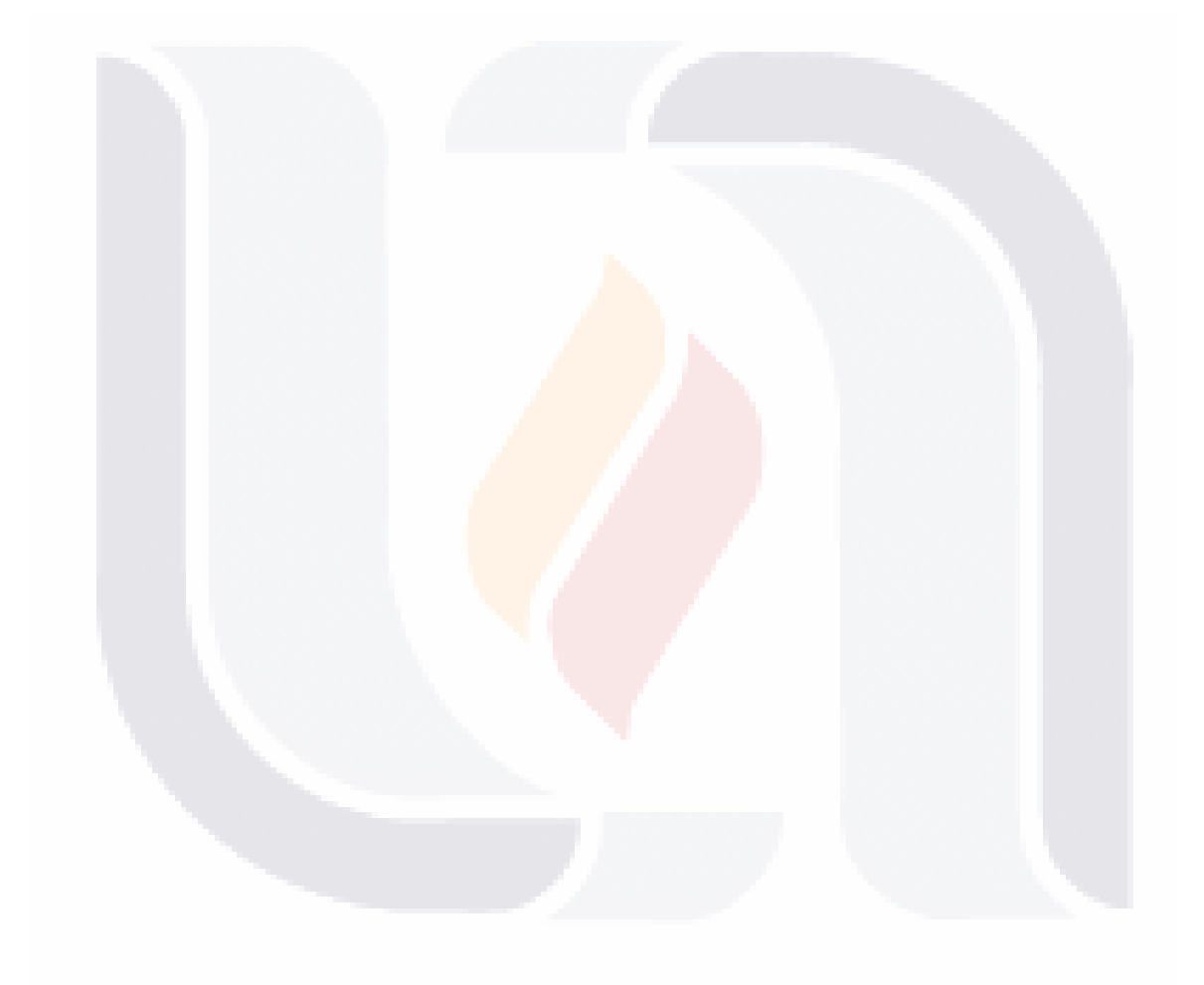

#### **RESUMEN**

Actualmente la adopción de metodologías ágiles es más usada por las empresas en comparación con las metodologías tradicionales, debido a la flexibilidad que ofrece para adaptarse a las condiciones de los proyectos informáticos, esto se traduce en resultados tangibles, velocidad de entrega y adaptación continua a las necesidades. Además de permitir gestionar los proyectos de forma autónoma y eficaz reduciendo costos y mejorando la calidad.

El presente trabajo práctico muestra el desarrollo y evaluación de un módulo tipo tablero de control que analiza las situaciones actuales respecto a la Seguridad Informática Integral de los Data Centers regionales del Instituto Nacional de Estadística y Geografía (INEGI); el resultado de la evaluación de las métricas será presentada como un semáforo donde los responsables de la toma de decisiones podrán ver de manera desglosada que reglas de seguridad se están cumpliendo y cuáles requieren atención para de esta manera determinar las acciones correctivas y/o preventivas que se aplicarán con la misión de reducir el riesgo de que ocurra una anomalía en el funcionamiento de los data centers.

Se utilizó una metodología ágil para llevar a cabo el desarrollo del sistema y para la evaluación se realizaron encuestas con instrumentos que medirán la percepción de adoptar innovación en tecnologías de información.

**Palabras clave:** Seguridad Informática Integral, Data Center Regionales, ISO/IEC 27000, Guía de Manejo de Riesgos de Seguridad de Microsoft, Procesos Ágiles, INEGI, DMSS, DSS, ITIL v2011

TESIS TESIS TESIS TESIS TE

#### **ABSTRACT**

Currently the adoption of agile methodologies is more used by companies compared to traditional methodologies, due to the flexibility it offers for project conditions, this translates into tangible results, speed of delivery and continuous adaptation to needs. In addition to allowing projects to be managed autonomously and effectively, reducing costs, and improving quality.

This practical work shows the development and evaluation of a control panel type module that analyzes the current situations regarding the Integral Computer Security of the INEGI regional data centers; The result of the evaluation of the metrics will be presented as a traffic light where the decision makers will be able to see in a detailed way what rules are being complied with and which ones require attention in order to determine the corrective and/or preventive actions that will be applied with the mission of reducing the risk of an anomaly in the operation of data centers.

Agile methodology was used to carry out the development of the system and for the evaluation surveys were carried out with instruments that measure the perception of adopting innovation in information technologies.

**Key words:** Integral Information Security, Regional Data Center, ISO/IEC 27000, Microsoft Security Risk Management Guide, Agile Processes, INEGI, DMSS, DSS, ITIL v2011

ESIS TESIS TESIS TESIS TE

#### **1. INTRODUCCIÓN DEL CASO PROBLEMA DEL TRABAJO PRÁCTICO**

#### **1.1 Presentación del Trabajo Práctico**

Actualmente las empresas desean aumentar su eficiencia y reducir costos en sus procesos productivos y de esta manera mejorar la calidad de sus servicios y/o productos que ofrecen, así como mejorar la protección, integridad, disponibilidad y confidencialidad de la información que poseen, lo que ocasiona que los equipos informáticos cada vez ejecuten tareas más complejas y críticas que requieren constante supervisión. Al estar en una era de digitalización es necesario que las tecnologías de información jueguen un papel más importante en las empresas (Jayaswal, 2005).

Existe una variedad de metodologías que pretenden integrar las Tecnologías de Información (TI) en el modelo de negocio de las empresas de tal manera que éstas se vea como un activo, es decir, que genera valor para la empresa ya sea directamente en lo que es el giro de la empresa o internamente(ISO/IEC 27000, 2018), y que ayuda al cumplimiento de los objetivos de la empresa agilizando procesos y estableciendo estándares, haciéndolos trabajar en conjunto y así permitir definir soluciones prácticas frente a eventos que pueden llegar a enfrentar en lugar de un gasto para la empresa (Holtsnider & Jaffe, 2009).

Un servicio de TI es un conjunto de datos que generan información, y procesos diseñado para que los usuarios internos o externos a la empresa puedan interactuar con dicha información (Great Britain Cabinet Office, 2011). Este acceso a los datos supone un riesgo la Seguridad Integral de la información y que tendrá un impacto en los objetivos de la empresa, el cuál puede ser mínimo, menor, moderado, alto o catastrófico (*Implementación del SGSI*, 2013) (Microsoft, 2006).

Un Data Center es una agrupación de equipos computacionales que se encarga de proveer servicios hacia los usuarios a la vez que físicamente proporciona la protección para la

TESIS TESIS TESIS TESIS TE

infraestructura que lo constituye como servidores, dispositivos de red, entre otros. Y que trabajan a la par procesando tareas computacionales en paralelo para cubrir la demanda de los usuarios. Para lograr este objetivo es necesario tomar en cuenta mecanismos de distribución de recursos de acuerdo a las políticas de la empresa (Jayaswal, 2005).

Por esta razón, este trabajo se enfocará en la Seguridad Informática, ya que es muy importante para todas las empresas para proteger toda información relacionada con la empresa como los datos de sus empleados, proveedores y cualquier otro elemento que esté involucrado. La Seguridad Informática protege la confidencialidad, integridad y la disponibilidad almacenada en un sistema informático en donde es objetivo principal de la Seguridad Informática es reducir los riesgos hasta niveles permitidos que han sido determinados por la empresa (Implementación del SGSI, 2013).

Las políticas de seguridad definen que actividades y/o procesos son aceptables o no dentro de una organización. Estas políticas de seguridad junto con los procesos los cuáles están activos durante todo el ciclo de vida de un servicio de TI (Figura 1), definen la estrategia de seguridad de la organización la cual determina el alcance y los responsables en caso de que un incidente se presente. El ciclo de vida de la Seguridad Informática es una evaluación constante de los procesos y las políticas de seguridad respecto a la arquitectura del Data Center y es una tarea que se realiza en iteraciones de forma que los resultados obtenidos sean comparables y revisar si hay mejoras considerables o algún retroceso (Great Britain Cabinet Office, 2011).

En este trabajo se abordarán temas de Seguridad de la Información que incluyen desde la capa física de la infraestructura, ya que en muchas ocasiones se ignora esta parte y solo se atacan las capas con las que interactúa el usuario, pero resulta de gran importancia por la variedad y seriedad de los riesgos que puede acarrear el no cumplir con las políticas de seguridad adecuadas.

TESIS TESIS TESIS TESIS TE

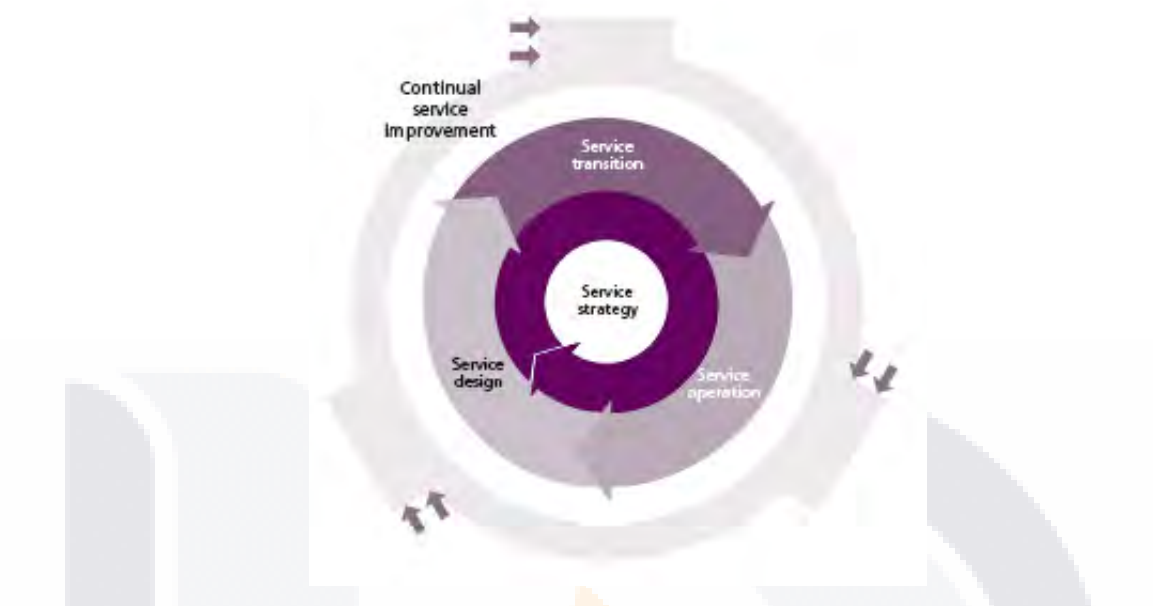

*Figura 1. Ciclo de vida de un servicio de ITILv2011 (tomada de ITIL, 2011)*

Un sistema de gestión de Seguridad Informática proporciona un modelo para actuar, planear, hacer, y verificar (Ciclo de Deming, Figura 2) la protección de los activos de información para alcanzar los objetivos del negocio, su base reside en evaluar continuamente los riesgos y fijar los niveles determinados como adecuados por parte de la dirección de la organización para la aceptación de un nivel de riesgo de modo que se puedan tratar y gestionar estos riesgos con eficacia (Implementación del SGSI, 2013).

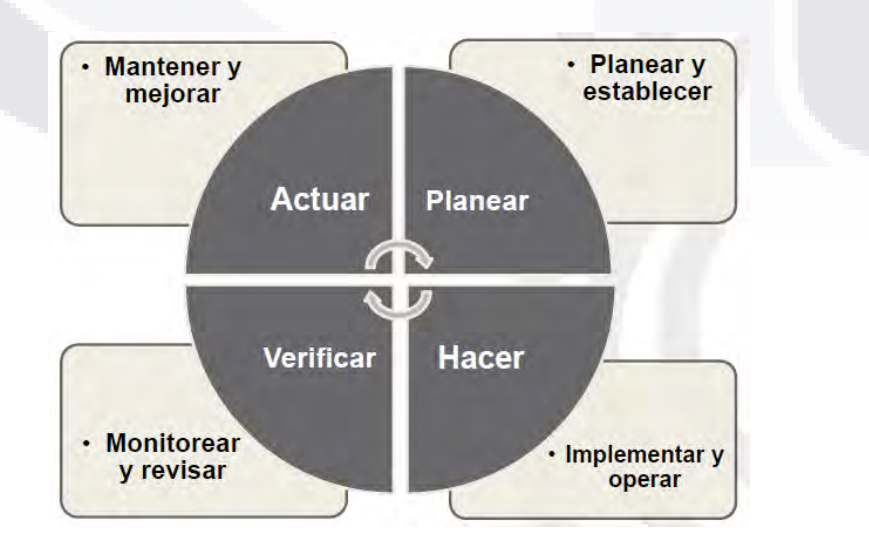

*Figura 2. Ciclo de Deming para SGSI (tomada de Implementación de SGSI, 2013)*

ESIS TESIS TESIS TESIS T

En este trabajo práctico se decidió utilizar una metodología ágil apoyada en los marcos internacionales ISO/IEC 27000, guía de gestión de riesgos de Microsoft e ITILv2011 para determinar el Nivel de Riesgo en la Seguridad Informática Integral que se tiene en los Data Centers Regionales de INEGI (Instituto Nacional de Estadística y Geografía, por sus siglas) donde los requisitos y soluciones evolucionan con el tiempo según la necesidad de los proyectos y servicios brindados, al igual que esta necesidad, en la Seguridad Informática Integral constantemente hay nuevas técnicas de las que es necesario protegerse y nuevos estándares que es necesario implementar para una buena gestión de riesgos de Seguridad Informática (TSO, 2011).

La constante evaluación de las normas de Seguridad Informática Integral permitirá al INEGI mantener sus servicios en línea para que todo el personal dentro y fuera de INEGI pueda continuar trabajando con normalidad y no disminuir el nivel de productividad derivado de la presencia de un ataque informático, lo que aumenta la confianza en los usuarios ya sean internos o externos por lo que es importante contar con las estrategias definidas correctamente y centralizadas hacia las diversas amenazas que pueden surgir.

#### **1.2 Objetivo General del Trabajo Práctico**

Diseñar, programar en ambiente web, y evaluar una herramienta-prototipo ágil de tipo tablero de control que ayude a determinar de manera ágil los niveles de riesgo de Seguridad Informática Integral en Data Centers Regionales de INEGI basado en marcos internacionales de ISO/IEC 27000, guía de gestión de riesgos de seguridad de Microsoft e ITIL v2011.

#### **1.3 Metodología Específica para Desarrollar Solución al Caso Problema**

#### *1.3.1 Actividades Principales*

Las actividades por realizar durante el posgrado se muestran en la Tabla 1:

TESIS TESIS TESIS TESIS TE

#### *Tabla 1. Fases, Actividades y Calendarización*

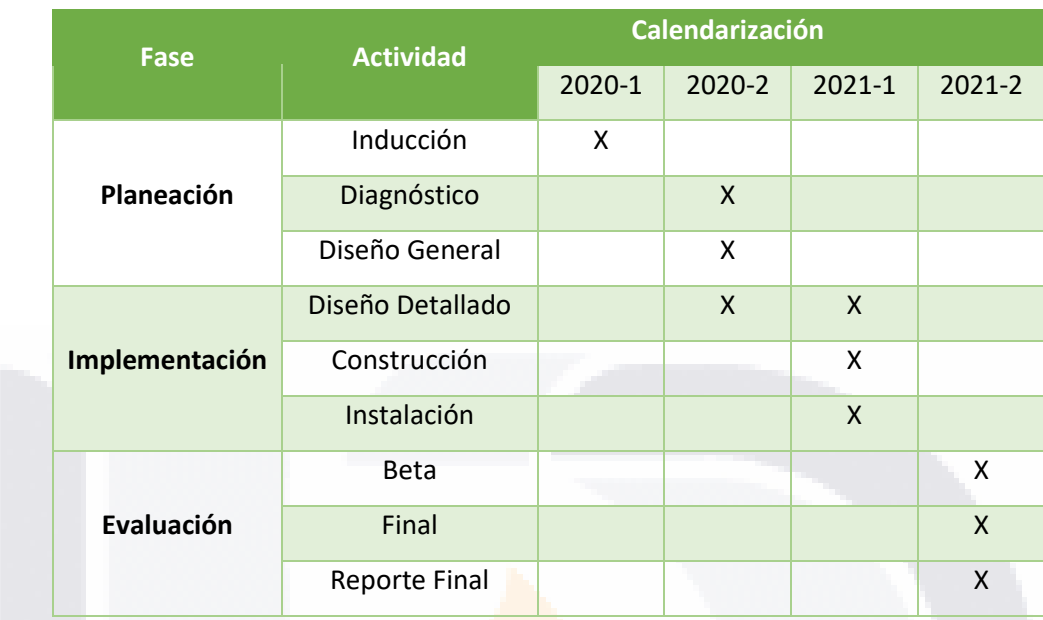

#### *1.3.2 Materiales y Equipos*

#### *1.3.2.1 Materiales*

- Documentos sobre el marco internacional ISO/IEC 27000.
- Documentos sobre el marco internacional ISO/IEC 27000 en español por la Universidad Autónoma de México (UNAM).

15

- Documentos de la guía de gestión de riesgos de seguridad de Microsoft.
- Documentos sobre el marco internacional ITIL versión 2011.

TESIS TESIS TESIS TESIS TE

#### *1.3.2.2 Equipos y Herramientas*

- Equipo de cómputo con características:
- Procesador: Intel® Core™ i5-5200U CPU @ 2.20GHz
- RAM: 8.00 gigabyte (GB)
- Espacio en disco duro: 1 terabyte (TB)
- Software: NetBeans IDE 8.1
- Framework: PrimeFaces

#### *1.3.3 Método(s) de Evaluación*

La evaluación de la herramienta prototipo de tablero de control desarrollada para la evaluación de riesgos en Data Centers regionales de INEGI será calificada por el usuario principal (Cotutor externo), comité tutoral y por grupo piloto real de equipo del Data Center de INEGI en Aguascalientes mediante un instrumento de medición de percepciones usado comúnmente en la literatura científica de Sistemas de Información. Dicho instrumento evaluará las siguientes métricas:

- Utilidad
- Facilidad de uso
- Valor
- Intención de uso

#### *1.3.4 Limitaciones*

El INEGI cuenta con Data Centers en toda la República Mexicana, debido a esta gran cantidad de Data Centers solo se implementará en los Data Centers de una región definida que será Aguascalientes, Monterrey, Guadalajara y Ciudad de México.

La herramienta prototipo web contendrá un marco de evaluación basado en la guía de gestión de riesgos de seguridad de Microsoft en conjunto con el estándar ITILv2011 e ISO/IEC 27000 el cual es oficial dentro de INEGI, cabe señalar que este marco no representa un estándar oficial completo o un framework de certificación oficial.

#### **1.4 Organización del Documento**

El presente documento está organizado en siete capítulos:

ESIS TESIS TESIS TESIS

- 1. Introducción del caso problema del trabajo práctico: se describe la presentación del trabajo, así como el objetivo general y la metodología específica para el desarrollo.
- 2. Planteamiento del caso problema del trabajo práctico: aquí se describe el caso problema al que se busca dar solución, su justificación, los objetivos específicos al

igual que la organización, clientes y usuarios a quienes está enfocado el trabajo práctico.

- 3. Fundamentación teórica: se brinda el estado del arte de las principales teorías para el entendimiento del caso problema: estándar ISO/IEC 27000, gestión de riesgos de seguridad de Microsoft, ITIL v2011, DMSS, DSS. Se lleva a cabo la revisión de literatura de intervenciones similares y las contribuciones y limitaciones del trabajo práctico.
- 4. Diseño de intervención al caso problema: se describen las etapas del proceso para el desarrollo del módulo prototipo tablero de control para el análisis de estado de los Data Centers Central y Regionales del INEGI.
- 5. Resultados y validación de intervención: se describen y explican los resultados obtenidos de las evaluaciones por parte del comité tutoral, usuario principal y grupo piloto de usuarios al haber implementado el sistema.
- 6. Evaluación de la intervención: se describen las evaluaciones realizadas y la relación de los mismos respecto a los objetivos específicos.
- 7. Conclusiones: se argumentan las conclusiones sobre los resultados obtenidos sobre la investigación, el proceso realizado y las conclusiones. Adicional, se describen los beneficios obtenidos, así como los problemas que surgieron durante el proceso y las recomendaciones finales.

ESIS TESIS TESIS TESIS TE

#### **2. PLANTEAMIENTO DEL CASO PROBLEMA DEL TRABAJO PRÁCTICO**

#### **2.1 Descripción del Problema Específico del Caso**

INEGI es un organismo público autónomo responsable de normar y coordinar el Sistema Nacional de Estadística y Geografía, así como de captar y difundir información de México en cuanto al territorio, los recursos, la población y la economía, que permita dar a conocer las características de nuestro país y ayudar a la toma de decisiones y evaluar los resultados de desempeño. Los datos proporcionados a INEGI para el procesamiento de información son confidenciales y la difusión de la información se realiza mediante productos impresos y digitales como en el sitio oficial de INEGI; esta difusión puede ser gratuita o no.

INEGI tiene presencia con una coordinación estatal en cada una de las 32 entidades federativas de la República Mexicana. La sede de las oficinas centrales del instituto se encuentra en el estado de Aguascalientes donde se localiza el data center central. La Coordinación Nacional de Informática trabaja directamente en este Data Center específicamente el grupo de ingeniería en sistemas tiene la responsabilidad de administrar los servicios de TI que ofrecen.

Los servicios que ofrece INEGI interna y externamente, los sistemas que se utilizan dentro de las instalaciones y el almacenamiento de los datos recolectados están alojados en la infraestructura de los Data Centers Regionales por lo que es de vital importancia el correcto funcionamiento de toda la infraestructura en su conjunto y revisar de manera ágil mediante una herramienta prototipo tipo tablero de control los Niveles de Riesgo en Seguridad Informática Integral en los Data Centers Regionales de INEGI, ya que no cuentan con una herramienta que ayude a monitorear el cumplimiento en las métricas de seguridad y dentro de INEGI existen servicios que no son solamente para el manejo interno, sino servicios de los que dependen otras entidades pertenecientes al gobierno de la República Mexicana y un ataque que ponga en riesgo la disponibilidad de uno o varios servicios significa un gran impacto que afectaría a todo el país.

TESIS TESIS TESIS TESIS TE

#### **2.2 Justificación de la Intervención**

El grupo de ingeniería en sistemas del Data Center Central se encarga de administrar los servicios de TI que ofrece el instituto como cargar los sistemas en los servidores. Esta actividad se lleva a cabo gracias a la utilización de diversas herramientas y recursos administrativos.

Al desarrollar una nueva tecnología que permita simplificar una o varias actividades permite reducir el tiempo de respuesta y gastar menos recursos además de tener un mejor control. Por lo tanto, se cree necesario implementar una herramienta prototipo tipo tablero de control para determinar por medio de una metodología ágil el nivel de riesgos en Seguridad Informática Integral que permita a los responsables de la toma de decisiones consultar las métricas y analizar cuáles de estas se están cumpliendo y cuáles requieren atención por medio de un semáforo que indique la región con mayor riesgo en ese momento. Esto permitirá al grupo de ingenieros en sistemas agilizar los procesos para gestionar los problemas y permitir anticipar los problemas de Seguridad Informática Integral.

Cabe mencionar que este prototipo será la base para ampliar el alcance a otros Data Centers de otras regiones y actualizar las métricas de seguridad conforme a las necesidades que surgen con el paso del tiempo.

#### **2.3 Objetivos Específicos de la Intervención en el Caso Problema**

- 1. Elaborar el Marco de Seguridad Informática Integral ágil basado en los marcos internacionales ISO/IEC 27000, Guía de Manejo de Riesgos de Seguridad de Microsoft e ITILv2011.
- 2. Diseñar y definir la arquitectura basada en componentes del módulo prototipo para determinar los niveles de riesgo en Seguridad Informática Integral.
- 3. Construir mediante el uso de tecnologías y herramientas de tipo *open source* permitidas por el instituto la herramienta prototipo para determinar los Niveles de Riesgo en Seguridad Informática.

TESIS TESIS TESIS TESIS TE

4. Evaluar la utilidad, facilidad de uso, valor e intención de uso que brinda el módulo prototipo para determinar los Niveles de Riesgo en Seguridad Informática Integral.

#### **2.4 Organización, Cliente y Usuarios Principales del Trabajo Práctico**

La organización principal para la cual se realiza este trabajo práctico es INEGI. Como cliente principal dentro de la Coordinación Nacional de Informática están los Data Centers Regionales y como usuario principal se tiene al Grupo de Ingeniería en Sistemas.

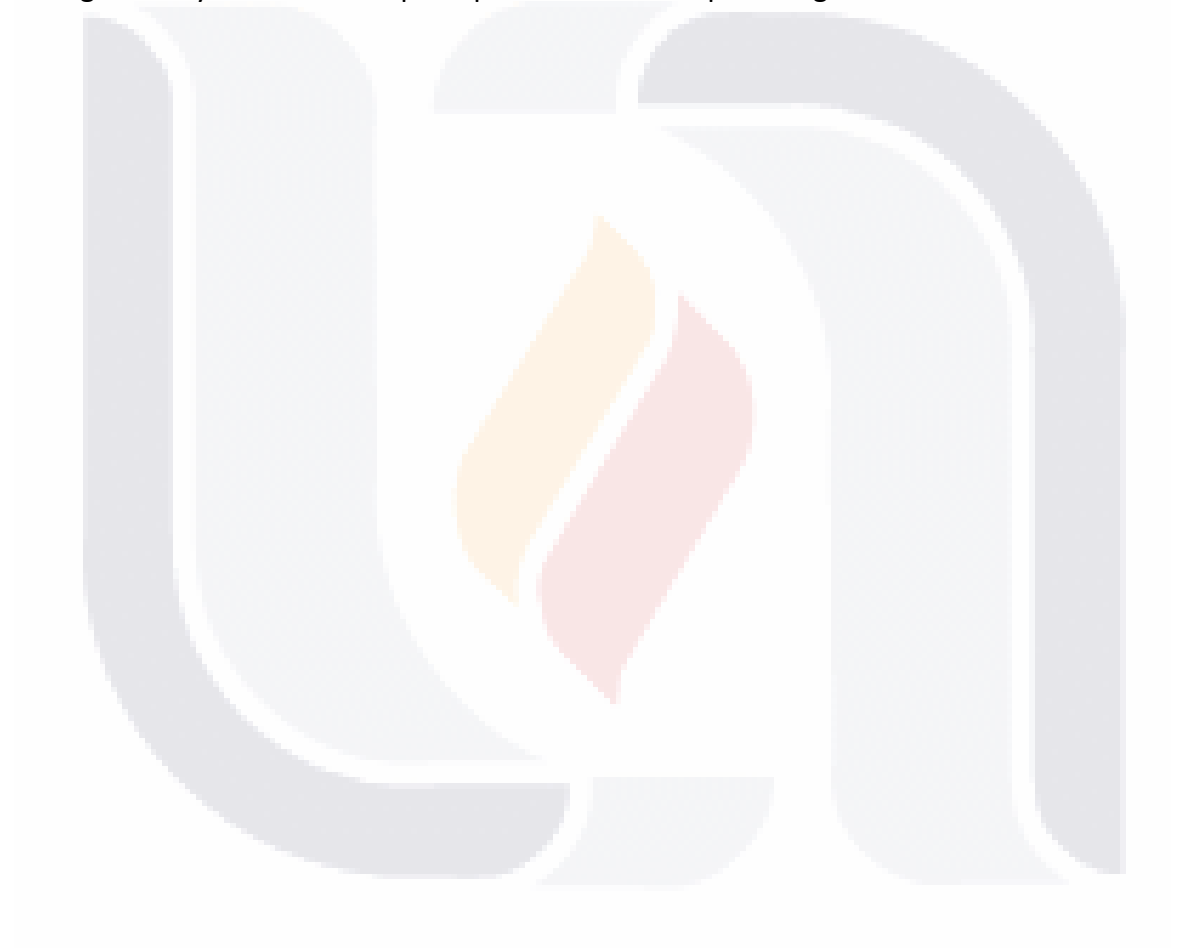

### TESIS TESIS TESIS TESIS TE

#### **3. FUNDAMENTACIÓN TEÓRICA**

#### **3.1 Revisión de Teorías Base**

VI S

#### *3.1.1 Familia de Estándares de Sistemas de gestión de Seguridad Informacional ISO/IEC*

La serie de estándares ISO/IEC 27000 proporciona información relacionada a los Sistemas de Gestión de Seguridad Informática (ISMS por sus siglas en inglés) tal como definiciones y términos usados en los estándares, los cuales son aplicables a cualquier tipo de organización sin importar el tamaño ni el negocio principal de la organización.

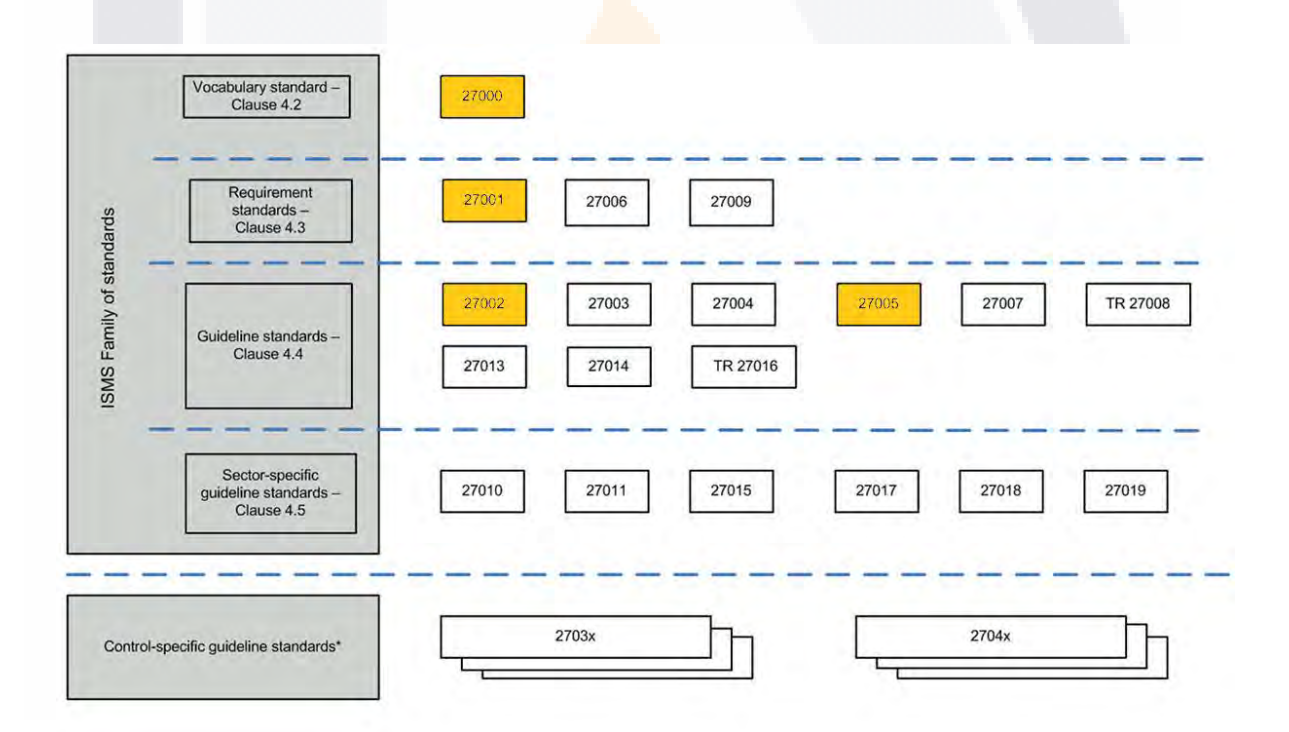

*Figura 3. Relaciones de la familia de normas ISO/IEC 27000 del SGSI (tomada de ISO/IEC 27000:2018, 2018)*

Para este trabajo práctico se utilizarán como base las distribuciones ISO/IEC 27000:2018, ISO/IEC 27001:2013, ISO/IEC 27002:2013 e ISO/IEC 27005:2018 debido al amplio panorama que brindan.

TESIS TESIS TESIS

#### La familia completa de estándares dentro de esta serie se detalla en la tabla 2.

**TESIS TESIS TESIS TESIS TESIS** 

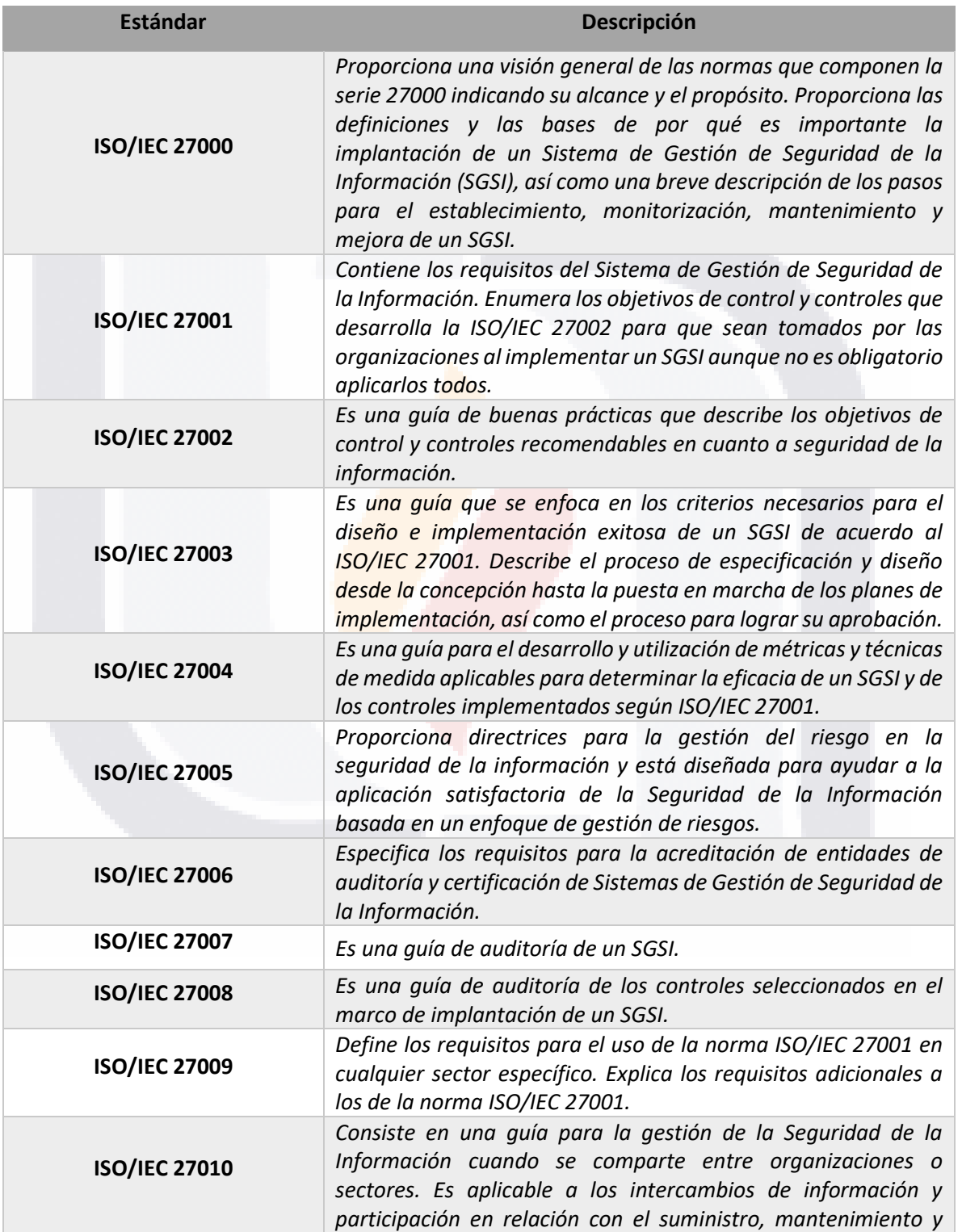

TESIS TESIS TESIS TESIS

*Tabla 2. Estándares de la serie ISO/IEC 27000*

TE

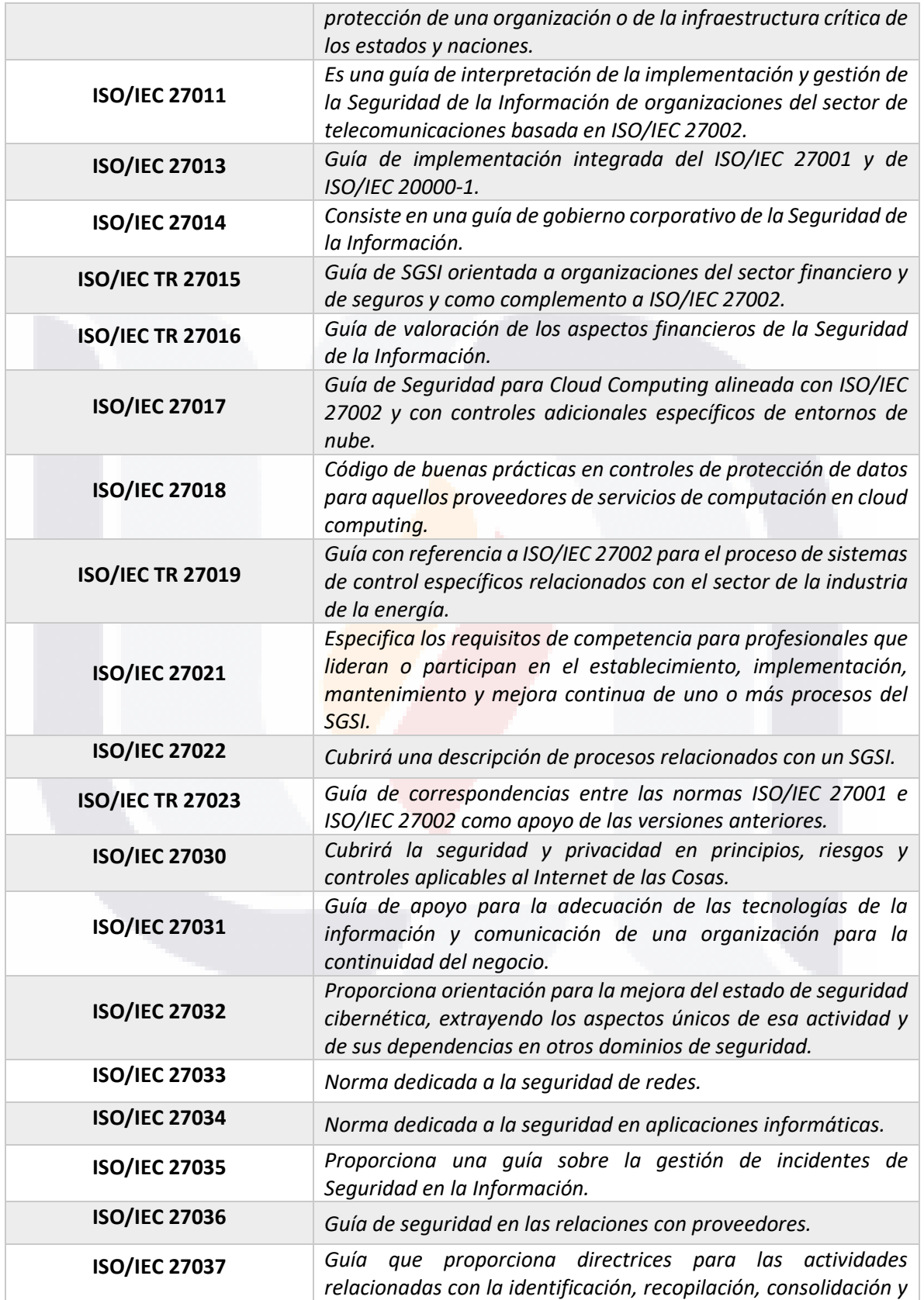

TESIS TESIS TESIS TESIS TESIS

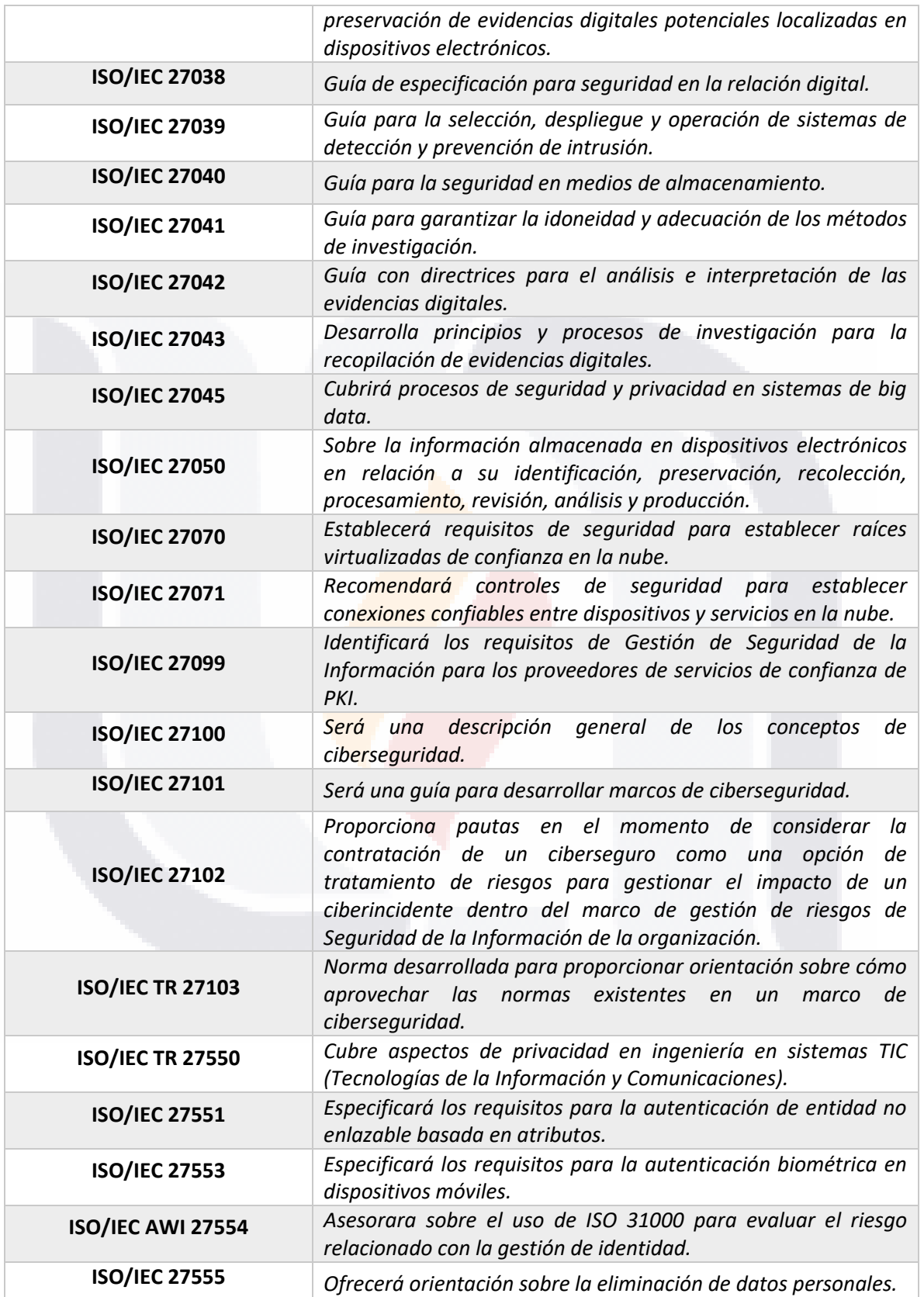

TESIS TESIS TESIS TESIS

**TESIS** 

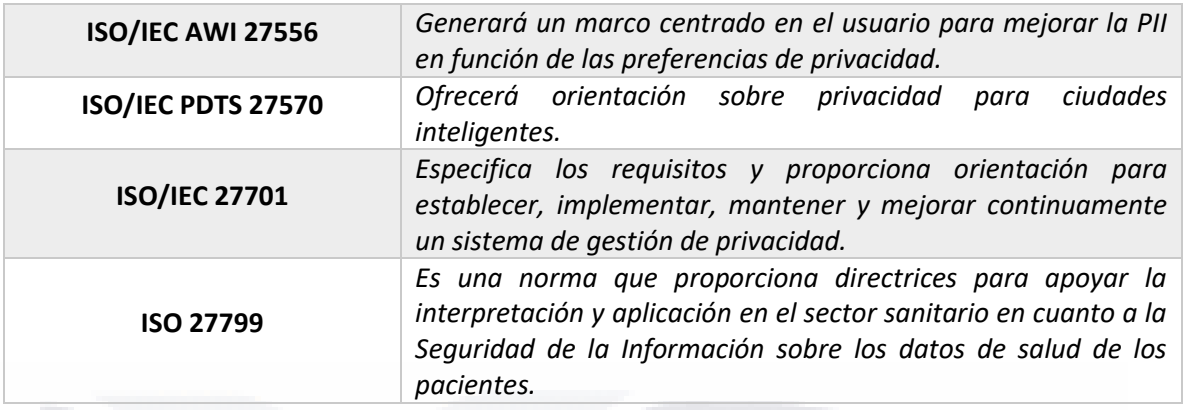

Este caso práctico se basará principalmente en las distribuciones ISO/IEC 27000:2018, ISO/IEC 27001:2013, ISO/IEC 27002:2013 e ISO/IEC 27005:2018.

### *3.1.2 Estándar ISO/IEC 27000:2018 Information Technology – Security Techniques – Information Security Management Systems – Overview and Vocabulary*

La Seguridad de la Información se fundamenta en que la información debe ser catalogada como un activo para la organización, y como todo activo, esta puede ser objeto de amenazas de ataque, errores en su programación o uso o amenazas de origen natural como los son los incendios, inundaciones, tormentas, entre otros. Así que, proteger la información es de vital importancia para que la organización pueda alcanzar sus objetivos internos individuales de cada área y el objetivo principal de la empresa además de mantener y asegurar su buena imagen y reputación. Este artículo basa su proceso de protección de la Seguridad de la Información en diferentes activos.

#### **3.1.2.1 Sistema de Gestión de Seguridad de la Información**

TESIS TESIS TESIS TESIS TE

Un Sistema de Gestión de Seguridad de la Información es un conjunto de guías y procedimientos controlados por la organización que se encarga de establecer, implementar, monitorear y mejorar la Seguridad de la Información y proteger los activos para que además de medir el riesgo y determinar sus niveles de aceptación dentro de la organización, pueda alcanzar los objetivos estableciendo los controles de aseguramiento de protección adecuados.

#### **3.1.2.2 Información**

La información se define en el artículo como un activo en todas las organizaciones que es dependiente de las tecnologías de información y comunicación y puede ser almacenada y transmitida de diferentes formas como mensajería, medios electrónicos o comunicación verbal, siendo esta última tal vez la manera que menos se puede controlar. Una vez aclarado que es la información, la Seguridad de la Información consta de un conjunto de controles aplicados y gestionados que aseguran la confidencialidad, disponibilidad e integridad de la información. Estos controles son el resultado del proceso de manejo de riesgos y el uso de un Sistema de Gestión de Seguridad de la Información, el cual abarca políticas, procesos, estructura de la organización, software y hardware.

#### **3.1.2.3 Seguridad de la Información**

Se logra mediante la aplicación de controles aplicados mediante el proceso de manejo de riesgos usando un Sistema de Gestión de Seguridad de la Información y que permiten a la organización asegurar la confidencialidad, disponibilidad e integridad de la información, es decir, asegura el funcionamiento continuo y éxito del negocio a pesar de la gran variedad de amenazas latentes y minimizando lo más posible las consecuencias de los incidentes de seguridad.

#### **3.1.2.4 Administración**

Las actividades de manejo, dirección supervisión, control de recursos y práctica en la organización son desarrolladas bajo las estructuras definidas para dirigir, controlar y mejorar una organización, así pues, este conjunto de actividades forma el concepto de manejo o administración. Esta administración puede ser llevada por una sola persona o un equipo de trabajo dependiendo del tamaño de la organización. En un Sistema de Gestión de Seguridad de la Información, el manejo ayuda a la toma de decisiones para lograr los objetivos de la empresa, pero manteniendo la protección en los activos de información de la organización.

ESIS TESIS TESIS TESIS

#### **3.1.2.5 Sistema de Gestión**

Es la inclusión de la estructura organizacional, políticas, planeación, responsabilidades, prácticas, procedimientos, procesos y recursos por medio de un marco de trabajo para lograr los objetivos de la empresa. El sistema de gestión permite a la organización:

- *Satisfacer los requisitos de Seguridad de la Información de los clientes y partes interesadas.*
- *Mejorar los planes y actividades de la organización.*
- *Conocer los objetivos de la Seguridad de la Información de la organización.*
- *Cumplir con las regulaciones, legislación y mandatos de la industria.*
- *Administrar los activos de información de manera organizada que facilite la mejora continua y el ajuste de objetivos organizacionales actuales*.

En conclusión, la implementación de un Sistema de Gestión de Seguridad de la Información es esencial para el manejo de los riesgos de una empresa ya que puede enfrentar amenazas de una gran variedad de fuentes de origen y en diferentes formas como físicas, humanas o tecnológicas y para que este sistema de gestión sea exitoso debe tomar en cuenta las necesidades, objetivos, procesos, estructura y tamaño de la organización.

En muchas ocasiones los problemas relacionados a la Seguridad de la Información son vistos como problemas técnicos, gracias a esto es importante la definición e implementación de un Sistema de Gestión de Seguridad de la Información porque permite reconocer la verdadera importancia que tiene la información y todos los activos en general dentro de una empresa e identificar las vulnerabilidades y amenazas a las que la organización puede estar expuesta, y conocer el impacto de que alguna de estas se explote, así que una implementación de este tipo ayuda a crear conciencia dentro de la organización para que sean mejor protegidos los activos.

TESIS TESIS TESIS TESIS TE

*3.1.3 Estándar ISO/IEC 27001:2013 Information Technology – Security Techniques – Information Security Management Systems – Requirements*

#### **3.1.3.1 Contexto de la Organización**

Se refiere a la determinación de problemas internos y externos que afectan la capacidad de alcanzar los resultados previstos por su Sistema de Gestión de Seguridad de la Información. Es importante aclarar las partes interesadas a la empresa, así como sus requerimientos debido a la importancia que tienen en la Seguridad de la Información ya que la organización es responsable de definir los límites y alcance de su SGSI, el cual es importante destacar que debe ser mejorado continuamente de forma que podamos obtener la mayor utilidad posible de este sistema.

#### **3.1.3.2 Liderazgo**

La alta gerencia de una organización tiene un rol muy importante en la Seguridad de la Información pues debe demostrar liderazgo y compromiso con este tema, de tal manera que debe cumplir con los siguientes puntos mencionados en el estándar ISO/IEC 27001:2013:

- *Asegurar que se establezca la política y objetivos de seguridad de la información y estos sean compatibles con la dirección estratégica de la empresa*
- *Asegurar la integración de los requerimientos del Sistema de Gestión de Seguridad de la Información en los procesos de la organización.*
- *Asegurar que los recursos necesarios para el Sistema de Gestión de Seguridad de la Información estén disponibles.*
- *Dar a conocer la importancia de una gestión eficaz de la Seguridad de la Información y de cumplir los requisitos del Sistema de Gestión de Seguridad de la Información.*
- *Asegurar que el Sistema de Gestión de Seguridad de la Información logre los resultados previstos.*
- *Dirigir y apoyar a las personas para contribuir a la eficacia del Sistema de Gestión de Seguridad de la Información.*

ESIS TESIS TESIS TESIS TE

- *Promover la mejora continua.*
- *Apoyar otros roles gerenciales importantes para demostrar su liderazgo en lo que se refiere áreas de responsabilidad.*

Como se menciona en el primer punto, la alta gerencia tiene la responsabilidad de determinar las políticas necesarias para la Seguridad de la información, las cuales deben ser acorde al tamaño y objetivos de la organización además del compromiso de la mejora continua del Sistema de Gestión de Seguridad de la Información debido a la constante evolución de las amenazas o el surgimiento de nuevas vulnerabilidades dentro de la organización.

#### **3.1.3.3 Planeación**

Cuando se definen las políticas de seguridad es importante esta información sea documentada y esté siempre disponible y que la alta gerencia comunique dichas políticas dentro de la organización y a las terceras partes que son de interés como proveedores y clientes. Por último, la alta gerencia debe asignar y comunicar responsabilidades y roles a los miembros de la organización para que posteriormente se pueda reportar el rendimiento del Sistema de Gestión de Seguridad de la Información

Para asegurar que un Sistema de Gestión de Seguridad de la Información dentro de una organización pueda alcanzar los resultados predichos, prevenir y reducir los efectos no deseados y tener una mejora continua es necesario que la organización lleve una planeación adecuada tomando en cuenta los problemas internos y externos que puedan afectar las metas de la empresa, los requerimientos asociados a terceras partes que son de interés en la organización, planear las acciones para hacerse cargo de los riesgos y vulnerabilidades para posteriormente implementarlas y medir su efectividad. Cuando una empresa comienza el proceso de medir los riesgos debe establecer criterios de Seguridad de la Información que incluyen los niveles de aceptación de riesgos y criterios para evaluar los riesgos. Estas evaluaciones deben ser aplicables en varias iteraciones de manera que la
información recolectada sea comparable y permita reconocer los riesgos relacionados a la pérdida de confidencialidad, integridad y disponibilidad de la información y descubrir cuáles son sus fuentes de origen.

Con los riesgos identificados se debe realizar un análisis para medir la verosimilitud de que ocurran y sus posibles consecuencias, así como el grado de afectación que tienen dentro de la organización y las partes interesadas. Con la información obtenida de este análisis se debe hacer una comparativa entre los resultados del análisis de riesgos contra los criterios de riesgo establecidos y así se puede saber si las pautas definidas son correctas o si requieren de un ajuste y por último jerarquizar los riesgos por el tratamiento con el cual son atendidos.

La importancia de un proceso de tratamiento de riesgos es que permite seleccionar opciones adecuadas para los riesgos de Seguridad de la Información encontrados gracias a los resultados de su evaluación y determinando controles necesarios que ayudan a diseñar un plan de tratamiento de riesgos para la Información y tener una comunicación acerca de ellos con los propietarios de dichos riesgos.

La planeación de un Sistema de Gestión de Seguridad de la Información debe tomar en cuenta los objetivos de la Seguridad de la Información establecidos por la alta gerencia de la organización los cuales deben ser congruentes con las políticas de seguridad, medibles y mutables o que puedan ser actualizados conforme a los necesario en su momento. Esta implementación también debe dejar claro que actividades se realizarán y quienes serán los responsables, con qué recursos se llevarán a cabo, el tiempo para completar las actividades y como serán medidos los resultados.

#### **3.1.3.4 Soporte**

El soporte está directamente ligado a la mejora continua del Sistema de Gestión de Seguridad de la Información por lo que la organización que lo aloja es responsable de proporcionar los recursos necesarios al equipo a cargo de esta tarea, de igual manera definir

ESIS TESIS TESIS TESIS TE

las habilidades de las personas que conforman dicho equipo y evaluar la efectividad de las acciones aplicadas por ellos.

La organización debe crear conciencia en los empleados acerca de:

- *Políticas de Seguridad de la Información.*
- *Su contribución a la eficacia del SGSI incluyendo los beneficios de un mejor desempeño en materia de Seguridad de la Información.*
- *Las implicaciones de no cumplir con los requisitos del Sistema de Gestión de Seguridad de la Información*.

Para que el soporte sea más efectivo debe existir una buena comunicación entre los agentes internos y externos para esta actividad, así pues, la empresa debe determinar las vías de comunicación que mejor se adapten para favorecer al cumplimiento de los objetivos.

La información documentada tiene un rol de gran importancia para que el soporte sea adecuado en tiempo y eficacia, es por ellos que la organización debe determinar cuál información es más importante para la efectividad del SGSI, junto con el proceso de mejora continua del SGSI, la información documentada debe ser actualizada siempre siguiendo los formatos oficiales y por los medios aceptados por la empresa. Esta información puede ser referente a desarrollo, almacenamiento, control de cambios, normas regulatorias por las que se rige la organización y debe ser siempre accesible para las personas al mando del proceso.

#### **3.1.3.5 Operación**

Los estándares ofrecen una guía de cómo se puede implementar un Sistema de Gestión de Seguridad de la Información, pero es la organización es responsable de la planificación y control operativo, aquí es necesario planear, implementar y controlar los procesos para

SIS TERSIS TERSIS TERSIS

conocer los requerimientos de Seguridad de la Información y definir las acciones que se realizarán para no desalinearse de sus objetivos. Es importante resaltar que la organización en todo momento debe tener los procesos documentados para cerciorarse de que estos se están siguiendo conforme a lo establecido y disminuir el riesgo de que una anomalía no prevista se presente. La organización es responsable de planear evaluaciones de riesgos de Seguridad de la Información periódicamente para asegurar que los procesos y activos están realmente protegidos y que no hay nuevas vulnerabilidades que requieran atención ya sea diseñando nuevos planes o actualizando los existentes. Los resultados de estas evaluaciones deben estar documentadas para hacer análisis comparativo entre ellos y tratar de predecir cuales planes de acción pueden requerir atención en el futuro y para la mejora continua de los procedimientos que se busca al implementar un Sistema de Gestión de Seguridad de la Información.

#### **3.1.3.6 Evaluación de Rendimiento**

La evaluación de rendimiento se lleva a cabo ejecutando procesos de monitoreo, medición, análisis y evaluación, para esto es necesario que la organización determine:

- *Qué es necesario monitorear y medir, incluyendo procesos de Seguridad de la Información y controles.*
- *Qué métodos a emplear en estos procesos para asegurar que los resultados son válidos.*
- *Cuándo debe aplicarse el monitoreo y la medición de resultados.*
- *Cuándo deben analizarse y evaluarse los resultados obtenidos.*
- *Quién será el responsable de analizar y evaluar los resultados*.

ESIS TESIS TESIS TESIS TE

Es recomendable que la organización tenga un plan de auditorías para aplicar periódicamente, donde al ejecutarlas se tenga definido el alcance que tendrá, los criterios que serán aplicados, quiénes participarán en la realización y los métodos aplicados, así como la presentación de resultados, aquí se definen los medios y la forma de registrar el

balance final del proceso debido a que debe quedar documentado para que en futuras auditorías pueda haber una comparación de resultados y determinar si existe mejora o no.

#### **3.1.3.7 Mejoramiento**

Cuando brota alguna inconformidad, la organización debe:

- *Reaccionar a la inconformidad tomando acciones correctivas o enfrentando las consecuencias.*
- *Evaluar la necesidad de acción para eliminar las causas, para que no se repita.*
- *Implementar las acciones necesarias.*
- *Revisar la efectividad de las acciones correctivas empleadas.*
- *En caso de ser necesario, realizar cambios en el Sistema de Gestión de Seguridad de la Información.*

Siempre debe existir un proceso de mejora continua para que los niveles de efectividad sean lo más alto posibles, a medida que esto se alcance, la empresa obtendrá mejores resultados en sus procesos en general y el mejoramiento de sus servicios, ya sean internos o servicios ofrecidos al público, esto genera una mayor confianza hacia la organización y proporciona una ventaja competitiva dentro del mercado.

### **3.1.4 Estándar ISO/IEC 27002:2013 Information Technology – Security Techniques – Code of Practice for Information Security Controls**

El Estándar ISO/IEC 27002 proporciona una guía de buenas prácticas donde se dividen en cláusulas y subcláusulas donde se describen los objetivos en cuanto a Seguridad de la Información, las cuáles serán detalladas en la Tabla 3.

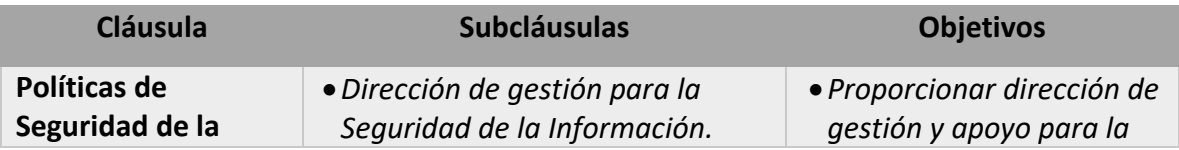

ESIS TESIS TESIS TESIS T

*Tabla 3. Cláusulas y subcláusulas de ISO/IEC 27002*

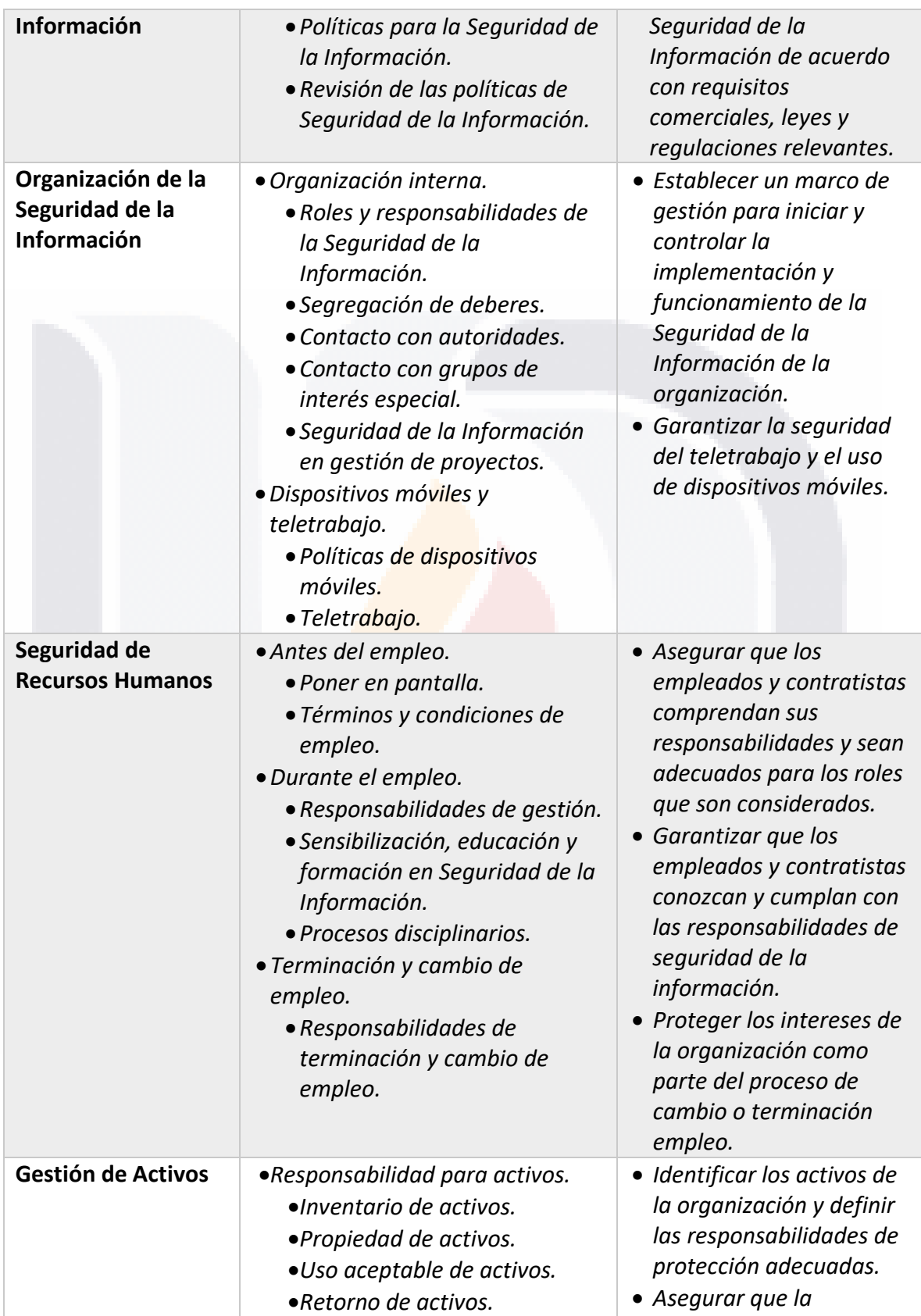

TESIS TESIS TESIS

**TESIS** 

34

**TESIS** 

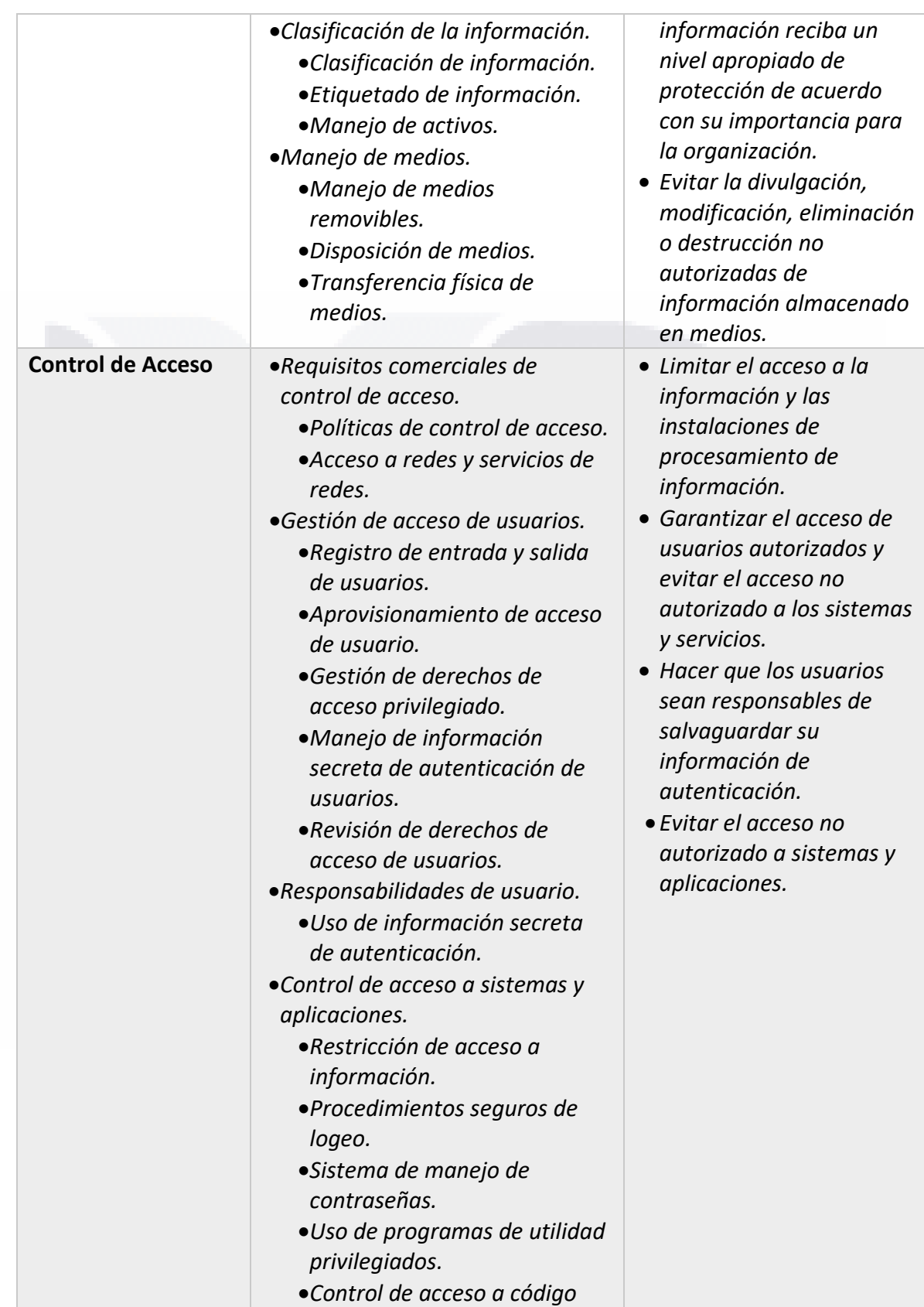

**TESIS** 

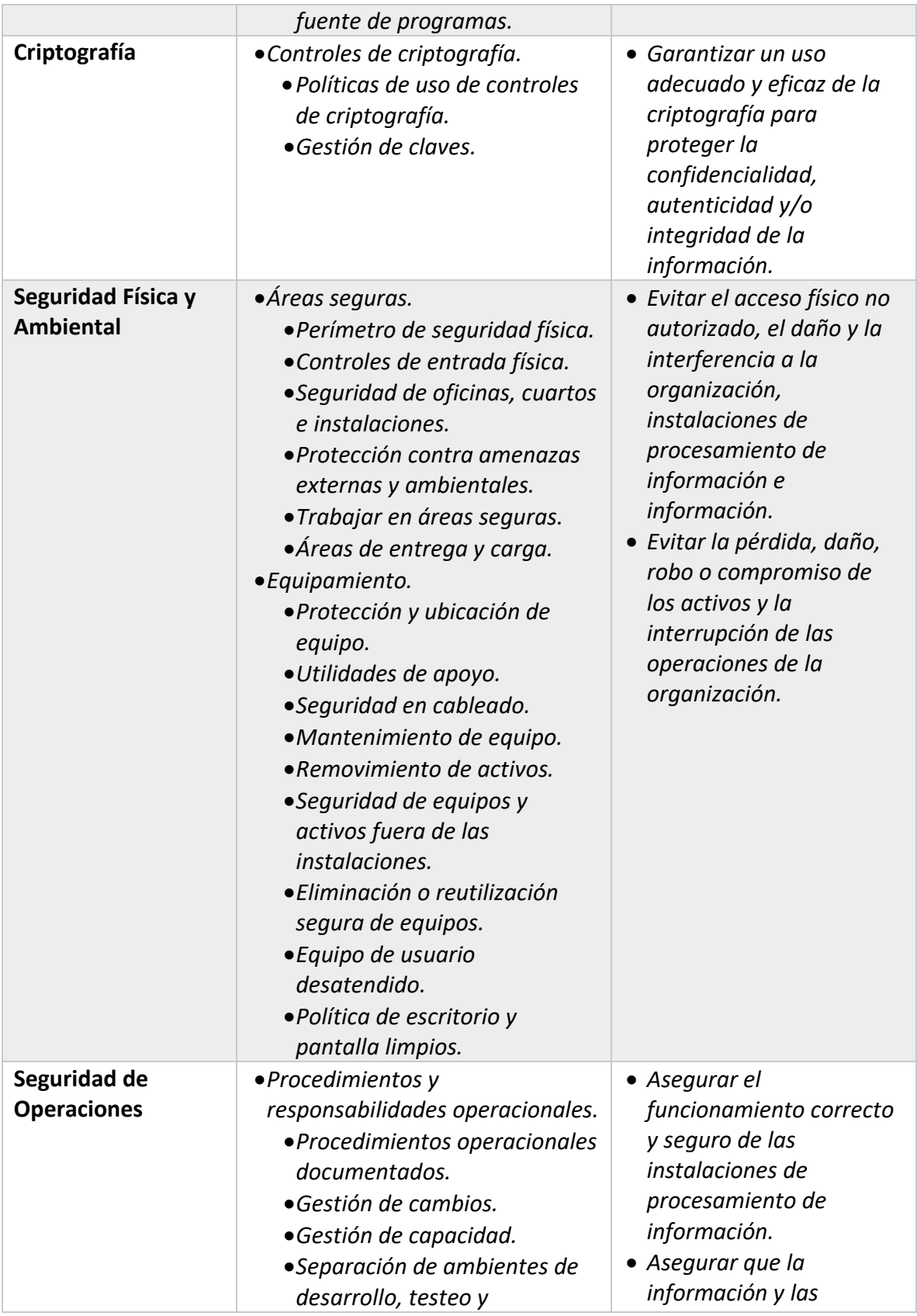

TESIS TESIS TESIS TESIS

36

s

**TESI** 

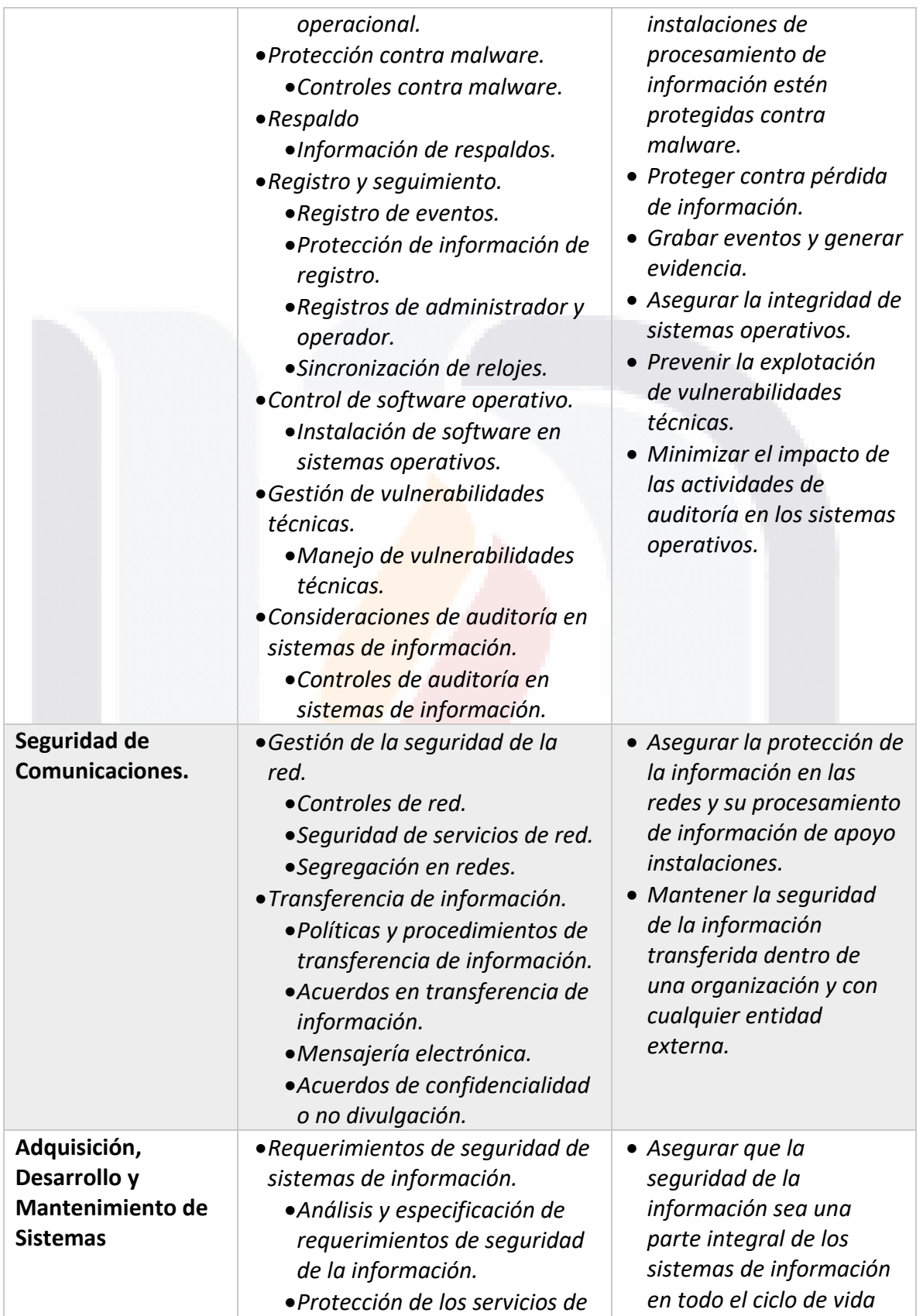

TESIS TESIS TESIS

**TESIS** 

37

**TESIS** 

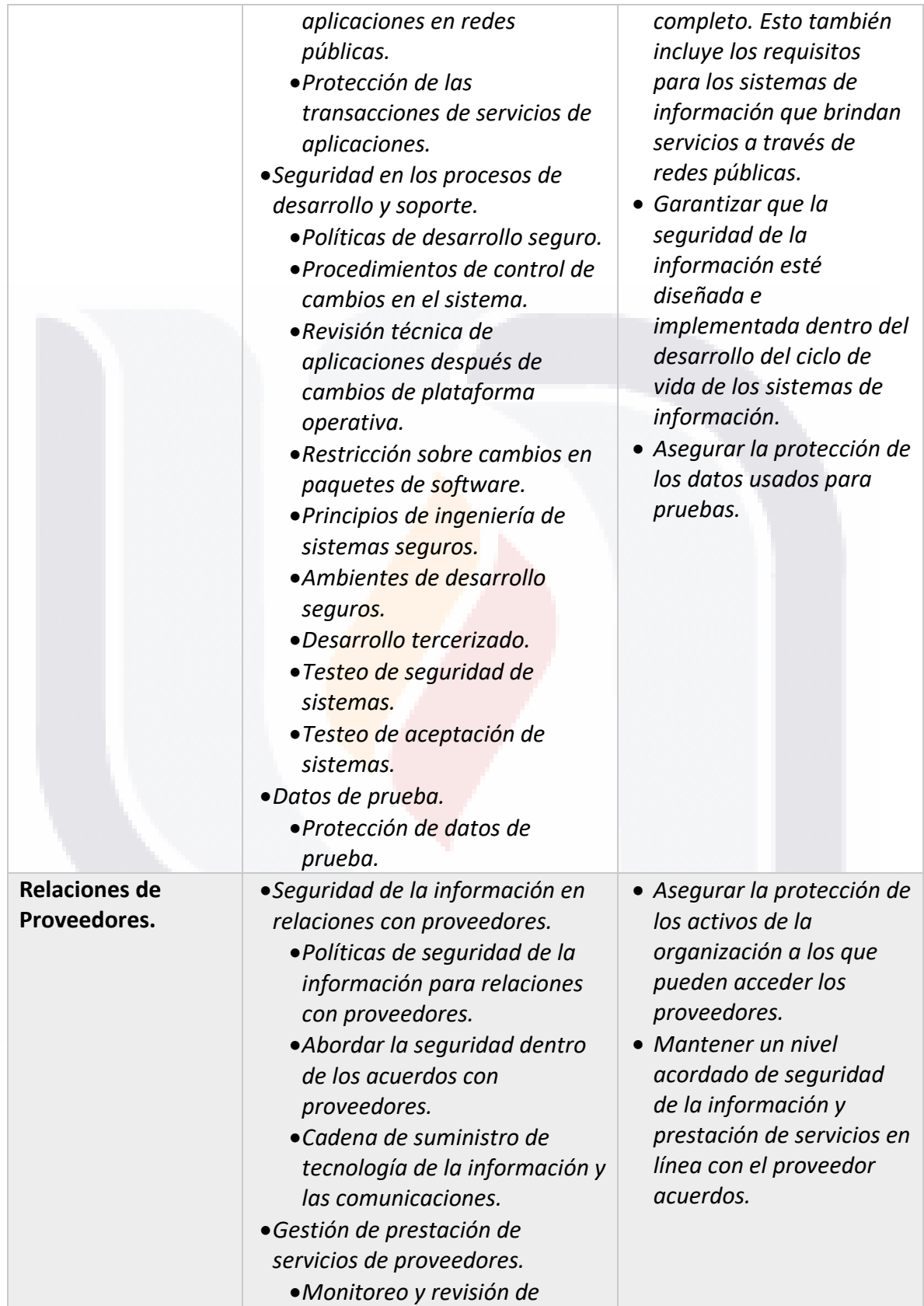

**TESIS** 

TESIS TESIS TESIS **TESIS** 

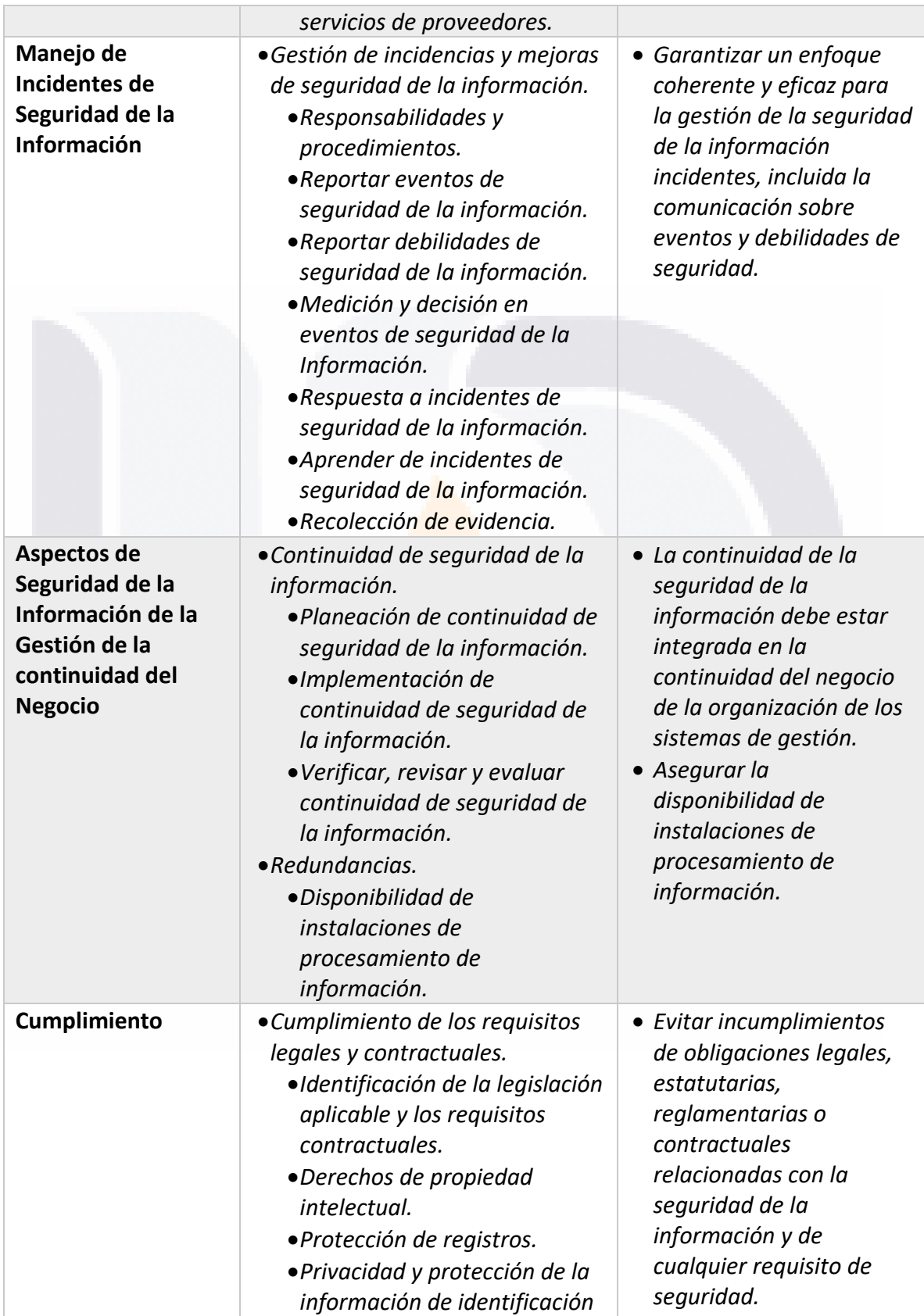

TESIS TESIS TESIS

**TESIS** 

39

**TESIS** 

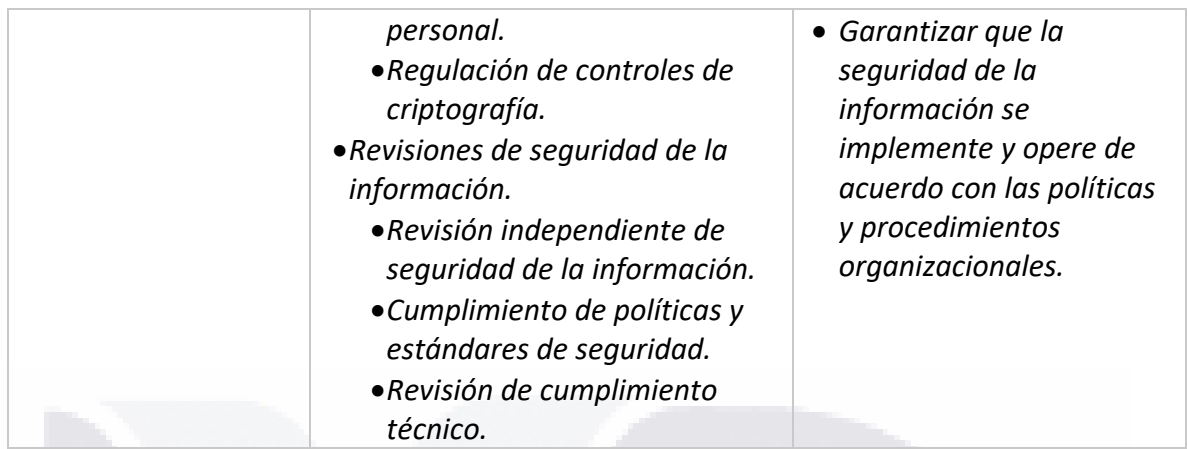

### *3.1.5 Estándar ISO/IEC 27005:2018 Information Technology – Security Techniques – Information Security Risk Management*

Para crear un Sistema de Gestión de Seguridad de la información que funcione efectivamente se necesita identificar las necesidades organizacionales siguiendo el manejo de riesgos de la empresa, este proceso debe aplicarse tanto en el proceso como en el producto final. Este debe ser un proceso continuo que analiza que incidentes pueden ocurrir y sus posibles consecuencias para decidir las acciones a tomar.

#### **3.1.5.1 Descripción General del Proceso de Gestión de Riesgos de Seguridad**

El proceso de manejo de riesgos de seguridad es una serie de pasos para establecer, medir, definir el tratamiento, aceptar, consultar y comunicar el riesgo y por último monitorear y revisar los resultados. De este proceso completo o parcial se puede realizar varias iteraciones si algún paso no está bien definido o si no se llega al resultado deseado. La Figura 4 muestra el proceso gráficamente.

TESIS TESIS TESIS TESIS TE

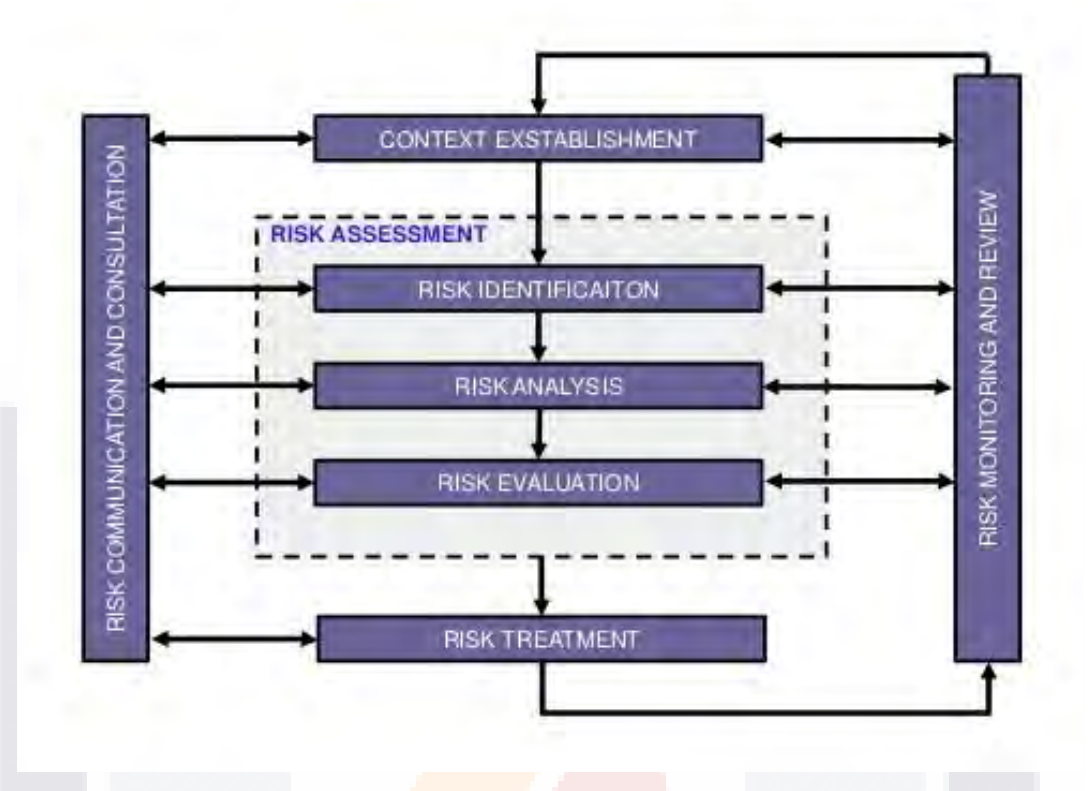

*Figura 4. Proceso de gestión de riesgos (tomada de ISO/IEC 27005:2013, 2013)*

#### **3.1.5.2 Establecimiento de Contexto**

El enfoque del manejo puede variar basándose en los criterios básicos: evaluación, impacto y aceptación del riesgo. La evaluación tomando en cuenta el valor estratégico del proceso de información empresarial, la criticidad de la información y la importancia operacional de la disponibilidad, confidencialidad e integridad de la información; el impacto, en términos de daño o costos para la organización; y aceptación del riesgo, dependiendo de las políticas de la organización, sus metas y objetivos. Esta aceptación de riesgo debe ser definida en niveles ya que los riesgos no tienen el mismo grado de criticidad o impacto. El alcance del Sistema de Gestión de Seguridad de la Información debe ser definido para asegurar que los activos de la empresa son tomados en cuenta, así como definir los límites del manejo de riesgos. Estos límites pueden ser: una aplicación, una parte de infraestructura, un proceso o una parte de la organización.

SIS TIESIS TESIS TESIS T

#### **3.1.5.3 Gestión de Riesgos de Seguridad de la Información**

La medición de un riesgo calcula el valor de los activos de información, las amenazas y vulnerabilidades que existen o pueden existir, así como las medidas que se tienen y los resultados que pueden obtener en el riesgo a atacar, calcula sus posibles causas y las jerarquiza. Para la medición de los riesgos es necesario identificar los activos dentro de la organización, que es todo aquello que tiene valor para la organización y que requiere protección, se debe identificar también el dueño de este activo ya que es el responsable de su producción, desarrollo, mantenimiento y seguridad apropiados. Un sistema de información es más que solo software y hardware, también incluye el espacio físico donde se encuentran los equipos, infraestructura, personal y su conocimiento, lo que también forma parte de los activos puede ser afectado por una amenaza. Las amenazas pueden afectar información, procesos y/o sistemas de manera física o digital, pueden ser de origen natural o humano, hay amenazas accidentales e intencionadas y son de origen interno o externo.

Para el manejo y tratamiento de los riesgos es necesario implementar controles de apoyo para los procesos de medición, evaluación y los planes de corrección, antes de implementar estos controles es importante revisar si hay algunos ya existentes ya que de esta manera se pueden reducir costos y trabajo evaluando si son correctos o no, insuficientes o inefectivos y decidir si se pueden mejorar o es mejor sustituirlos. Las vulnerabilidades no necesariamente deben tener un control de manejo definido, ya que si no existe una amenaza que la explote no hay riesgo que comprometa la organización, aunque lo recomendable es monitorearla frecuentemente en caso de que cambie su estado, en ocasiones estas vulnerabilidades pueden estar relacionadas a diferentes activos dentro de la organización. Las consecuencias de explotar una vulnerabilidad pueden afectar un activo o un conjunto de ellos y su impacto es variado, este se puede conocer gracias a la evaluación de los riesgos.

El análisis de los riesgos puede llevarse a cabo por una metodología cualitativa, cuantitativa

TESIS TESIS TESIS TESIS TES

o una mezcla de ambas. Cualitativa, cuando se busca calificar los atributos del riesgo para describir la posible magnitud del incidente y sus consecuencias. Cuantitativo, es cuando se utilizan valores numéricos y modelos matemáticos para dicha predicción. La acción de medir las consecuencias nos ayuda a estar mejor preparados definiendo un plan de trabajo adecuado y enfocado, ya que las consecuencias son en diferente grado, pueden afectar más de un activo o solo una parte de uno, estos daños pueden ser también el recurso humano, monetario o cualquiera que genere valor a la organización.

Teniendo en cuenta lo anterior, es importante saber el impacto, facilidad y la frecuencia con la que la vulnerabilidad puede ser explotada, a este conjunto de conceptos se le conoce como verosimilitud, para conocer el valor de la verosimilitud de los riesgos es una buena práctica dividir los activos ya sea por procesos o por su naturaleza. Al combinar la verosimilitud con las posibles consecuencias se obtiene el nivel de riesgo de una amenaza. Los criterios para la evaluación de riesgos deben ser congruentes con el contexto interno y externo del manejo de Seguridad Informática, esta evaluación de riesgos apoya a la evaluación y toma de decisiones.

#### **3.1.5.4 Tratamiento de Riesgos de Seguridad de la Información**

Para el tratamiento de riesgos de Seguridad de la Información existen cuatro clases: modificación del riesgo, retención de riesgos, evitar riesgos y distribución de riesgos. De estas clases se pueden derivar nuevas debido a su combinación abarcando así una mayor variedad de riesgos. Así que cuando se define el tratamiento se debe especificar hacia qué riesgo está enfocado. Puede haber casos en los que una misma solución elimine más de un riesgo.

Los controles que se implementan proporcionan diferentes bondades (corregir, eliminar, prevenir) el cual de elija depende de los objetivos de la organización y el costo comparado con el activo que se desea proteger, aunque lo mejor es buscar un equilibrio entre costo, rendimiento y protección.

TESIS TESIS TESIS TESIS TE

#### **3.1.5.5 Aceptación de Riesgos de Seguridad de la Información**

De acuerdo con el estándar, existen diferentes factores que pueden apoyar la aceptación de un riesgo, como los beneficios que puede traer el riesgo consigo, o que el costo del tratamiento es más alto que el de la consecuencia, pero también deben analizarse contra los criterios de aceptación de la empresa para que sea una decisión fundamentada.

#### **3.1.5.6 Comunicación y Consulta de Riesgos de Seguridad de la Información**

La comunicación de los riesgos juega un importante rol, sobre todo entre los stakeholders y quienes toman decisiones, porque así se da a conocer el impacto y las consecuencias llegando a lograr que todos los participantes estén en el mismo entendido de la gravedad y entre todos buscar la mejor solución posible para la empresa.

Las vulnerabilidades, riesgos y amenazas son un tema cambiante constantemente por lo que es importante monitorear estos factores para detectar algún área de oportunidad que surja por el paso del tiempo y la evolución de las cosas porque puede presentarse el caso que en algún momento los procesos sean insuficientes. Los criterios implementados para medir los riesgos deben ser funcionales en ese tiempo, pero también en el futuro, esto se logra revisando periódicamente los procesos y actividades relacionadas por si es necesario desarrollar mejoras para seguir alineados a los objetivos de la organización, sus estrategias y políticas.

#### *3.1.6 Gestión de Seguridad Informacional en ITIL v3 2011*

La Biblioteca de Infraestructura de Tecnología de la Información (ITIL Information Technology Infrastructure Library por sus siglas en inglés) es una guía de buenas prácticas enfocadas a los proveedores de servicios para ayudarles a ofrecer un catálogo de servicios de alta calidad a lo largo de todo el ciclo de vida de estos, así como mejorar sus procesos y funciones organizacionales que los respaldan y soportan. El propósito de esta guía es ayudar a diseñar los servicios de acuerdo con las políticas internas y procesos de la empresa, analizando también la infraestructura con la que el proveedor cuenta y con el objetivo de

ESIS TESIS TESIS TESIS TE

que, a lo largo del ciclo de vida del servicio, éste siga siendo efectivo con las mínimas mejoras posibles para que la empresa ofrezca al cliente servicios con la mejor relación costo-beneficio.

Este proceso de diseño de servicios consta de cinco fases:

- 1. **Estrategia de servicio:** El objetivo es comprender las necesidades del cliente en términos de qué son estás necesidades, cuando surgen y el motivo por el que ocurren para definir un plan de trabajo basado en los principios de la organización y que brinda solución a un problema particular.
- 2. **Diseño de servicio:** En esta fase es donde se encuentra ubicado el proceso de Seguridad donde se definen las métricas y actividades clave para asegurar que los servicios están cumpliendo con su objetivo de satisfacer requisitos cambiantes.
- 3. **Transición de servicio:** Se encarga de la implementación del servicio asegurando que cumpla con las expectativas del cliente, su objetivo es garantizar que los servicios nuevos, actualizados o retirados cumplan con los objetivos definidos en la estrategia y diseño del servicio.
- 4. **Operación del servicio:** Es la fase del ciclo de vida de un servicio donde se puede medir el valor agregado a la organización ya que los usuarios o clientes son los que interactúan con él, el propósito de esta fase es ofrecer los niveles de servicio al usuario planeados, siendo capaces de gestionar las aplicaciones, tecnología e infraestructura que lo sustenta.
- 5. **Mejora continua del servicio:** Es la combinación de términos prácticas y métodos de gestión de calidad y capacidad de mejorar con el fin de mantener el valor ofrecido al cliente mediante la evaluación constante del nivel de madurez del servicio en el cumplimiento de objetivos.

45

La Figura 5 muestra el proceso de diseño de servicios.

EESIS TESIS TESIS TESIS TE

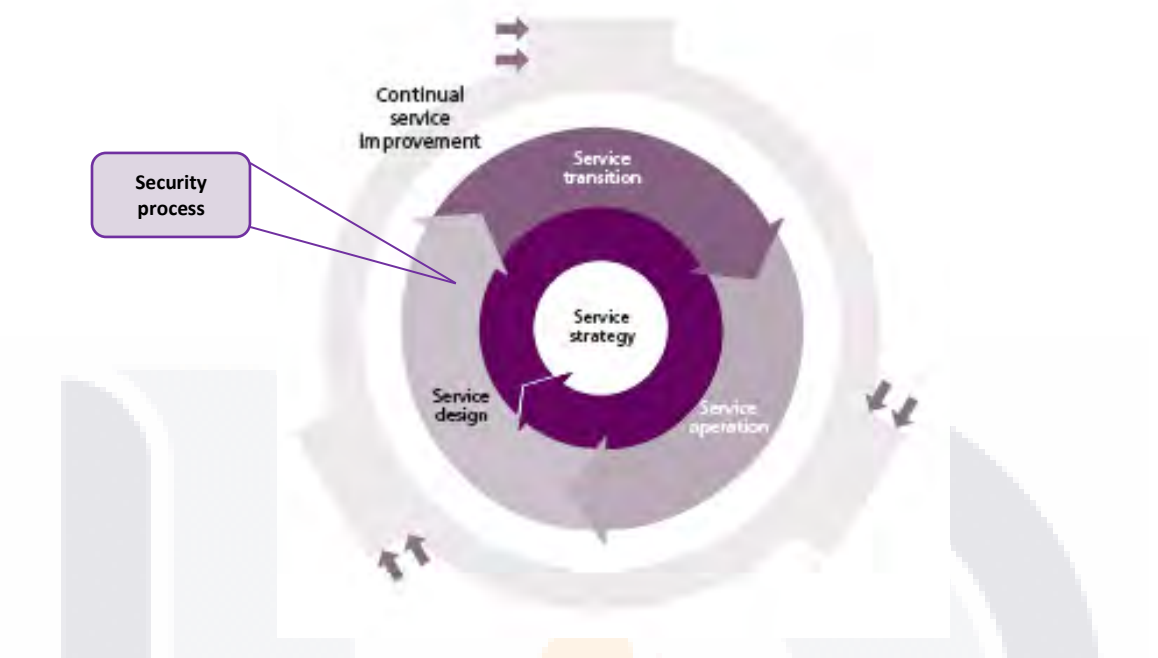

*Figura 5. Fases del diseño de servicios (adaptada de ITILv3, 2011)*

En la Figura 6 se puede observar de manera gráfica una representación de la estructura de un servicio de TI, en donde la última capa es referente a lo que el cliente observa y a lo que puede acceder y consumirlo, después está el catálogo de servicios, los cuáles son evaluados por los mecanismos de SLA (Service Level Agreement, por sus siglas en inglés) las cuáles miden el nivel de cumplimiento de los servicios con los objetivos establecidos, también se identifica la infraestructura del proveedor de servicios donde se aloja el servicio, donde se incluye software, hardware, bases de datos, sistemas de redes, ambientes, información y aplicaciones, todo esto forma parte de lo que el servicio hace uso para su funcionamiento. Después de la infraestructura se encuentran los servicios de soporte, los cuáles pueden ser externos a la empresa o internos y miden el nivel operacional del servicio, por último, están los equipos de desarrollo y proveedores, quienes son los responsables de llevar el proceso del diseño de servicios para cubrir una necesidad específica.

TESIS TESIS TESIS TESIS TE

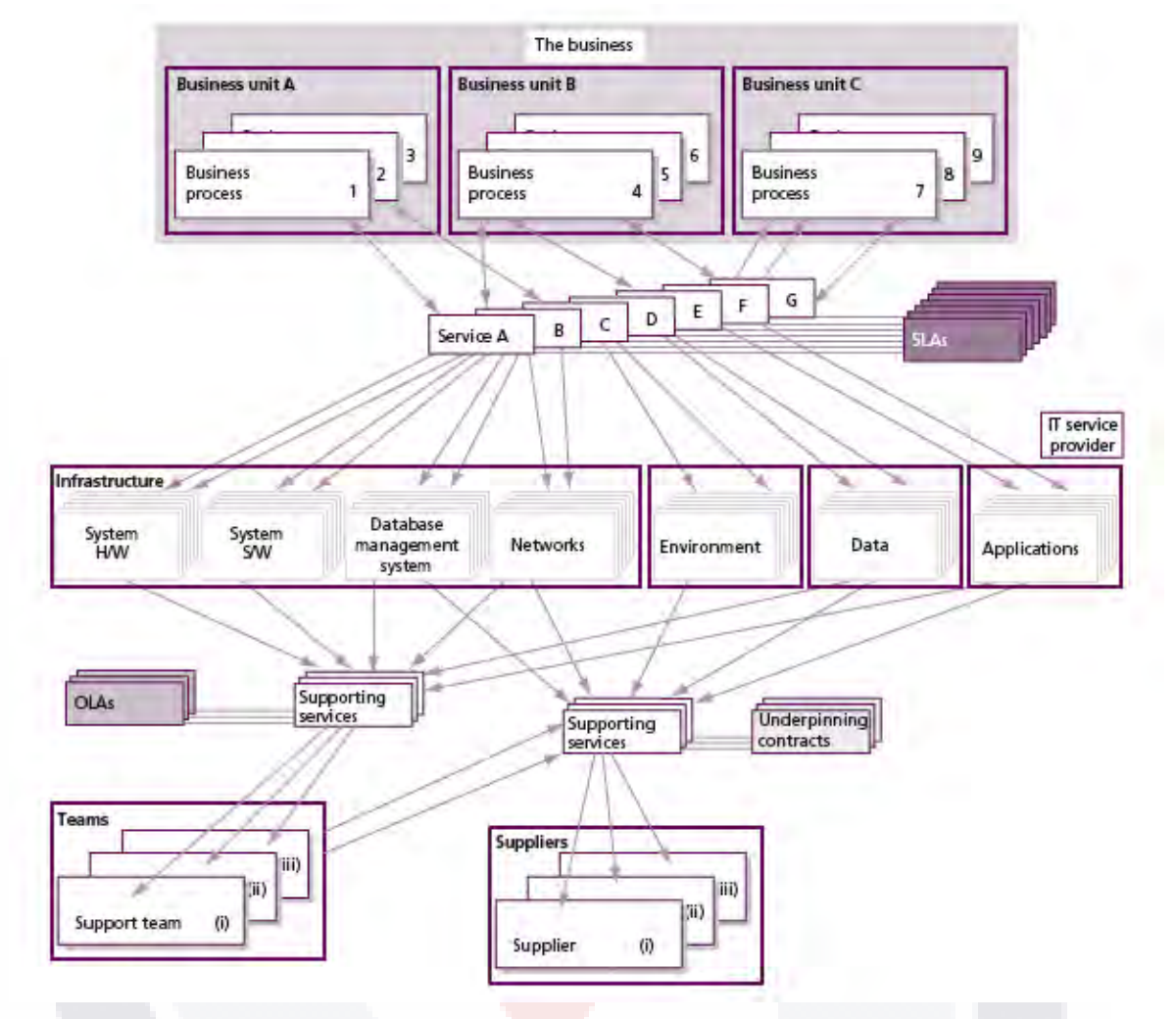

*Figura 6. Estructura de un servicio de TI (tomada de ITILv3, 2011)*

A lo largo del seguimiento de esta guía deben incorporarse las métricas de Seguridad de la Información, esto es importante porque los servicios trabajan con información importante del cliente y del proveedor, siendo un foco de atención para los criminales cibernéticos que buscan dañar la integridad de la empresa. Así pues, es recomendable que se diseñen las políticas de seguridad y sean aplicadas para determinar quiénes pueden hacer uso del servicio provisto, bajo qué circunstancias, hasta qué punto se puede hacer uso si el servicio está conformado por diferentes niveles. Las métricas principales para la Gestión de Seguridad de la Información que ITIL evalúa se muestran en la Tabla 4:

TESIS TESIS TESIS TESIS TE

#### *Tabla 4. Métricas de seguridad de ITILv3*

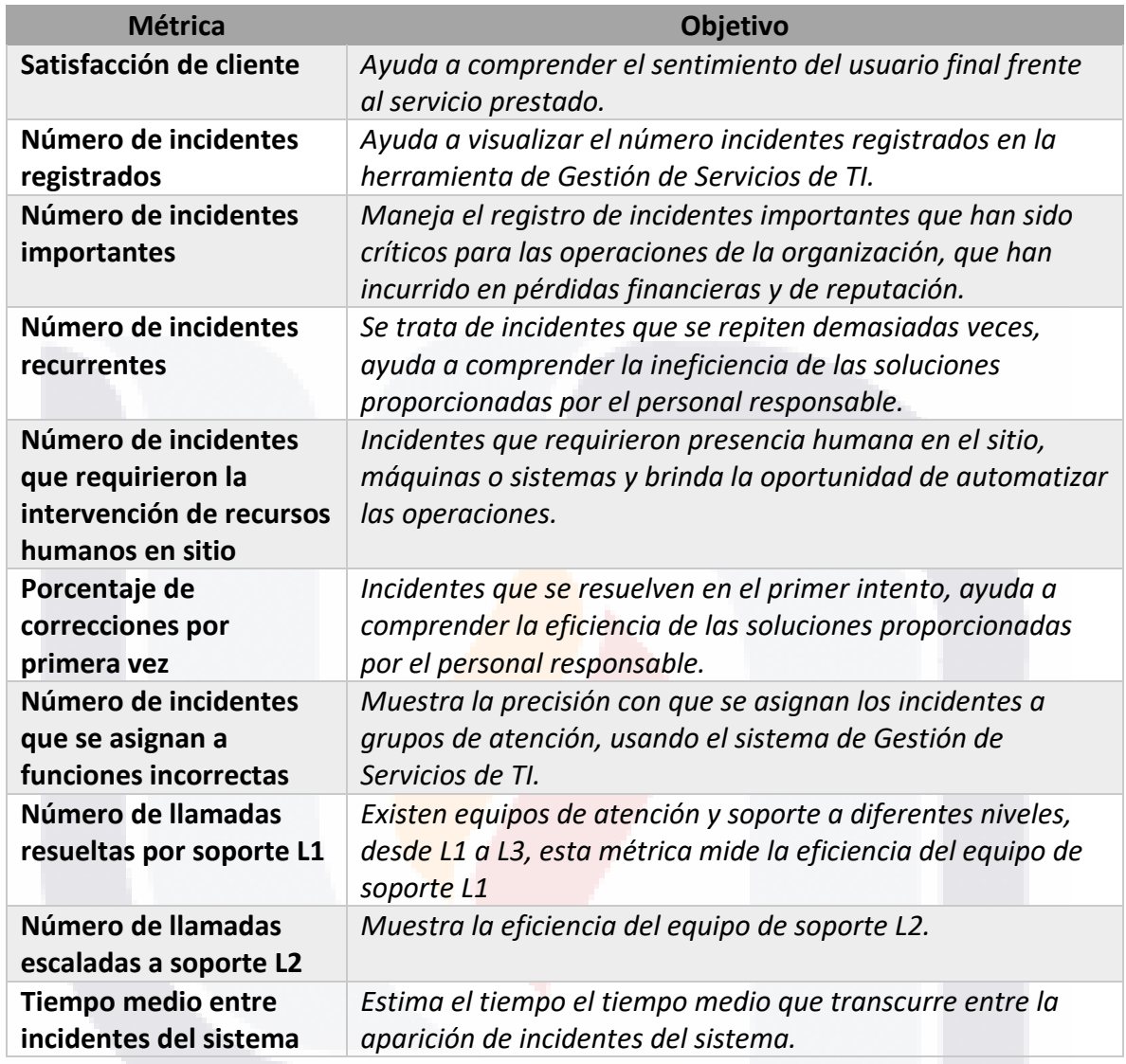

En el diseño de los servicios es importante definir principalmente cuatro características, alcance, uso, valor al negocio y a hacia quien está pensado. En otras palabras, implica garantizar un resultado final que sea eficaz, el cual se logra mediante un desarrollo basado en el cumplimiento de utilidad del servicio, garantía del servicio o rendimiento, disponibilidad de recursos del servicio y su escalabilidad en términos de tiempo, de tal manera que se asegure la consistencia e integración en todas las actividades y procesos durante el diseño y la provisión del servicio. El estándar ITIL v3 explica que existen cuatro aspectos importantes que deben ser considerados para un exitoso diseño de servicio:

- TESIS TESIS TESI

S

- **Personas:** Las habilidades de las personas que interfieren en la provisión del servicio.
- **Productos:** Todo el software y herramientas necesarias para entregar el servicio al usuario final.
- **Procesos:** Los procesos, roles y actividades involucradas en la prestación del servicio.
- **Socios:** Proveedores que ayudan al soporte de la prestación del servicio.

#### **3.1.6.1 Proceso de Diseño de Servicios**

La implementación de estos procesos es importante porque brindan información clave en el funcionamiento de las operaciones de la empresa que afectan directamente al nivel de cumplimiento de los servicios ofrecidos. Estos procesos se describen a continuación:

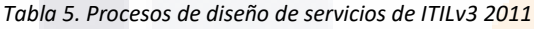

TS.

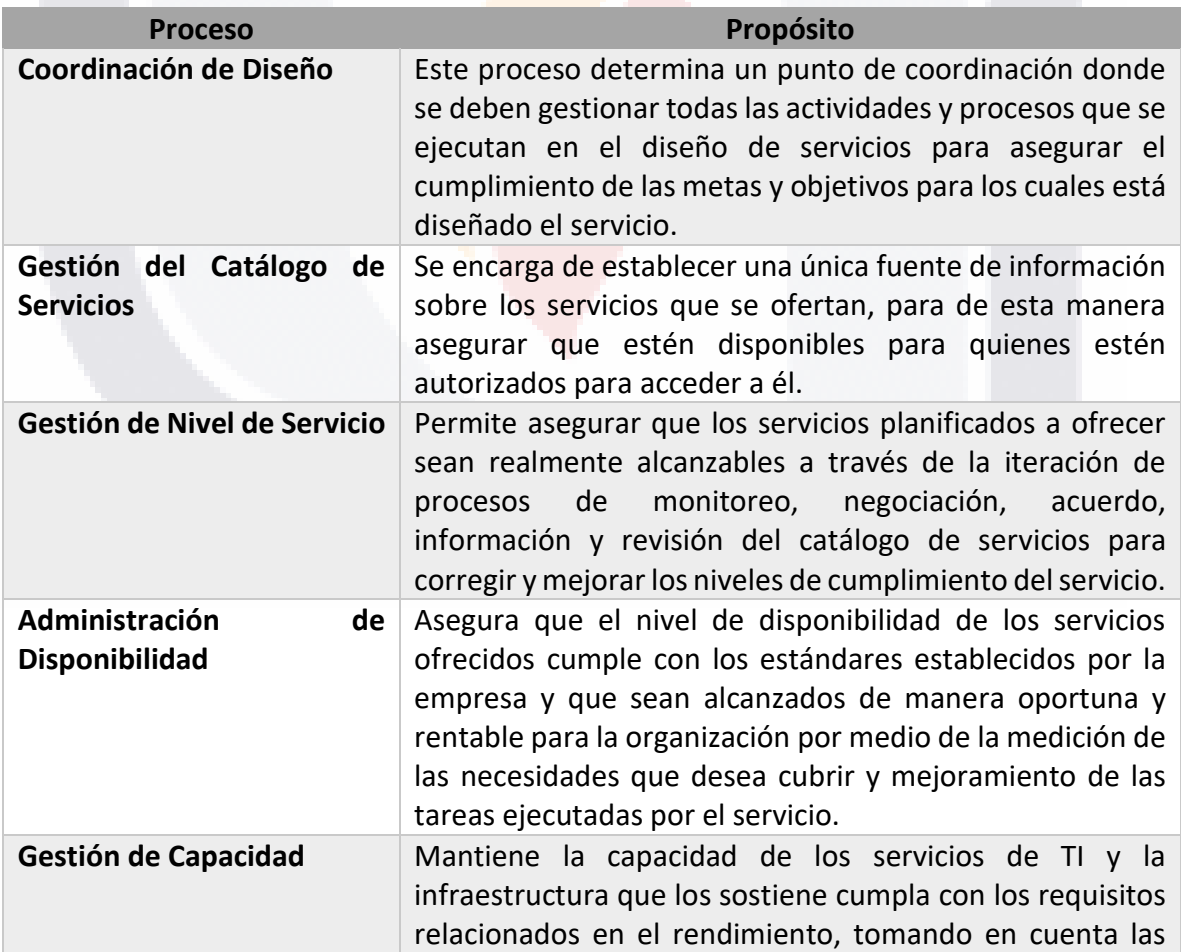

- TESIS TESIS TESIS

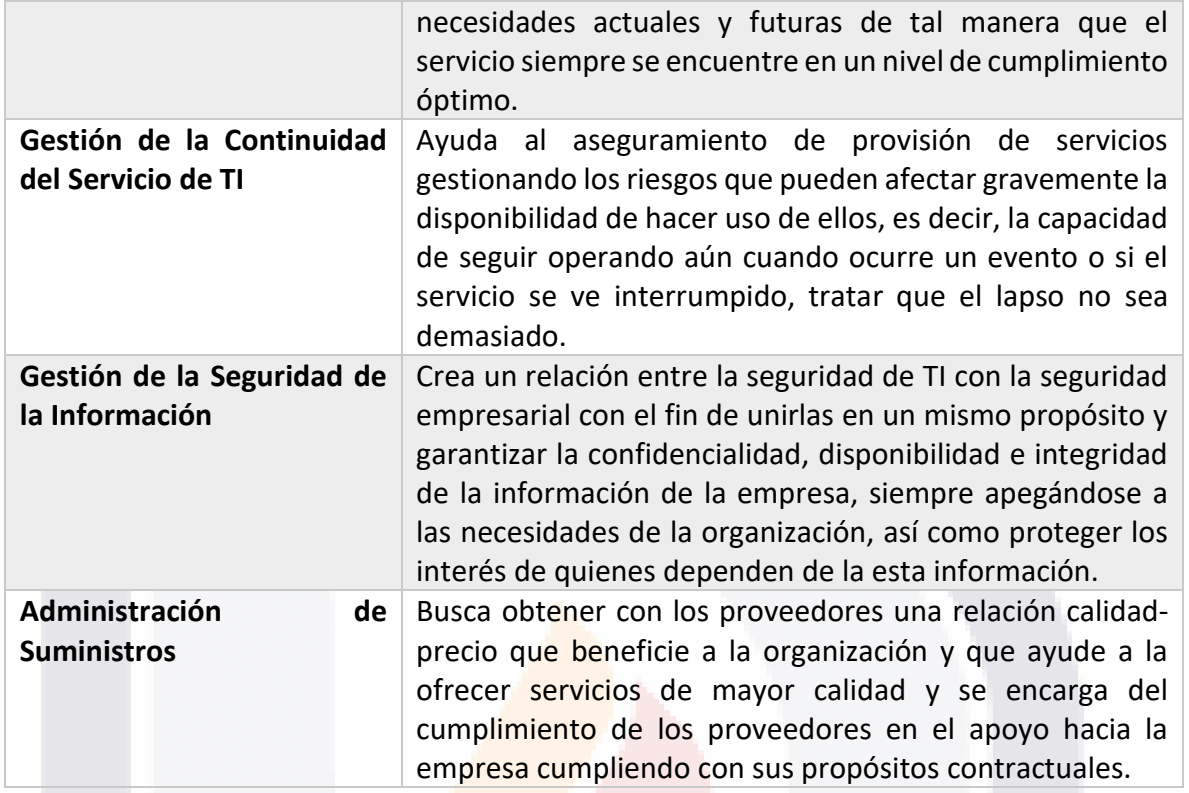

#### **3.1.6.2 Implementación de un Diseño de Servicio**

Para implementar un diseño de servicio, lo más importante es lograr el cumplimiento de las necesidades y deseos de la organización y su negocio, y para esto es necesario que las actividades a realizar sean clasificadas y jerarquizadas por su impacto y necesidades al negocio, y riesgos hacia los procesos y servicios.

Para lograr la mejor implementación del diseño de servicio, primero es necesario realizar análisis de impacto al negocio, donde se evalúan los riesgos identificados y el impacto que pueden llegar a ocasionar dentro de la empresa, estos riesgos se categorizan por su nivel de criticidad y afectación y se planean las acciones a tomar para reducir el riesgo y diseñar un plan de recuperación de datos. Después se evalúa el nivel de servicio, que abarca la calidad y cumplimiento, por medio de SLA's (Service Level Agreement por sus siglas en inglés) cuyo propósito es medir la capacidad de proporcionar el servicio. Otro punto importante es evaluar los riesgos que impacten en los servicios y procesos, estos son

TESIS TESIS TESIS TESIS TE

evaluados en la operación de la empresa y no en el producto final y se busca evitar la interrupción de disponibilidad de servicios.

#### **3.1.7 Guía de Gestión de Riesgos de Seguridad de Microsoft**

La Guía de Gestión de Riesgos de Seguridad de Microsoft permite a las organizaciones definir un plan de trabajo para implementar en su estructura y forma de operar a identificar posibles riesgos dentro de su ambiente de trabajo, ayuda a jerarquizarlos y darles un tratamiento para que de esta manera la Seguridad de la Información sea mejor y tenga este mismo efecto en la disponibilidad de la infraestructura, generando así un mayor valor de negocio. Para lograr este objetivo se implementa el modelo de procesos del marco de operaciones de Microsoft (MOF – Microsoft Operations Framework), este modelo proporciona un panorama de los procesos que los equipos de operaciones necesitan ejecutar durante la gestión y mantenimiento de los servicios de TI. En este modelo se asume que los servicios siempre están enfrentándose a cambios en su forma de operar por lo que se sugiere que los cambios que estén relacionados entre sí, se agrupen y se traten como una unidad.

Este modelo se divide en cuatro procesos: optimización, cambio, operación y soporte basados en cuatro guías principales: arquitectura estructurada, se administran las actividades operacionales en un ambiente de TI; ciclo de vida rápido – mejora iterativa, permite evaluar rápidamente el servicio y aplicar cambios en los requisitos; gestión basada en revisiones, se refiere a la evaluación del rendimiento del servicio en puntos clave de su ciclo de vida; gestión de riesgos integrada, se gestiona activamente el riesgo en los procesos operativos para evitar fallas catastróficas. A continuación, se detallan los cuatro procesos que definen el modelo de MOF:

• **Cambio:** Permite la actualización e implementación de nueva tecnología, sistemas, aplicaciones, dispositivos hardware y procesos para mantener un nivel de cumplimiento óptimo.

TESIS TESIS TESIS TESIS TE

- **Operación:** Permite que los usuarios finales puedan hacer uso de el por medio de la ejecución de tareas diarias de forma eficaz y eficiente.
- **Soporte:** Se encarga de dar solución a los incidentes que se presenten y que pongan en riesgo su operación, esta atención debe ser lo más rápida posible.
- **Optimización:** Permite la aplicación de cambios para mejorar costos, rendimiento, capacidad y disponibilidad del servicio.

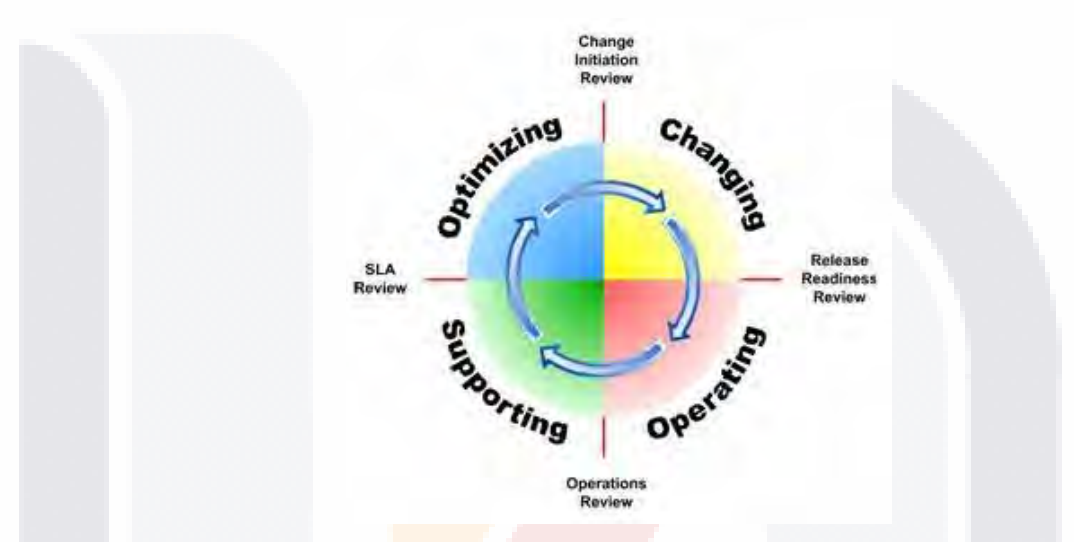

*Figura 7. Modelo de Procesos MOF (tomada de Microsoft Security Risk Management Guide, 2006)*

#### **3.1.7.1 Gestión de Riesgos de Seguridad**

La fase de gestión de riesgos en la guía de Microsoft es un proceso cíclico el cuál se divide en 4 pasos que se describirán a continuación:

1. **Fase de evaluación de riesgo:** Primeramente, se tiene planificar que actividades se llevarán a cabo para la recopilación de información sensible y crítica, y discutir los puntos clave donde basa el éxito o fracaso del negocio. Una vez hecho esto, se reúnen ahora los datos relacionados a riesgos planificando el proceso (por ejemplo, definir cómo se obtendrá la información, que medios se utilizarán, en donde se almacenará) y el análisis de los datos recolectados. Finalmente, se deben priorizar los riesgos identificados en base a su impacto y nivel de sensibilidad de la información que se relaciona a él, esto se logra mediante la aplicación de un análisis cuantitativo y cualitativo en los riesgos.

TESIS TESIS TESIS TESIS TE

- 2. **Fase de apoyo a la toma de decisiones:** Trata principalmente de definir los requisitos y controles necesarios para mitigar los riesgos identificados y reducir su impacto dentro de la organización, estas soluciones se deben evaluar para determinar el nivel de cumplimiento de respuesta frente a los incidentes que puedan presentarse, ya sea disminuyendo su probabilidad de aparición o sus consecuencias, todo esto debe realizarse sin dejar de tomar en cuenta el costo que implica pata la organización ya que se busca llegar a la mejor relación costobeneficio, logrando así identificar la solución más rentable y que mejor se ajuste a las necesidades de la empresa.
- 3. **Fase de implementación de controles:** Se busca incorporar personas, procesos y tecnologías en un mismo ambiente de mitigación de riesgos, esto con el fin de dar a conocer la mejor solución encontrada y que todos estén conscientes de su operabilidad y sepan cómo actuar frente a un incidente, para después tratar de estandarizar estos procesos y soluciones para la mitigación de riesgos a lo largo de toda la empresa
- 4. **Fase de medición del programa:** Se desarrollan metodologías para evaluar la solución elegida para mitigar los riesgos y determinar su nivel de efectividad y si este cumple con lo previsto de acuerdo con las políticas de la empresa y al nivel de aceptación de riesgos. Se pueden hacer varias iteraciones de este proceso para encontrar mejoras y hacer los ajustes pertinentes, ya que las amenazas y riesgos que enfrenta una empresa evolucionan con los avances tecnológicos. Estas evaluaciones pueden ser ataques simulados en ambientes controlados pero que arrojan resultados más apegados a la realidad y permiten conocer el nivel de madurez de los controles contra los riesgos.

ITSIS TESIS TESIS TESIS TE

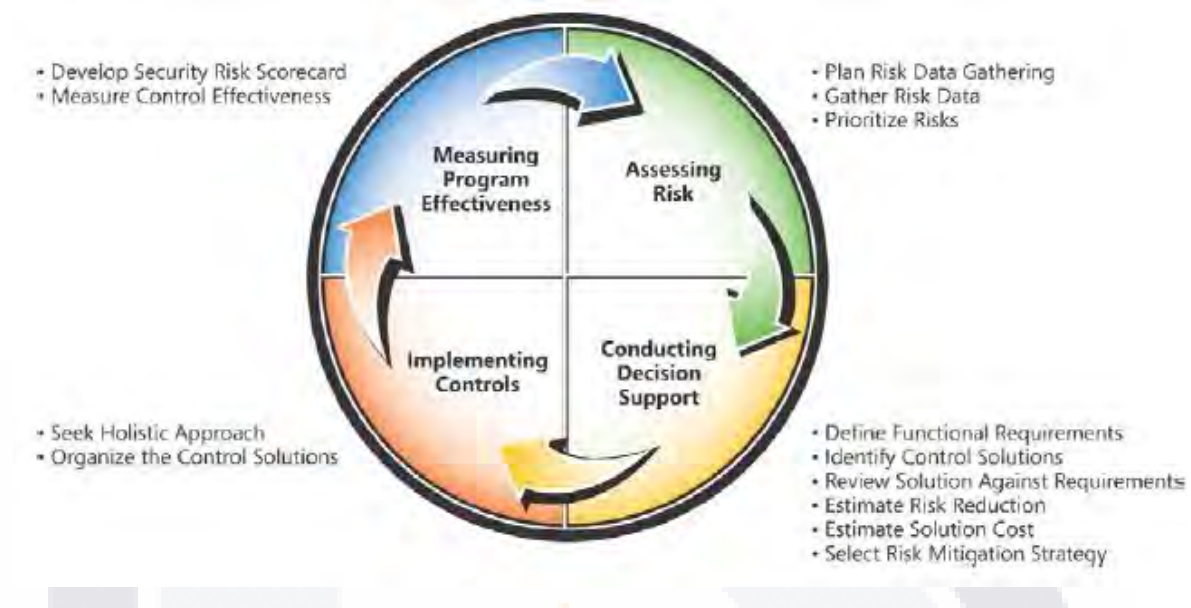

*Figura 8. Proceso de gestión de riesgos de seguridad de Microsoft (tomada de Microsoft Security Risk Management Guide, 2006)*

Como Microsoft explica, la medición de riesgos consiste en reunir información sobre todos los elementos que presentan un riesgo a la información de la organización, es por esto que Microsoft sugiere que la información sea analizada en cinco capas ayudando que sea mejor estructurada y más entendible en cuestión de que afectan estos huecos en la Seguridad de la Información. Estas cinco capas se muestran en la Figura 9.

ESIS TESIS TESIS TESIS

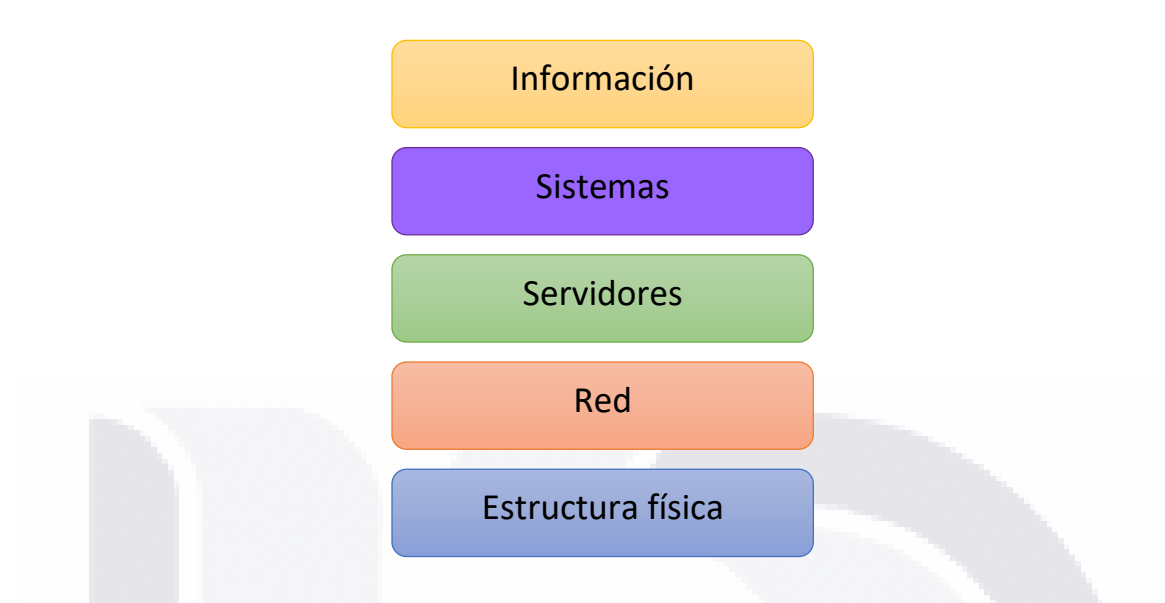

*Figura 9. Capas de seguridad de Microsoft (Adaptada de Microsoft Security Risk Management Guide, 2006)*

#### **3.2 Revisión de Intervenciones Similares**

*3.2.1 Caso Similar #1 (Susana Patiño, Carmen Mosquera, Franyelit Suárez & Ronnie Nevarez, 2017)*

#### **Descripción General**

K

Nombre del artículo: Evaluación de Seguridad Informática Basada en ICREA e ISO27001

El artículo explica la evolución de las técnicas y tecnologías en el desarrollo de software lo que a la par genera un avance en los ataques criminales cibernéticos y explica la necesidad de proteger la integridad de la información que se maneja dentro de una plataforma digital, para esto los autores sugieren que la información sea vista como un activo de la empresa por el valor que representa dentro de la organización. Para lograr este objetivo los autores desarrollaron un sistema de Gestión de Riesgos basado en ICREA Std-131-2013 e ISO/IEC 27001.

**Organización Cliente:** Pontificia Universidad Católica del Ecuador-Sede Esmeraldas-Ecuador

- TESIS TESIS TESIS

#### **País:** Ecuador

**Año:** 2017

**Consultores:** Susana Patiño, Carmen Mosquera, Franyelit Suárez, Ronnie Nevarez

#### **Problemática en la Organización Cliente**

Se ha descubierto que en los últimos años la seguridad informática se ha vuelto más vulnerable y ha surgido la necesidad de proteger la integridad, confidencialidad y vulnerabilidad de la información que se maneja a través de las diversas plataformas, debido a esta problemática se generó incertidumbre para saber si la infraestructura está bien administrada y que nivel de cumplimiento de buenas prácticas usadas en el Data Center se tenía, lo que a su vez crea preocupación por fallas de disponibilidad de los servicios. En la Figura 9 se muestra un mapa de calor de los riesgos.

#### **Solución Desarrollada y Propósito**

Considerando la problemática encontrada se optó por monitorear el sistema web de la institución para evaluar el nivel de disponibilidad de los servicios para los usuarios donde se encontró que se encuentra por debajo de los niveles establecidos por ICREA (95%) y TIA-942 (99.671), lo cual se clasifica como un problema de alta criticidad ya que las actividades principales de los usuarios se realizan a través de este sistema.

La solución fue desarrollada en 3 fases:

En la Fase 1 se realizó una encuesta que consta de 53 reactivos dividido en las siguientes categorías: Instalaciones eléctricas (11), sistema de aire acondicionado (1), instalaciones de seguridad física (equipos de protección, extintores, entre otros) (1), instalaciones de telecomunicaciones(cableado, conexiones, dispositivos de red) (24), ámbito u obra civil (10) y sustentabilidad (6), donde las respuestas están limitadas a si se cumple o no con los requisitos. Con esta encuesta se midió la percepción del usuario con relación a la disponibilidad de los servicios web soportados por la infraestructura del centro de datos de

18918 - TEASTS - TEASTS - TEASTS - TEA

la institución educativa, así como determinar quiénes son los más beneficiados con estos servicios.

Posteriormente en la segunda etapa con los datos recolectados se diseñó un sistema computacional de gestión de riesgos de acuerdo a las normas ICREA Std-131-2013 e ISO/IEC 27001 con el propósito de ayudar a mitigar los riesgos encontrados y evaluados, de igual manera se buscó aumentar el nivel de disponibilidad de los servicios web y proteger la integridad, disponibilidad y la confiabilidad de la información manejada dentro del sistema web.

Finalmente, en la Fase 3 se monitoreó la página web oficial de la institución en un lapso de tiempo donde semanalmente se hacían reportes del porcentaje de disponibilidad de los servicios, número de interrupciones en la operación y el tiempo total que el sistema estuvo interrumpido debido a las fallas presentadas. En la Figura 10 se muestra un mapa de calor de los riesgos identificados durante la encuesta.

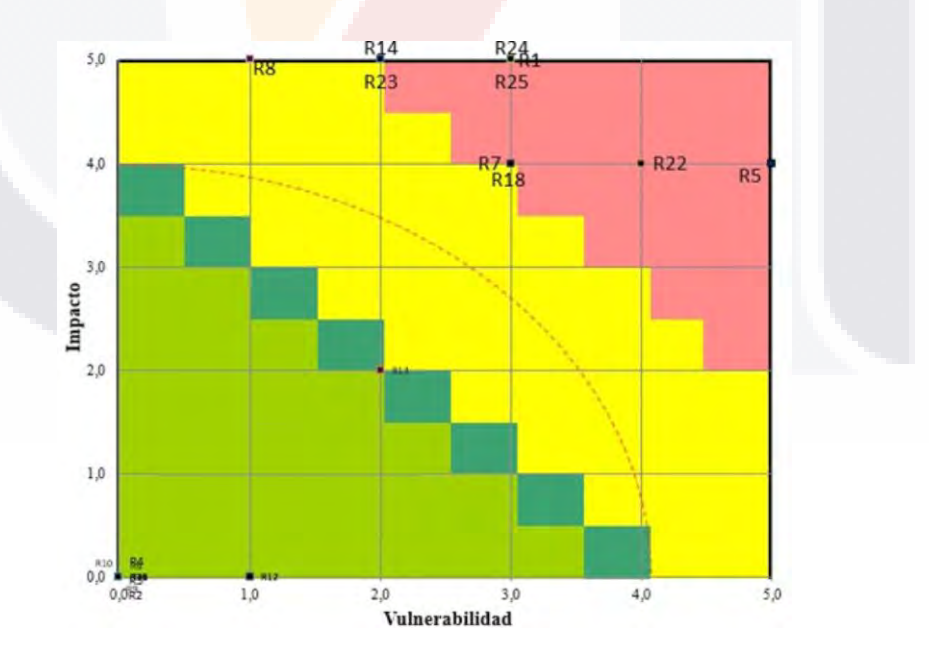

*Figura 10. Mapa de calor de riesgo inherente (tomada de Evaluación de Seguridad Informática Basada en ICREA e ISO27001, 2017)*

ESIS TESIS TESIS TESIS

#### **Resultados y Beneficios de la Solución**

El sistema de gestión de riesgos desarrollado permitió a la institución conocer cuáles son sus servicios con mayor concurrencia, al igual que el tipo de usuarios que hace más uso de los servicios y ayudó a conocer los riesgos que afectan a estos usuarios y servicios para mitigar la pérdida de información, así como mejorar la accesibilidad al sistema y los servicios mejorando los niveles de protección en la información.

El sistema permite establecer estrategias con el objetivo de mejorar los porcentajes de disponibilidad de los servicios por medio del establecimiento de políticas de mitigación de riesgos, de esta manera ayuda a generar confianza en los usuarios y así puedan almacenar sus datos ya que con la implementación se crearon políticas para aumentar la protección de su información.

Se implementó un sistema de detección y extinción de incendios para asegurar la infraestructura y equipamiento del Data Center.

Con la solución implementada se cuenta con un manual de normas y procedimientos para asegurar la eficiencia en el manejo de la información y los procesos realizados, de igual manera se cuentan con manuales de los equipos para consultarlos en caso de que alguno presente fallas.

El sistema ayudó a encontrar problemas con aspectos físicos como la climatización, cableado y sistema de electricidad y se definieron planes de trabajo para cubrir los requisitos contemplados para un Data Center Nivel I según el estándar TIA-942.

58

#### **Limitaciones de la Solución**

• No se usaron todas las categorías del ISO/IEC 27001.

ESIS TESIS TESIS TESIS

• La herramienta no está disponible.

### *3.2.2 Caso Similar #2 (Johari C. García Porras, Sarita C. Juamani Pastor, Rómulo F. Lomparte Alvarado, 2018)*

#### **Descripción General**

Nombre del artículo: Modelo de Gestión de Riesgos de Seguridad de la Información para PYMES peruanas.

El artículo explica la necesidad de la actualidad en la que vivimos por proteger uno de sus activos más valiosos de una empresa, la información, para evitar situaciones que afecten a la empresa por medio de la gestión de riesgos para encontrar soluciones y detectar problemas. El artículo habla de que en las PYMES no suelen implementar modelos de seguridad debido a su limitado presupuesto y no lo consideran de mucha importancia, pero se argumenta que en este tipo de organizaciones es una mejor opción un enfoque cualitativo de seguridad sobre el cuantitativo. Para el desarrollo de este trabajo los autores se basaron en la metodología OCTAVE-S y la norma ISO/IEC 27005.

**Organización Cliente:** Empresa de Producto de Arcilla Cerámica

**País:** Perú

**Año:** 2018

**Consultores:** Johari C. García Porras, Sarita C. Huamani Pastor, Rómulo F. Lomparte Alvarado.

#### **Problemática en la Organización Cliente**

La empresa cliente no cuenta con un sistema o modelo que permita gestionar y analizar los riesgos de la seguridad de la información y vulnerabilidades de la empresa, por lo cual no se aplica ningún tipo de control que permita a la empresa establecer acciones para mitigar los riesgos y cuando uno de estos se presenta no se puede saber el impacto que tuvo dentro de la empresa.

ESIS TESIS TESIS TESIS T

#### **Solución Desarrollada y Propósito**

Con la integración de la metodología OCTAVE-S e ISO/IEC 27005 se diseñó un modelo de gestión de riesgos de seguridad de la información donde se involucraron los expertos de los procesos de la empresa, este modelo permite conocer los activos de la empresa y sus riesgos y vulnerabilidades a los que están expuestos, esta solución se desarrolló en tres fases.

Fase 1. Construcción de perfil de amenazas: Primeramente, se recopiló información de la empresa y se analizó el estado en el que se encuentra en términos de seguridad, se identificaron los activos y si ya se cuentan con prácticas de seguridad para posteriormente definir los criterios de impacto, después de definir estos criterios, se desarrolló el perfil de amenazas en donde se asignaron valores de 1 a 3 dependiendo de la valoración de disponibilidad, integridad y confidencialidad de la información. Por último, se creó una lista de vulnerabilidades y riesgos basados en la norma ISO/IEC 27005

Fase2. Identificar vulnerabilidades de infraestructura: En esta fase se evaluaron los dispositivos de infraestructura identificados en la fase 1 y se analizaron sus vulnerabilidades basados en la identificación de riesgos brindada por la norma ISO/IEC 27005.

Fase 3. Planes y estrategias de seguridad: Esta fase se llevó a cabo en dos procesos,

18918 - 118918 - 118918 - 118918 - 118

- 1. Identificación y análisis de riesgos. Se tomaron en cuenta los procesos establecidos por la norma ISO/IEC 27005 donde se establece que es necesario evaluar el impacto de las amenazas, frecuencia con que ocurren y la probabilidad.
- 2. Elaboración estratégica de protección y planes de mitigación: Primero se creó una matriz de riesgos donde se asignan valores mínimos (5) y máximos (15) según su criticidad y se evaluaron según las estrategias actuales de la empresa y el impacto que pueden tener. Después de definir esta matriz se prosiguió a la elaboración de plan de tratamiento que se hará para las amenazas dependiendo que se quiere

hacer, aceptar, mitigar, transferir o eliminar, esto basado en los enfoques establecidos por ISO/IEC 27005.

En la Figura 11 se muestran las fases del desarrollo y como se interconectan:

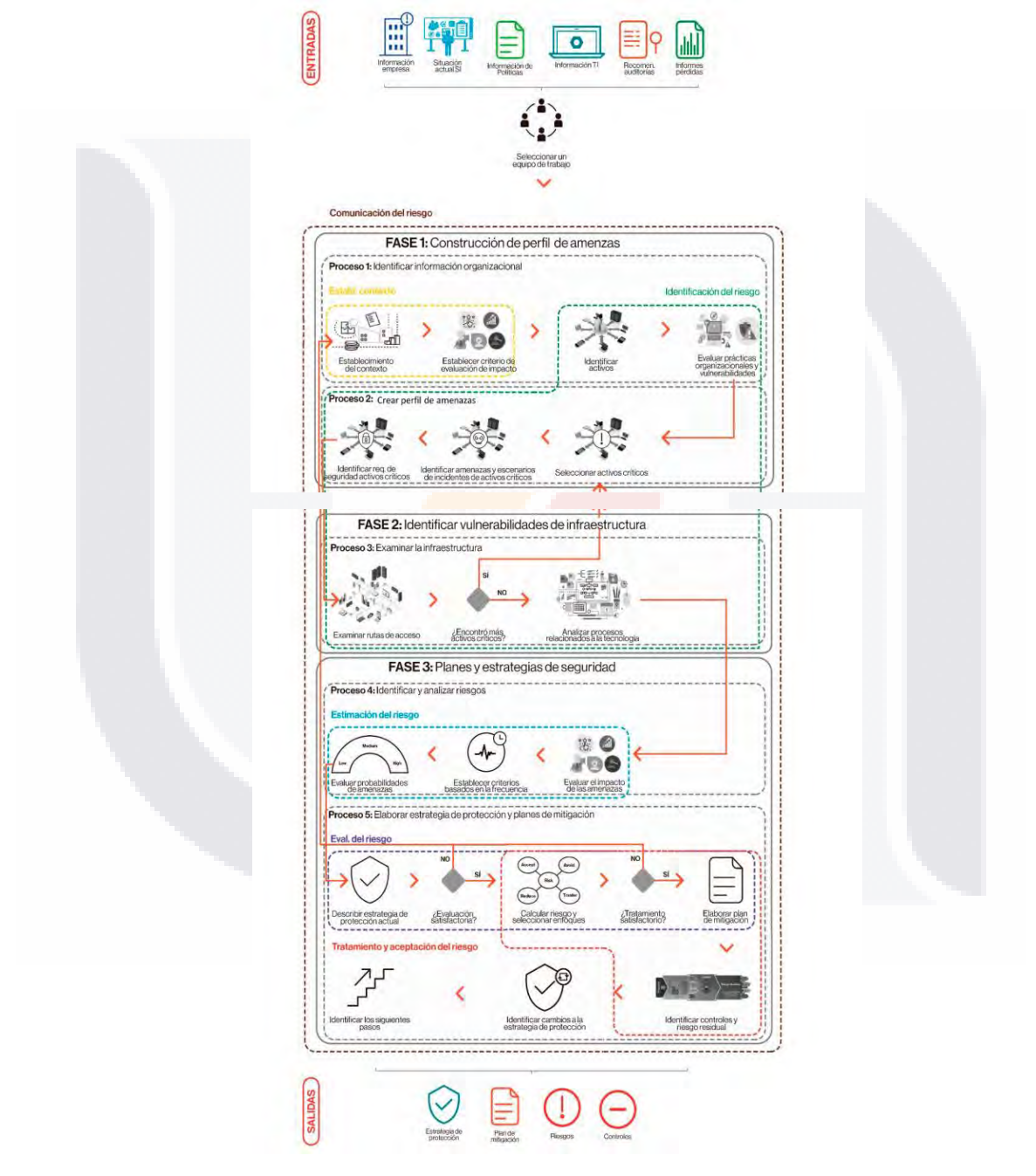

*Figura 11. Modelo de gestión de riesgos de seguridad de la información (tomada de Modelo de Gestión de Riesgos de Seguridad de la Información para PYMES peruanas, 2018)*

TESIS TESIS TESIS TESIS

61

- 103

#### **Resultados y Beneficios de la Solución**

El modelo implementado permite a los usuarios conocer todos sus activos y saber cuáles son los más importantes, además por medio de este modelo se sabe el estado actual de la empresa, conocer las amenazas actuales y las vulnerabilidades que presenta su infraestructura, también ayuda a evaluar sus estrategias y el nivel de cumplimiento que tienen frente a las vulnerabilidades.

Se creó consciencia en los usuarios de las consecuencias que tendría la empresa en caso de que una amenaza se presentara. Con este modelo, ahora se tienen identificadas las vulnerabilidades dentro de la empresa y mediante controles de seguridad se formuló la estrategia de protección y el plan de trabajo para mitigar todos los riesgos encontrados para que los usuarios puedan hacer uso del sistema cuando se registran las ventas.

Se definieron controles e indicadores que se pueden monitorear como medida de precaución y prevenir los riesgos.

#### **Limitaciones de la Solución**

- El modelo definido por el grupo de expertos en conjunto con los empleados y solo está pensado para el proceso de ventas de la empresa y no abarca precisamente el Data Center.
- No se desarrolló un software de apoyo.
- No se usan todas las categorías del ISO/IEC 27000.

#### *3.2.3 Caso Similar #3 (Milton V. M. Lima, Ricardo M. F. Lima, Fernando A. A. Lins, 2017)*

#### **Descripción General**

Nombre del artículo: A Multi-Perspective Methodology for Evaluating the Security Maturity of Data Centers.

SIS TERSIS TERSIS TERSIS T

El artículo parte de las amenazas a la Seguridad de la Información y como éstas tienen un impacto en la economía y la reputación de una empresa. Después explica la creación de dos nuevos procedimientos para evaluar otras perspectivas en la Seguridad de la Información en un Data Center midiendo simultáneamente los controles de seguridad de la información en un número de normas mayor siendo consciente de la jerarquía que la organización le da a cada control implementado. Esta implementación ayuda a los expertos en seguridad de la información a identificar problemas, revisar el nivel de madurez de los controles establecidos y a desarrollar nuevas soluciones y políticas para asegurar el Data Center.

**Organización Cliente:** Cadena de Restaurantes de Comida Rápida

**País:** Brasil

**Año:** 2017

**Consultores:** Milton V. M. Lima, Ricardo M. F. Lima, Fernando A. A. Lins.

#### **Problemática en la Organización Cliente**

En el Data Center de la organización se tienen implementados controles de seguridad de la información, pero existe preocupación sobre el nivel de protección que estos ofrecen ya que se ha descubierto que los niveles de madurez son evaluados siguiendo una sola norma internacional de Seguridad de la Información y además se descubrió también que mientras un aspecto del Data Center es fuertemente protegido, otros aspectos se vuelven vulnerables.

#### **Solución Desarrollada y Propósito**

Los autores al desarrollar este trabajo se enfocaron en cambiar la forma de evaluar las amenazas de seguridad proponiendo una metodología para medir los niveles de madurez dentro de un Data Center en un contexto más general. Para llevar a cabo esta evaluación de los controles de seguridad se desarrollaron tres fases:

TESIS TESIS TESIS TESIS TE

- 1. Análisis de Controles de Seguridad. Se llevó a cabo apoyándose en 30 controles de seguridad brindados por los estándares internacionales ISO/IEC 27002 y NIST SP 800-53.
- 2. Evaluación de Madurez: Se definieron cinco niveles de madurez donde para cumplir con cada uno se debieron alcanzar metas relacionadas a la configuración de los componentes del Data Center.
- 3. Generación de Resultados: Se presentó información cuantitativa de los niveles de madurez alcanzados donde se resaltaban las áreas que requerían mejoras en sus políticas y controles de seguridad.

Una vez establecidos los procesos para realizar la evaluación de los controles de seguridad se definió la metodología para medir los niveles de madurez tomando en cuenta diferentes perspectivas. Esta metodología se basó en dos pasos:

- 1. La evaluación de riesgos toma en cuenta dos o más normas de seguridad para medir los noveles de madurez y se da más importancia a los controles implementados que se basan en más de una norma de seguridad, midiendo su nivel de madurez respecto a lo que tienen en común las normas en las que se basó.
- 2. Se realiza un análisis contextual el cual se basa en involucrar a la organización para que en conjunto se determinen los niveles de importancia de todos los controles de seguridad.

64

En la Figura 12 se muestra el proceso de la metodología desarrollada.

SIS TIESIS TESIS TESIS

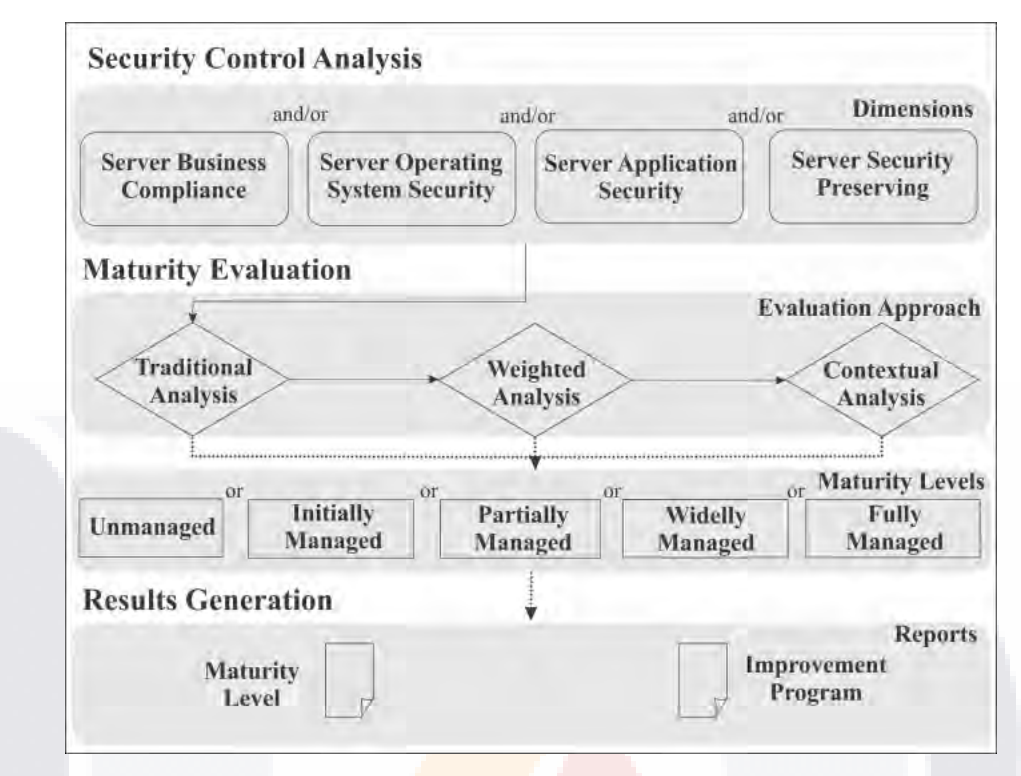

*Figura 12. Procedimiento de la metodología (tomada de A Multi-Perspective Methodology for Evaluating the Security Maturity of Data Centers, 2017)*

#### **Resultados y Beneficios de la Solución**

Se evaluaron intangibles dinámicos como registros de servidor en tiempo real, verificando cada registro de software; intangibles estáticos como archivos de configuración, software producido por terceras partes; tangibles como documentación, proveedores de servicios, información de la empresa.

Con la información resultante del análisis de controles de seguridad se puede identificar cuáles son más importantes para la organización, algunos ejemplos de estos son: acceso a la información, restricciones, seguridad en las contraseñas de software, entre otros.

Esta metodología permite realizar un análisis desde diferentes enfoques donde se llegan a involucrar personas que trabajan directamente en la organización y que ayudan a identificar las tareas que son más importantes para la empresa y qué áreas necesitan más seguridad

- TESIS TESSIS TESSI
en sus procesos, de esta manera se crean nuevos controles y políticas con la misión de protegerse frente a las amenazas existentes.

### **Limitaciones de la Solución**

- No se toman en cuenta todas las categorías de la serie ISO/IEC 27000.
- No se desarrolló un software que sirviera de herramienta.

### *3.2.4 Caso Similar #4 (R Tatiara, A N Fajar, B Siregar y W Gunawan, 2017)*

### **Descripción General**

Nombre del artículo: Analysis of Factors that Inhibiting Implementation of Information Security Management System (ISMS) Based on ISO 27001

El artículo habla de la investigación donde se manejan variables de estudio basada en las características proporcionadas por la norma internacional ISO/IEC 27001, las cuáles consistían en factores que suelen dificultar la implementación de un Sistema de Gestión de Seguridad de la Información y en base a cada uno de estos factores plantear una hipótesis para cada uno y determinar cuáles son los factores que no permiten una buena implementación de un SGSI dentro de un Data Center. El propósito de este trabajo fue brindar apoyo para la elaboración de políticas de trabajo que permitan dar seguimiento a los factores encontrados. El artículo resalta la importancia de implementar un Sistema de Gestión de Seguridad de la Información ya que es un factor de éxito para todas las partes involucradas en una organización.

**Organización Cliente:** Data Center Operation at BCA, Indonesian Telecommunication International (telin) and Data Centre Dicision at Indonesian Ministry of Health **País:** Indonesia

SIS TERSIS TERSIS TERSIS TE

**Año:** 2017

**Consultores:** R Tatiara, A N Fajar, B Siregar y W Gunawan.

#### **Problemática en la Organización Cliente**

Las organizaciones tenían dudas acerca de la protección con que contaban para asegurar su información ya sea en almacenamiento, procesamiento o transmisión de datos tomando en cuenta los tres conceptos más importantes, confidencialidad, ya que no se tenía la certeza de la información fuera accesible solo por las personas autorizadas a ella; integridad, para asegurar que la información no se haya corrompido; y disponibilidad, no se sabe si la información esta puede ser consultada en cualquier momento que se requiera.

#### **Solución Desarrollada y Propósito**

La solución de este trabajo se desarrolló en seis etapas:

- 1. Desarrollar una hipótesis de investigación: Para saber si la implementación de los factores es significante o no en la implementación del Sistema de Gestión de Seguridad de la Información.
- 2. Crear y distribuir una encuesta: La cual fue respondida por 182 usuarios de los Data Centers de las organizaciones.
- 3. Análisis de factores de inhibición de la implementación de un Sistema de Gestión de Seguridad de la Información: Con la información recolectada se aplicaron análisis de regresión lineal para revisar su comportamiento.
- 4. Compilar preguntas por departamento para realizar encuestas con mayor profundidad: Para los casos en donde los reactivos de la encuesta estaban enfocados a un objetivo específico y no era aplicable en todas las áreas.
- 5. Análisis de los resultados de las encuestas a profundidad: Se evalúa el impacto de estos factores dentro de la organización y el grado de afectación que pueden alcanzar.
- 6. Hacer recomendaciones: En base a los resultados obtenidos por la encuesta y en análisis de regresión lineal se determinaron los factores que afectan la implementación del Sistema de Gestión de Seguridad de la Información y se

TESIS TESIS TESIS TESIS TE

planteaban recomendaciones para mitigar estos riesgos y aumentar el nivel de protección de la información.

La Figura 13 muestra una tabla con las variables de estudio correspondientes a los factores que se utilizaron en la investigación.

| Variable Y name        | Variable X name                                                                                                    |                                                                                                    |
|------------------------|----------------------------------------------------------------------------------------------------|----------------------------------------------------------------------------------------------------|
|                        | X1: Commitment and leadership from top                                                                               | X8:ISMS<br>documentation                                                                                                    |
| Implementation of ISMS | management<br>X2: Effective information<br>security<br>policies and objectives<br>X3 : An effective process approach | management<br>X9:Management of incidents.<br>and weaknesses of<br>events.<br>information security<br>X10 :An effective internal audit |
|                        | X4 : An effective information security                                                                               | X11 :Continual improvement                                                                                                    |
|                        | risk management                                                                                                    |                                                                                                    |
|                        | X5 : Implement and operate the ISMS                                                                                  | X12: Companies wide involving                                                                                                    |
|                        | X6 : Assign roles, responsibilities, and<br>authorities for the ISMS                                                 | X13:An effective management<br>reviews                                                                                                |
|                        | X7:Training, awareness, and competence                                                                               | X14:An effective<br>motivation                                                                                                    |
|                        | of effective human resources                                                                                         | management                                                                                                    |
|                        |                                                                                                    | X15 : Knowledge management                                                                                                    |

*Figura 13. Variables de Estudio (tomada de Analysis of Factors that Inhibiting Implementation of Information Security* 

*Management System (ISMS) Based on ISO 27001, 2017)*

En la Figura 14 se muestra un diagrama de las etapas para desarrollar la solución.

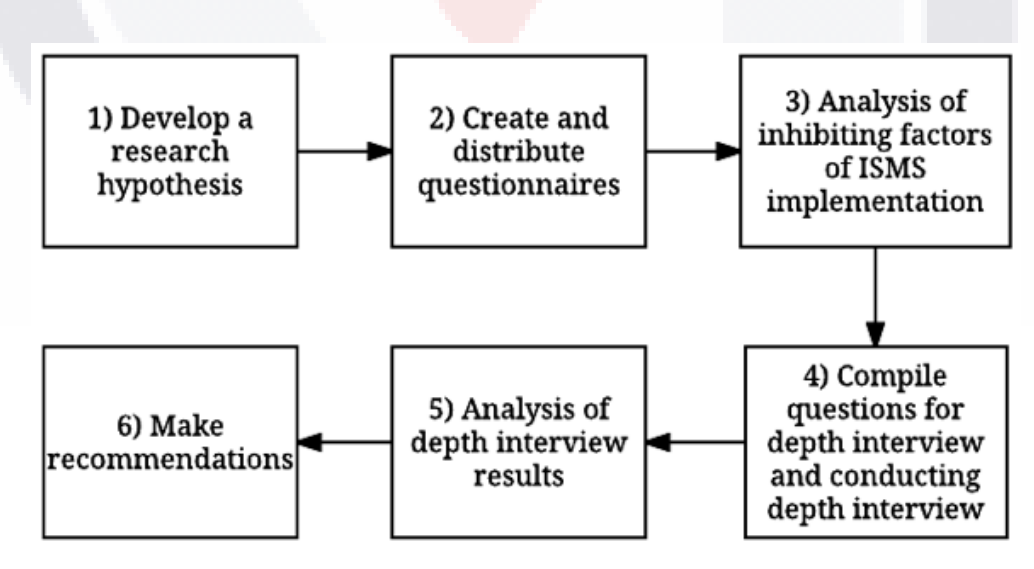

*Figura 14. Etapas de un SGSI (tomada de Analysis of Factors that Inhibiting Implementation of Information Security Management System (ISMS) Based on ISO 27001, 2017)*

TESIS TESIS TESIS TESIS T

### **Resultados y Beneficios de la Solución**

- La alta gerencia tiene más responsabilidad en la administración de las revisiones dando retroalimentación para futuras mejoras.
- Se concientiza a todos los empleados sobre las políticas y procedimientos relacionados con la gestión de incidentes de Seguridad de la Información.
- Se tiene un plan de trabajo para revisar periódicamente la implementación del Sistema de Gestión de Seguridad de la Información.
- Se involucra a todos los empleados en los planes de mejora continua, de esta manera los usuarios tienen aportación en las mejoras relacionadas a su área.
- Se comunican los roles y responsabilidades a las autoridades correspondientes dentro de la organización.
- Permite la elaboración de un plan de trabajo para la implementación de un Sistema de Gestión de Seguridad de la Información, el cual se da a conocer a todos los empleados.
- Se comunican las políticas y objetivos de Seguridad de la Información a los empleados.

### **Limitaciones de la Solución**

- No se toman en cuenta todas las categorías de la serie ISO/IEC 27000.
- No se desarrolló un software.

### *3.2.5 Caso Similar #5 (Ari Kurnianto1, Rizal Isnanto y Aris Puji Widodo, 2018)*

ESIS TESIS TESIS TESIS

### **Descripción General**

Nombre del artículo: Assessment of Information Security Management System Based on ISO/IEC 27001:2013 On Subdirectorate of Data Center and Data Recovery Center in Ministry of Internal Affairs.

En artículo se redacta como se desarrolló un software empleando PHP para medir la fuerza de la seguridad de la información dentro de la organización cliente, esta medición se basa en la norma ISO/IEC 27001:2013 para después someter los datos recolectados a un análisis donde se determina el nivel de cumplimiento para la protección de información tomando en cuenta las condiciones anteriores en la empresa y actuales para así ayudar a la generación de recomendaciones para aplicar en las políticas de Seguridad de la Información.

La implementación de este software cumple con el principio del Ciclo de Deming (Planear – Hacer – Checar – Actuar) con el cual se busca la mejora continua de la solución implementada, ya que con cada iteración del ciclo se identifican los procesos de Seguridad de la Información que no son suficientemente buenos y se replantean y mejoran, fortaleciendo los protocolos de Seguridad establecidos en la organizaciíon.

**Organización Cliente:** Ministry of Internal Affairs. **País:** Indonesia **Año:** 2018 **Consultores:** Aru Kurnianto, Rizal Isnanto y Aris Puji Widodo

#### **Problemática en la Organización Cliente**

En el Ministerio de Asuntos Internos se tienen procesos de seguridad de la información, pero se detectó que actualmente estos no son suficientemente buenos lo que ocasiona que la fuerza en la protección de la información disminuya, creando vulnerabilidades. Esto generó desconfianza en los usuarios del sistema porque se maneja información de gran importancia y confidencialidad.

TESIS TESIS TESIS TESIS TE

#### **Solución Desarrollada y Propósito**

Para dar solución a la problemática encontrada, se desarrolló un Sistema de Gestión de Seguridad de la Información en el que el primer paso es la medición. La medición se llevó a cabo realizando una encuesta respondida por los usuarios del Data Center. En esta encuesta se definieron niveles de medición que contaban criterios que debían ser cubiertos y se calificaban de 1 a 5 dependiendo su nivel de cumplimiento. Después se calculaba el acumulado de todos los niveles de medición y se obtuvo el valor promedio de estos. Por último, se categorizaron los resultados obtenidos.

El segundo paso de la implementación del Sistema de Gestión de Seguridad de la Información fue realizar un análisis, proceso dividido en 5 pasos:

- 1. Determinación de alcance: Regido por la visión y la misión de la organización.
- 2. Hacer análisis de deficiencias: Permite comparar las condiciones existentes contra las condiciones proporcionadas por ISO/IEC 27001:2013 conociendo cuáles controles de seguridad han cumplido con el objetivo.
- 3. Realizar medición de riesgos: Se averigua el impacto que tiene dentro de la organización en caso de ser explotado.
- 4. Determinación de control: Se identifican los controles de seguridad existentes y hacia que activos están enfocados.
- 5. Hacer road map: Se establece la política o norma de seguridad que cubrirá el riesgo, vulnerabilidad o amenaza, para proteger la información.

En la Figura 15 se muestra el proceso de medición usado en el SGSI.

### 71 TESIS TESIS TESIS TESIS TE

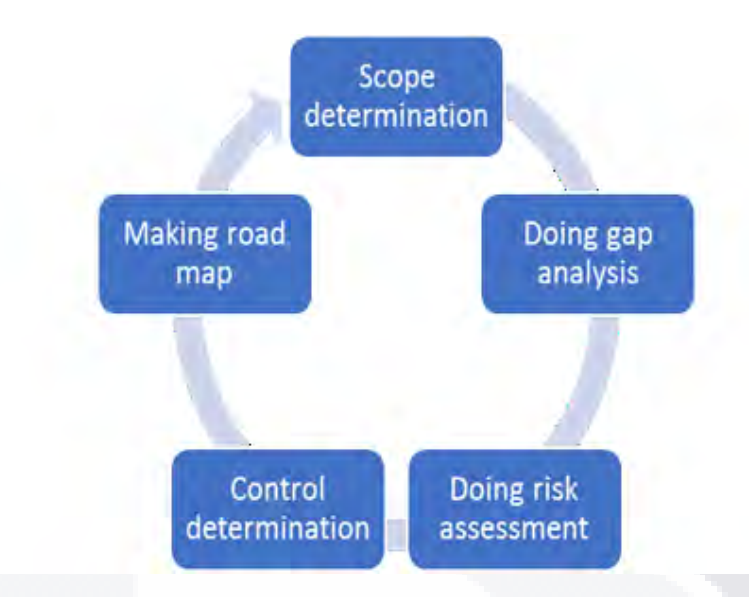

*Figura 15. Proceso de medición de un SGSI (tomada de Assessment of Information Security Management System Based on ISO/IEC 27001:2013 On Subdirectorate of Data Center and Data Recovery Center in Ministry of Internal Affairs., 2018)*

### **Resultados y Beneficios de la Solución**

Se notó que la observación y las evidencias brindadas por la empresa son muy importantes puesto que de ellas depende en gran medida el resultado del proceso de medición.

Se concluyó que controles de seguridad tienen un rol significativo para que la protección de la información y la aplicación de las normas de seguridad sean las que mejor se adapten al problema encontrado.

Se encontró que después de la implementación del Sistema de Gestión de Seguridad de la Información, aún existen puntos débiles en la organización, por lo que deben realizarse mejoras periódicamente para que el sistema sea más robusto y brinde mayor protección.

La Figura 16 muestra una captura de pantalla del software desarrollado para la solución a la problemática.

ESIS TESIS TESIS TESIS T

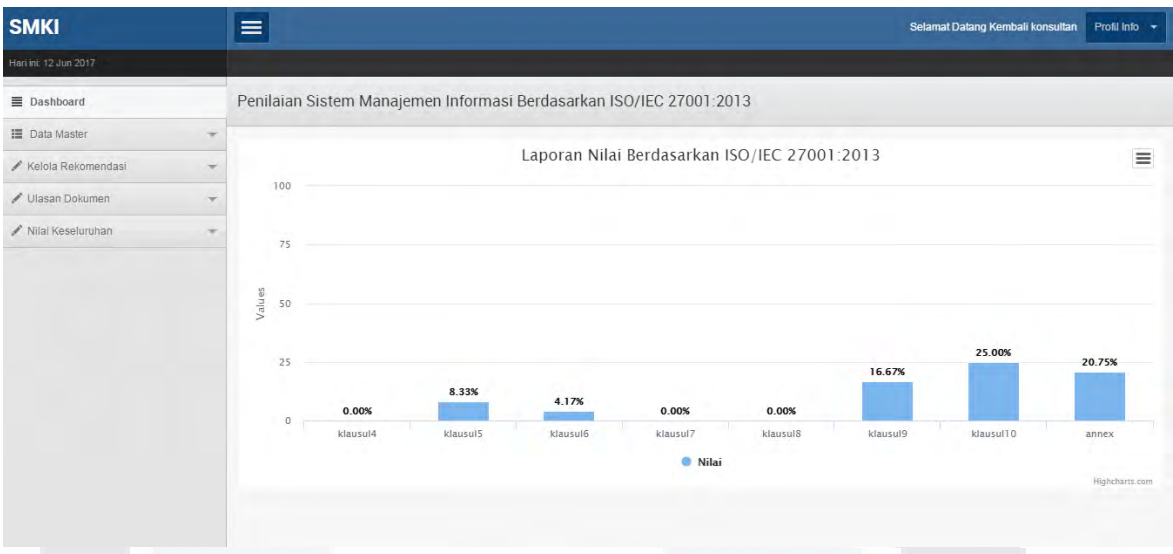

*Figura 16. Imagen del Sistema Desarrollado (tomada de Assessment of Information Security Management System Based on ISO/IEC 27001:2013 On Subdirectorate of Data Center and Data Recovery Center in Ministry of Internal Affairs., 2018)*

### **Limitaciones de la Solución**

• No toma en cuenta la serie completa de ISO/IEC 27000

### **3.3 Análisis de Limitaciones y Contribuciones**

### **3.3.1 De Teorías Base**

En el presente trabajo práctico se tomarán como base los estándares internacionales: ISO/IEC 27000:2018, ISO/IEC 27001:2013, ISO/IEC 27002:2013, ISO/IEC 27005:2018, ITIL v3 2011 y Guía de Gestión de Riesgos de Seguridad de Microsoft que proporcionan. Los estándares parten de la idea de que la Seguridad debe ser catalogada como un activo para la organización cualquiera que sea su giro y el cual debe ser protegido porque es un punto que recibe ataques de agentes externos o internos.

Estos estándares apoyan la implementación de un Sistema de Gestión de Seguridad de la Información que para su correcto funcionamiento debe considerarse el contexto de la empresa en donde se identifican los activos que son de mayor importancia para el desarrollo de las actividades, así como las personas responsables de los dispositivos y que estos sean quienes revisen las políticas de seguridad a implementar, así como asignar los

73

ESIS TESIS TESIS TESIS TE

roles de actividades que se realizan en los equipos de trabajo.

Los artículos hacen énfasis en que se debe realizar un plan de trabajo en donde se debe contar con un plan de trabajo en donde todos los procesos estén documentados de manera que se estandaricen. Este proceso de planeación debe abarcar desde la evaluación de riesgos y vulnerabilidades, después definir los procesos de operación que se deben seguir en caso cuando una eventualidad se presente y tener métodos de evaluación para conocer el grado de cumplimiento de las políticas adoptadas. Por último, se recomienda tener un historial de evaluaciones de manera que estas sean comparables y conocer si nuestra implementación sigue siendo beneficiosa o existen puntos que requieran una mejora.

En los estándares se proporcionan metodologías y buenas prácticas que se aplican a las diversas políticas de seguridad con el fin de cumplir los objetivos que la organización plantee ya que tanto en la serie ISO/IEC 27000 y la guía Gestión de Riesgos de Seguridad de Microsoft los activos se clasifican según su tipo, si son dispositivos de estructura física, red, servidores, sistemas computacionales información. Esto ayuda principalmente al diseñar los procedimientos porque en primer lugar se pueden conocer cuáles equipos representan mayor valor para la organización, y, en segundo lugar, se crean métricas de seguridad que son específicamente para cierto grupo de activos.

Además de los activos físicos (dispositivos y estructuras) también se evalúan los servicios ofrecidos por la organización, ya sean servicios internos para el funcionamiento de la empresa y agilización de procesos o servicios ofrecidos al público general, estos servicios se miden por su nivel de cumplimiento en su necesidad a satisfacer, nivel de disponibilidad por medio de SLA´s. En ITIL v3 2011 se menciona la importancia de conocer la estructura de un servicio de tecnologías de información, es decir, los equipos y sistemas que lo soportan y que permiten su uso. Gracias a estos se pueden medir aspectos resultantes de la activación de un servicio, por ejemplo: conocer si algún servicio ha estado inactivo y por qué, que incidentes se han presentado e indagar su raíz, que incidentes son más recurrentes.

TESIS TESIS TESIS TESIS TE

Dentro de las limitaciones se encontró que, en los estándares por separado, se enfocan a cubrir ciertas capas en la estructura de la organización y existen temas que no se abordan, es por esto que en este trabajo práctico se realizará una fusión de los documentos oficiales con la finalidad de cubrir todas las capas que comprende una organización y que están relacionadas a la información aunque al tratarse de seguir una metodología ágil no es posible evaluar todos los criterios propuestos en la documentación revisada. En este trabajo práctico se desarrollará un sistema web que se implementará dentro de los Data Center regionales y puede servir como base para futuros proyectos informáticos además de que existe la posibilidad de actualizar las métricas de seguridad y agregar nuevos activos a evaluar.

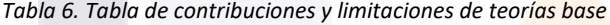

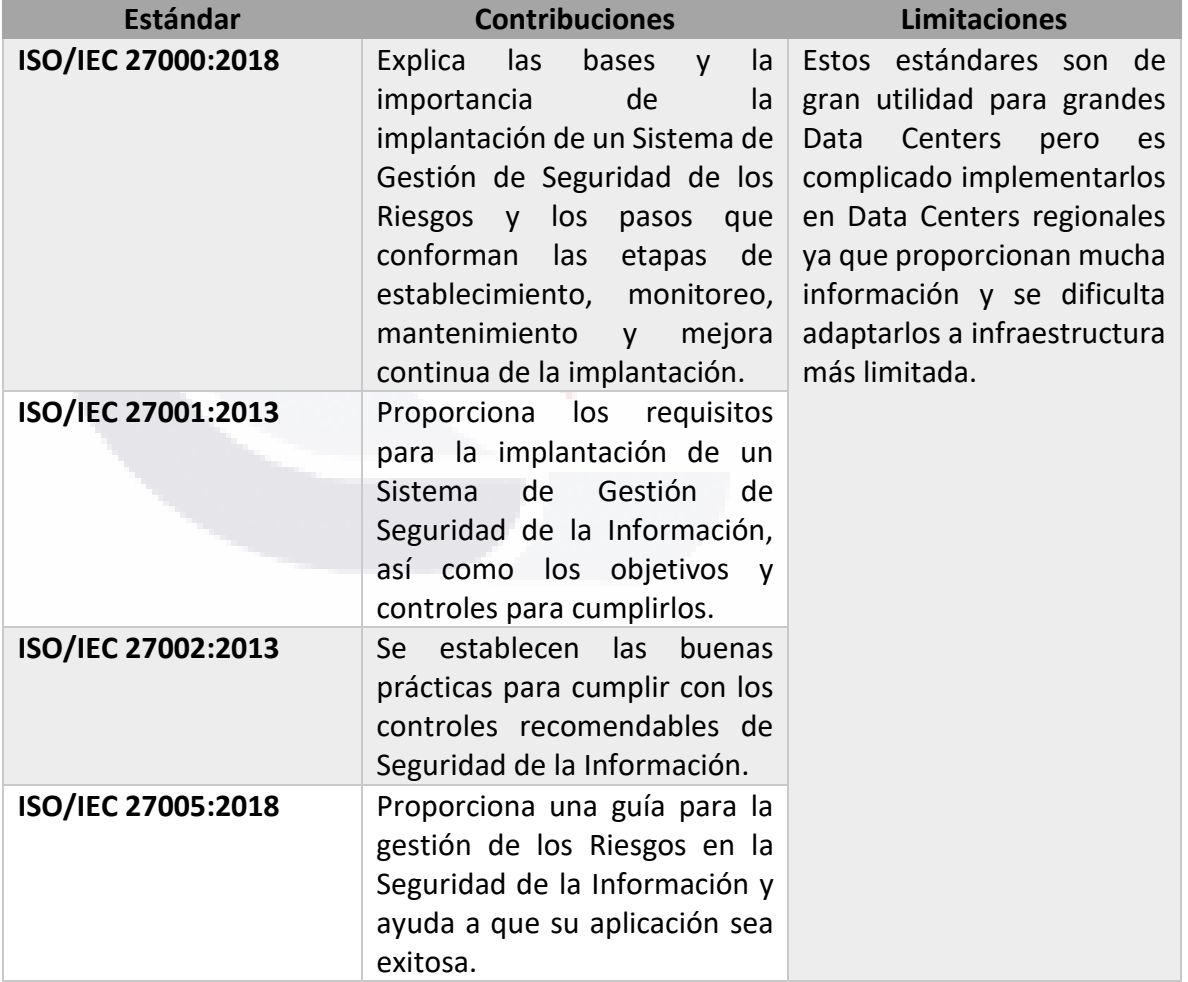

ESIS TESIS TESIS TESIS TE

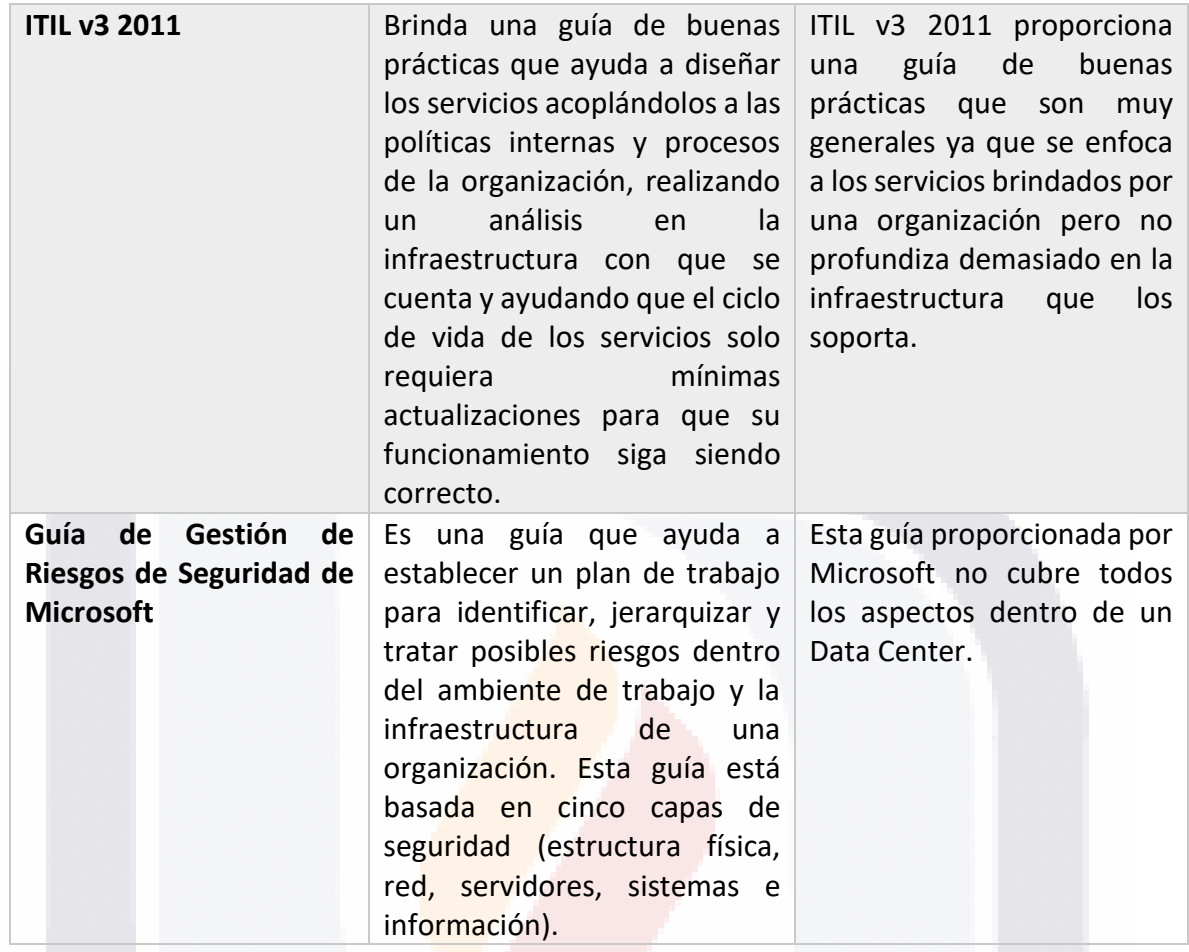

*Tabla 7. Tabla comparativa de Microsoft vs ISO/IEC 27000*

TESIS

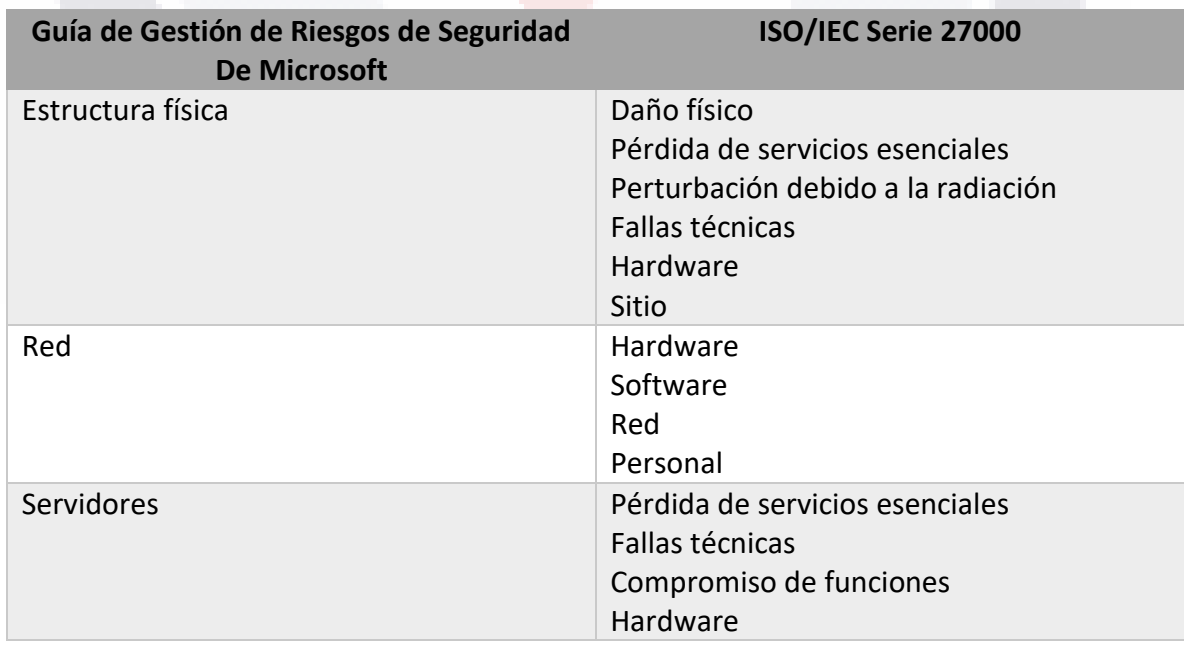

TESIS TESIS TESIS

76

S

TΕ

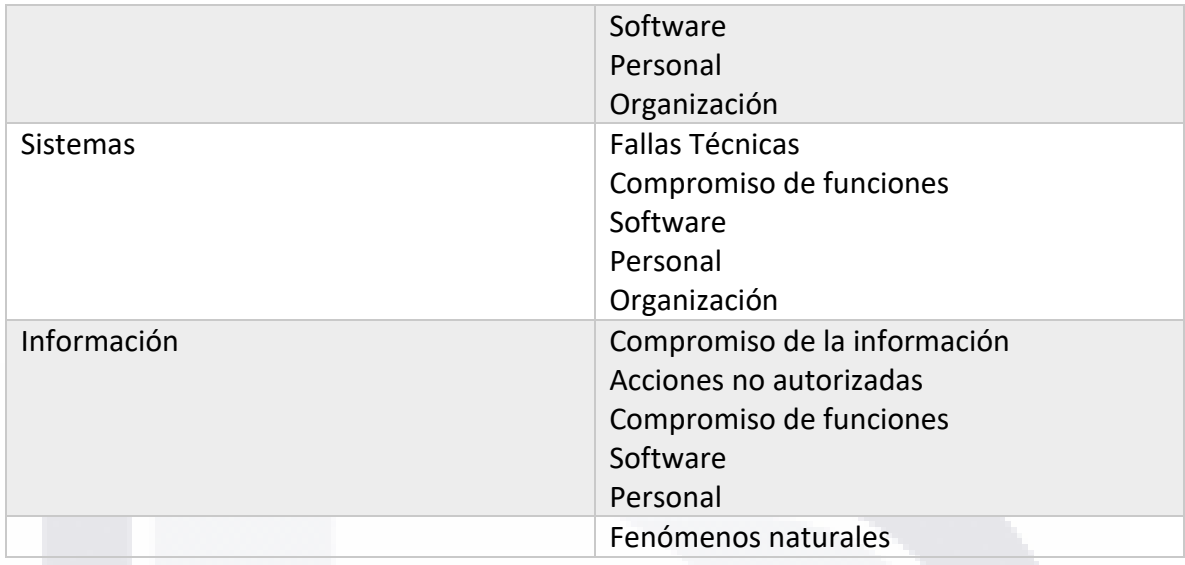

### *3.3.2 De Intervenciones Similares*

Los trabajos similares revisados fueron elaborados con la finalidad de cubrir los aspectos puntuales de Seguridad de la Información, ya sea que estos estuviesen enfocados a la infraestructura, a los servicios ofrecidos por las organizaciones o incluso a solo un proceso de la empresa, aunque esto es correcto porque solo se trataba de tener control en algunas características y no en todas como conjunto, en todos los casos se tenía una incógnita común, se desconocía que tan bien se estaba actuando en Seguridad de la Información respecto a las normas oficiales que existen para medir los puntos de Seguridad dentro de las organizaciones.

Los trabajos cubrían las necesidades de la organización donde fueron implementados, pero no se abarcan todas las categorías correspondientes que tienen influencia en la Seguridad de la Información. En nuestro trabajo se tratará de trabajar con todas las categorías, aunque no se pueden aplicar todos los criterios ya que se tratará de una metodología ágil.

TESIS TESIS TESIS TESIS TE

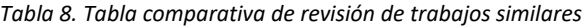

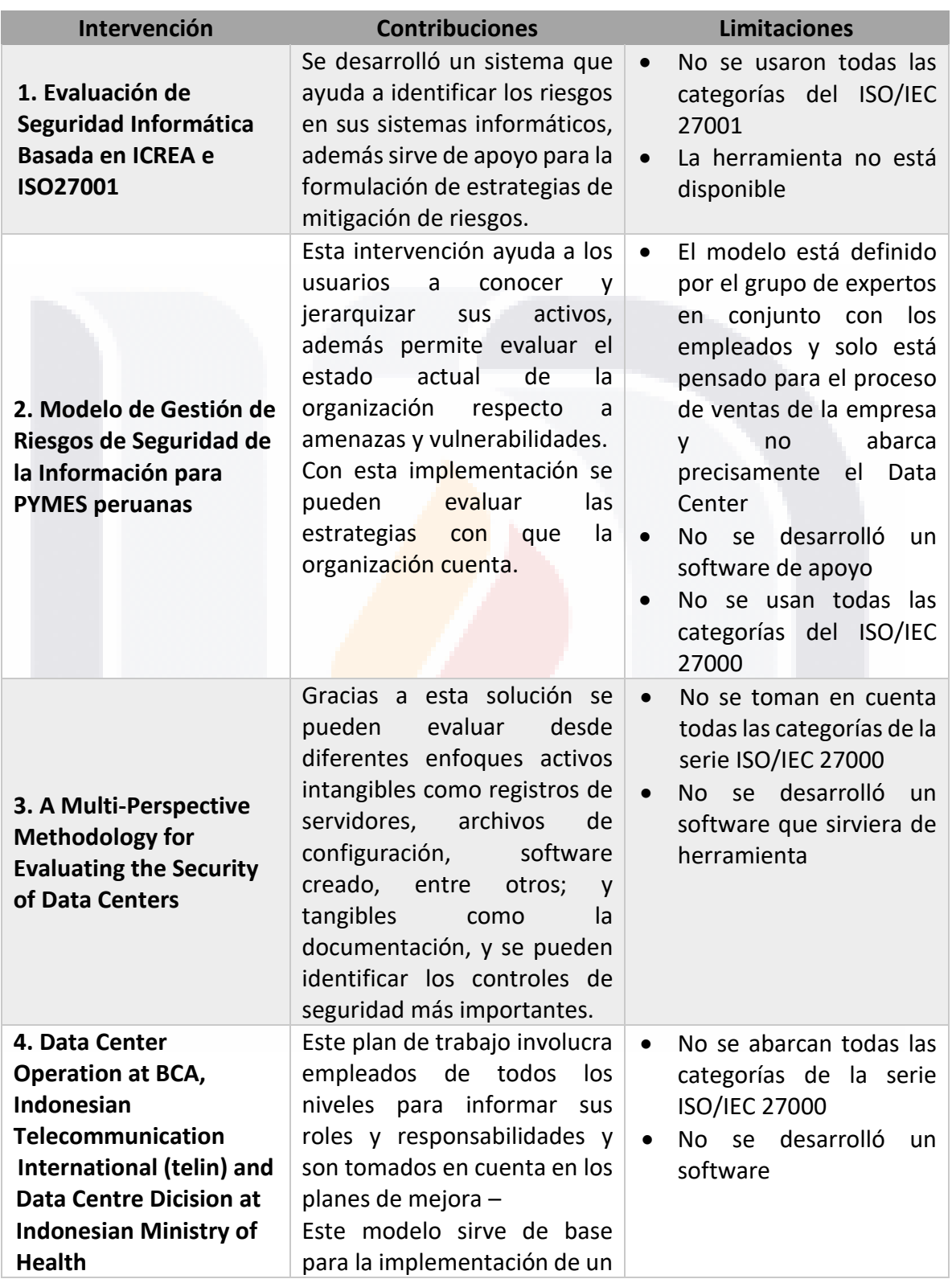

TESIS TESIS TESIS TESIS TESIS

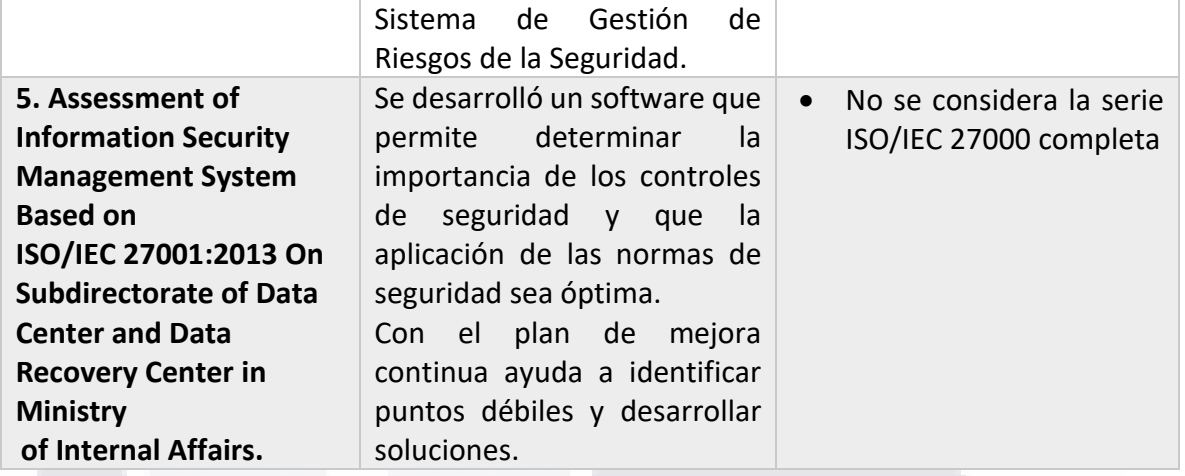

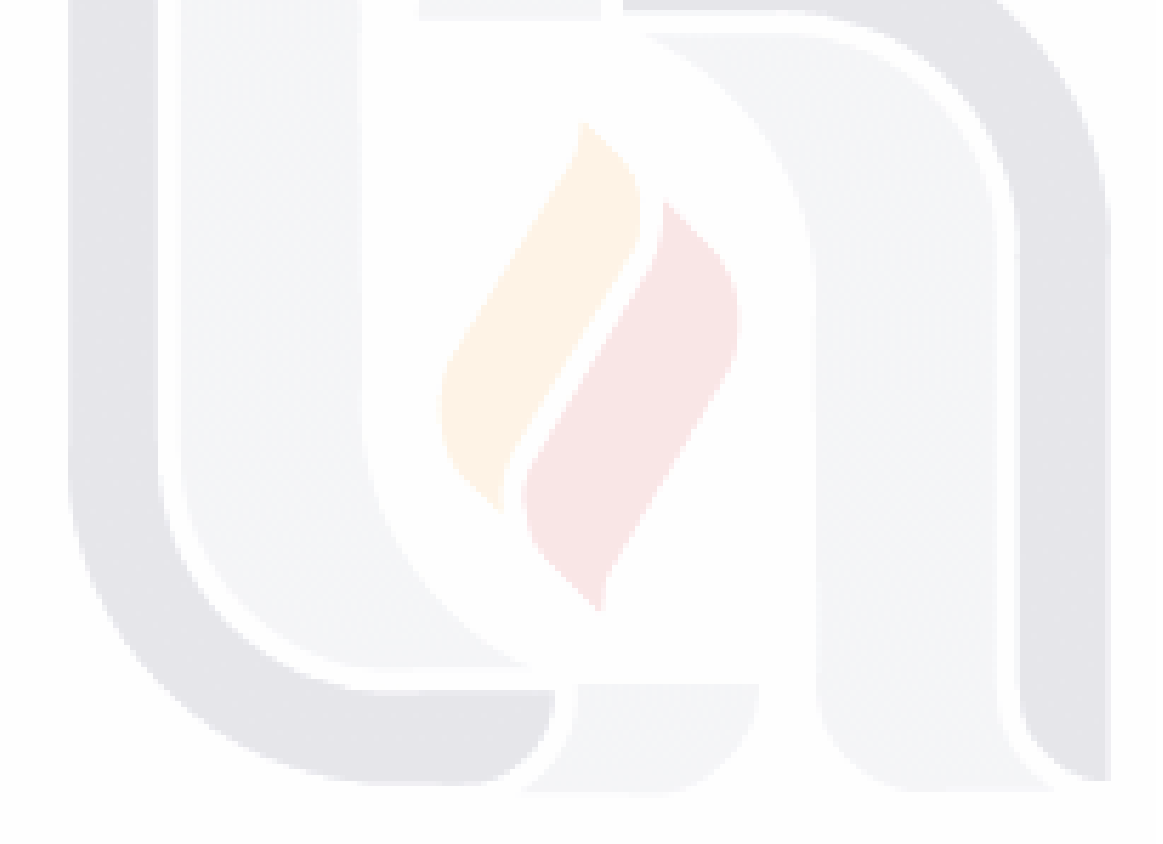

TESIS TESIS TESIS TESIS TESIS

### **4. DISEÑO DE INTERVENCIÓN AL CASO PROBLEMA**

### **4.1 Metodología de Desarrollo RUP-TSP Simplificada V2021**

El desarrollo de la intervención al caso problema consiste en el desarrollo de una herramienta web tipo tablero de control que en base a un banco de reactivos contemplando las 14 categorías del estándar internacional ISO/IEC 27002, se determinará el nivel de cumplimiento con las normas para Data Centers regionales de INEGI y que se visualizará de manera gráfica siguiendo un semáforo que represente las amenazas. Para lograr este objetivo se seguirá la metodología RUP-TSP la cuál consta de cinco fases de desarrollo y está enfocada a la orientación a objetos en su diseño usando la notación UML (Lenguaje de modelado unificado por sus siglas en inglés) para presentar los procesos en acción.

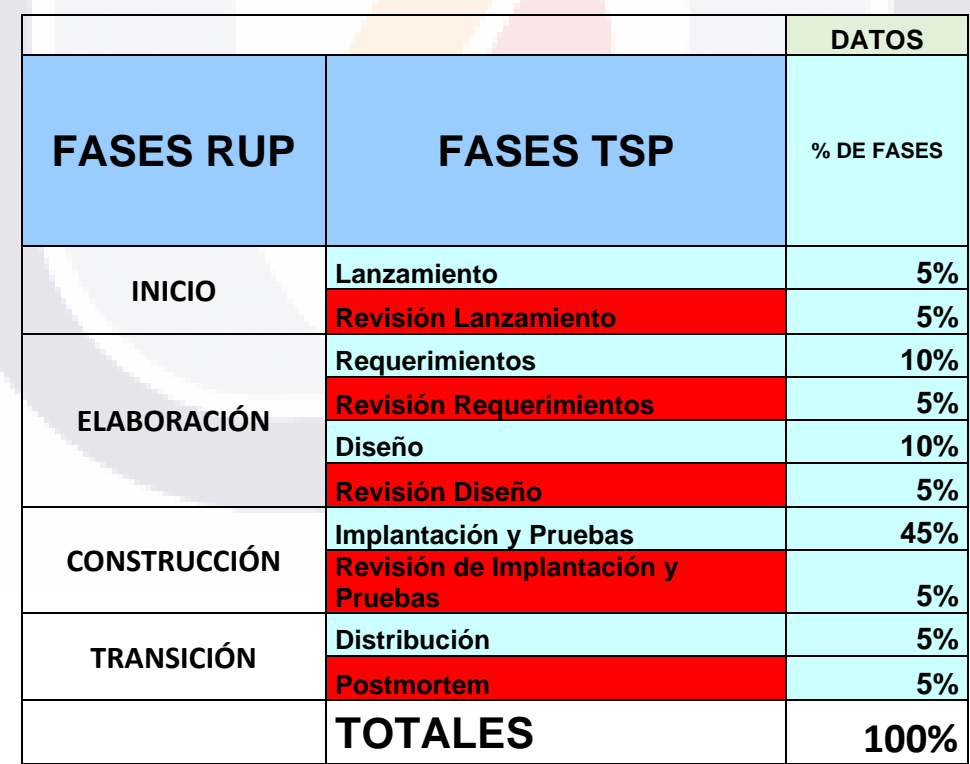

318 TRSIS TRSIS TRSIS

*Tabla 9. Tabla de fases y porcentajes de actividades*

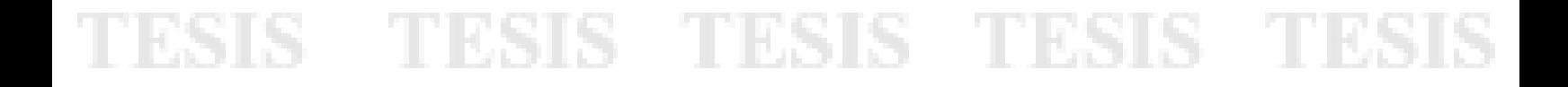

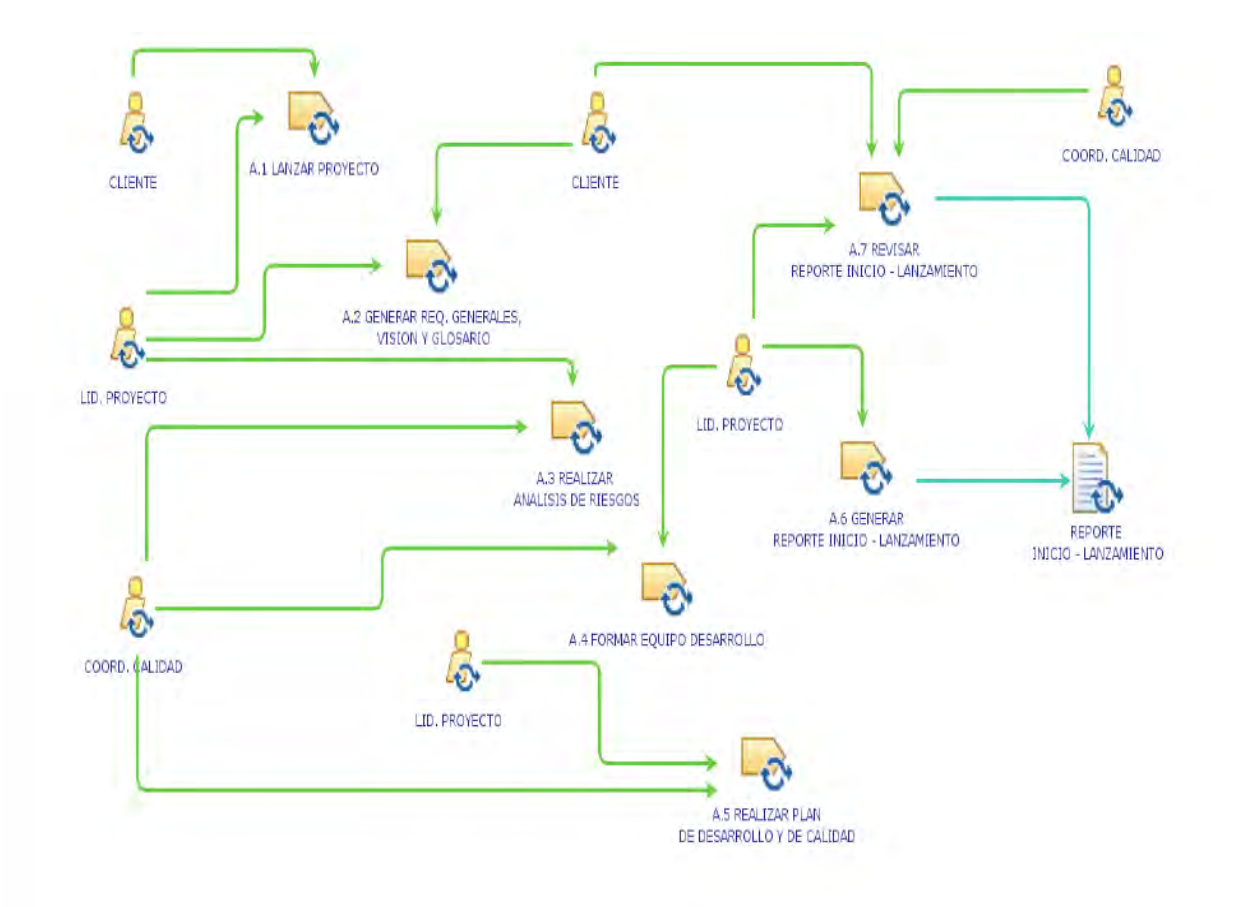

*Figura 17. Fase de Inicio del Proyecto (tomada de Fundamentos de RUP y TSP, 2021)*

En la fase de inicio trata de definir los primeros pasos para el desarrollo de un proyecto como conocer los requerimientos y necesidades que se cubrirán, así como realizar el análisis de riesgos.

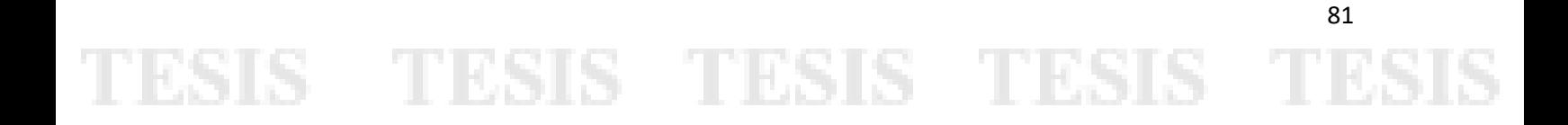

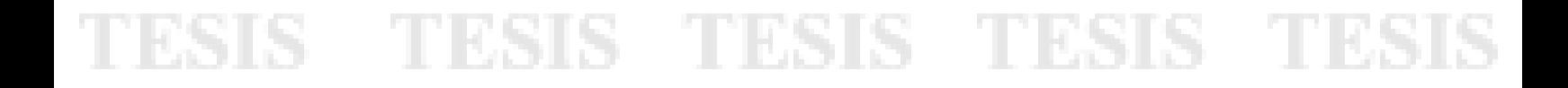

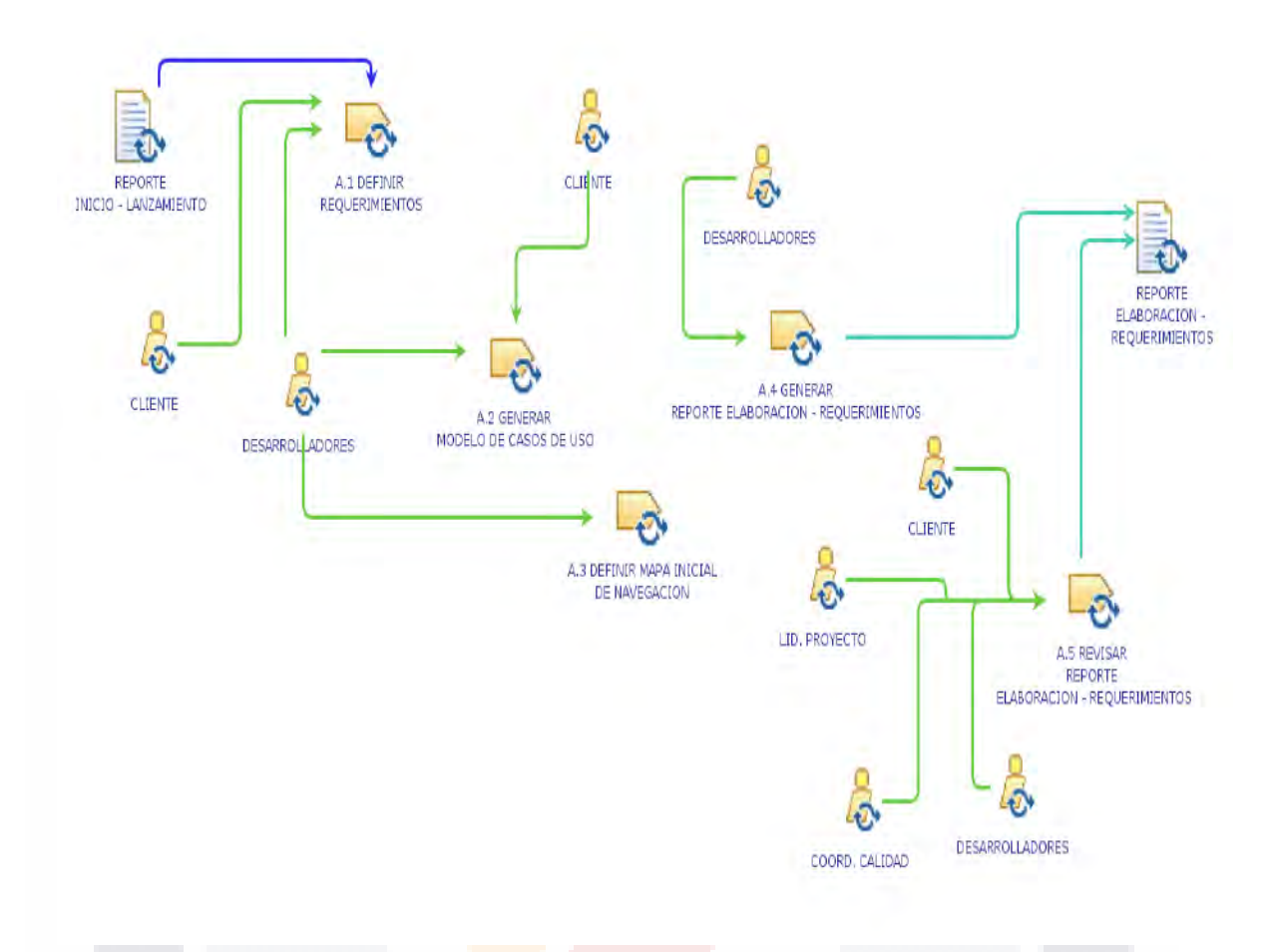

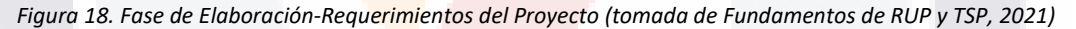

En la fase de elaboración-requerimientos, se define el mapa de navegación entre los módulos que conformarán el sistema web y se describen las actividades por medio de modelado de casos de uso

TESIS TESIS TESIS TESIS TE

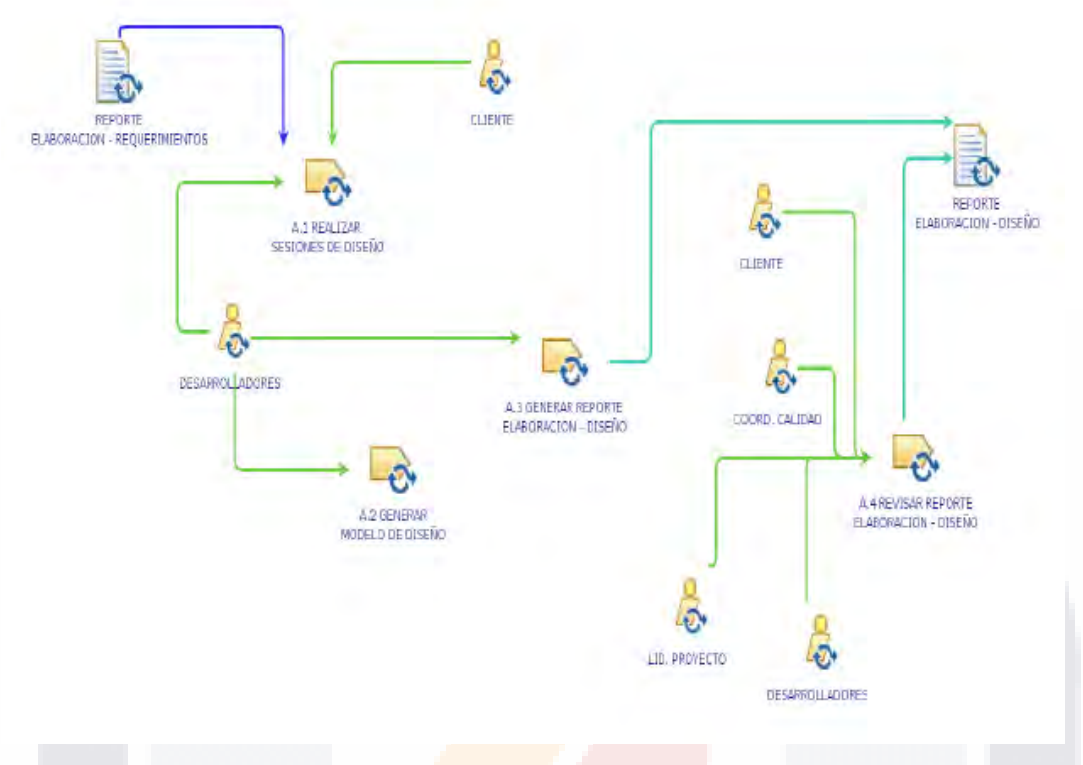

*Figura 19. Fase de Elaboración-Diseño del Proyecto (tomada de Fundamentos de RUP y TSP, 2021)*

En la fase de elaboración-diseño se refiere a la creación de interfaces gráficas con las que estarán interactuando los usuarios finales.

TESIS TESIS TESIS TESIS TE

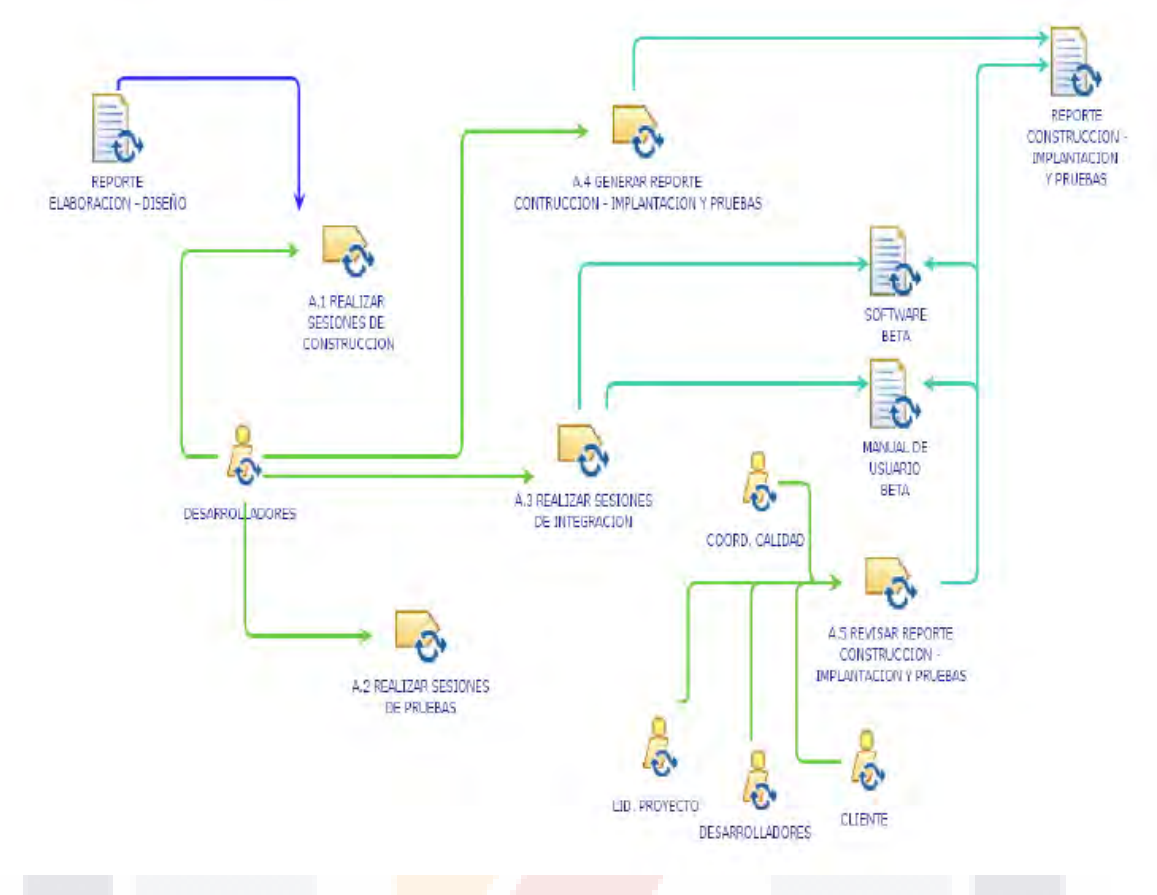

*Figura 20. Fase de Construcción del Proyecto (tomada de Fundamentos de RUP y TSP, 2021)*

En esta fase de construcción se completa la funcionalidad del sistema además de clarificar requisitos pendientes, administrar cambios que surgen de acuerdo con las evaluaciones hechas por los usuarios y se implementan mejoras en el sistema.

TESIS TESIS TESIS TESIS TE

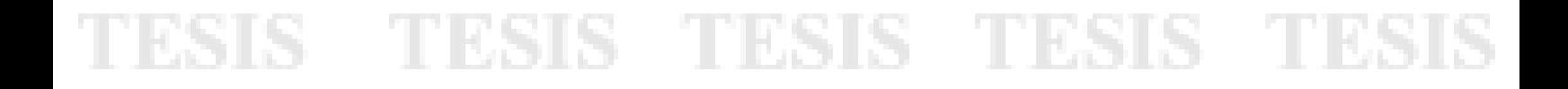

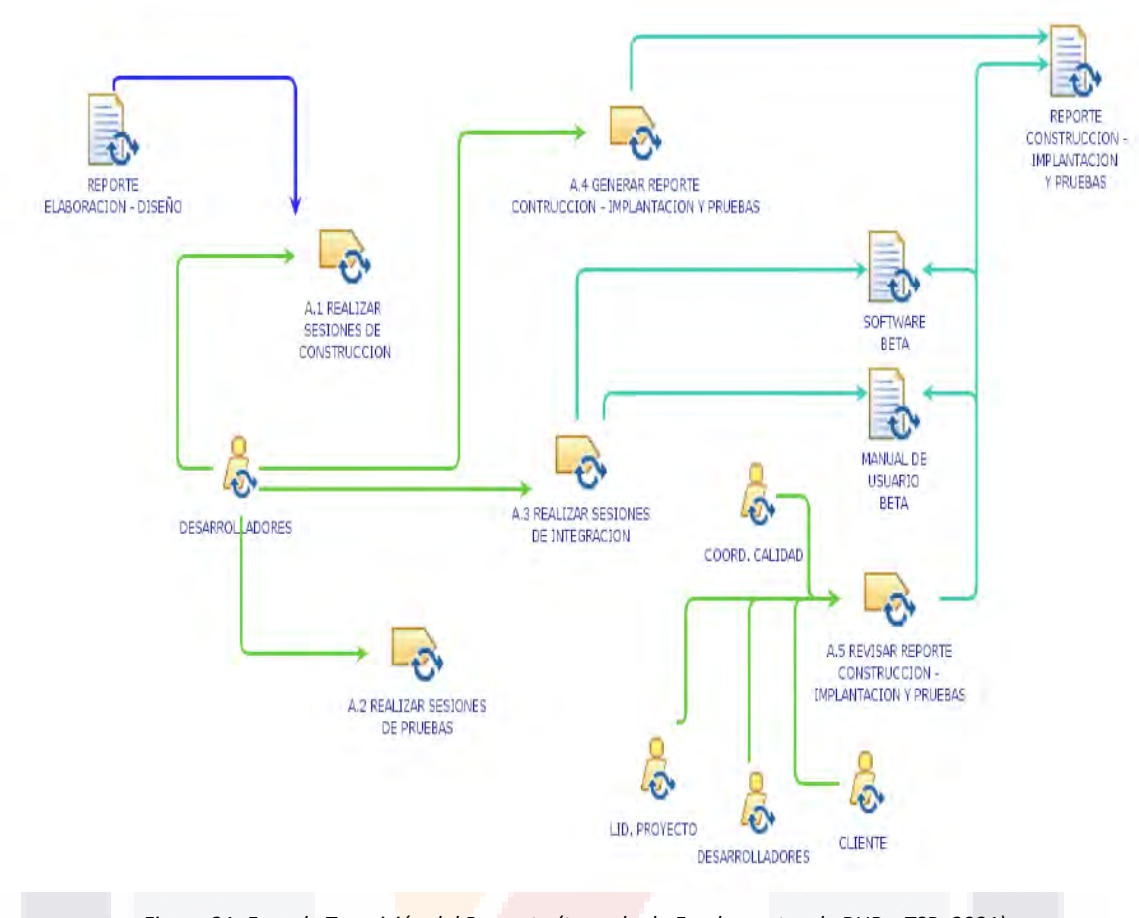

*Figura 21. Fase de Transición del Proyecto (tomada de Fundamentos de RUP y TSP, 2021)*

El propósito de la fase de transición es asegurar que el software esté disponible para los usuarios principales, y por último se deben corregir los errores encontrados en las pruebas realizadas

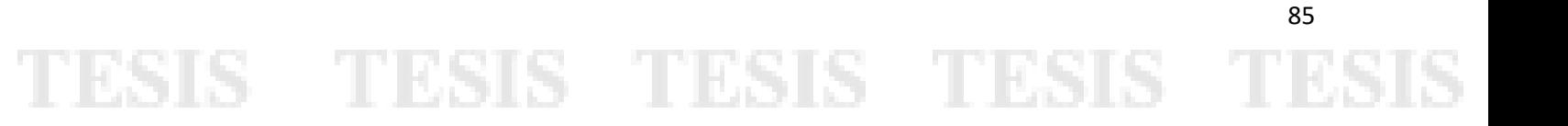

### **4.2 Fase Inicio**

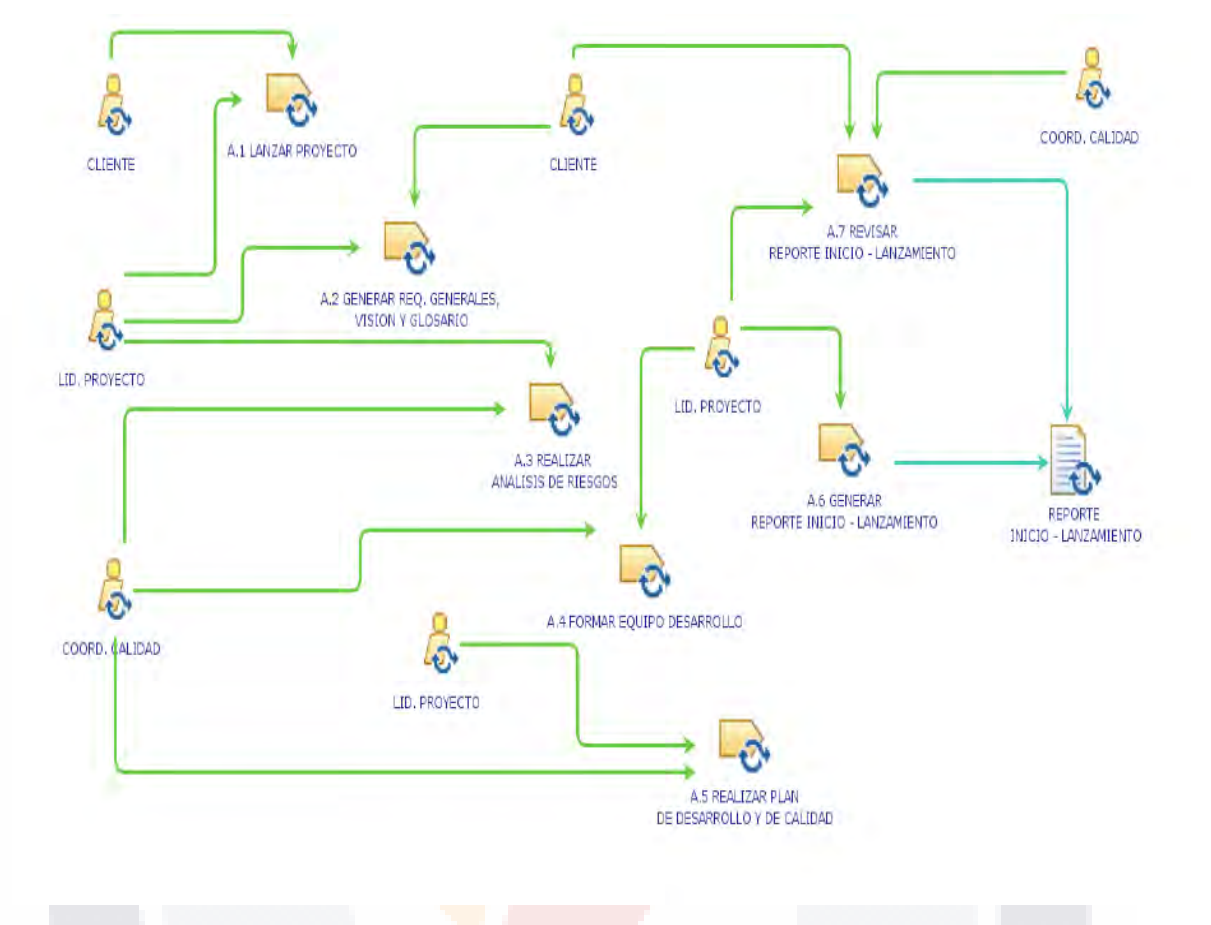

*Figura 22. Fase de Inicio del Proyecto (tomada de Fundamentos de RUP y TSP, 2021)*

En la fase de inicio se establecerán las bases administrativas de esta intervención al caso problema para iniciar el proyecto de desarrollo de la herramienta prototipo que será implementada en los Data Centers regionales de INEGI y con la que se podrá monitorear el cumplimiento de las métricas de seguridad respecto a los estándares internacionales.

TESIS TESIS TESIS TESIS TE

### *4.2.1 Inicio-Lanzamiento*

En la fase de inicio-lanzamiento se tuvieron reuniones periódicas con el cliente para comenzar con el lanzamiento del proyecto, en dichas reuniones se lograron definir los requisitos generales a desarrollar y con los que se planea cubrir la necesidad del Data Center de INEGI. También se realizó un análisis de riesgos a los que pudiera estar expuesto el proyecto y que a su vez pueden comprometer el cumplimiento en los tiempos de entrega o de la calidad del producto final. En las reuniones con el cliente se dio a conocer el equipo de desarrollo el cuál realizó su plan de desarrollo de calidad que se seguirá a todo lo largo del proyecto.

El producto final de las reuniones derivó en el Reporte de INICIO-LANZAMIENTO, este reporte ayudará a explicar mejor las funciones principales de la herramienta que se desarrollará, lo que permitirá hacer a los usuarios, como estará conformado el proyecto a desarrollar y llevar un control de las actividades.

En este reporte también se proporcionan los planes de trabajo desglosando semanalmente que actividades se llevarán a cabo y que ayudará al equipo de desarrollo crear una herramienta útil y con un nivel de calidad alto de manera que pueda cumplir con su propósito eficazmente.

El Reporte de INICIO-LANZAMIENTO contiene los siguientes formatos:

- Visión del Producto
- Glosario
- Análisis de Riesgos
- Equipo y Roles
- Plan de Desarrollo y de Calidad

## ESIS TESIS TESIS TESIS

*Tabla 10. Tabla de visión de la intervención*

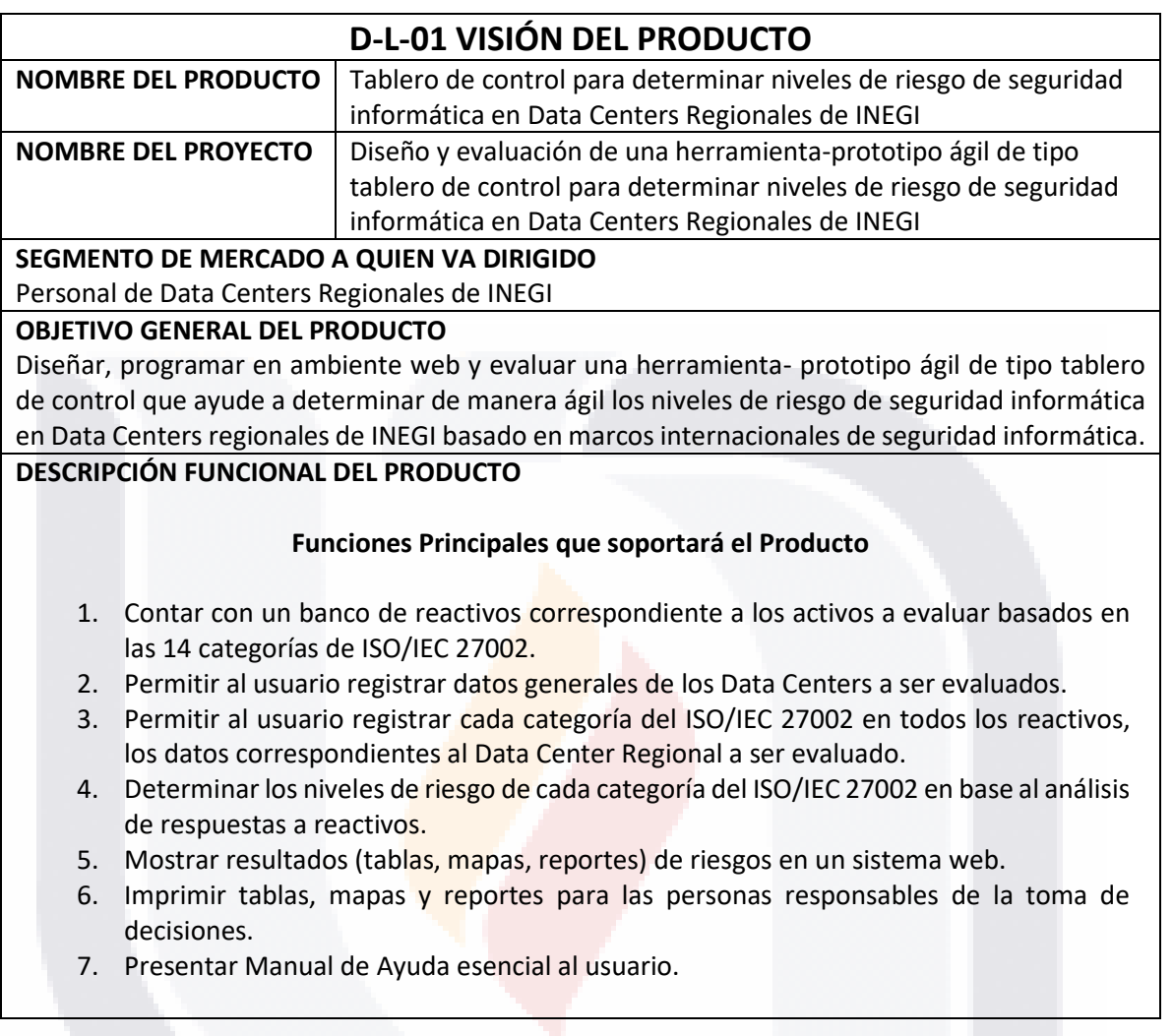

TESIS TESIS TESIS TESIS

88

5

**TES** 

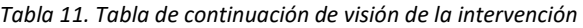

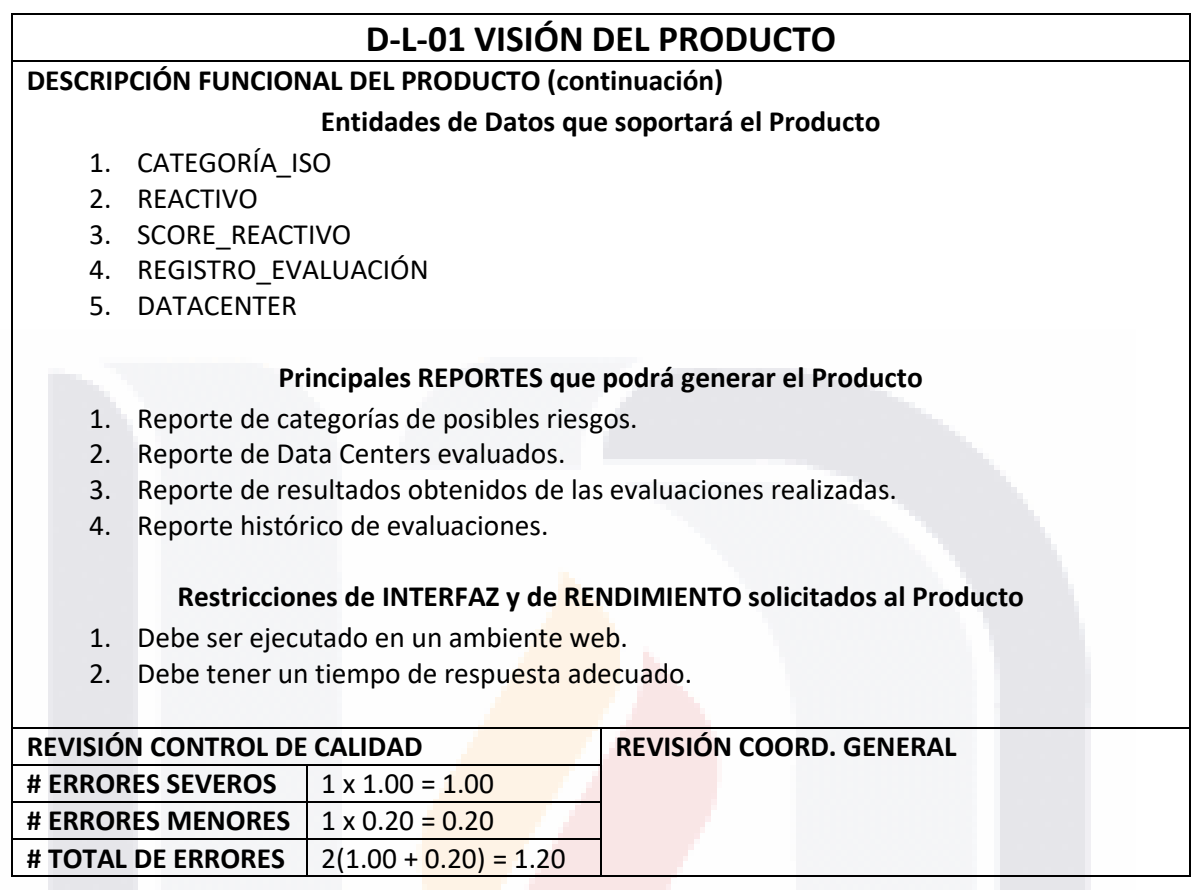

TESIS TESIS TESIS TESIS TESIS

*Tabla 12. Tabla de glosario de la intervención*

ESIS

TESIS

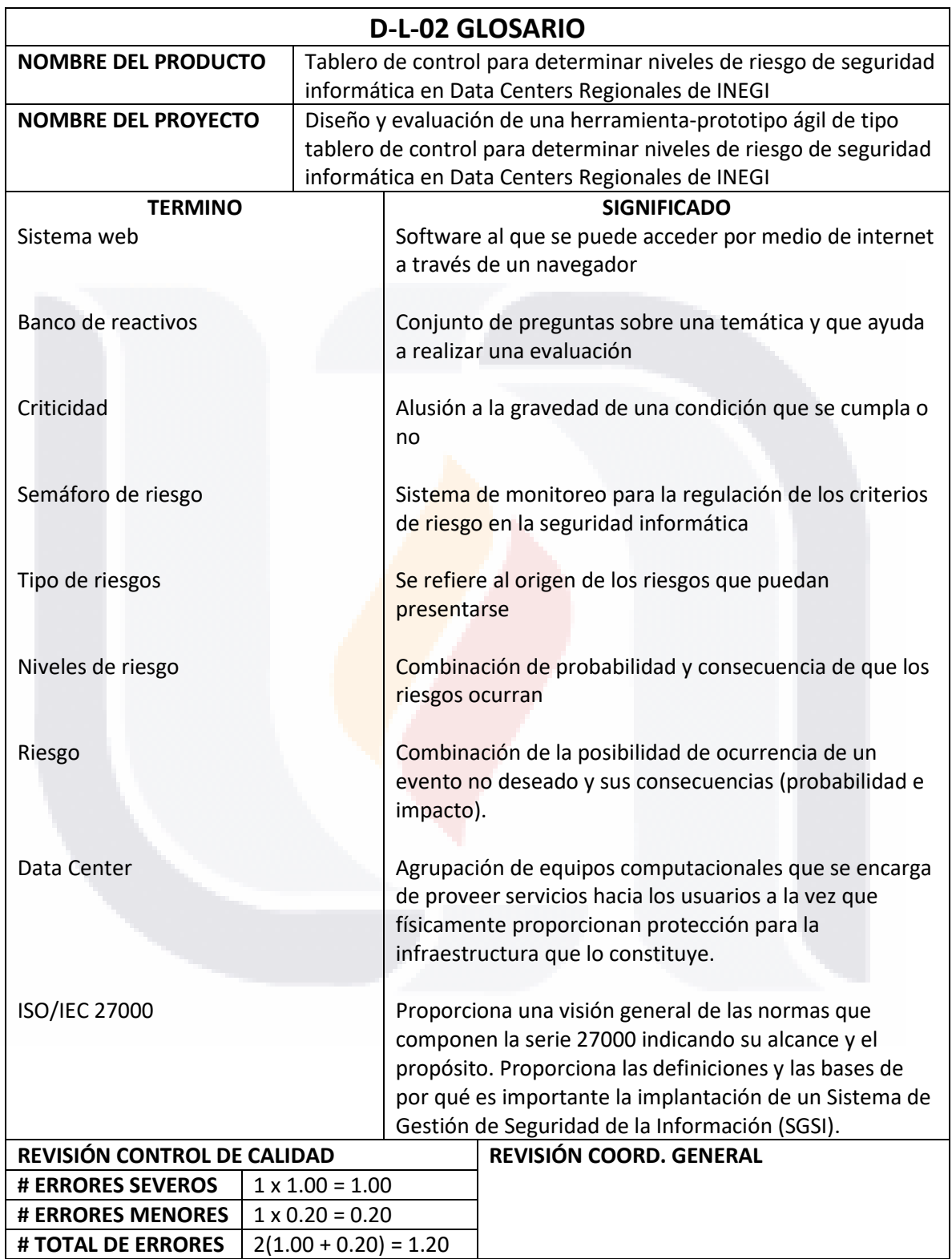

**TESIS TESIS** 

90

Ŋ

TE

*Tabla 13. Tabla de análisis de riesgos de la intervención*

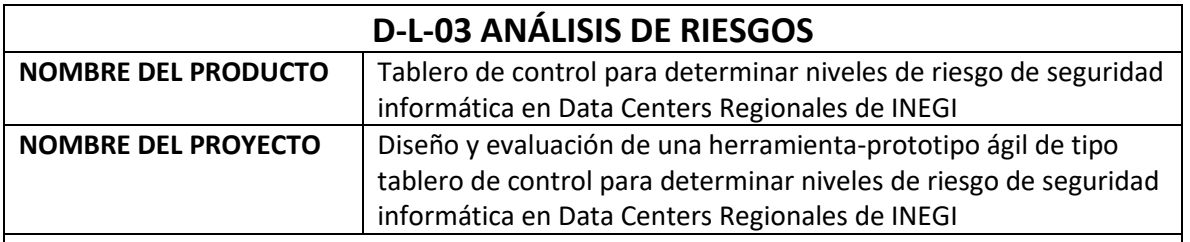

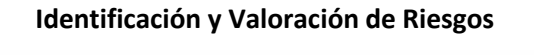

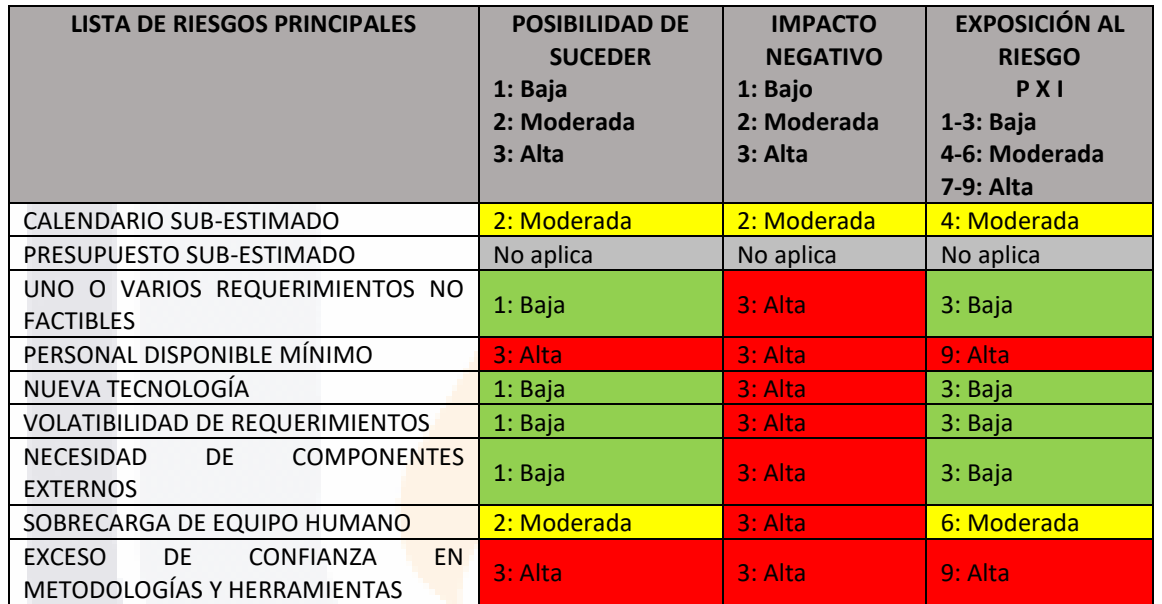

**ESCALA DE ESTIMACIÓN DE OCURRENCIA (1: MUY BAJA … 5: MUY ALTA) ESCALA DE NIVEL DE DAÑO CAUSADO (1: MUY POCA SEVERIDAD … MUY ALTA SEVERIDAD) ESCALA DE NIVEL DE IMPACTO FINAL (IMPACTOS >= 9 SON IMPORTANTES)**

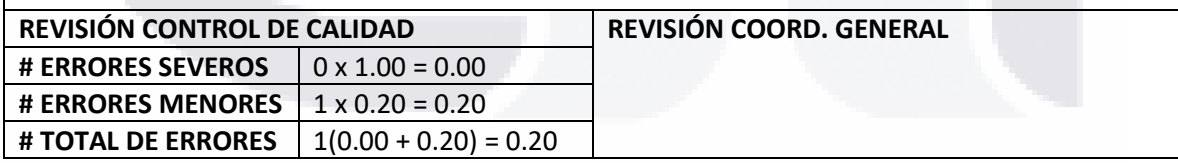

TESIS TESIS TESIS TESIS TES

*Tabla 14. Tabla de equipos y roles de la intervención*

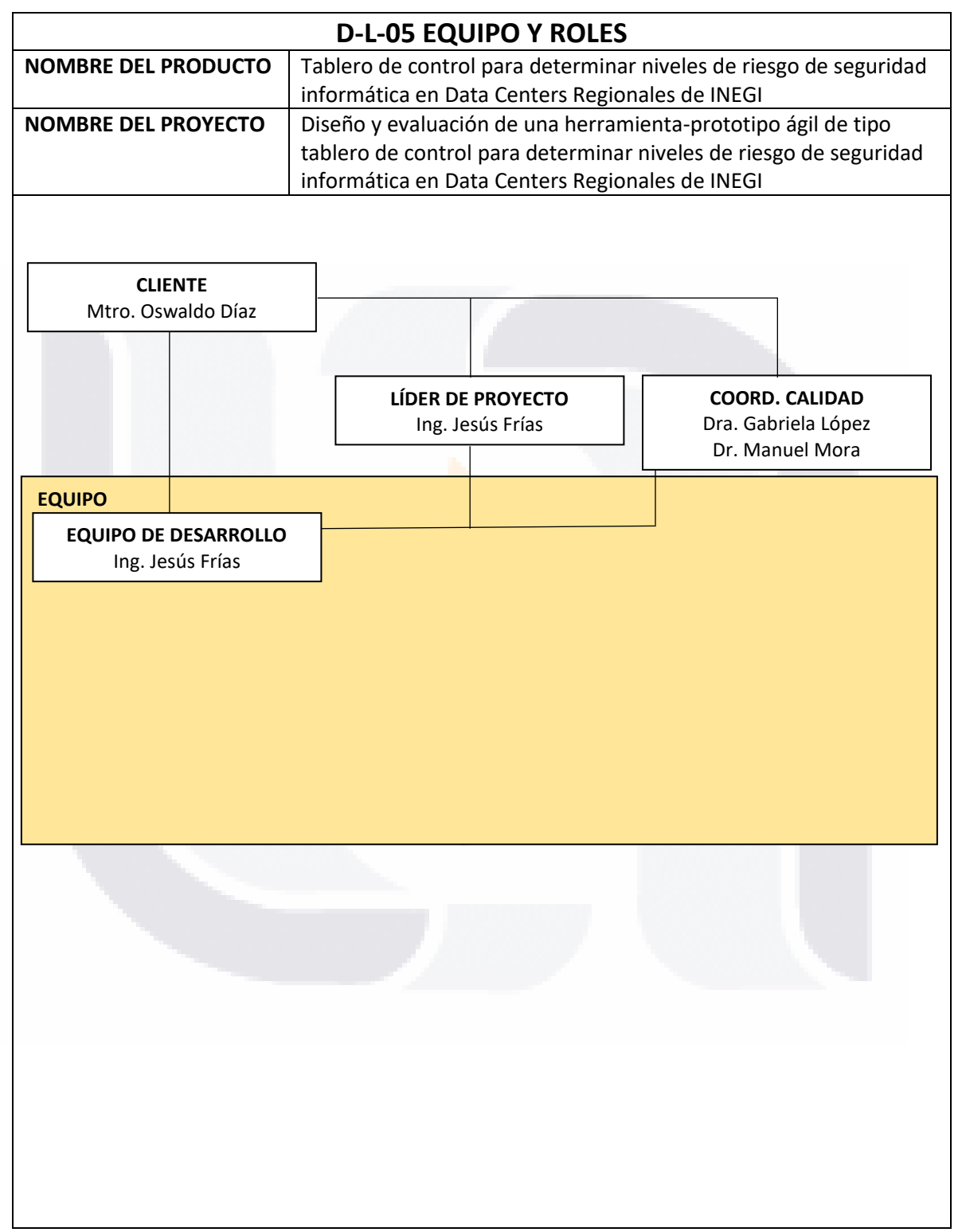

TESIS TESIS TESIS TESIS TE

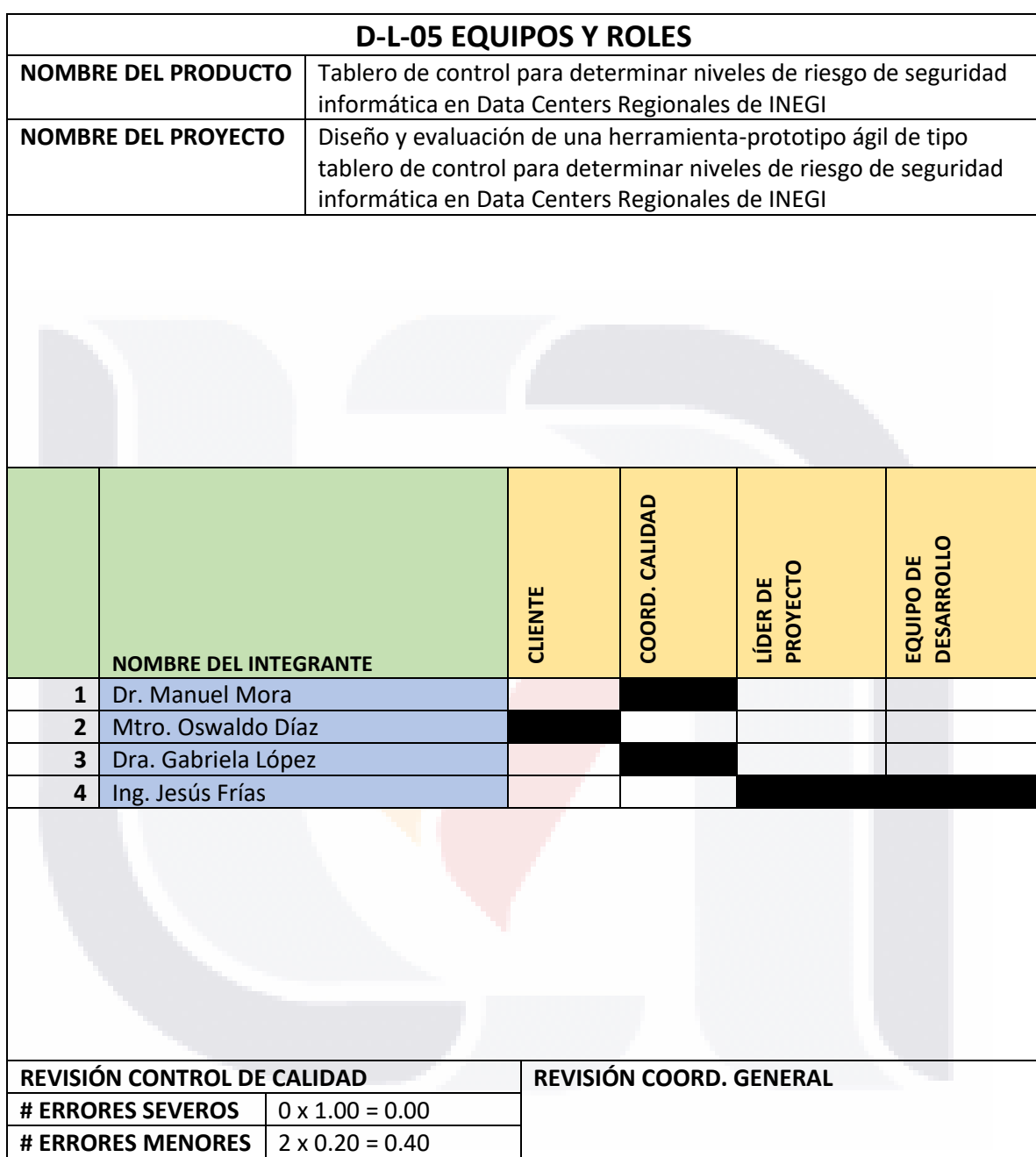

ESIS TESIS TESIS TESIS TE

*Tabla 15. Tabla de continuación de equipos y roles de la intervención*

**# TOTAL DE ERRORES** 2(0.00 + 0.40) = 0.40

T

93

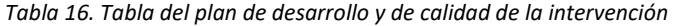

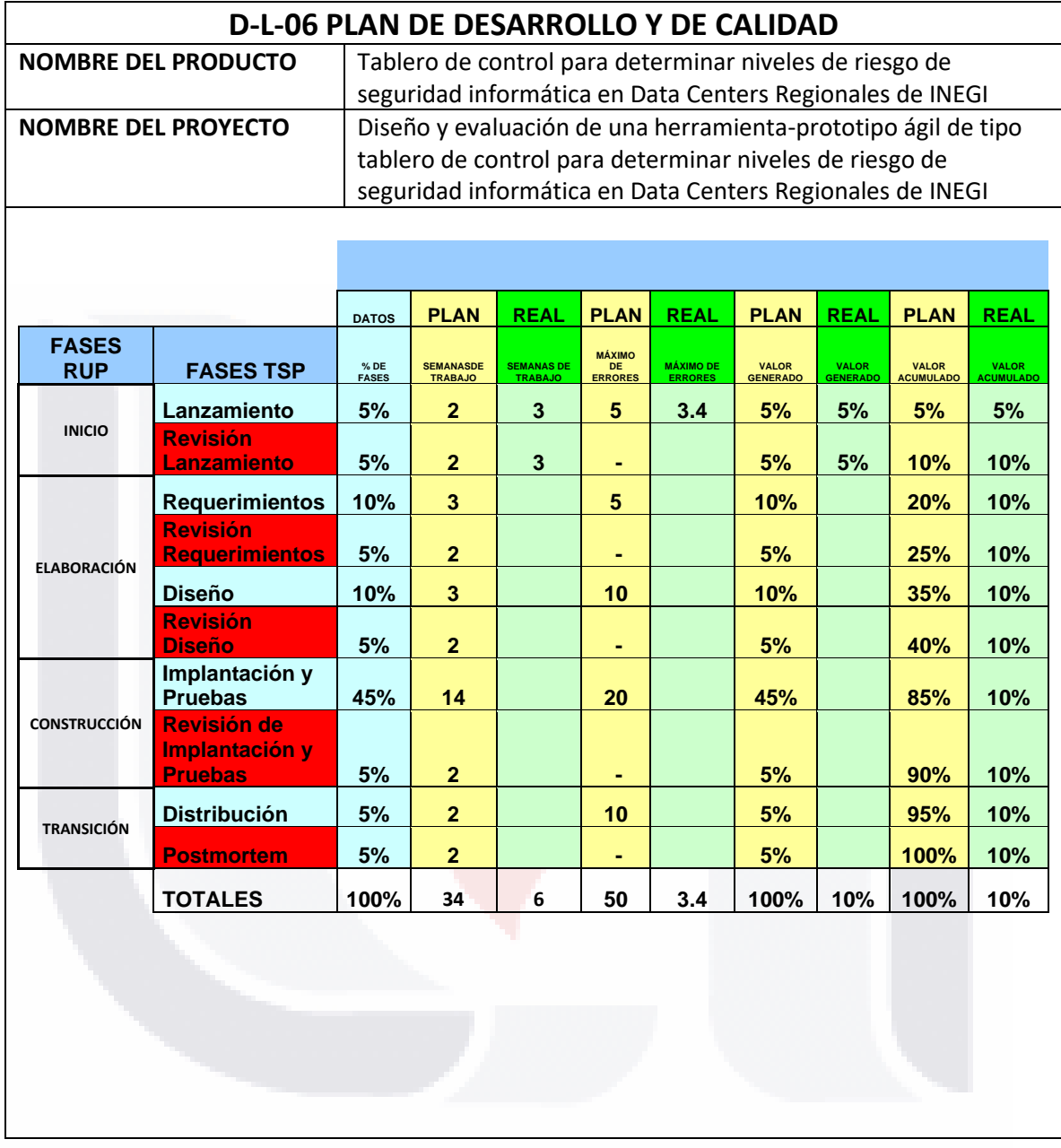

TESIS TESIS TESIS TESIS TESIS

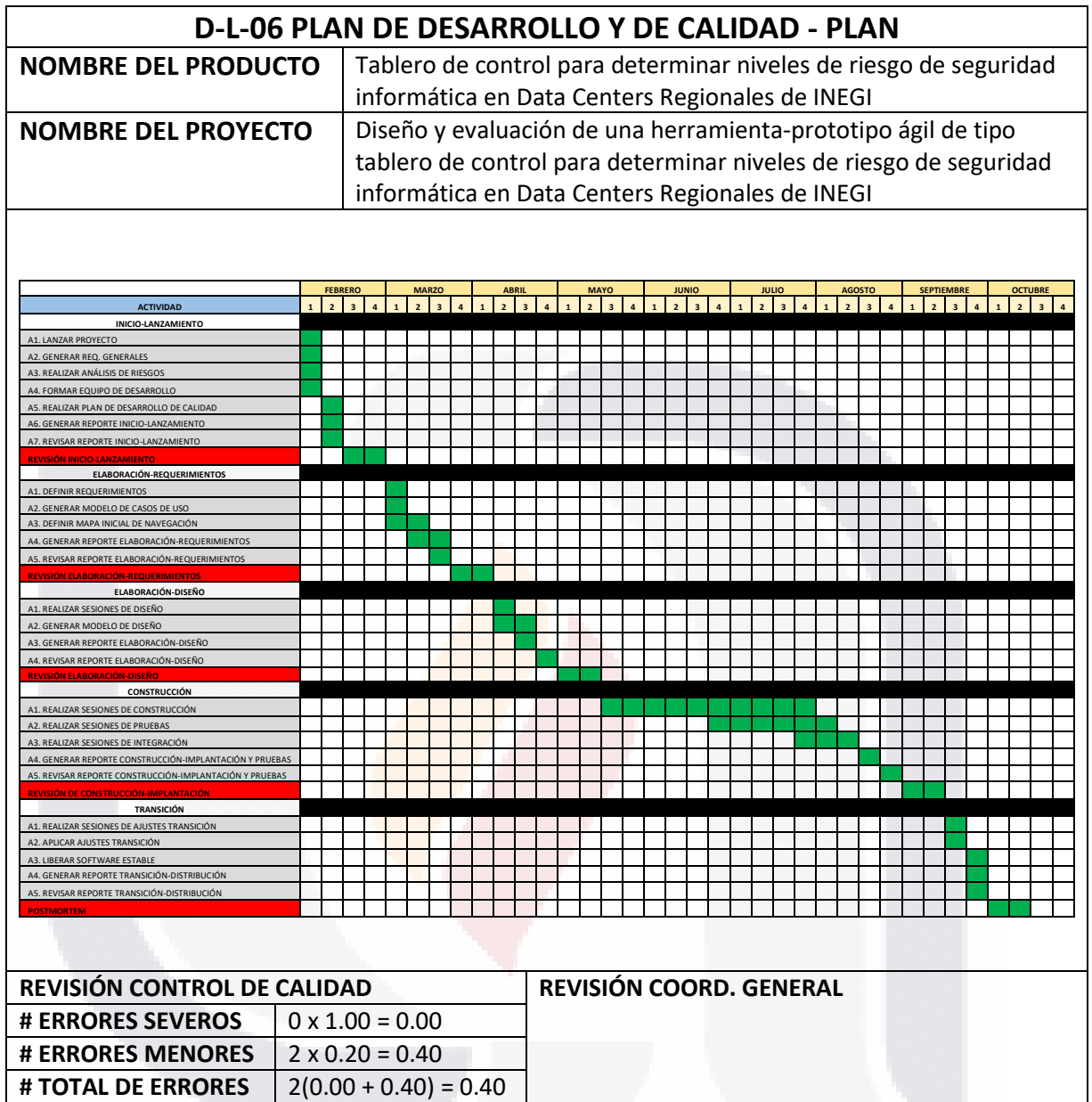

TESIS TESIS TESIS TESIS

95

TESIS

#### *4.2.2 Revisión de Lanzamiento*

Al final de primera fase INICIO-LANZAMIENTO se obtuvo el producto final cuya revisión arrojó los siguientes resultados:

*Tabla 17. Tabla de errores totales*

| <b>REVISION CONTROL DE CALIDAD</b> |                         | REVISIÓN COORD. GENERAL |
|------------------------------------|-------------------------|-------------------------|
| <b># ERRORES SEVEROS</b>           | $2 \times 1.00 = 2.00$  |                         |
| <b># ERRORES MENORES</b>           | $17 \times 0.40 = 1.40$ |                         |
| # TOTAL DE ERRORES                 | $9(2.00 + 1.40) = 3.40$ |                         |

*Tabla 18. Tabla del plan valor-calidad*

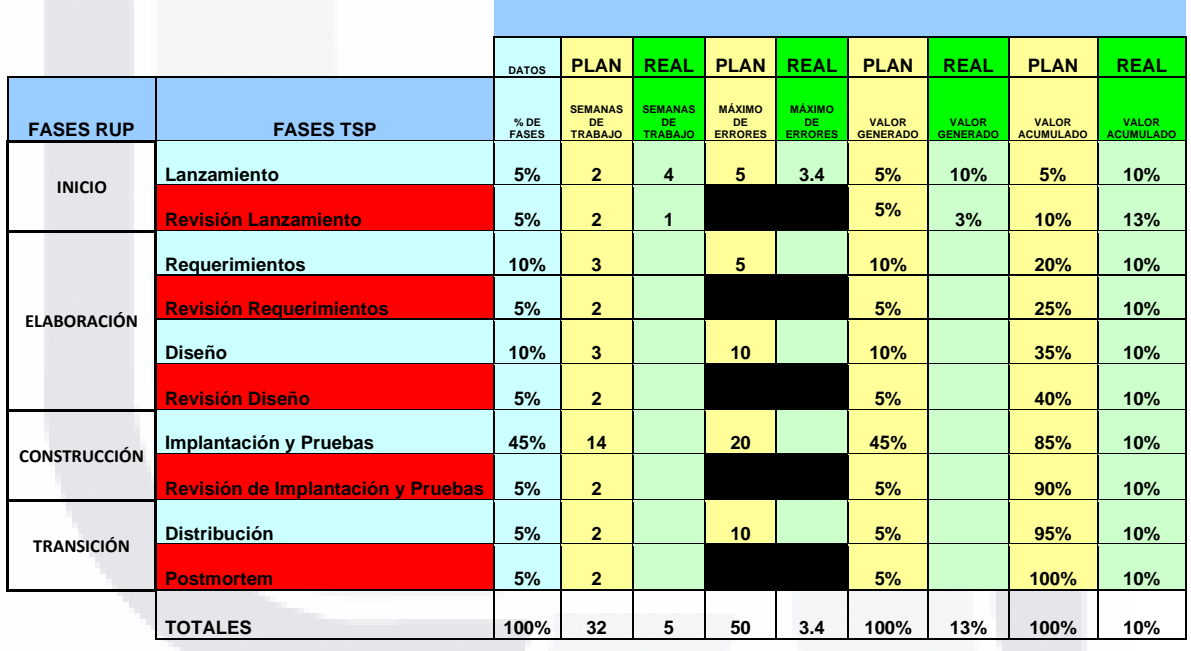

TESIS TESIS TESIS TESIS

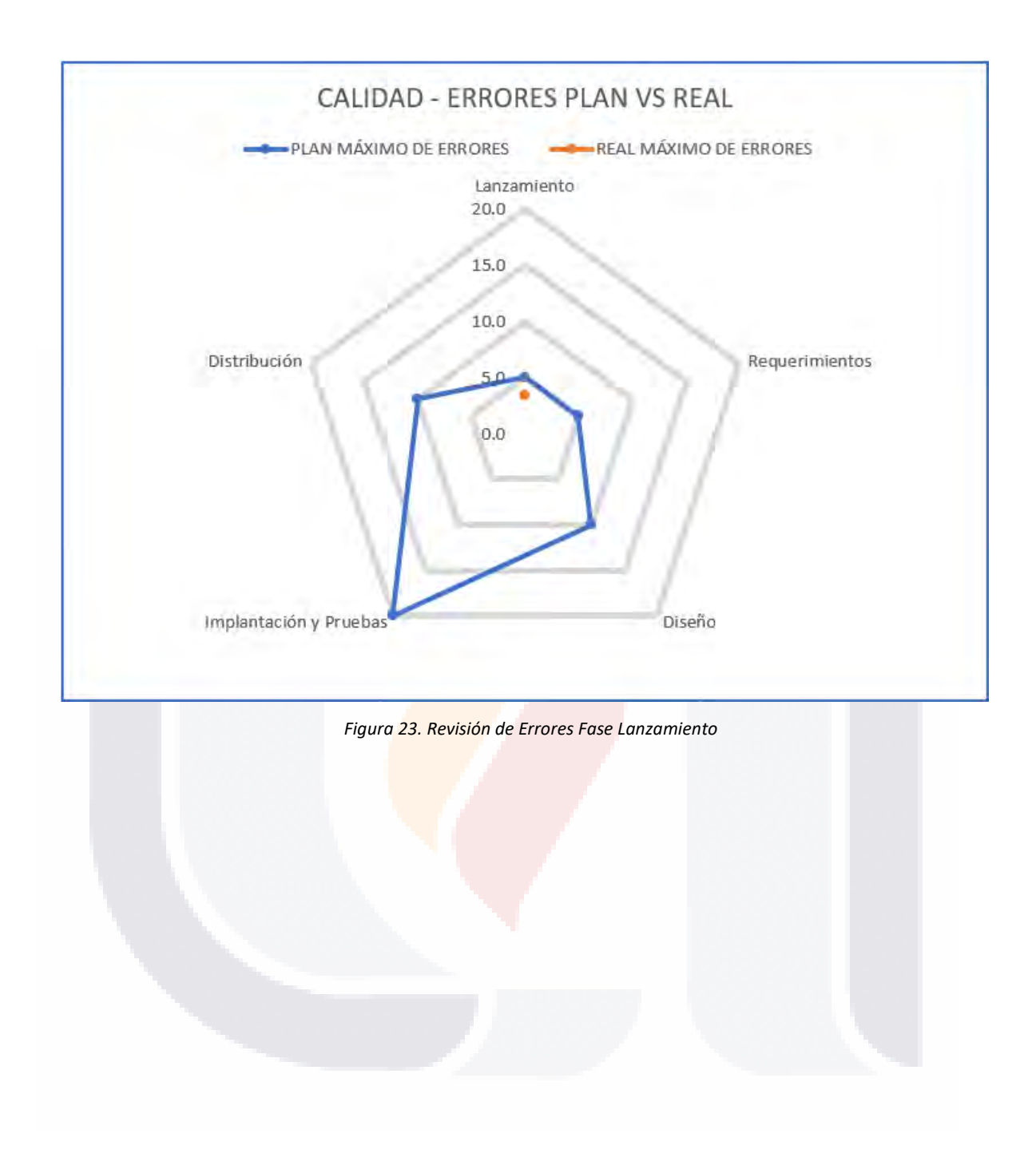

TESIS TESIS TESIS TESIS TES S

#### *Tabla 19. Tabla del plan de desarrollo real*

TESIS

T

ESIS

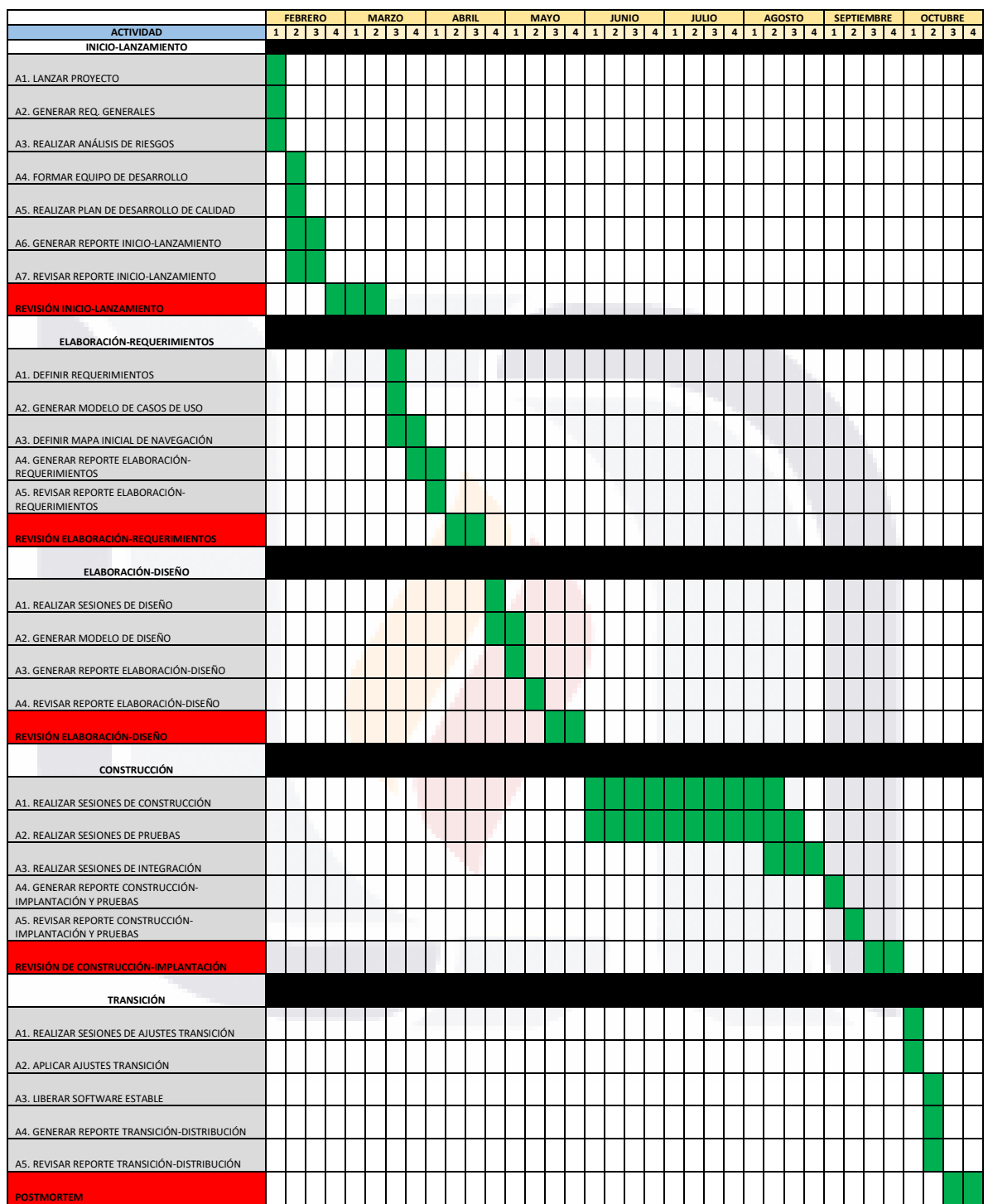

**TESIS TESIS** 

98

10

S

T

### **4.3 Fase Elaboración**

La fase de Elaboración de la metodología RUP y TSP se constituye de dos etapas: requerimientos y diseño

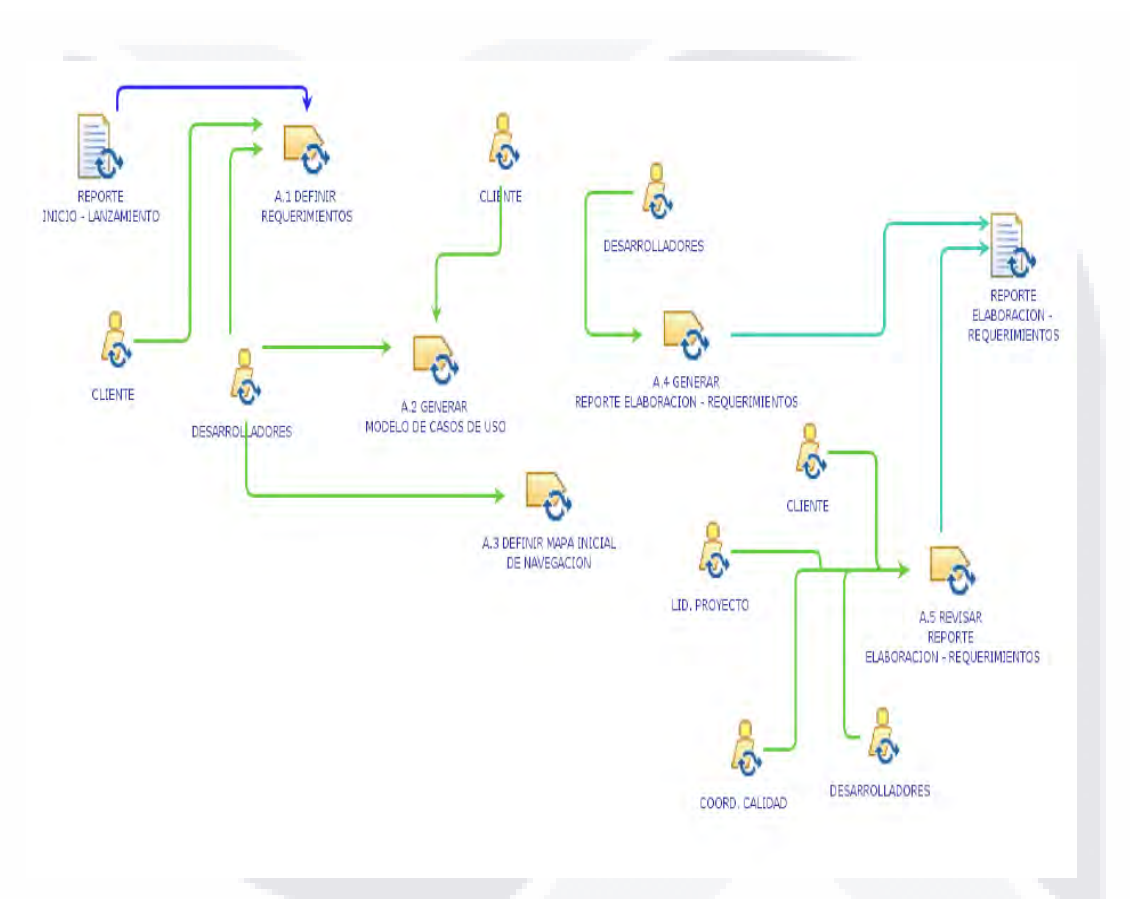

#### *4.3.1 Elaboración Requerimientos*

*Figura 24. Fase de Elaboración-Requerimientos (Tomada de Fundamentos de RUP Y TSP, 2021)*

En la fase de elaboración-requerimientos el objetivo es establecer los requerimientos para el proyecto que se realizará, modelar los casos de uso para los usuarios y definir como se integrarán los módulos que conforman la herramienta, es decir, un mapa del sitio. De esta manera, el producto final de esta fase será el reporte ELABORACIÓN-REQUERIMIENTOS, el cual contiene:

TESIS TESIS TESIS TESIS TE

- Modelo de Casos de Uso
- Modelo de Análisis y Diseño (25%)

*Tabla 20. Tabla de paquetes de casos de uso*

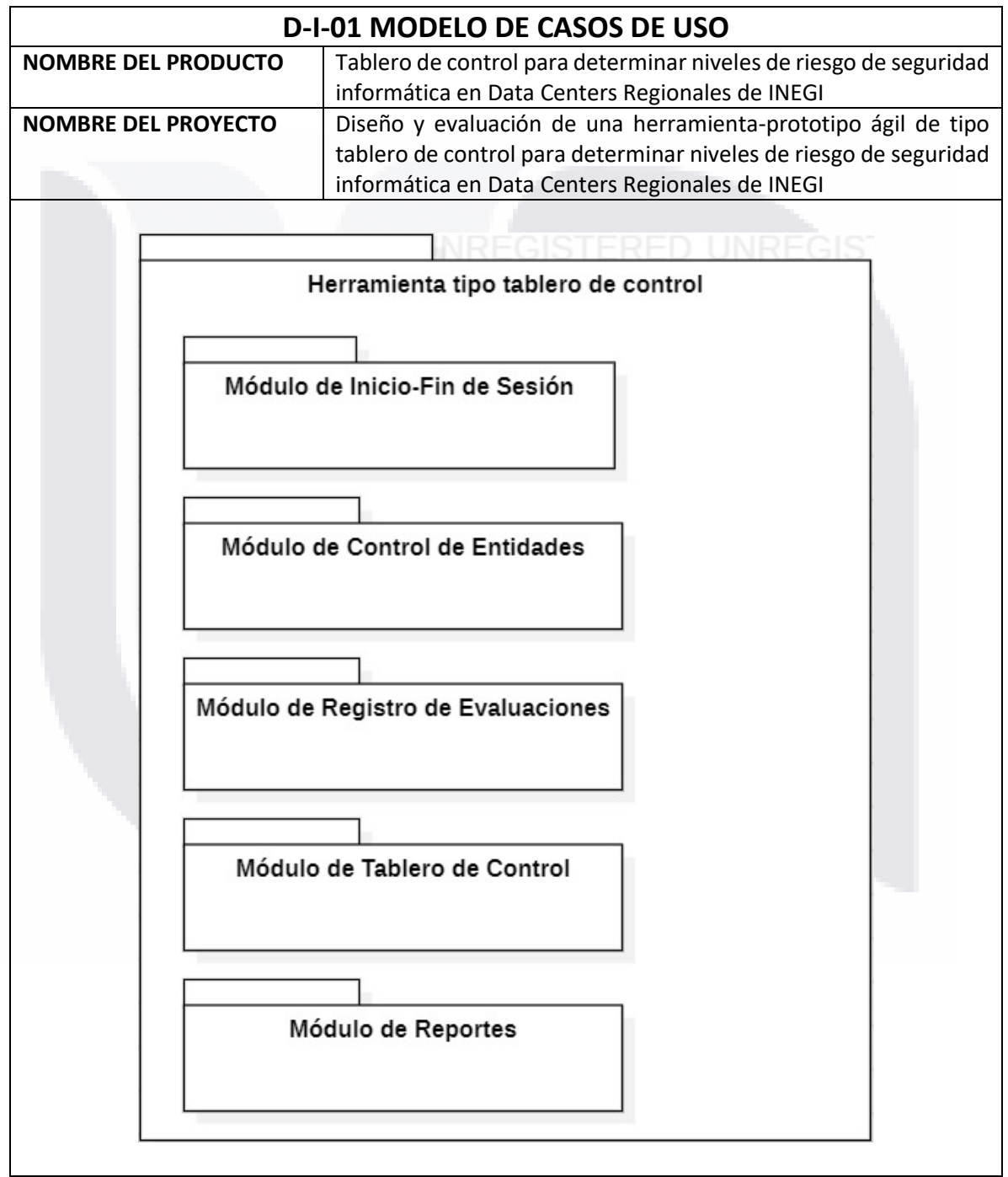

TESIS TESIS TESIS

TESIS

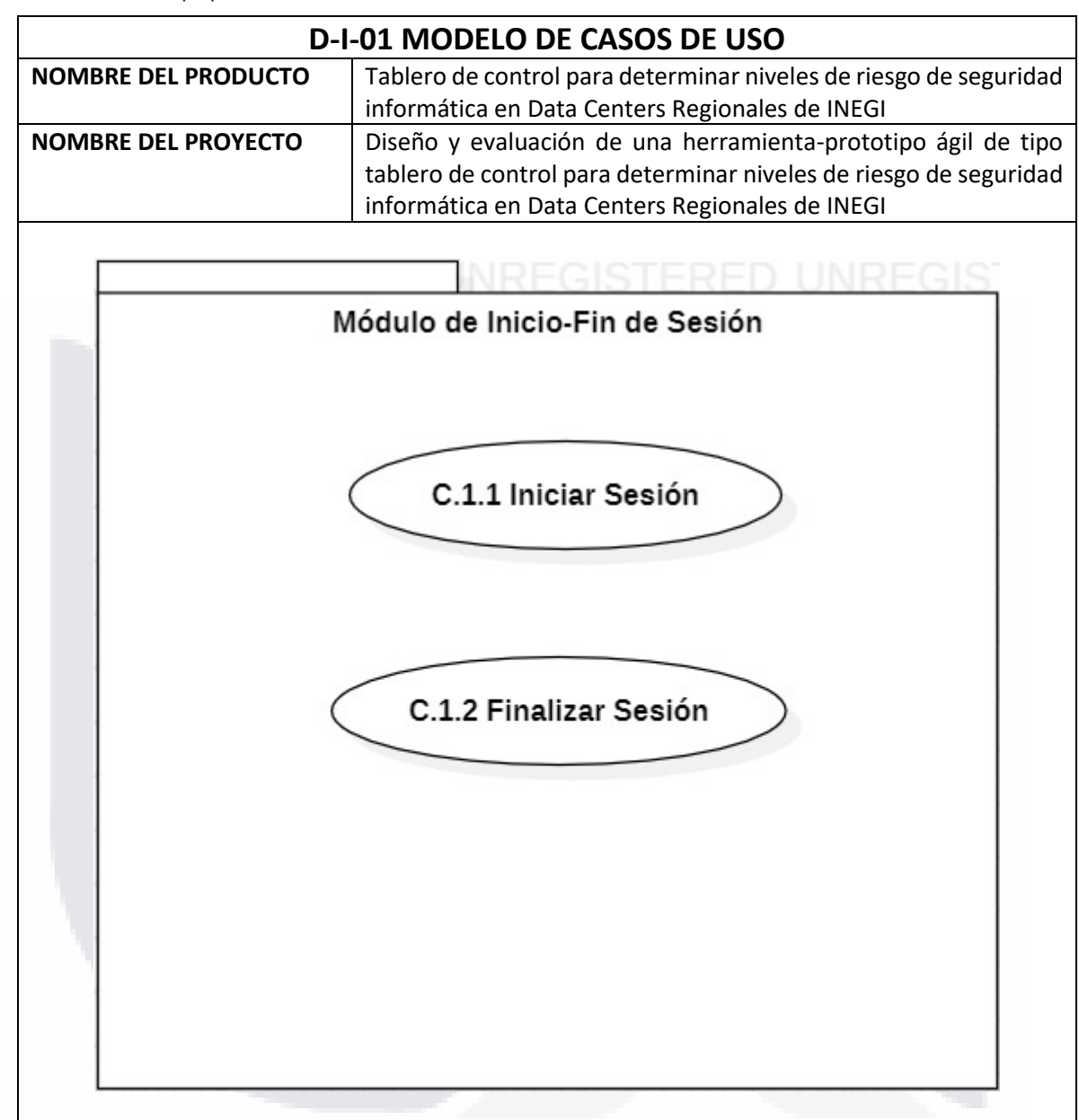

*Tabla 21. Tabla de paquete de módulo de inicio de sesión*

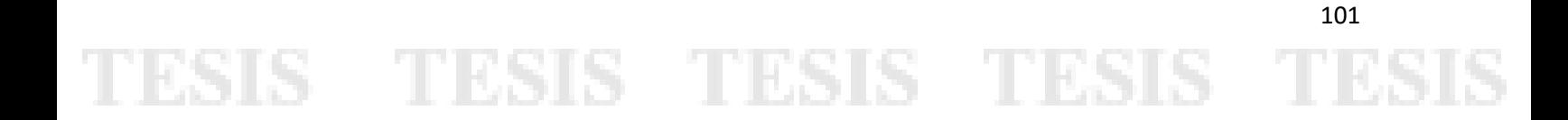
*Tabla 22. Tabla de diagrama de casos de uso para módulo de inicio de sesión*

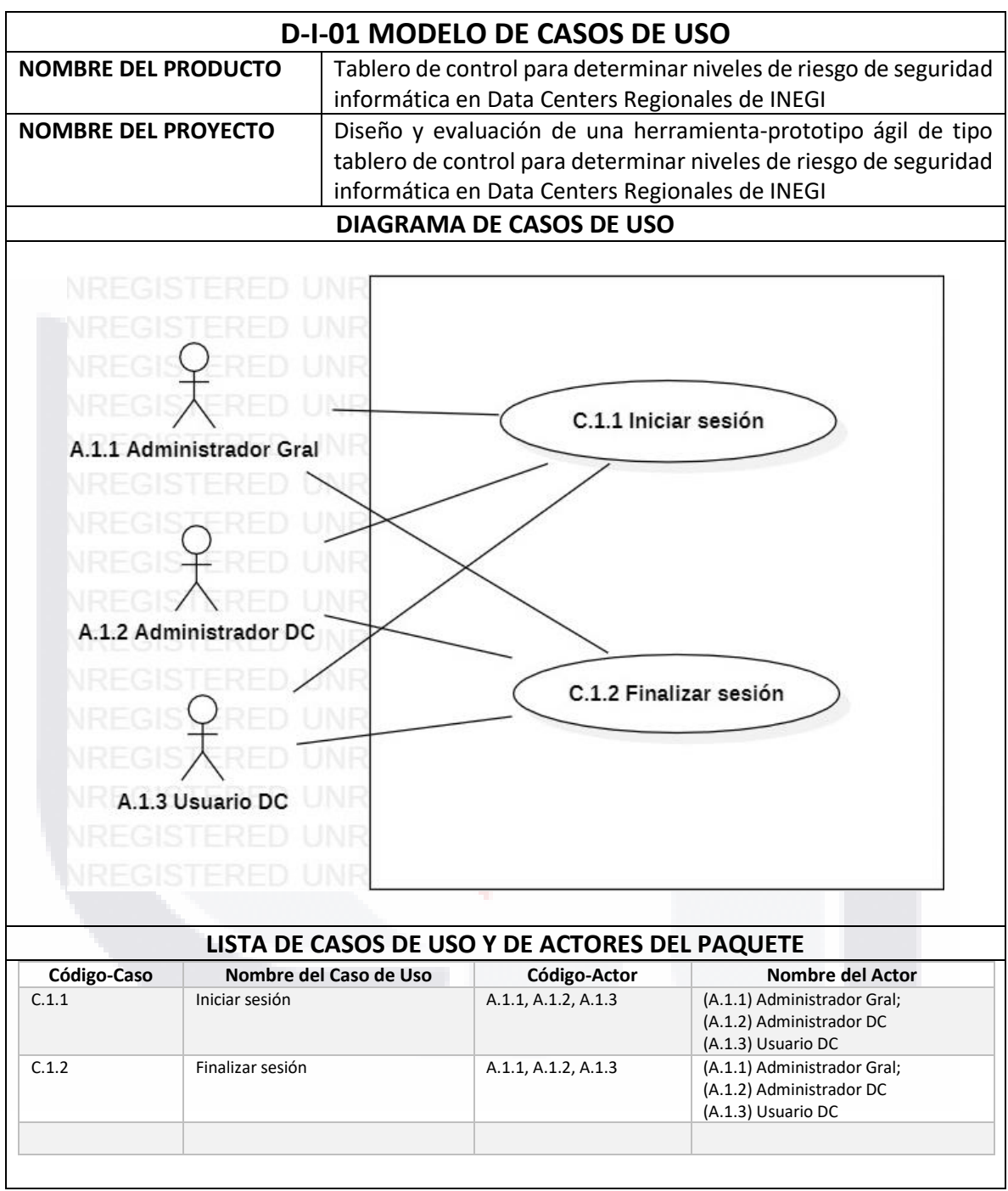

TESIS TESIS TESIS

TESIS

102

S

TE

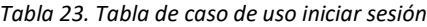

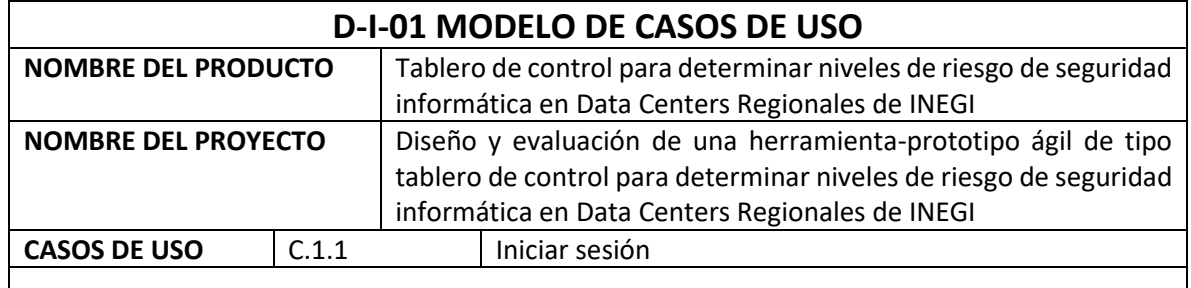

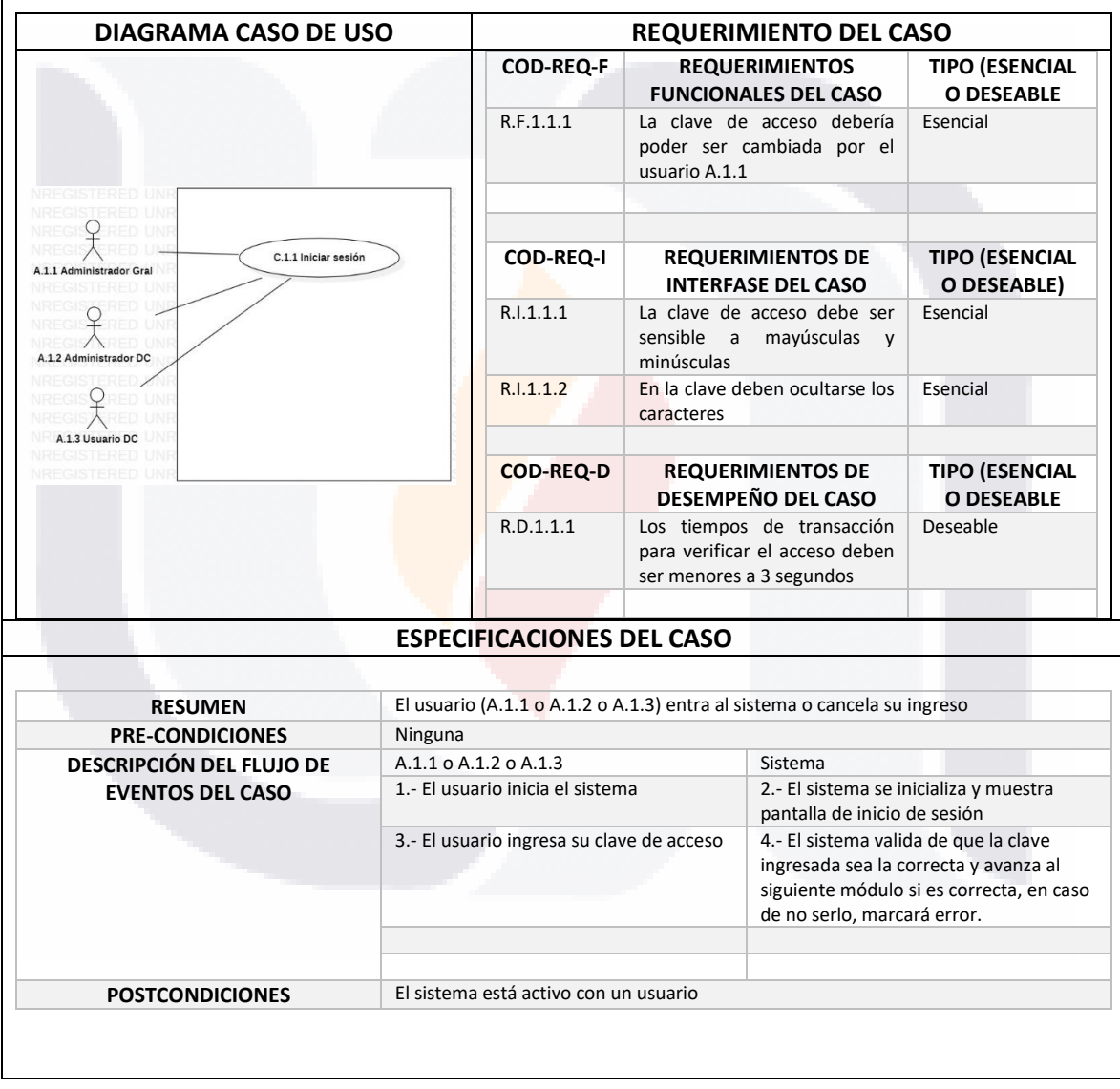

TESIS TESIS TESIS TESIS TESIS

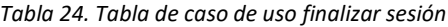

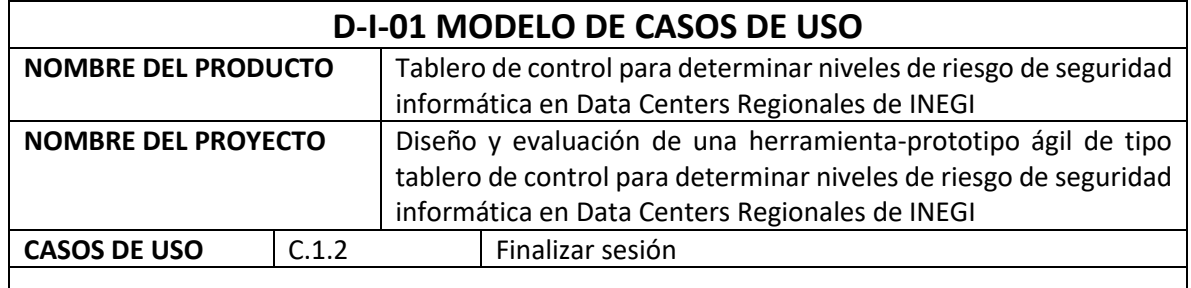

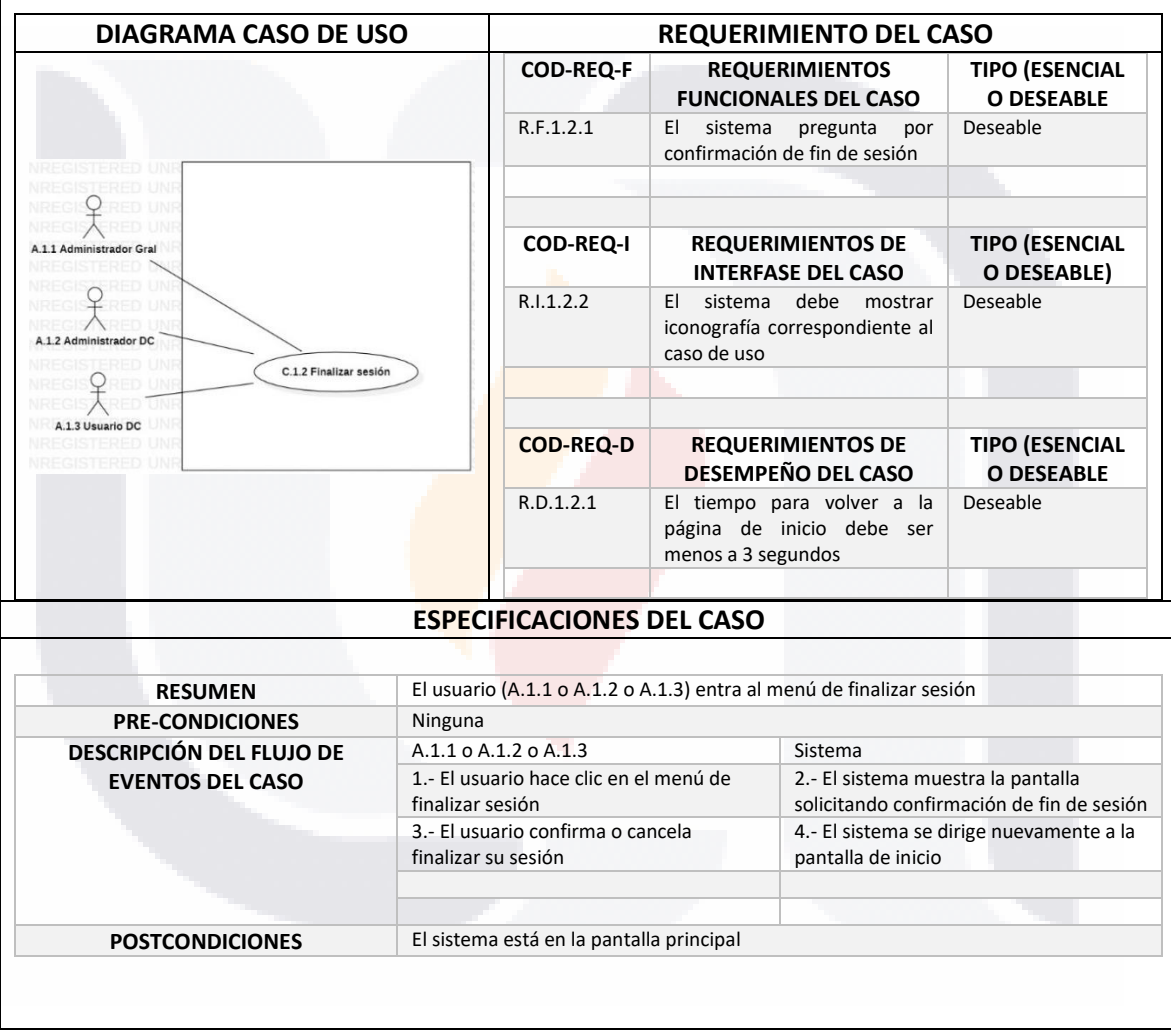

TESIS TESIS TESIS TESIS TESIS

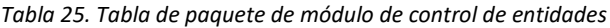

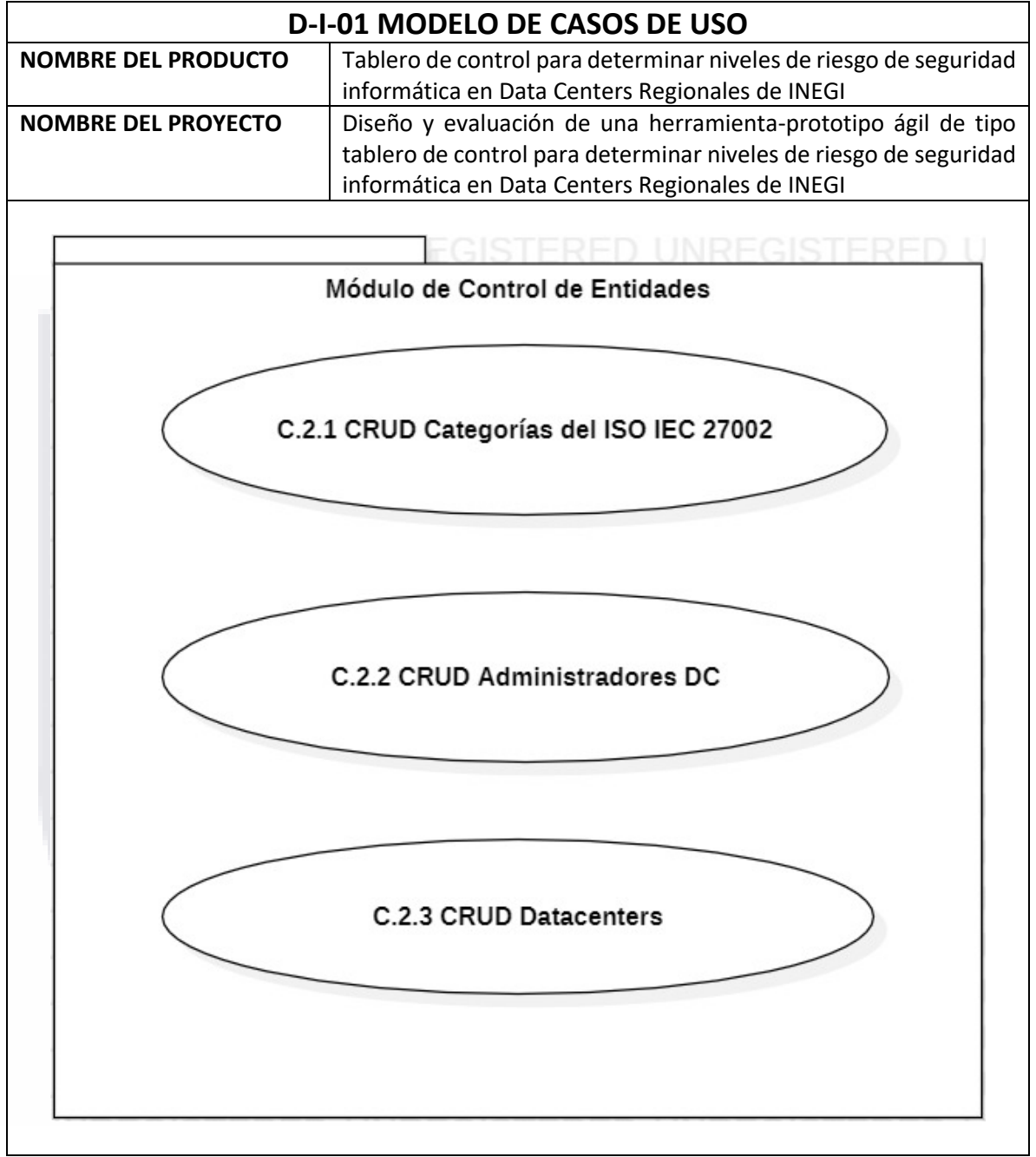

105 TESIS TESIS TESIS TESIS **TESIS** 

*Tabla 26. Tabla de diagrama de casos de uso para módulo de control de entidades*

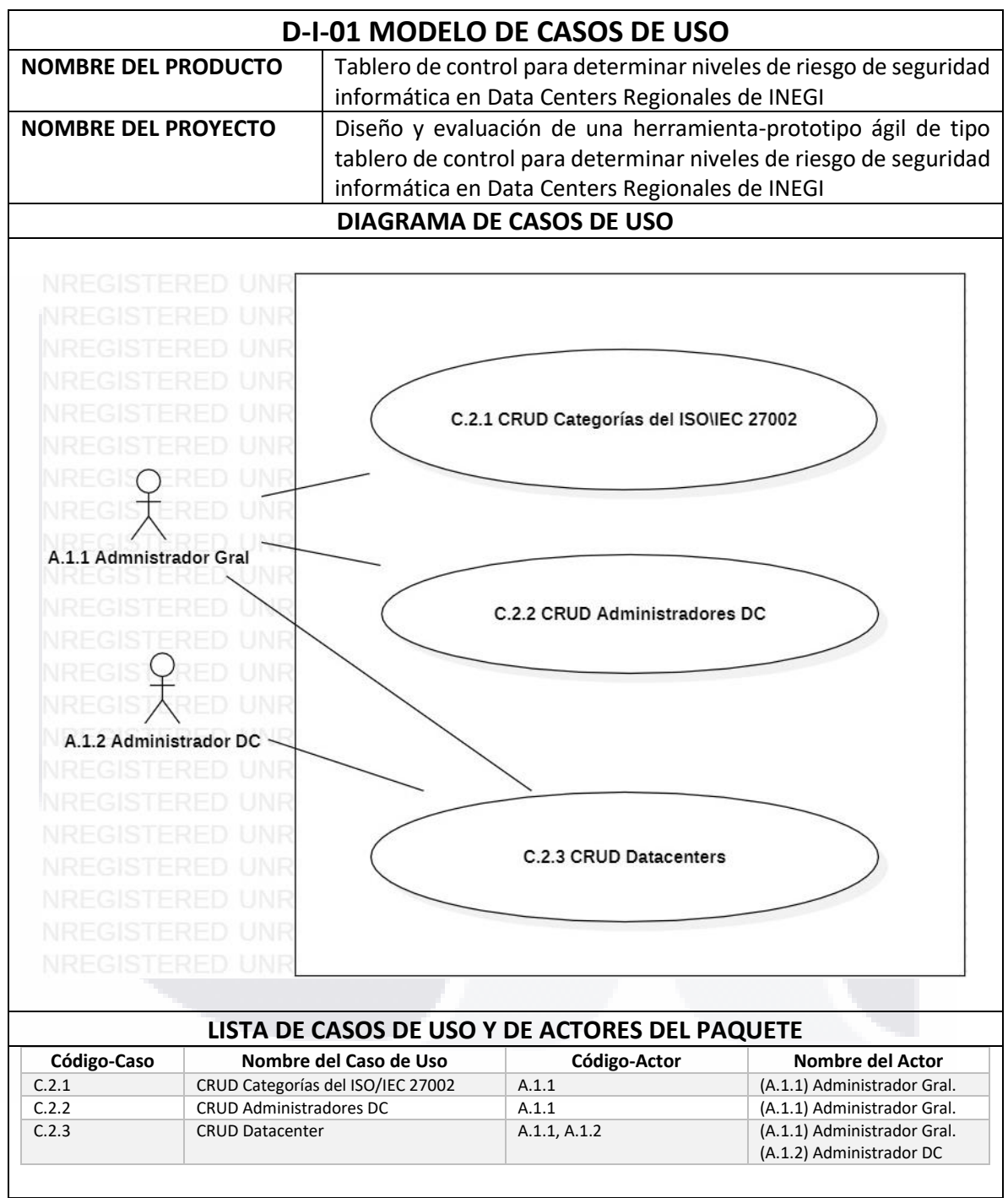

**TESIS TESIS TESIS** 

TESIS

106

S

TB

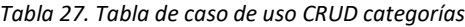

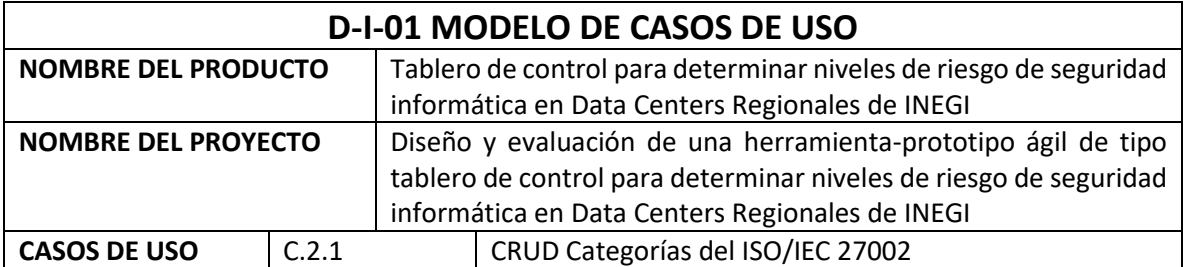

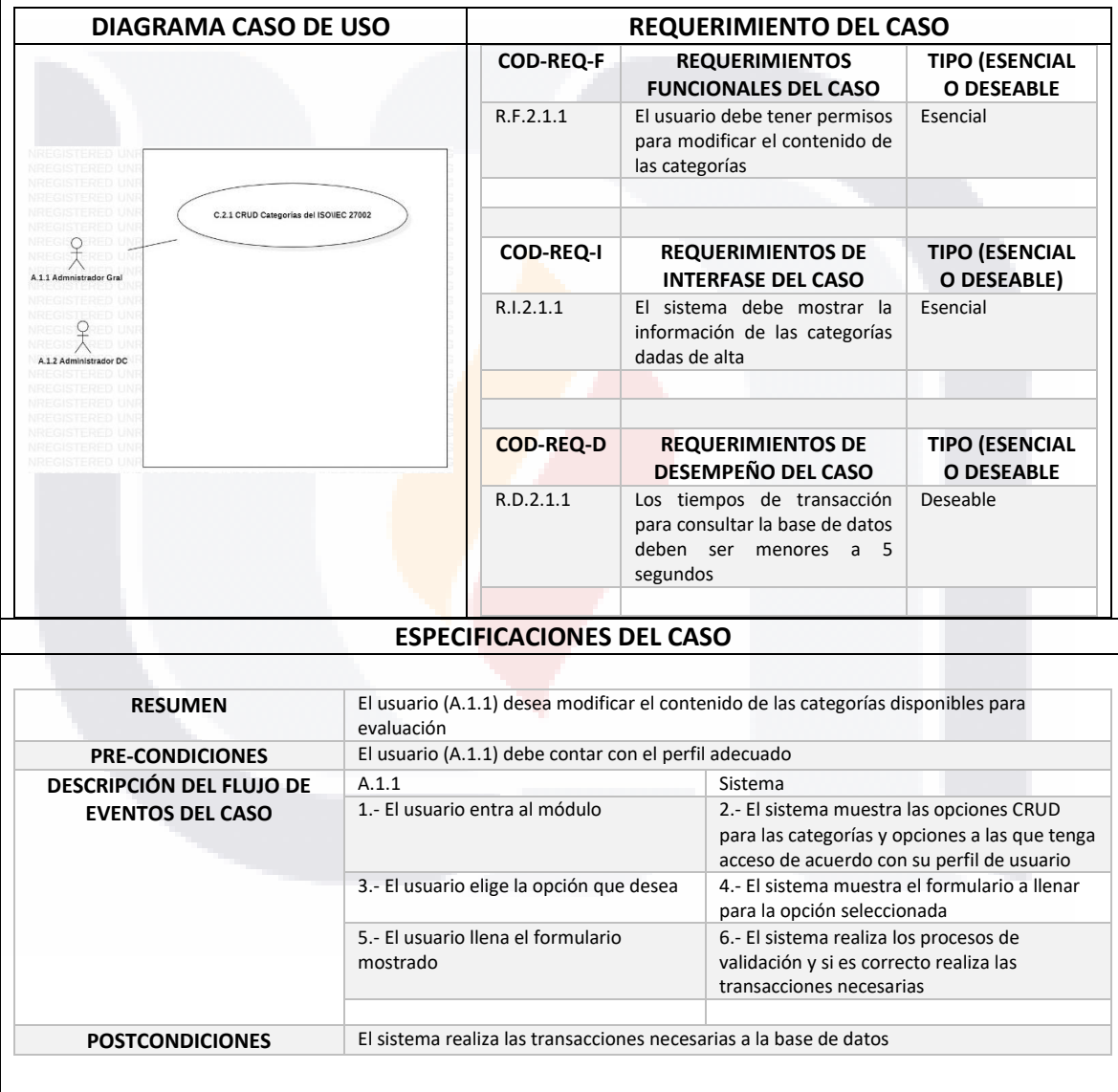

TESIS TESIS TESIS TESIS TESIS

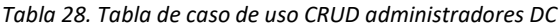

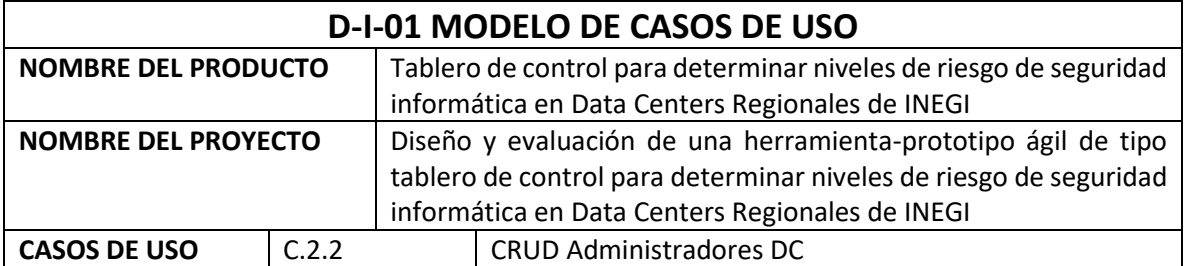

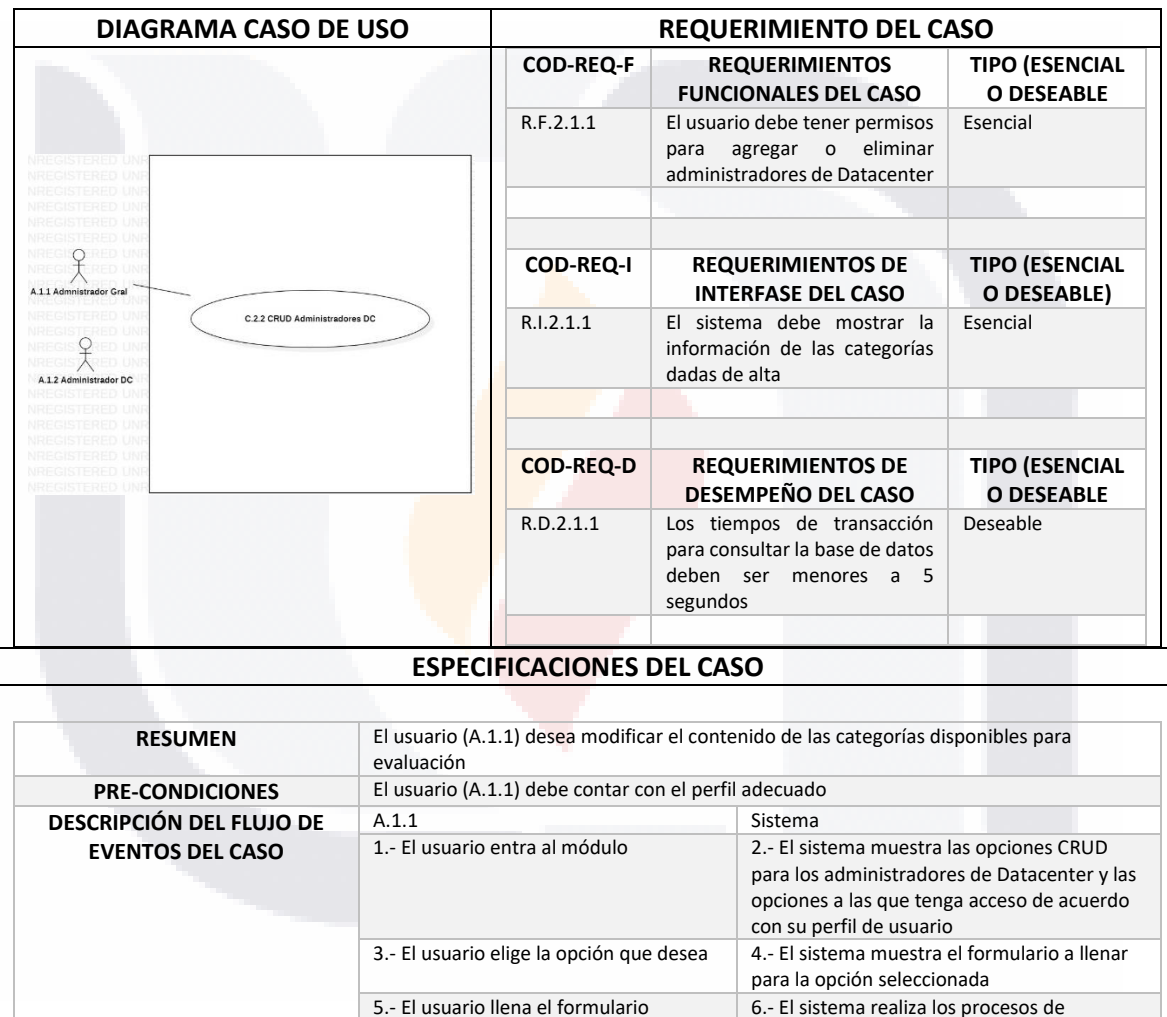

mostrado

**POSTCONDICIONES** El sistema realiza las transacciones necesarias a la base de datos

TESIS TESIS TESIS TESIS TE

108

۲

validación y si es correcto realiza las

transacciones necesarias

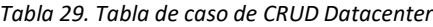

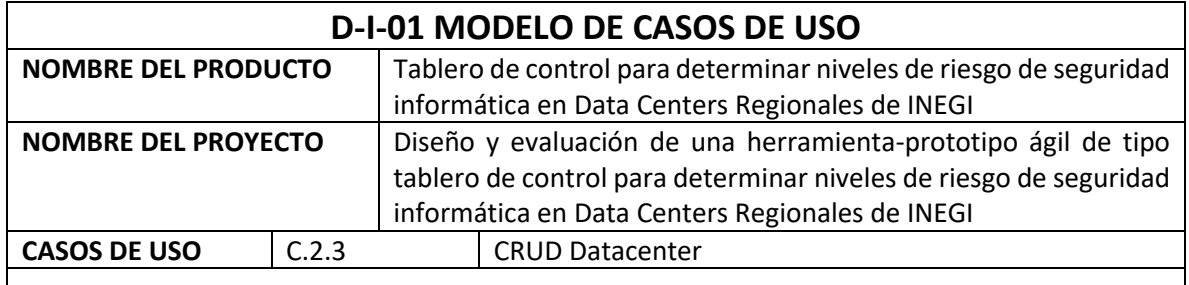

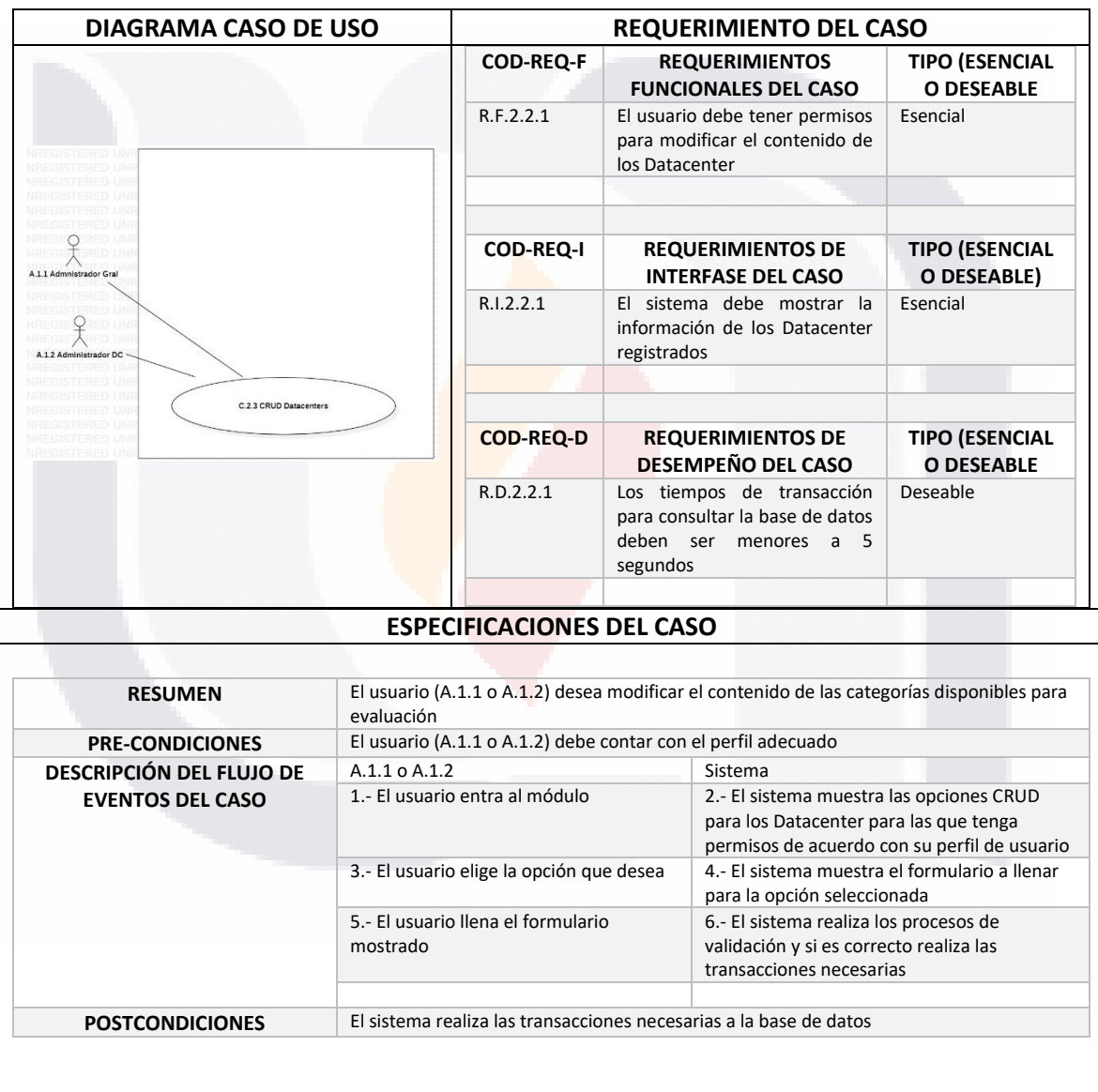

TESIS TESIS TESIS TESIS TESIS

*Tabla 30. Tabla de paquete de módulo de registro de evaluaciones*

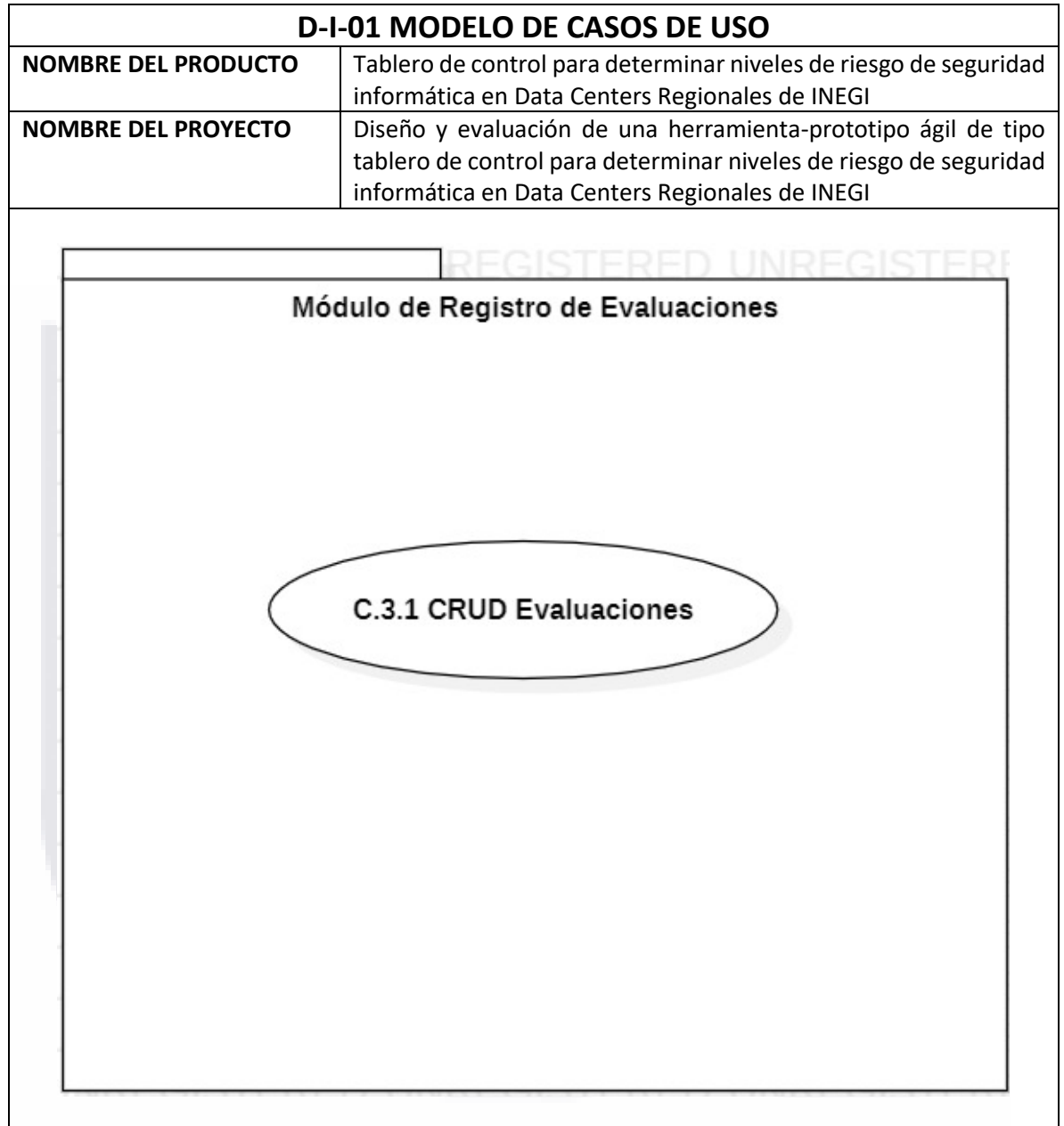

110 TESIS **TESIS TESIS** ESIS 5

*Tabla 31. Tabla de diagrama de casos de uso para módulo de registro de evaluaciones*

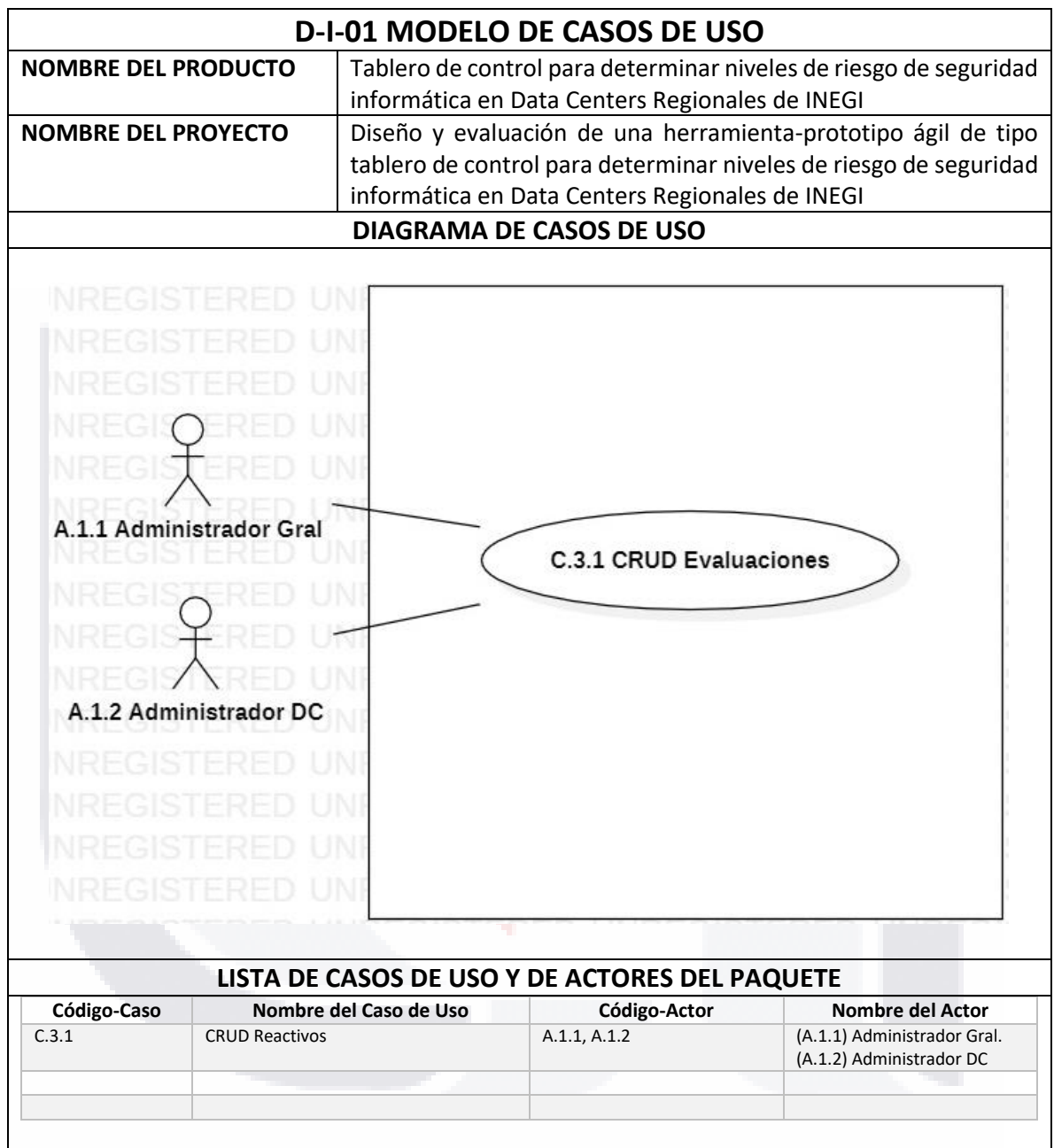

**TESIS TESIS TESIS** ESIS T

111

S

TЕ

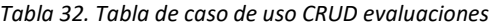

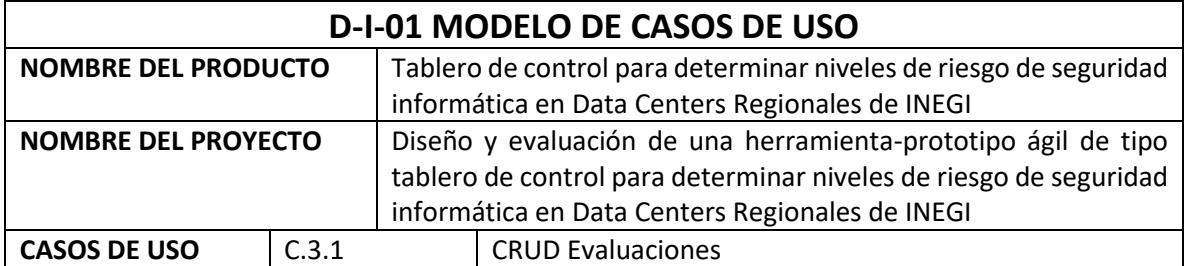

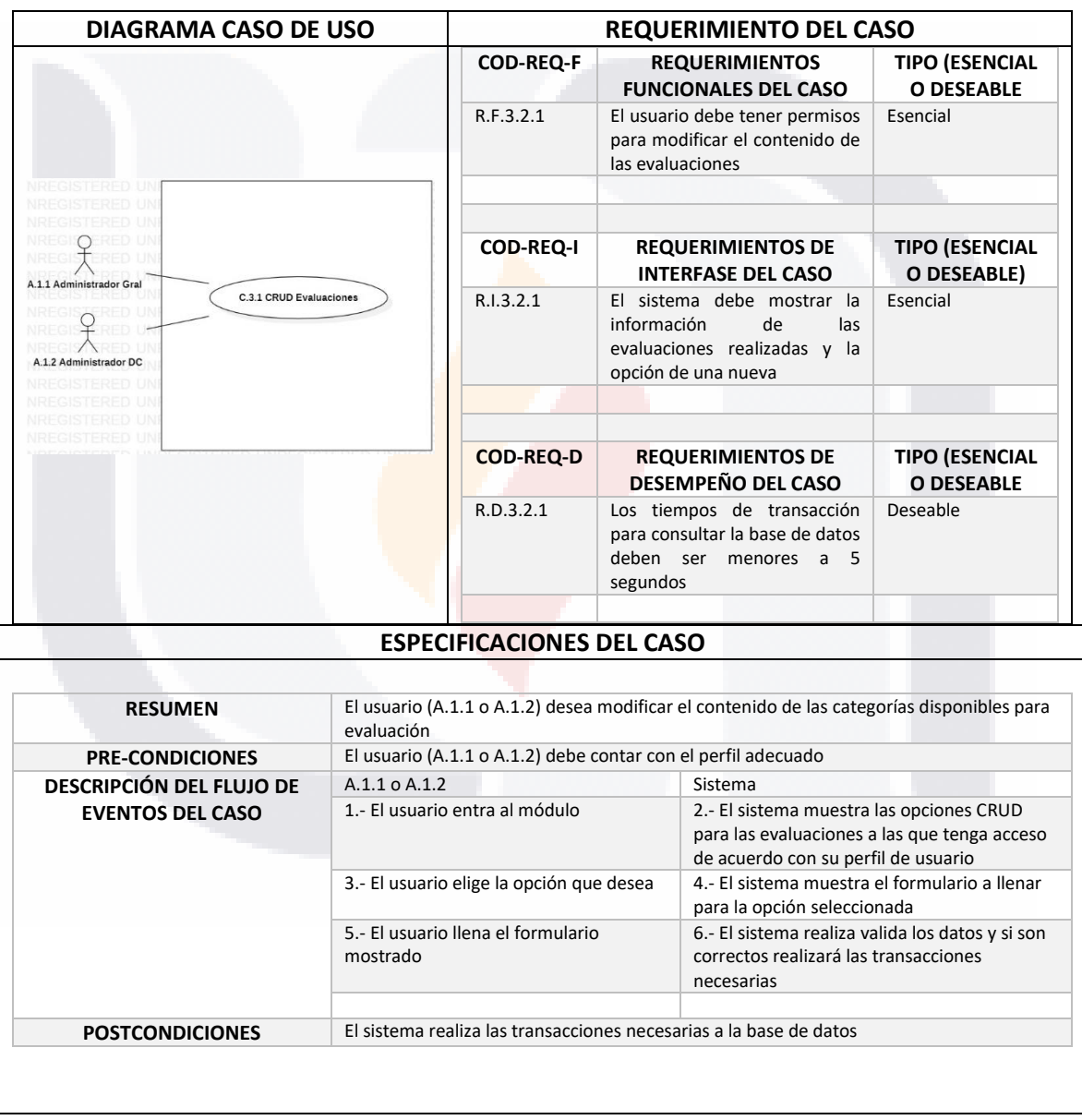

TESIS TESIS TESIS TESIS TESIS

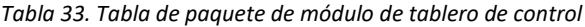

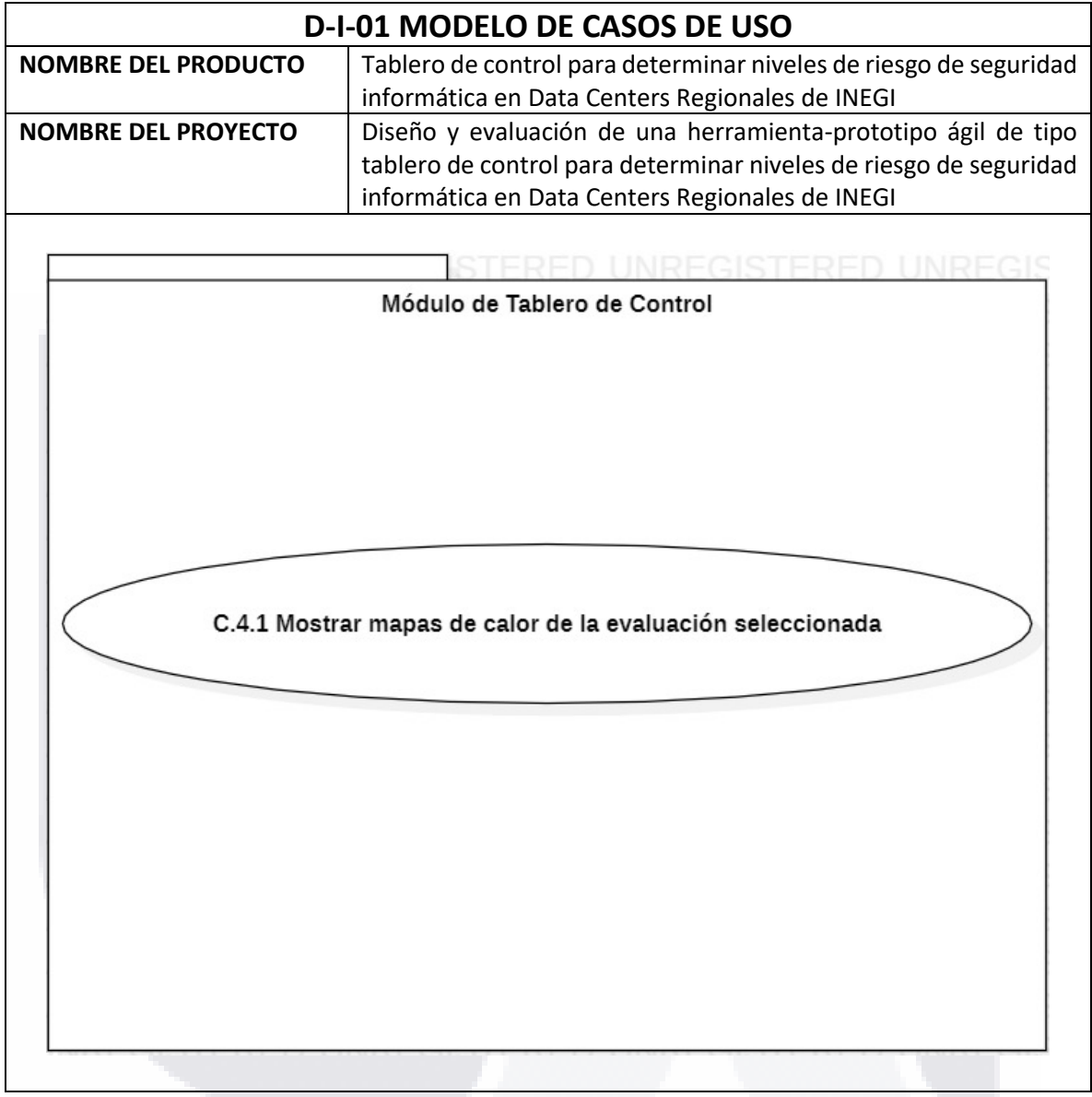

TESIS TESIS TESIS TESIS **TESIS** 

*Tabla 34. Tabla de diagrama de casos de uso para módulo de tablero de control*

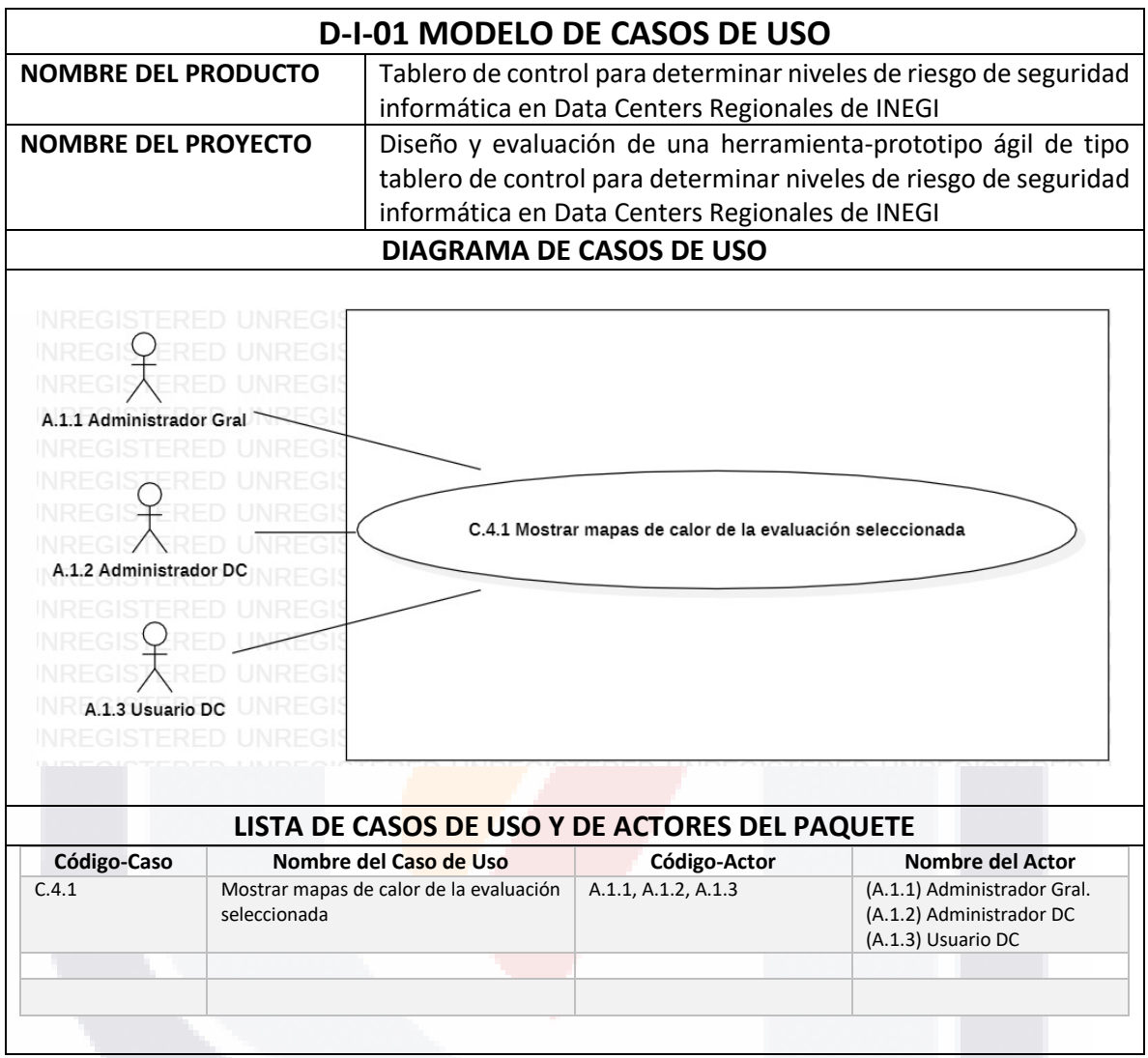

114 TESIS TESIS TESIS TESIS - ТЕ

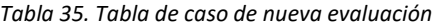

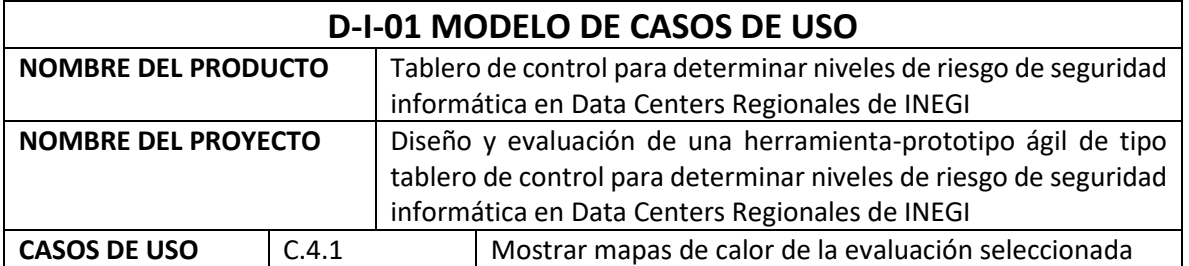

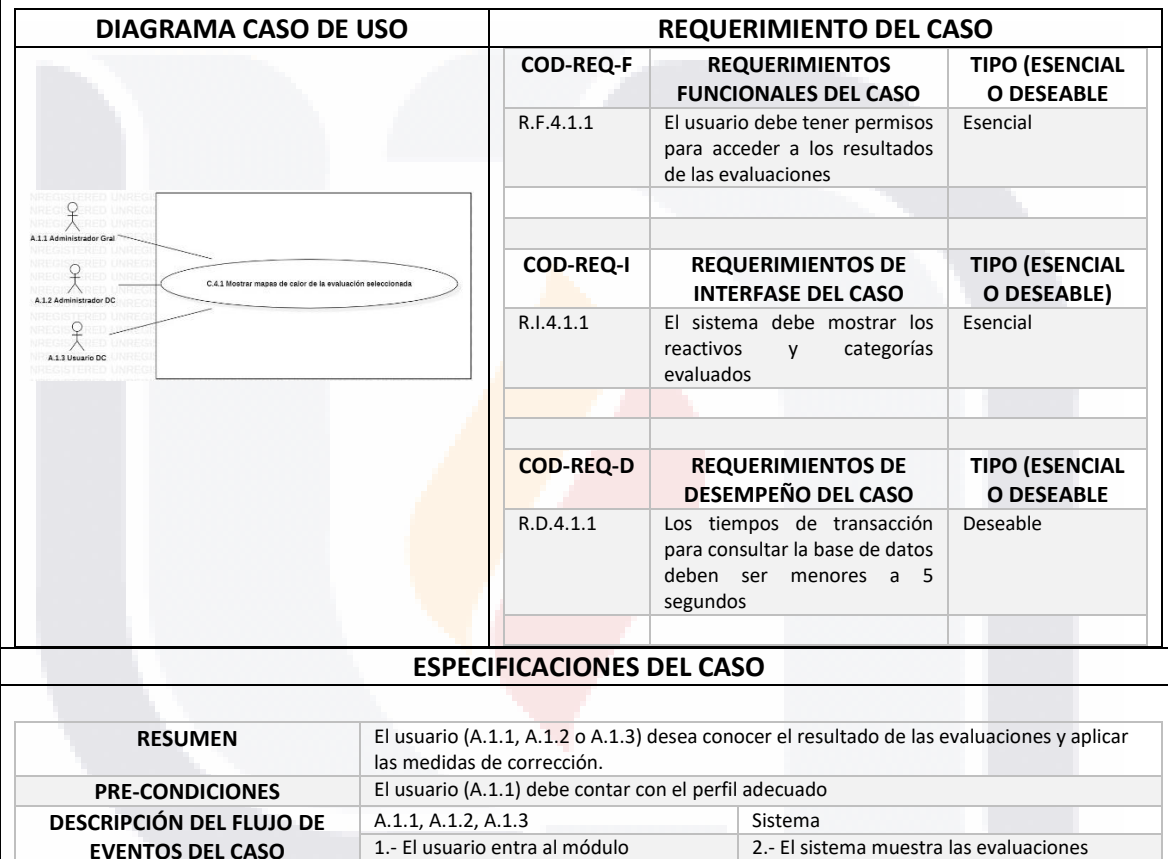

**POSTCONDICIONES** El sistema realiza las transacciones necesarias a la base de datos para guardar los resultados

3.- El usuario elige la evaluación a

TESIS TESIS TESIS TESIS TE

revisar

115

realizadas sobre el Datacenter y su nivel de

4.- El sistema muestra el mapa de calor correspondiente a la evaluación y los reactivos que cumplen y no con las métricas

cumplimiento

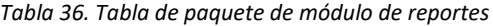

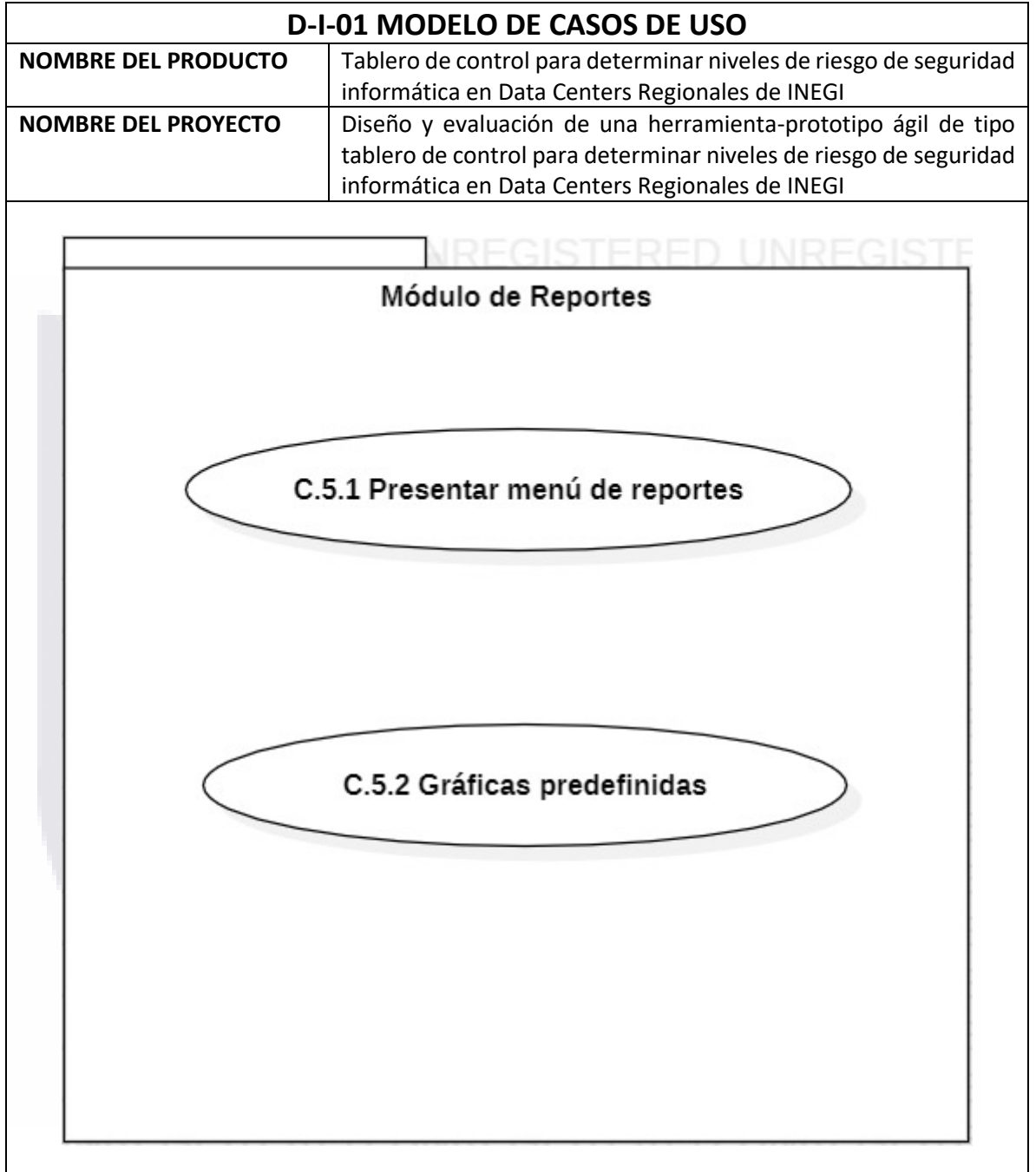

116 TESIS TESIS TESIS TESIS TESIS

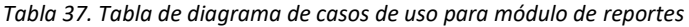

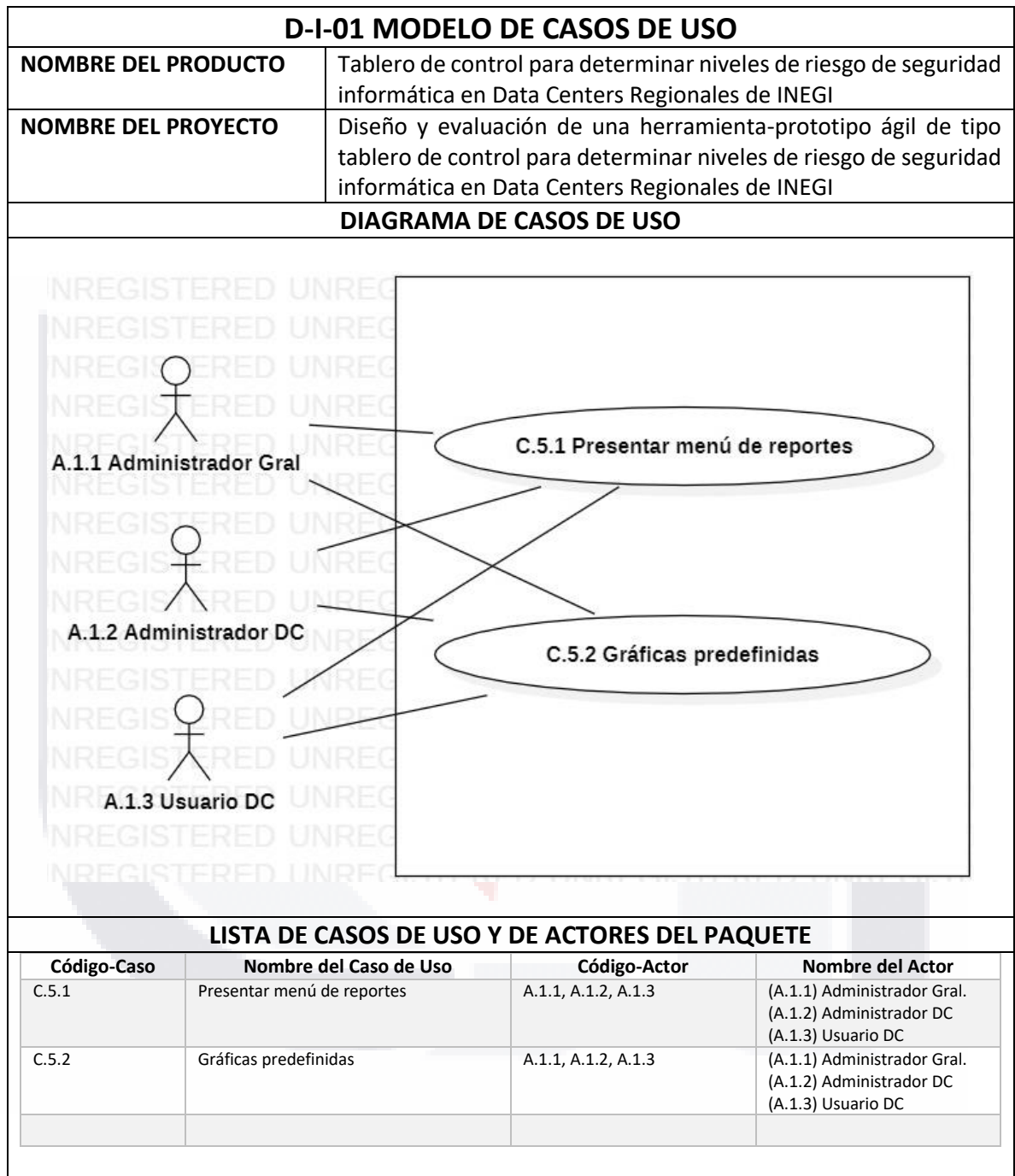

TESIS TESIS TESIS TESIS TESIS

*Tabla 38. Tabla de caso de diseñar reporte*

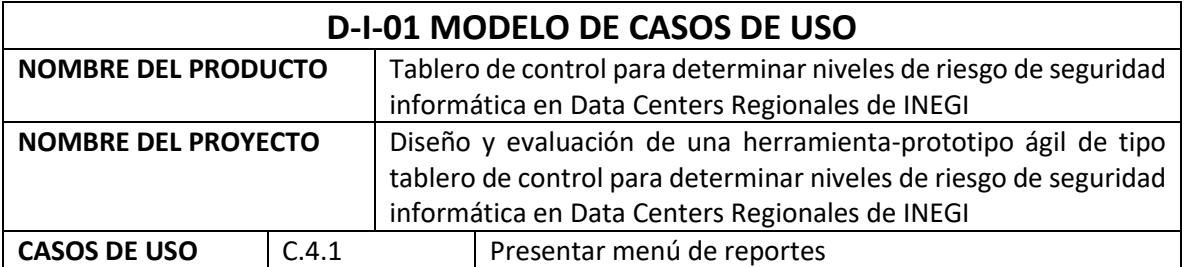

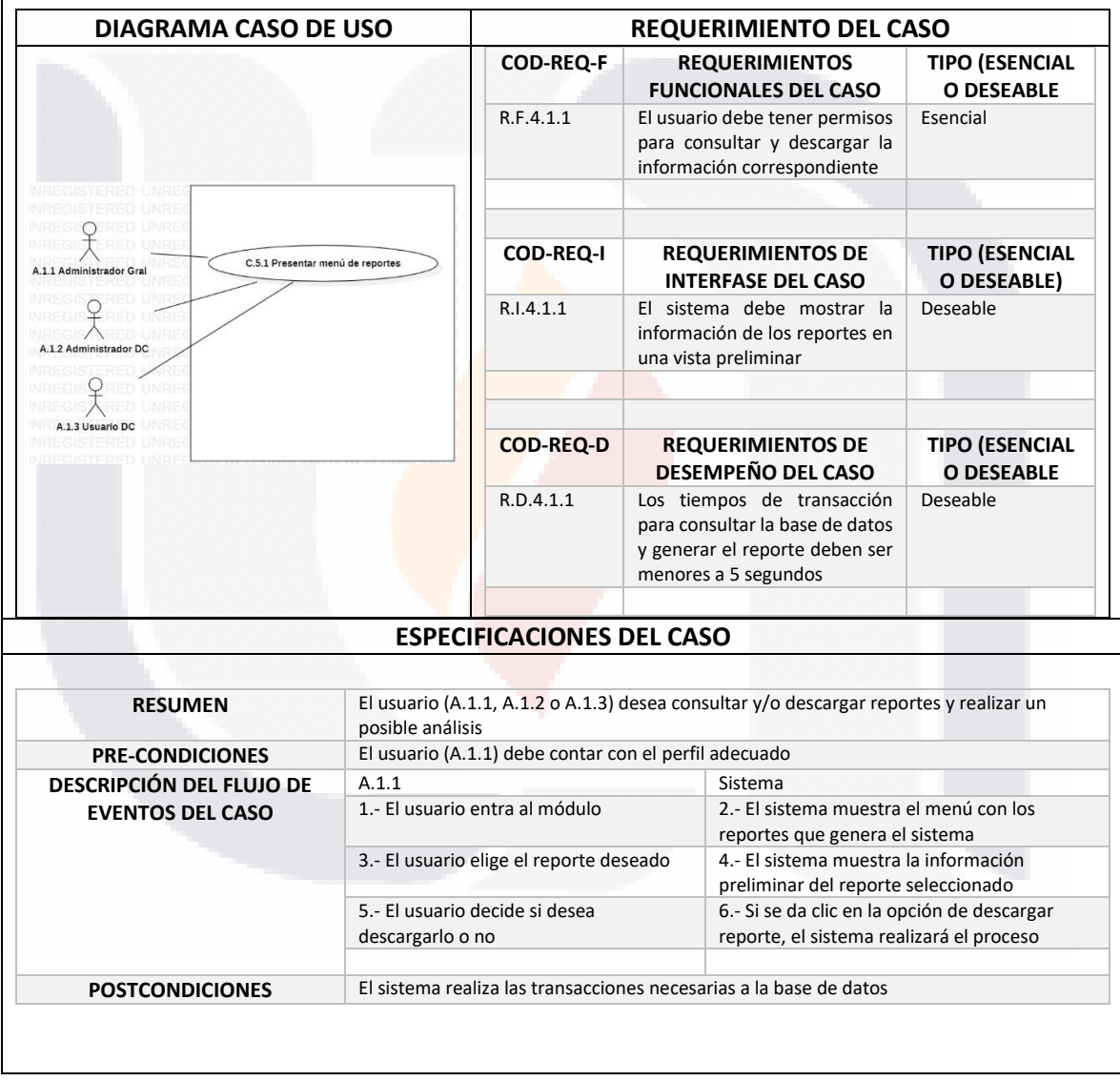

TESIS TESIS TESIS

ESIS

T

118

٦

TR

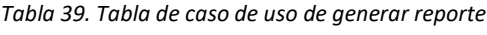

**POSTCONDICIONES**

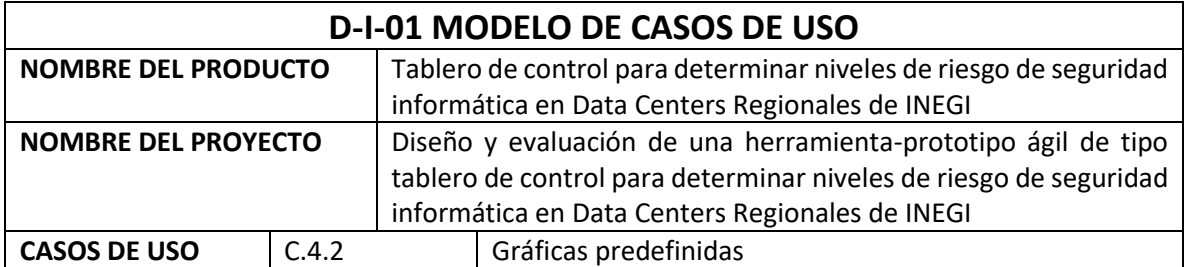

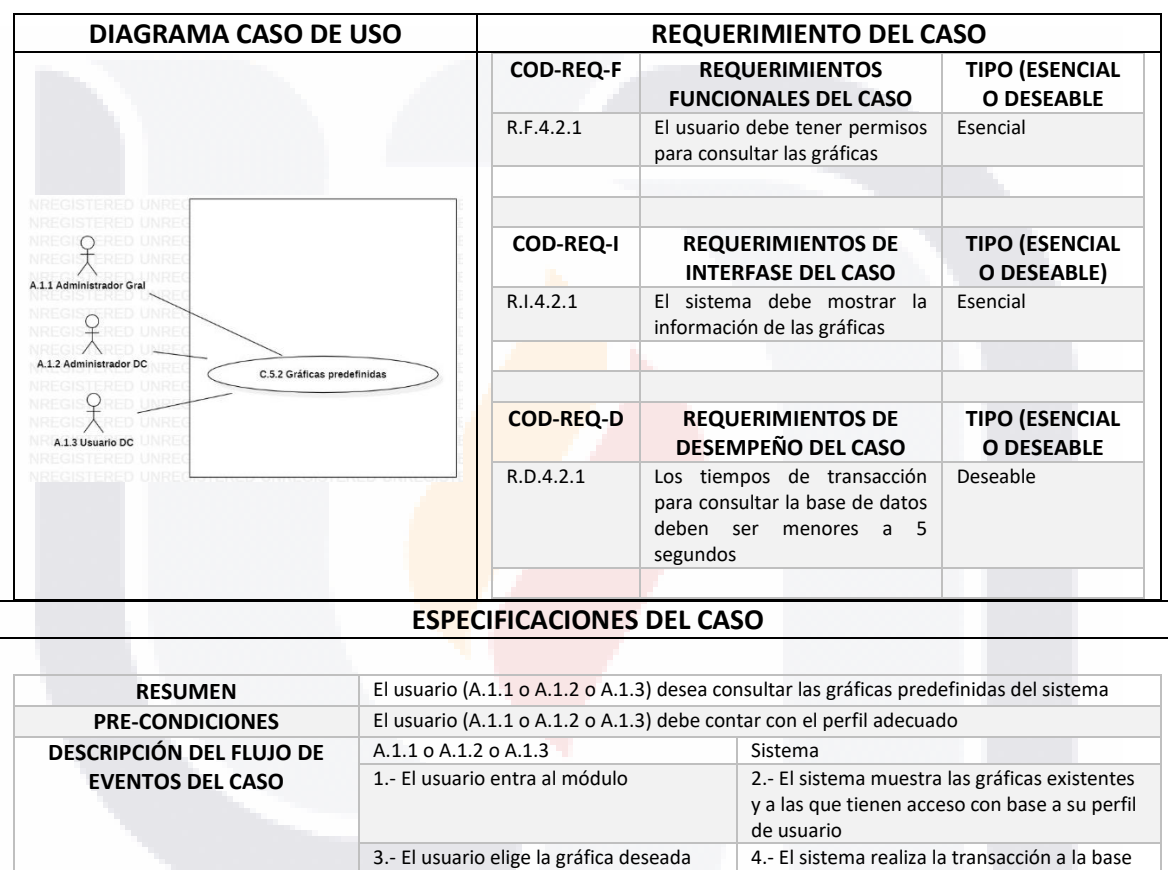

TESIS TESIS TESIS TESIS TES

119

S.

de datos y genera la gráfica seleccionada

### *4.3.2 Elaboración Diseño*

En la fase de elaboración-diseño el objetivo es definir el mapa de navegación, el cuál consiste en planificar como es que las pantallas se conectan entre sí, además de hacer el diseño de las pantallas que conforman la interfaz con la que interactúa el usuario.

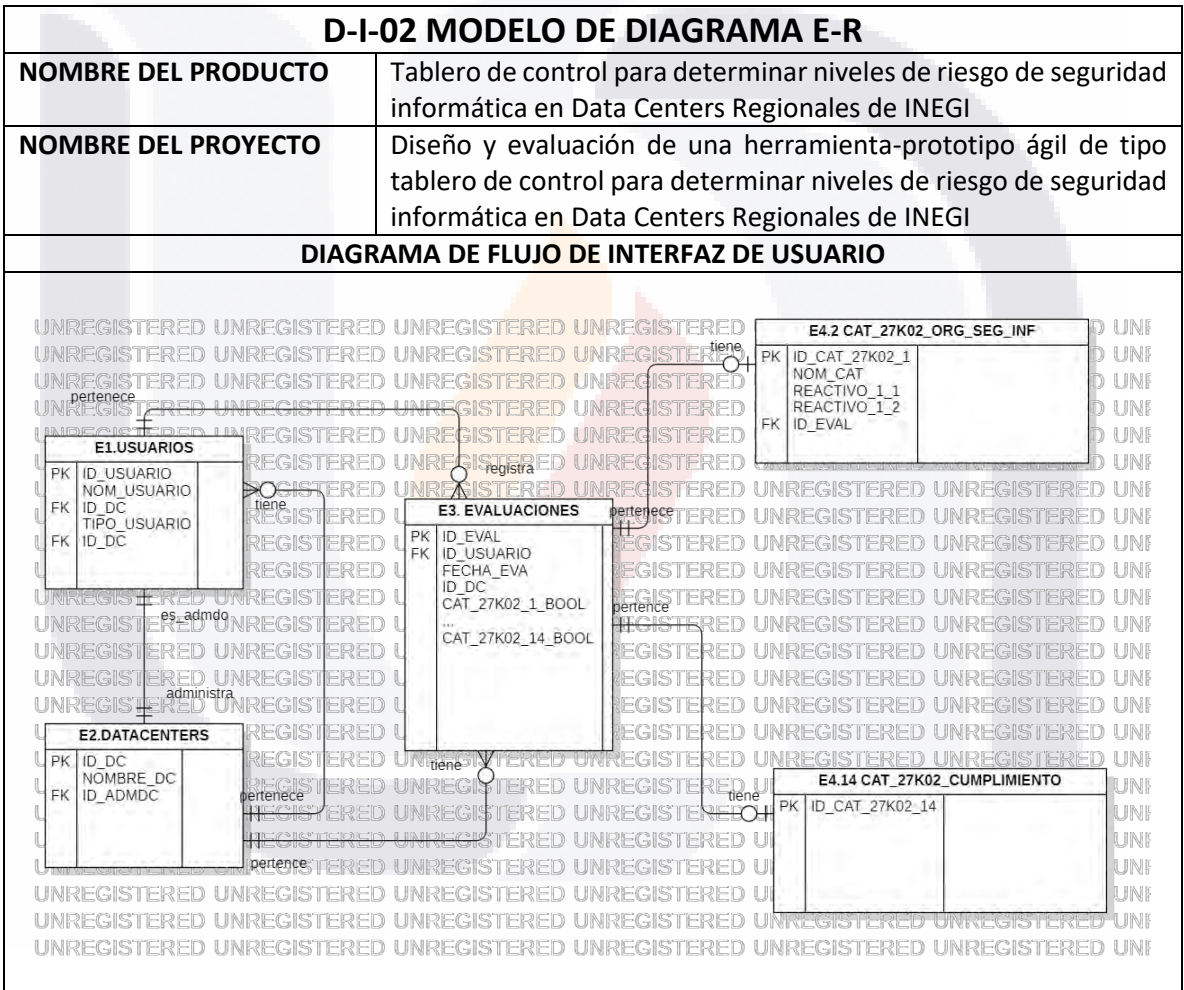

SIS TRSIS TRSIS TRSIS

*Tabla 40. Tabla de diagrama E-R*

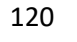

*Tabla 41. Tabla de mapa de navegación*

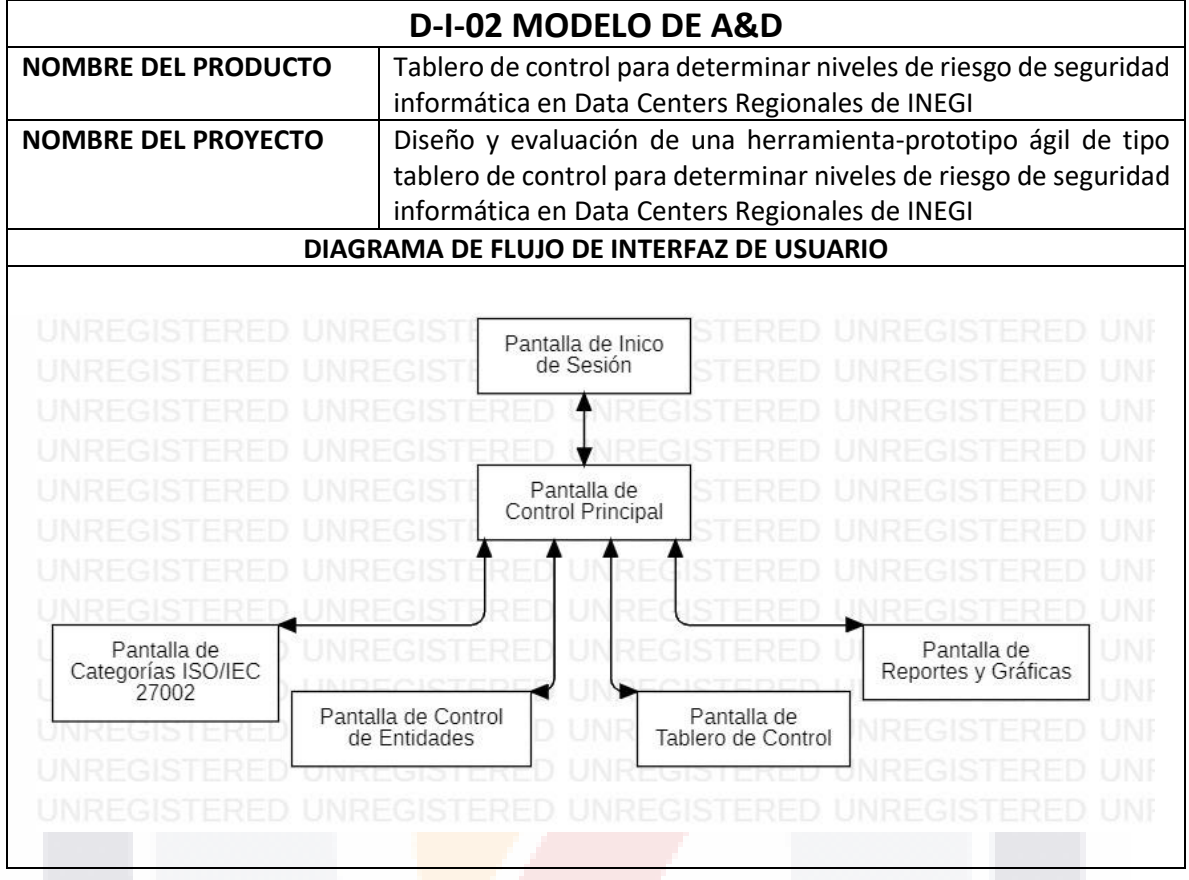

Los apéndices 1 al 44 muestran el diseño de las pantallas que conforman la herramienta web, de igual manera muestra la estructura de la base de datos donde se almacena la información que se maneja en la herramienta.

TESIS TESIS TESIS

SI S

### *4.3.3 Revisión de Elaboración de Requerimientos y Diseño*

Al final de la fase ELABORACIÓN-REQUERIMIENTOS Y ELABORACIÓN-DISEÑO se obtuvo el producto final cuya revisión arrojó los siguientes resultados:

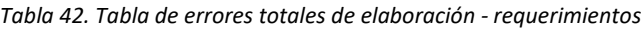

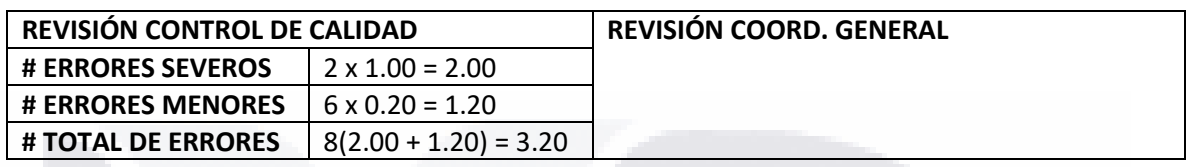

*Tabla 43. Tabla de errores totales de elaboración - diseño*

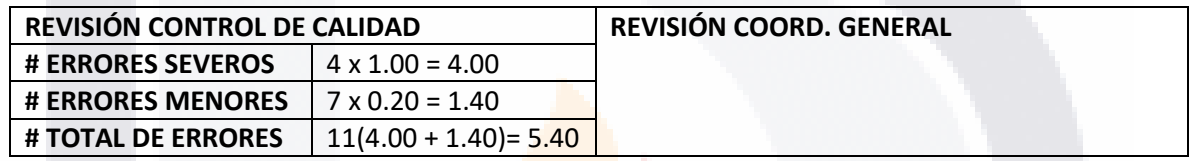

*Tabla 44. Tabla del plan valor-calidad - elaboración*

T B

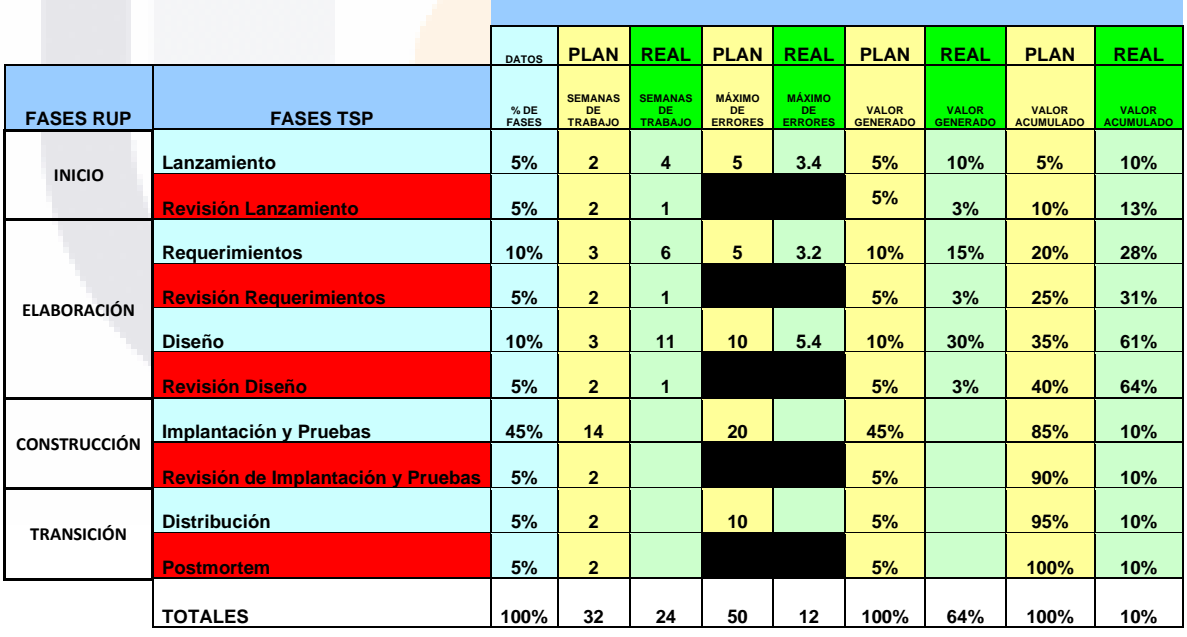

SIS TESIS TESIS TESIS

122

- 100

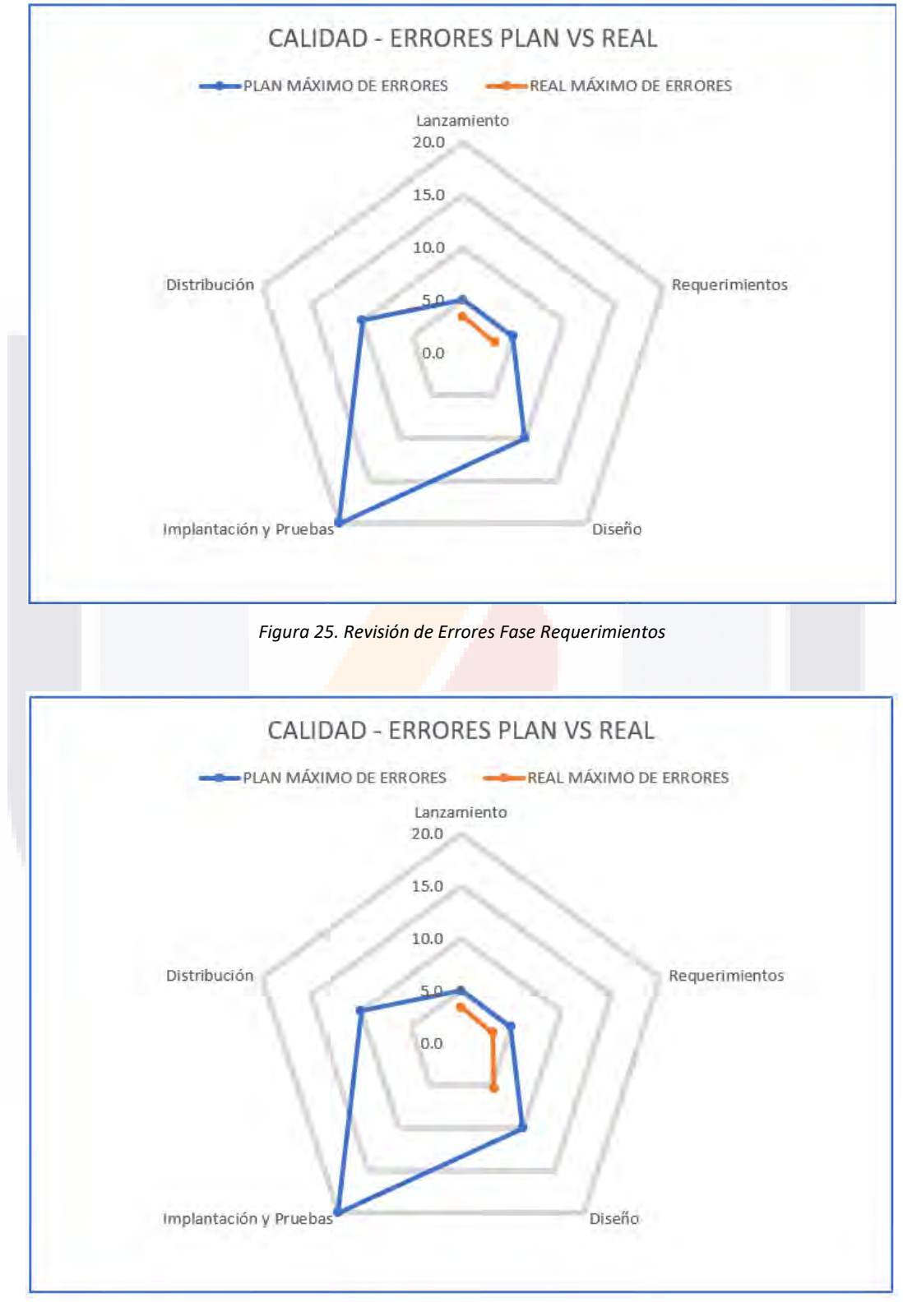

*Figura 26. Revisión de Errores Fase Lanzamiento – Elaboración Requerimientos - Diseño*

TESIS TESIS TESIS TESIS TE

### *Tabla 45. Tabla del plan de desarrollo real*

**TESIS** 

ESIS

T

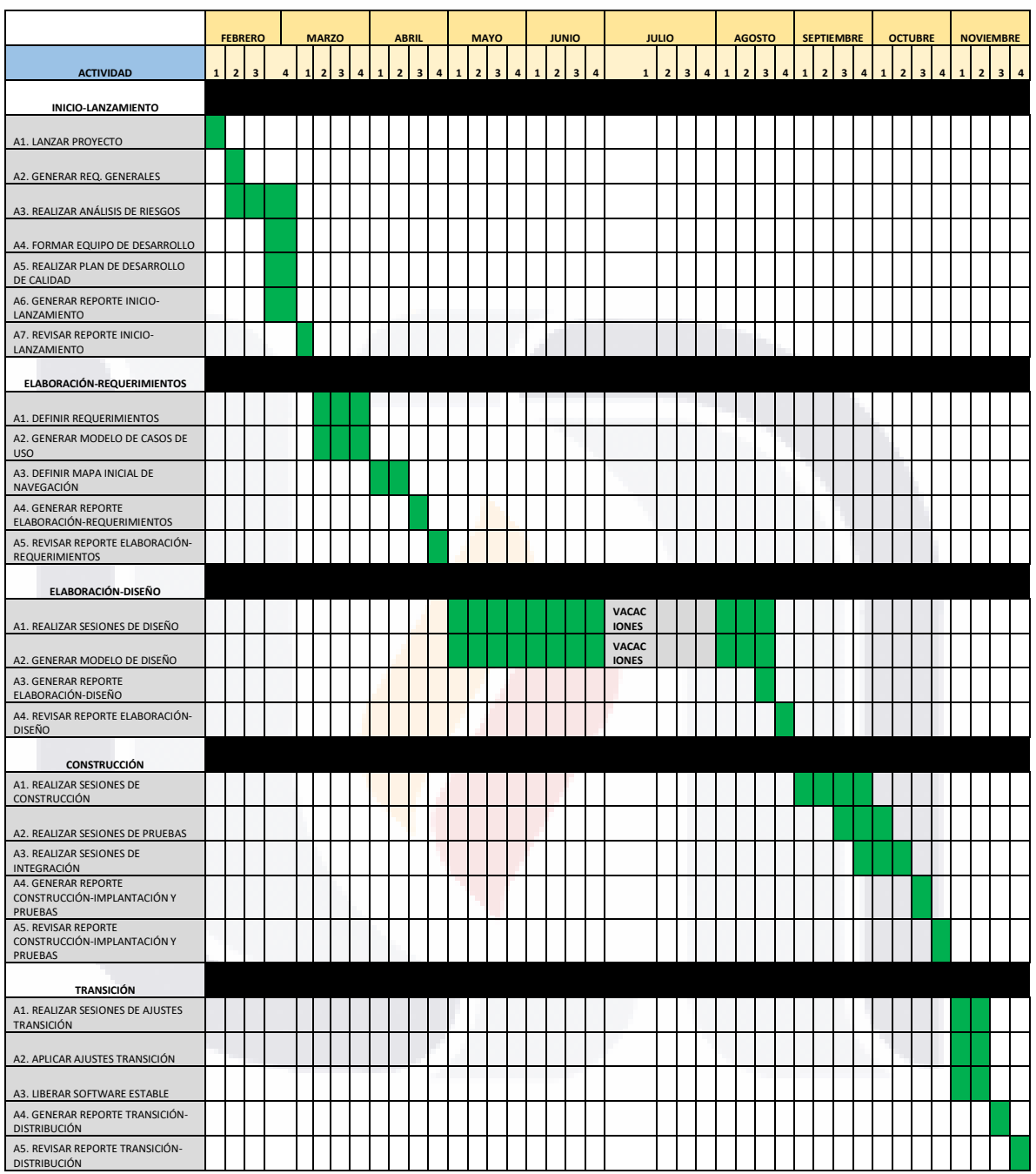

TESIS

124

N,

**TIESI** 

S

### **4.4 Fase Construcción**

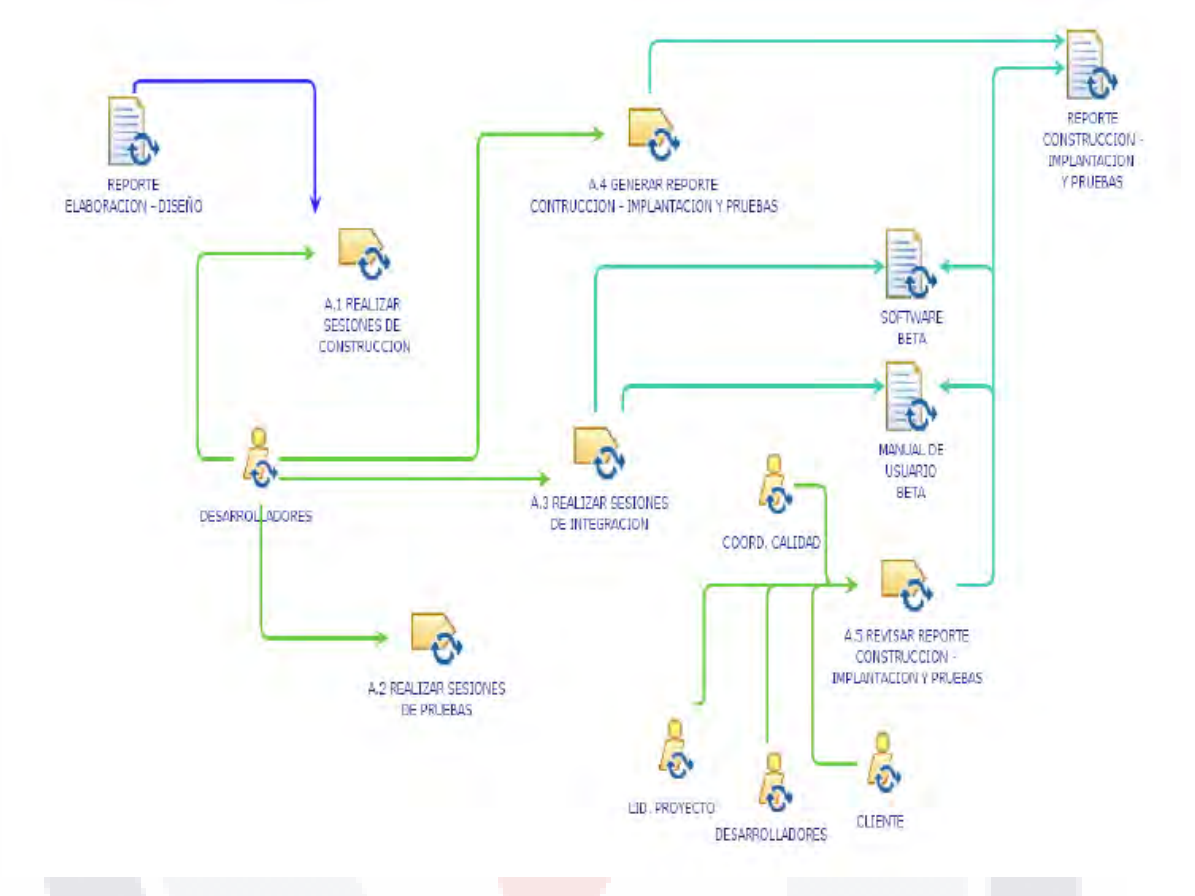

*Figura 27. Fase de Construcción del Proyecto (tomada de Fundamentos de RUP y TSP, 2021)*

En esta fase de construcción se sigue el proceso de fabricación del producto y se clarifican los requisitos restantes. En esta parte del proceso se pone especial atención en la gestión de recursos y el control de las operaciones para optimizar los costes, la planificación y la calidad.

## 125 TESIS TESIS TESIS TESIS TE

### *4.4.1 Construcción*

*Tabla 46. Tabla de diagrama de componentes general*

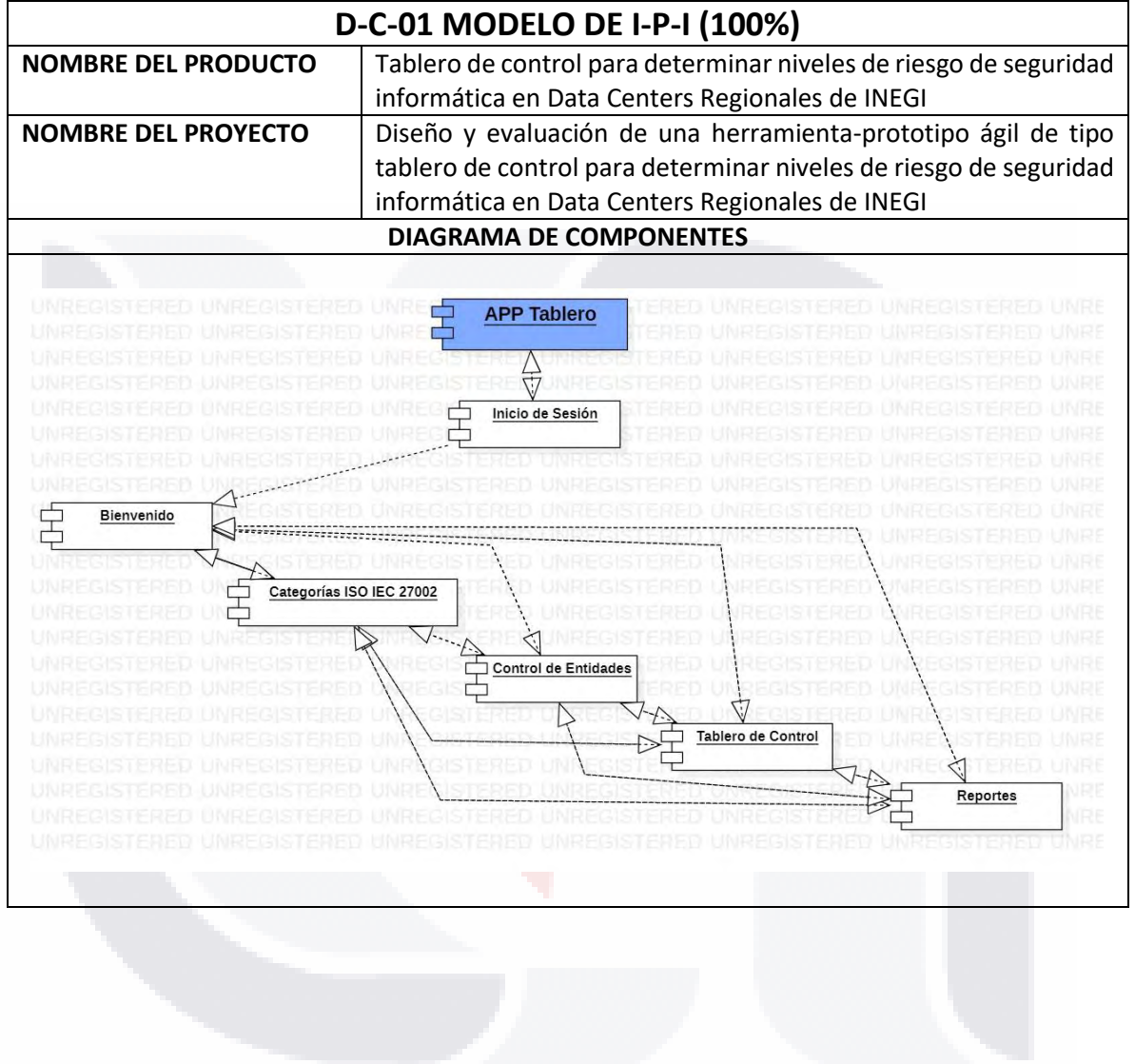

TESIS TESIS TESIS TESIS TESIS

TESIS TESIS TESIS TESIS TE

126

#### *Tabla 47. Tabla de diagrama de componentes de control de entidades*

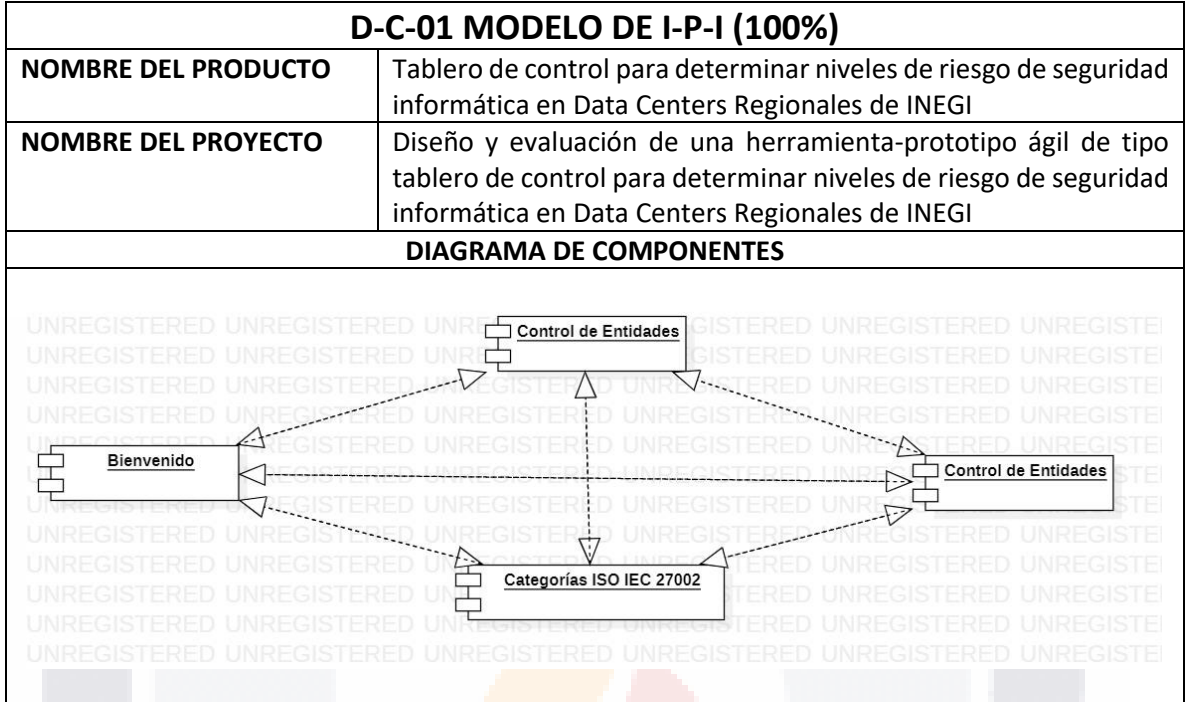

*Tabla 48. Tabla de diagrama de reportes*

TESIS

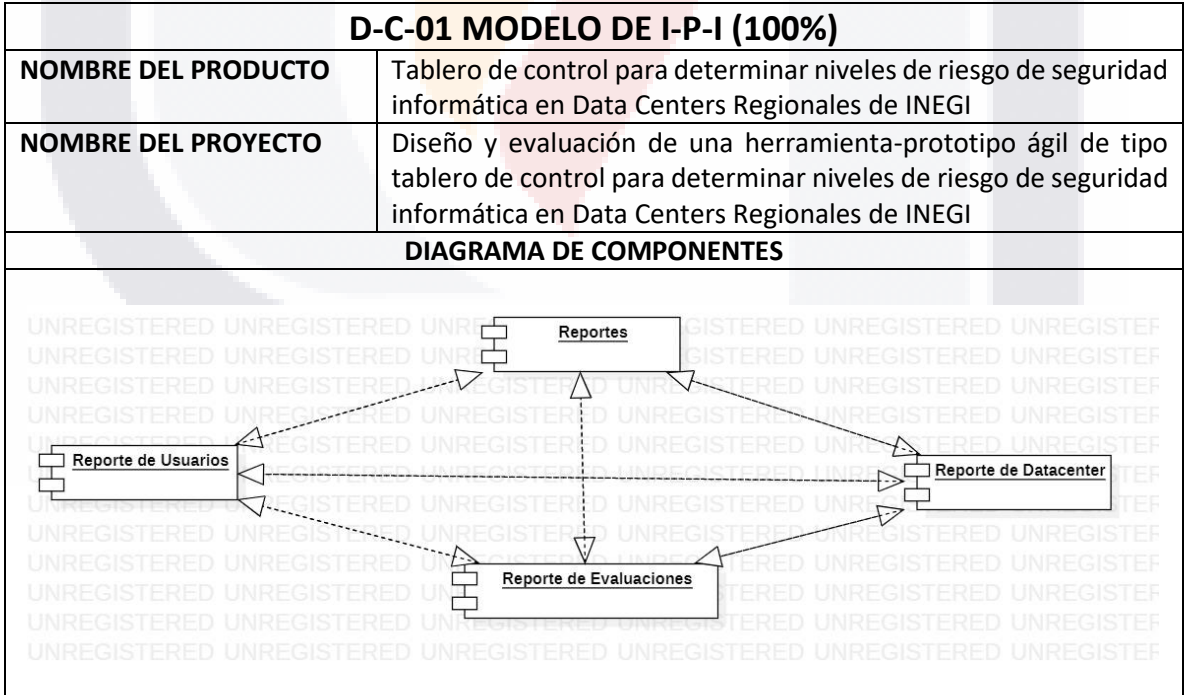

**TESIS TESIS TESIS** 

127

### *4.4.2 Revisión de Construcción*

Al final de la fase CONSTRUCCIÓN se obtuvo el producto final cuya revisión arrojó los siguientes resultados:

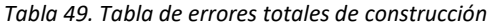

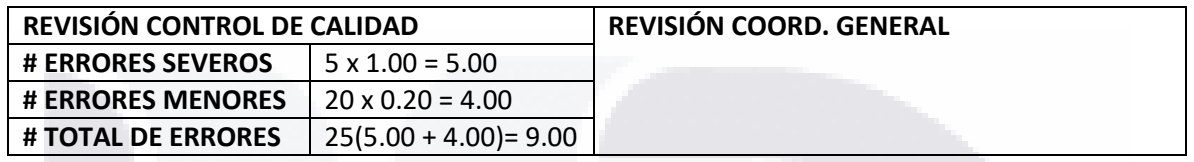

*Tabla 50. Tabla del plan valor-calidad - construcción*

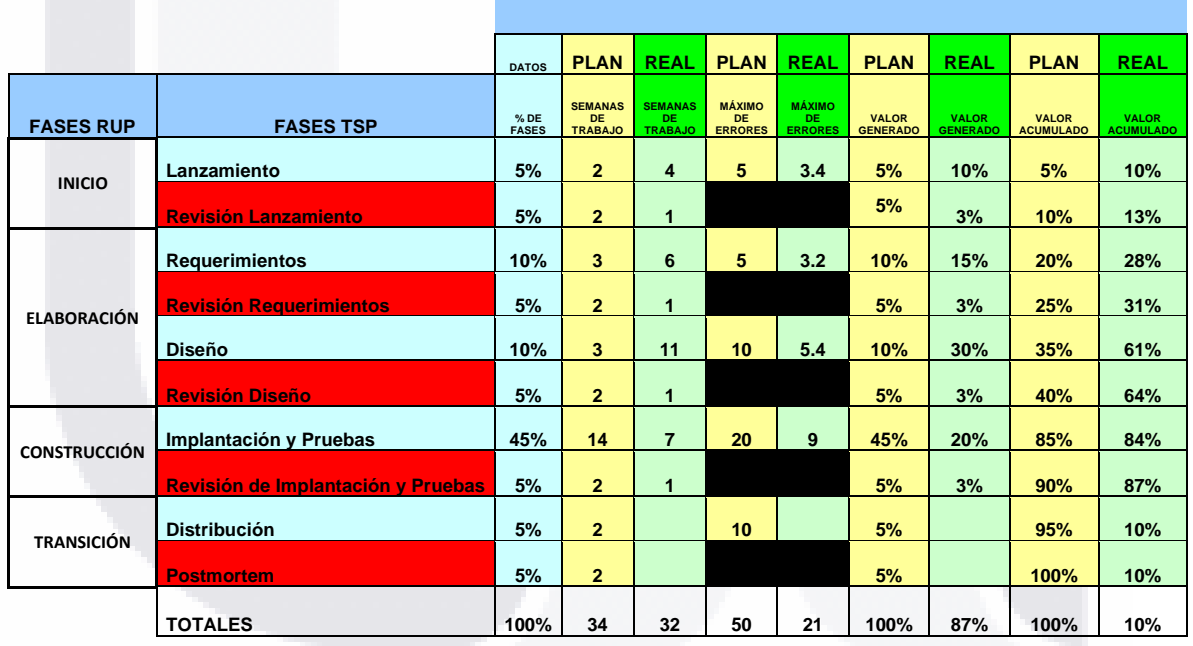

TESIS TESIS TESIS TESIS TE

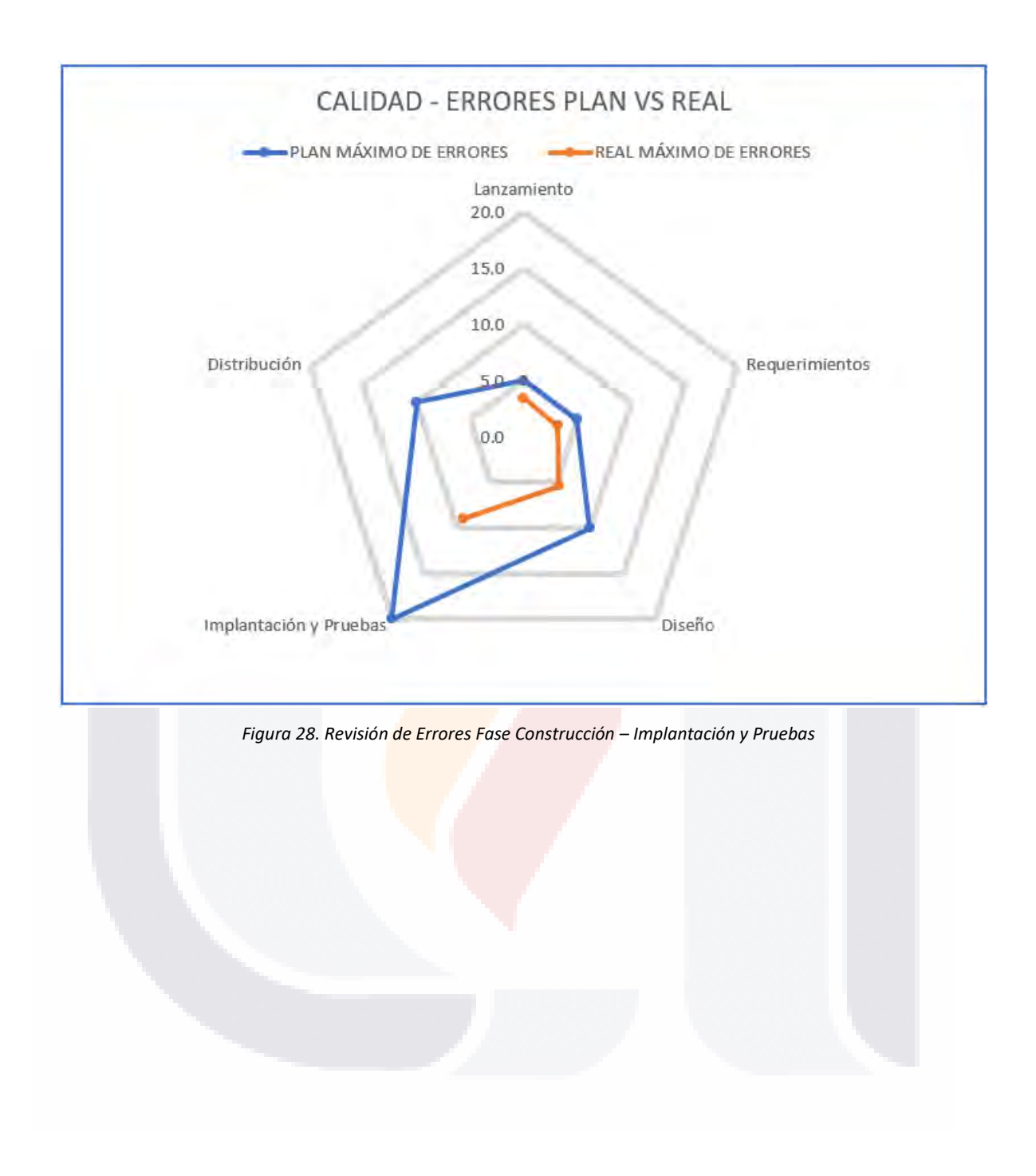

TESIS TESIS TESIS TESIS TE S

### *Tabla 51. Tabla del plan de desarrollo real*

TESIS

ESIS

T

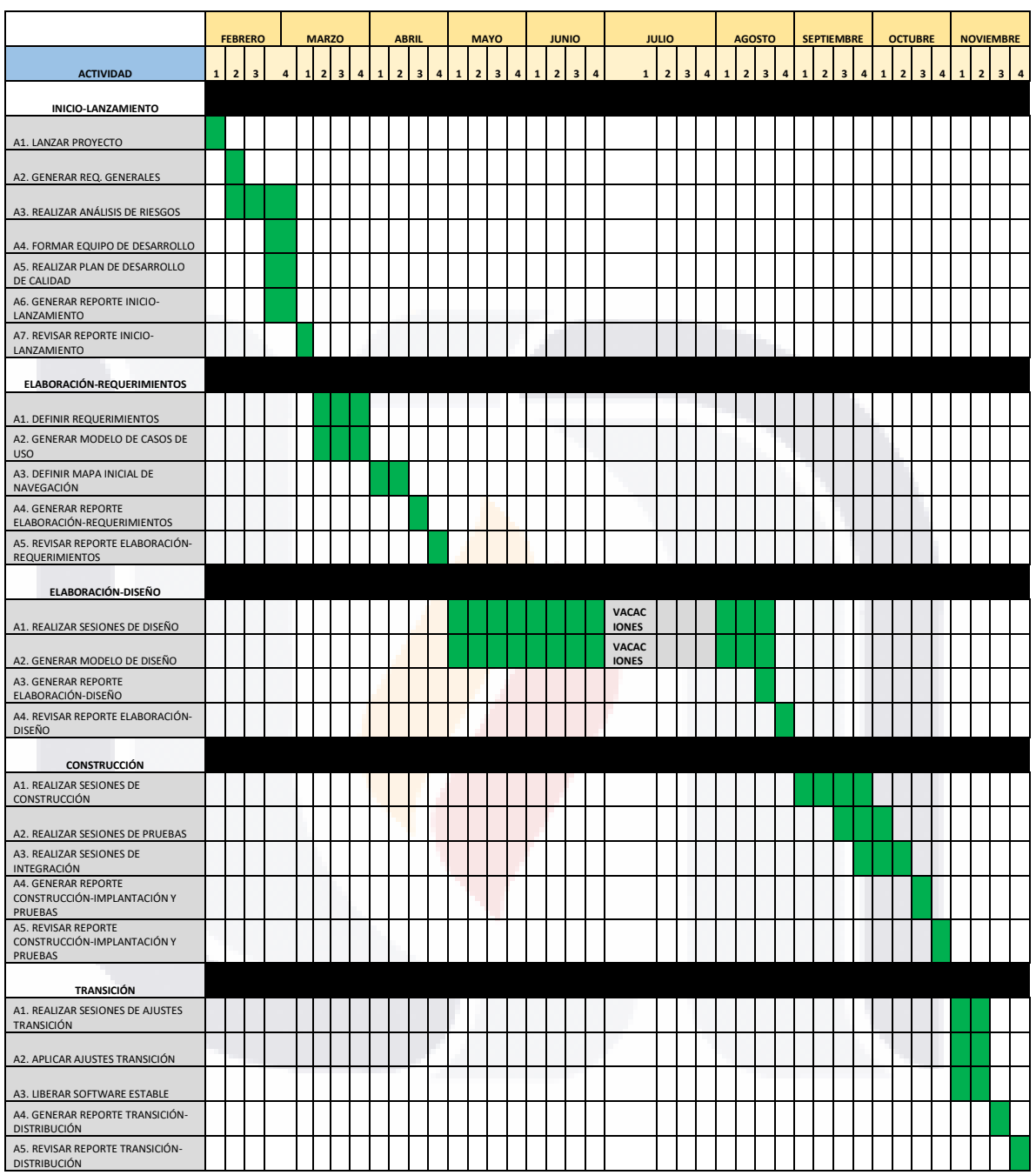

TESIS

130

Ŋ

TR

S

**TIESI** 

### **4.5 Fase Transición**

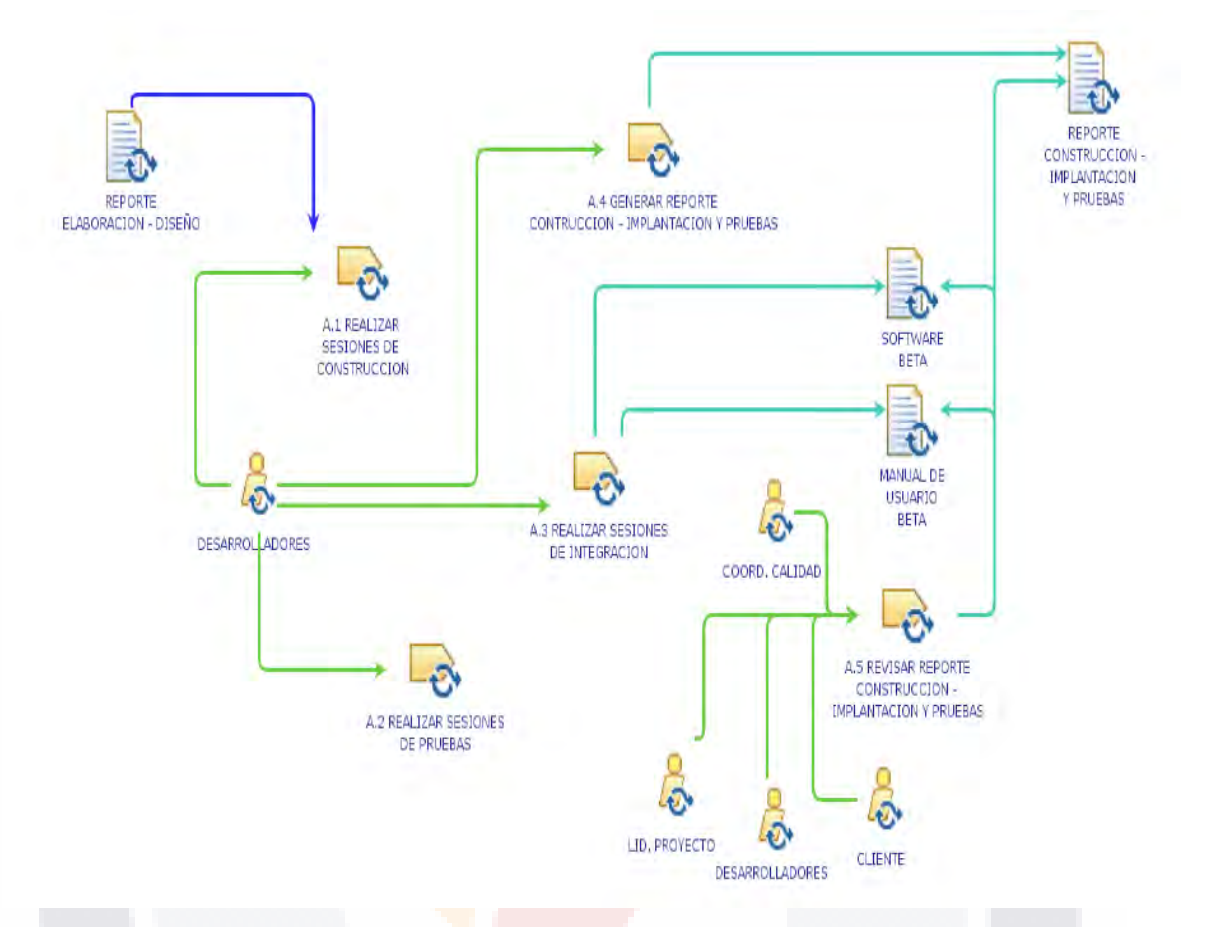

*Figura 29. Fase de Transición del Proyecto (tomada de Fundamentos de RUP y TSP, 2021)*

El propósito de esta fase es asegurar que el software esté disponible para los usuarios del Datacenter de INEGI, en esta fase se deben ajustar los errores y defectos encontrados durante las pruebas de aceptación, para lo cual es necesario que se brinde capacitación a estos usuarios y se designe un margen de tiempo para que puedan laborar con la herramienta y de esta manera realicen una retroalimentación para dar el soporte necesario.

Durante tres semanas se estuvieron realizando pruebas Alpha en conjunto con el coordinador del proyecto y se corrigieron errores tanto de código como de navegación dentro de la aplicación.

TESIS TESIS TESIS TESIS TE

### *4.5.1 Transición*

*Tabla 52. Tabla de errores de la aplicación*

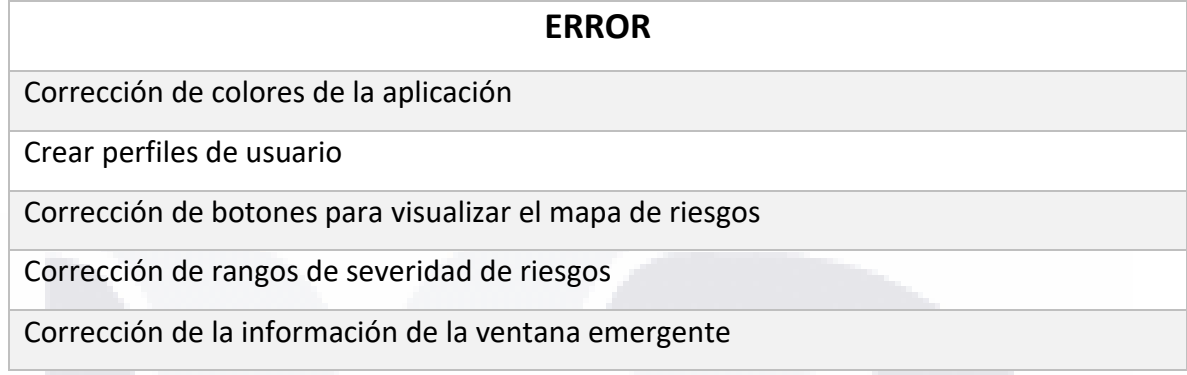

Después de llevar a cabo la corrección de los errores anteriores ya no se encontraron más, por lo que el siguiente paso fue generar un video tutorial para explicar el funcionamiento de la aplicación desde su instalación.

Este video se le proporcionará al equipo responsable del uso de la aplicación y adicionalmente se generaron cuestionarios para que se haga una evaluación del funcionamiento y utilidad de la aplicación los cuales deberán ser devueltos una vez que se hayan contestado y de esta manera medir los resultados obtenidos.

SIS TIESIS TESIS TESIS T

### *4.5.2 Revisión de Transición*

Al final de la fase CONSTRUCCIÓN se obtuvo el producto final cuya revisión arrojó los siguientes resultados:

*Tabla 53. Tabla de errores totales de transición*

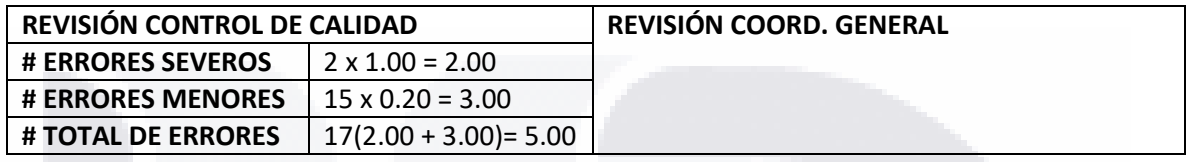

*Tabla 54. Tabla del plan valor-calidad - transición*

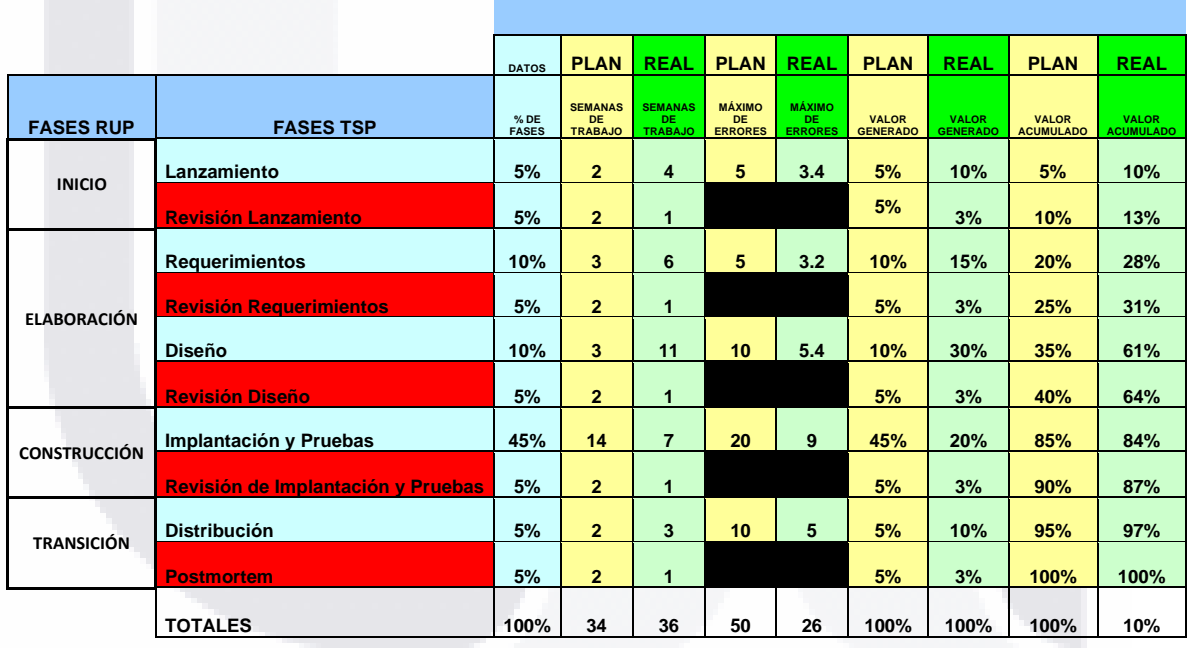

TESIS TESIS TESIS TESIS TE

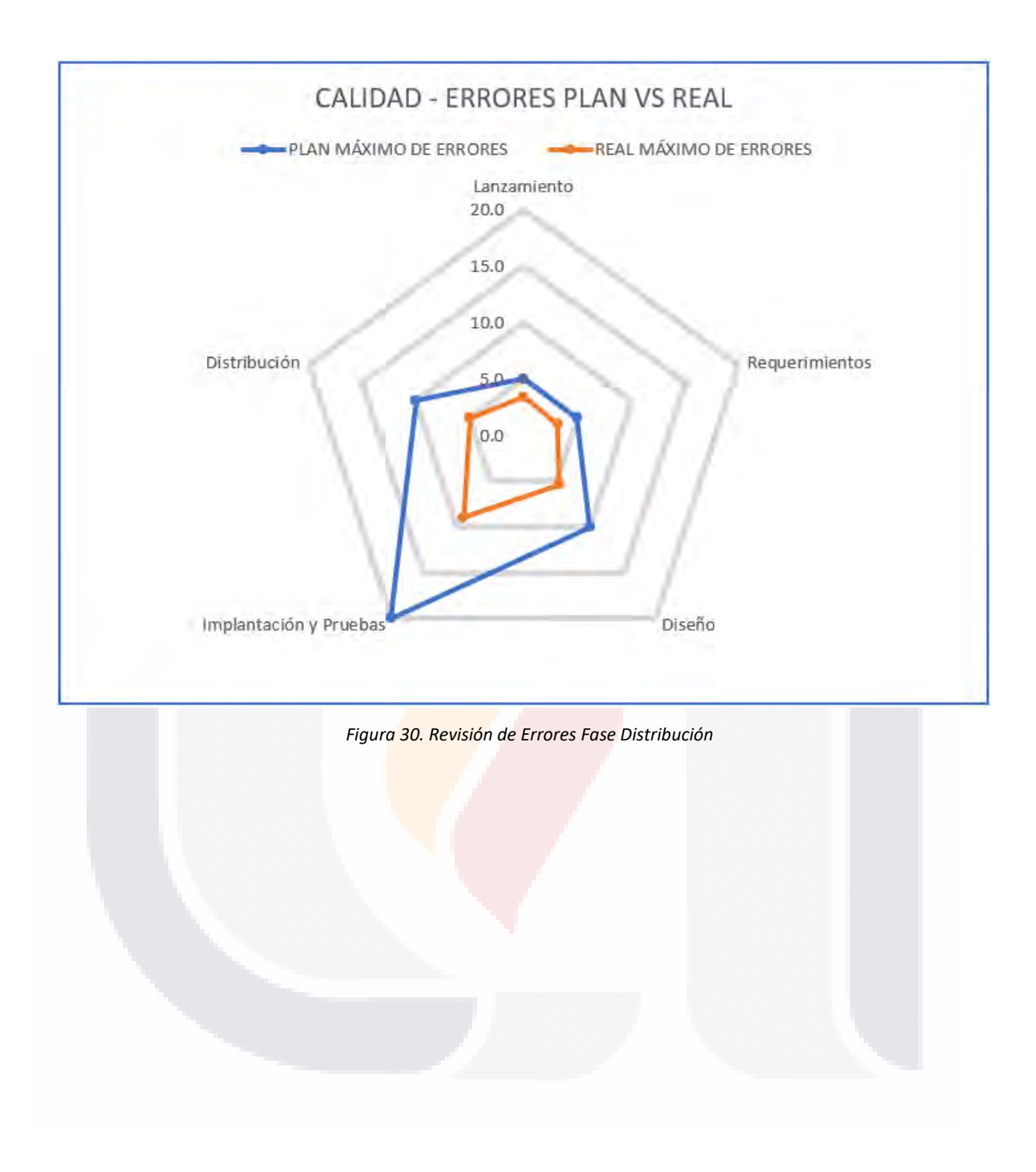

TESIS TESIS TESIS TESIS TE S

### *Tabla 55. Tabla del plan de desarrollo real*

**TESIS** 

ESIS

T

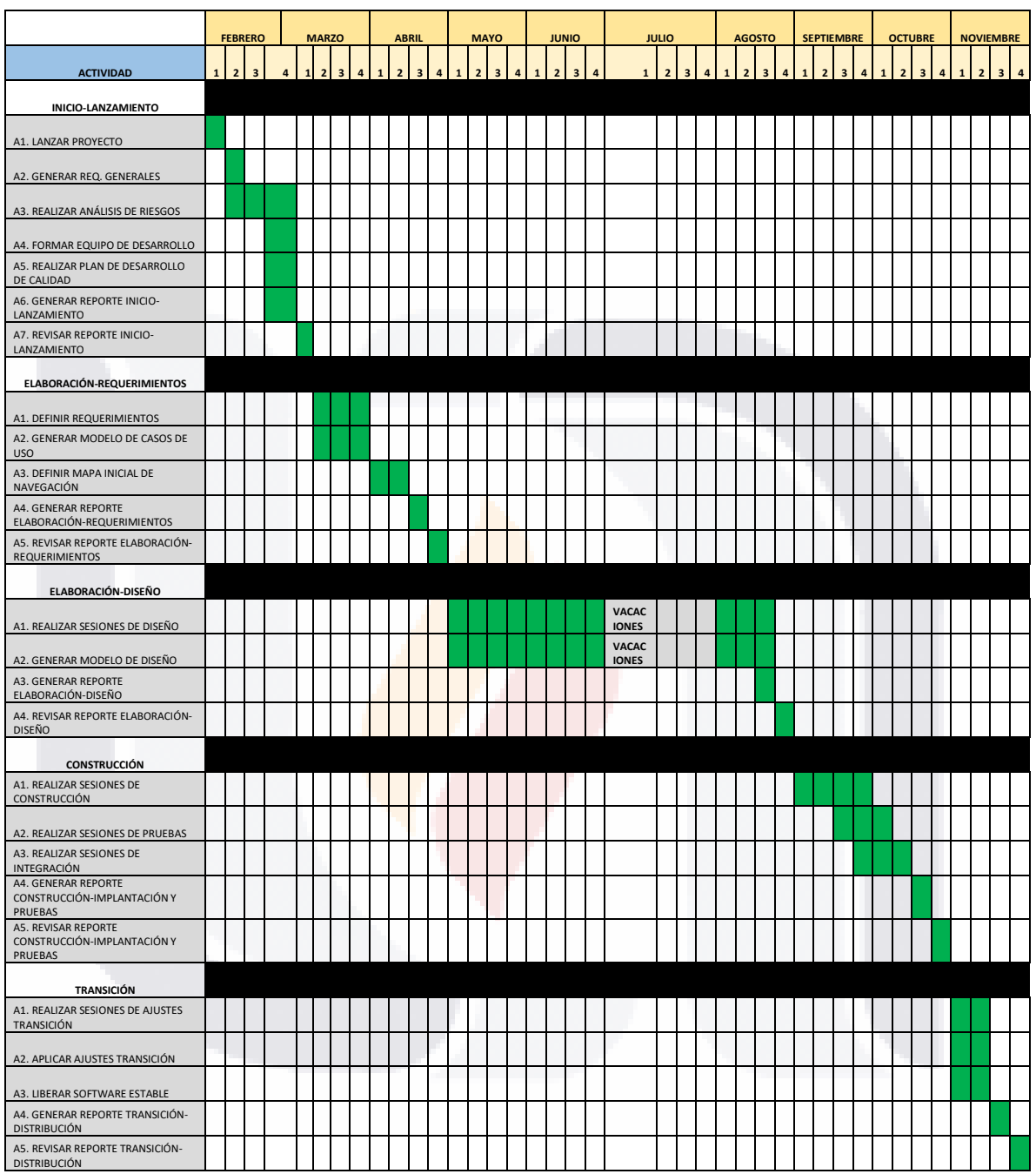

**TESIS TESI** 

135

S

TR

S

### **5. RESULTADOS DE LA INTERVENCIÓN**

Para realizar la evaluación de la herramienta aplicada en las secciones anteriores se utilizó un instrumento que midiera la percepción de adoptar esta mejora en Tecnología de la Información. Estos instrumentos fueron aplicados al usuario principal (Cotutor externo). Comité Tutoral y grupo de Usuarios Piloto. La evaluación es principalmente demográfica y acerca de la utilidad, facilidad de uso e intención de uso.

La Figura 31. Encuesta Demográfica Parte 1 y Figura 32. Encuesta Demográfica, Parte 2. Muestran las siete preguntas que conforman la encuesta, cuyas son de suma importancia para conocer las características del grupo encuestado.

El instrumento conceptual de métricas de aceptación de producto o servicio es mostrado en la Figura 33. Instrumento Conceptual de Métricas de Aceptación de Producto o Servicio, Parte 1. Figura 34. Instrumento Conceptual de Métricas de Aceptación de Producto o Servicio, Parte 2. Figura 35. Instrumento Conceptual de Métricas de Aceptación de Producto o Servicio, Parte 3. Figura 36. Instrumento Conceptual de Métricas de Aceptación de Producto o Servicio, Parte 4

Cada concepto fue medido mediante un conjunto de reactivos particulares y específicos (tomados íntegramente de la literatura científica, aunque adaptados en el producto a evaluar) usando una Escala de Likert de 1 (totalmente desacuerdo con reactivo) a 5 (totalmente de acuerdo con reactivo).

ESIS TESIS TESIS TESIS TE

### **ENCUESTA DEMOGRÁFICA**

INSTRUCCIONES. Por favor, antes de llenar el siguiente cuestionario, responda las siguientes preguntas para propósitos demográficos:

- 1- Marque solamente una repuesta que mejor describa el alcance de las operaciones empresariales de su organización de trabajo. ( ) Nacional () Mundial () Regional
- 2- Marque solamente una respuesta que mejor describa el nivel de su puesto laboral en su organización:
- () Una posición técnica de TI en una organización empresarial o qubernamental
- () Un puesto gerencial en una organización empresarial o gubernamental
- () Un académico de TI
- () Un estudiante de posgrado (Maestría, Doctorado)
- 3- Marque solamente una respuesta que mejor describa su máximo nivel escolar alcanzado:
- () Licenciatura
- ( ) Especialidad Profesional (después de una Licenciatura)
- () Graduado de Nivel I (Maestría)
- () Graduado de Nivel II (Doctorado)
- 4- Marque solamente una respuesta que mejor describa su rango de edad:
- $( ) x-24$
- $( ) 25-34$
- $( ) 35-44$
- $( ) 45-54$
- () 55- o más

*Figura 31. Encuesta Demográfica, Parte 1 Figura 32. Encuesta Demográfica, Parte 2*

PESIS TRES TRES S TRESIS

- 5- Marque solamente una respuesta que mejor describa su periodo de tiempo en años utilizando servicios de TI controlados por algún estándar de Gestión de Servicios de TI (ITILv3, ISO/IEC 20000, MOF 3.0, CobIT o ISO/IEC 27000):
- $( ) 1-3$
- $( ) 4-6$
- $( ) 7-9$
- () 10 o más años
- 6- Marque solamente una respuesta que mejor describa su situación actual sobre cursos cortos relacionados con cuestiones de Gestión de Servicios de TI que ha tomado:
- $( ) 0 \text{ cursos}$
- $( ) 1-2 curves$
- () 3 o más cursos
- 7- Marque solamente una respuesta que mejor describa su autoevaluación actual sobre su experiencia en la comprensión y entendimiento del enfoque de Gestión de Servicios de TI:
- () Novato (hasta 20%)
- ) Inicial (mas de 20% y hasta 40%)
- ) Normal (mas de 40% y hasta 60%)
- () Avanzado (mas de 60% y hasta 80%)
- () Experto (mas de 80%)

### ¡Muchas gracias por su participación!
**TESIS TESIS TESIS TESIS TESIS** 

#### INSTRUMENTO CONCEPTUAL DE MÉTRICAS DE ACEPTACIÓN DE PRODUCTO O SERVICIO

INSTRUCCIONES. Favor de asignar de manera personal a cada estatuto el INSTRUCTUNES. Fravoi de acuerdo que percibe usted sobre la herramienta PROTOTIPO<br>(Tablero de acuerdo que percibe usted sobre la herramienta PROTOTIPO<br>(Tablero de Riesgos de DATA CENTERS ISO/IEC 27000) en base a su<br>experien

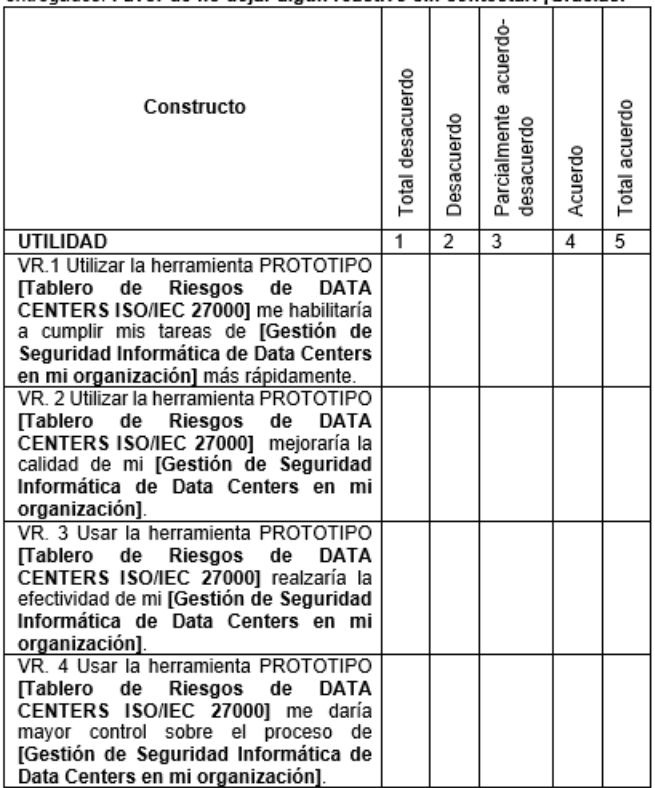

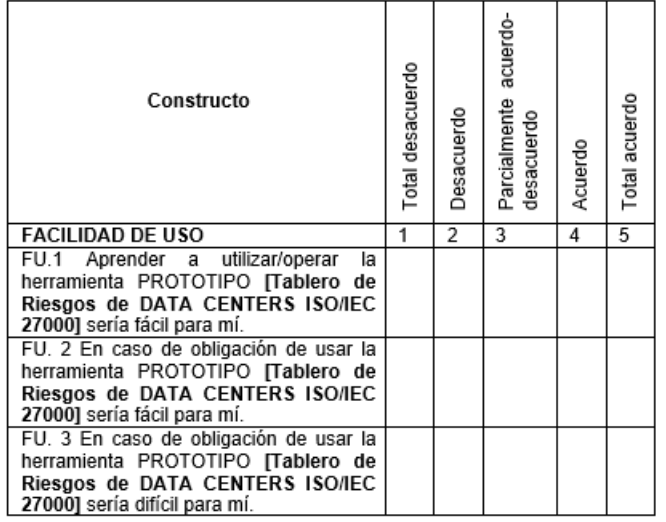

┯

┯  $\mathbf{I}$ 

*Figura 34. Instrumento Conceptual de Métricas de Aceptación de Producto o* 

*Servicio, Parte 2*

*Figura 33. Instrumento Conceptual de Métricas de Aceptación de Producto o* 

*Servicio, Parte 1*

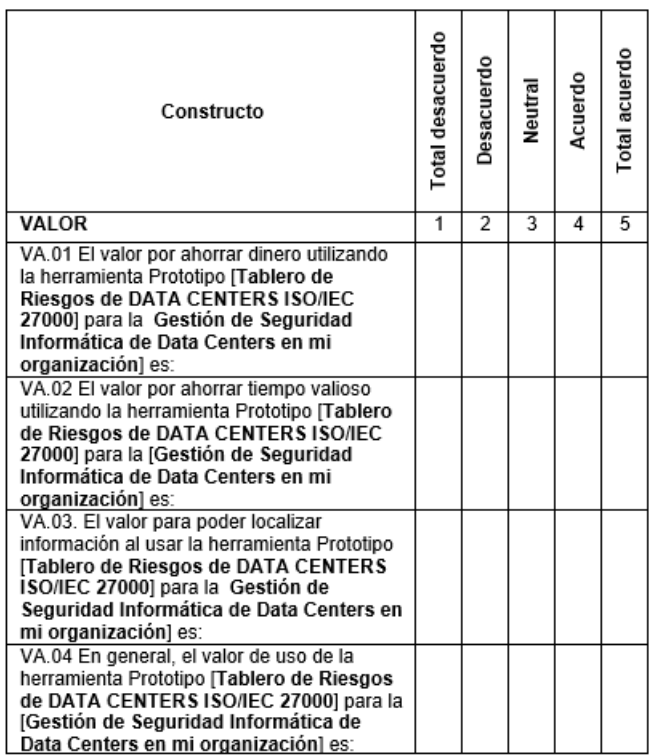

*Figura 35. Instrumento Conceptual de Métricas de Aceptación de Producto o* 

*Servicio, Parte 3*

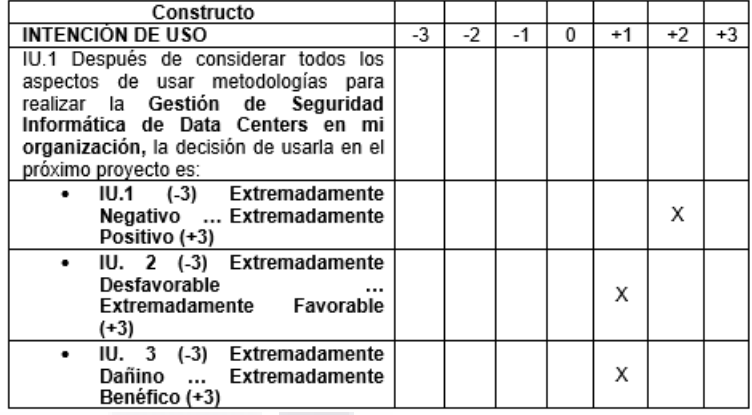

*Figura 36. Instrumento Conceptual de Métricas de Aceptación de Producto o* 

*Servicio, Parte 4*

## TESIS TESIS TESIS TESIS TESIS

#### **6. EVALUACIÓN DE LA INTERVENCIÓN**

#### **6.1. Datos Demográficos**

Para la evaluación de la herramienta diseñada, se aplicó una encuesta demográfica que permite obtener aspectos de la población encuestada, que confirmen que la aplicación del instrumento conceptual de métricas de aceptación de metodologías a dicha población arrojaría resultados factibles y usables para lograrla evaluación de la herramienta prototipo.

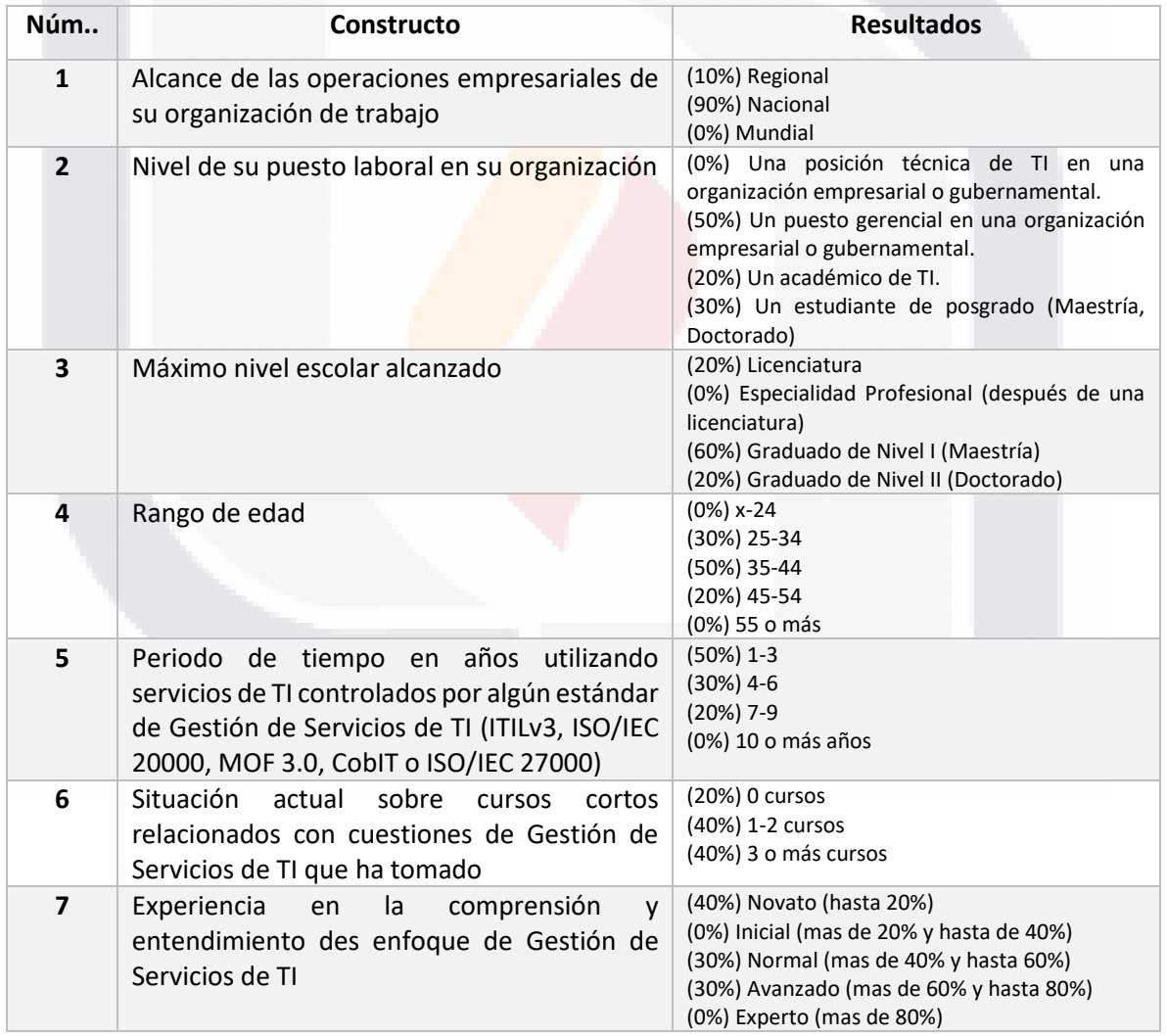

SIS TESIS TESIS TESIS

*Tabla 56. Frecuencias de resultados de la encuesta demográfica*

Al analizar la Tabla 101 se concluye que la media de resultados de la encuesta demográfica muestra que los sujetos encuestados se encuentran laborando en una empresa con un alcance nacional y con un puesto gerencial en una empresa gubernamental y con un nivel educativo alcanzado de Nivel I, es decir, graduado de Maestría. La mayoría de estos individuos encuestados se encuentra en un rango de edad de entre 35 y 44 años.

Los profesionales encuestados cuentan con un promedio de entre 1 a 3 años de experiencia utilizando servicios de TI controlados por algún estándar de Gestión de Servicios de TI, además se puede observar que gran parte de los encuestados tienen al menos 1 o más cursos cortos relacionados con cuestiones de Gestión de Seguridad de la Información en TI. Por último se puede concluir que la población encuestada es equilibrada en cuestión de la comprensión y entendimiento del enfoque de Gestión de Seguridad de la Información en TI ya que existen novatos que tienen un nivel de comprensión de 20% pero también personas con comprensión del 40% al 60% e incluso de hasta 80% que se pueden catalogar como avanzados.

Estudiando esta encuesta demográfica y sus resultados se determina que los instrumentos conceptuales de evaluación para:

- Utilidad
- Facilidad de uso
- Valor
- Intención de uso

Se aplicaron con una muestra confiable de individuos, ya que la percepción del artefacto es confiable y pertinente ya que se obtendrá una respuesta especializada de individuos que cuentan con experiencia y conocimiento de Servicios de TI controlados por algún estándar de Gestión de Seguridad de la Información en TI.

TESIS TESIS TESIS TESIS TE

# S TESIS TESIS TESIS TES

#### **6.2. Estadística Descriptiva**

Para llevar a cabo la estadística descriptiva, el primer paso fue realizar la captura de resultados separados por constructo, los cuales son mostrados en la Tabla 102. Resultados del constructo Utilidad, la tabla 103. Resultados del constructo Facilidad de uso, la Tabla 104. Resultados del constructo Valor, y por último, la Tabla 105.Resultados del constructo Intención de uso, muestran los resultados tanto de media como desviación estándar de los cuatro constructos del instrumento conceptual de métricas de aceptación de metodologías.

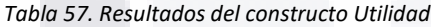

| <b>Constructo</b> | Escala | Media | Desviación Estándar |
|-------------------|--------|-------|---------------------|
| C1. Utilidad      | [15]   | 4.70  | 0.40                |
| <b>VR.1</b>       | [15]   | 4.60  | 0.52                |
| <b>VR. 2</b>      | [15]   | 4.80  | 0.42                |
| <b>VR.3</b>       | [15]   | 4.40  | 0.84                |
| <b>VR.4</b>       | 15     | 5.00  | 0.00                |

*Tabla 58. Resultados del constructo Facilidad de Uso*

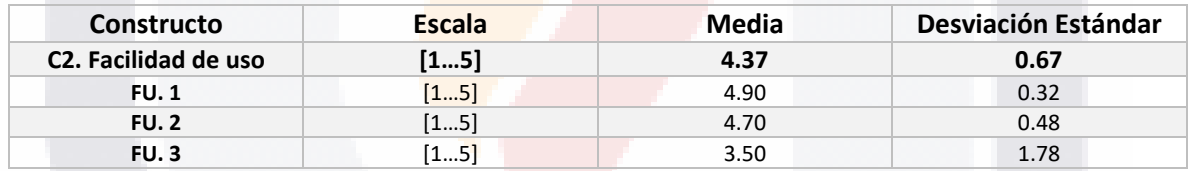

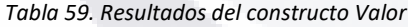

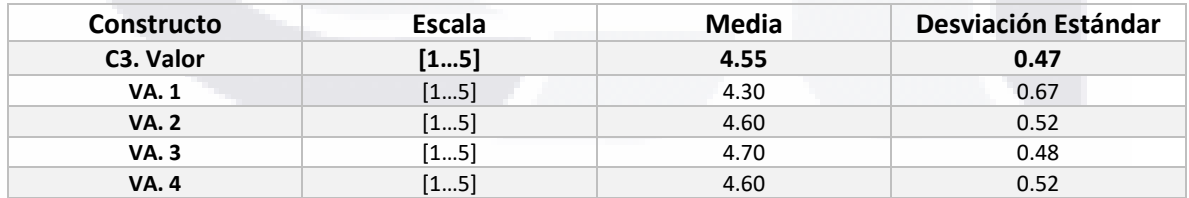

#### *Tabla 60. Resultados del constructo Intención de Uso*

TS.

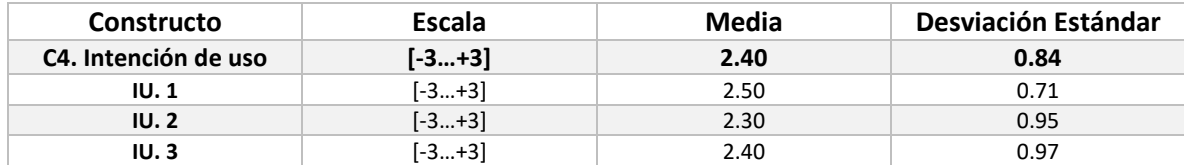

- 1086 1086 1089

142

S

Para realizar el análisis estadístico se hará un análisis de medias y derivado a que el tamaño de la muestra es menor a 30, es necesario emplear una distribución t-student de una cola para conocer la percepción de utilidad, facilidad de uso, valor e intención de uso que brinda la herramienta prototipo de tipo tablero de control para determinar niveles de riesgos de seguridad informática en data centers regionales en INEGI.

Con este tipo de prueba podemos resolver el contraste unilateral de las hipótesis creadas para cada constructo, rechazando uno de los dos extremos de la distribución muestral. La interpretación de la prueba es mostrada en la Figura 37.Prueba t-student.

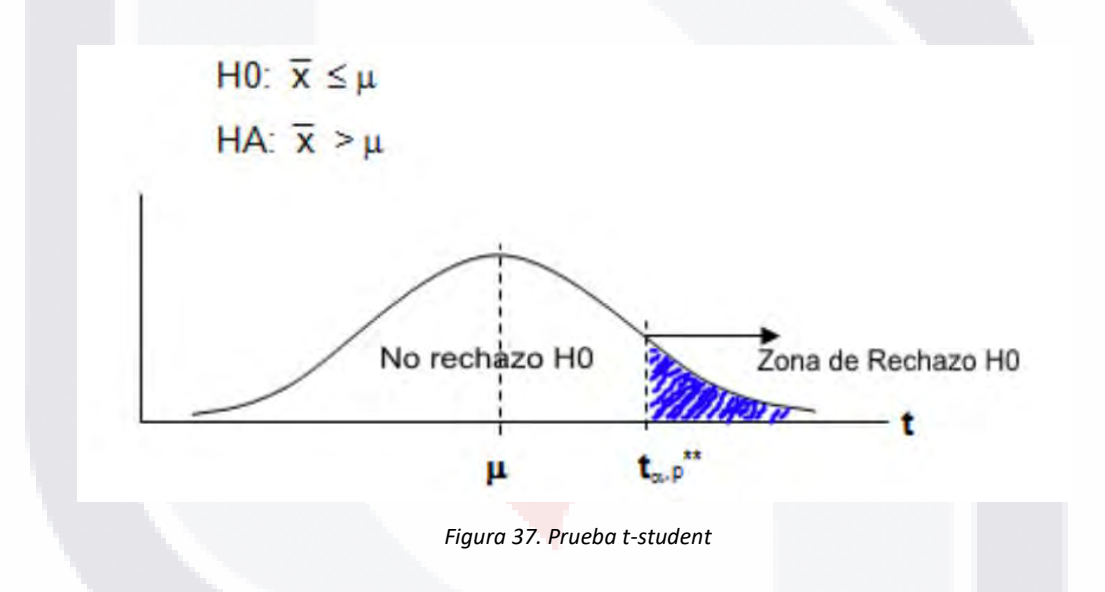

En la Figura 38. Tabla t-student, se puede observar la tabla t-student necesaria para la realización de la prueba, se debe aclarar que se aplicará un nivel de confianza de 95 y nueve grados de libertad, por lo que el valor crítico para rechazar las hipótesis alternativas es de 1.8331.

818 TESTS TESTS TEST

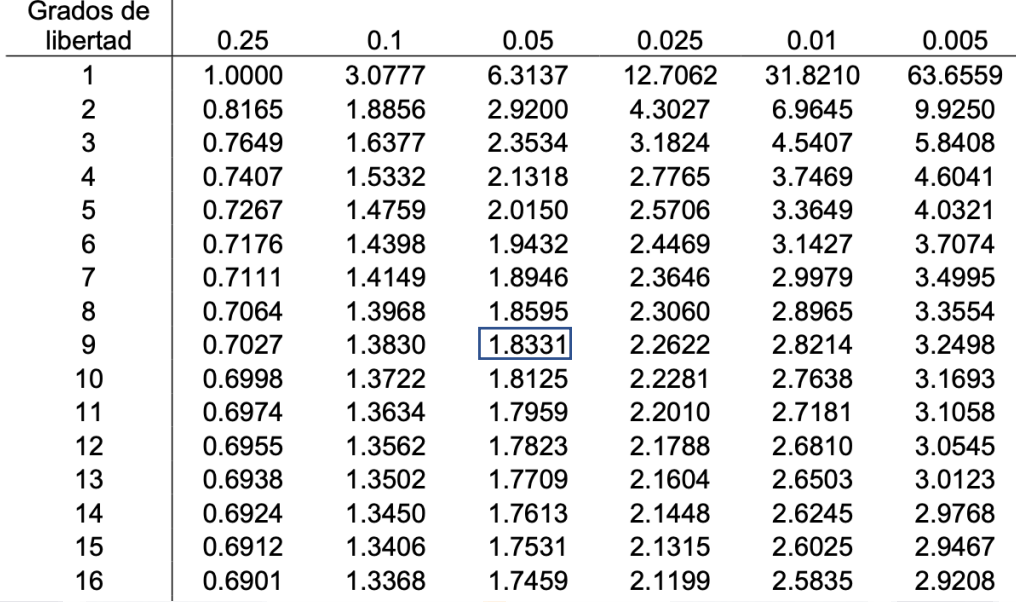

*Figura 38. Tabla t-student*

Para la realización del análisis estadístico se utilizó el software estadístico One Sample T-Test Calculator, el cual permite realizar cálculos estadísticos de una manera sencilla y confiable.

#### *6.2.1. Constructo 1: Utilidad*

Hipótesis:

H0 Utilidad: X Utilidad ≤ 4.0 HA Utilidad: X Utilidad > 4.0

La Tabla 106. Resultados de prueba t-student para el constructo Utilidad, muestra los resultados estadísticos obtenidos durante la prueba.

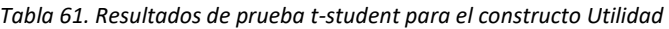

TESIS TESIS TESIS TESIS

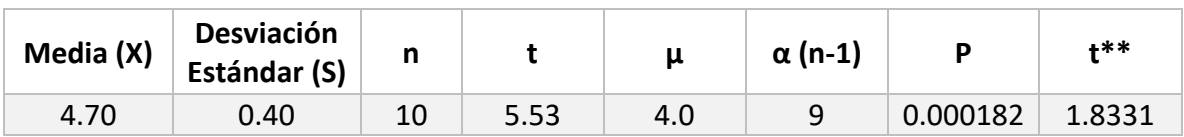

Al observar que t > t\*\* se rechaza la hipótesis H0 a un nivel de significancia de 5%, por lo cual se concluye que existe suficiente evidencia estadística para declarar que la herramienta prototipo de tipo tablero de control para determinar niveles de riesgos de seguridad informática en data centers regionales en INEGI es percibido como útil para la Gestión de Seguridad de la Información en la institución.

#### *6.2.2. Constructo 2: Facilidad de uso*

Hipótesis:

18

H0 Facilidad de uso: X Facilidad de uso ≤ 4.0

H1 Facilidad de uso: X Facilidad de uso > 4.0

La Tabla 107. Resultados de pruebas t-student para el constructo Facilidad de uso, muestra los resultados estadísticos obtenidos durante la prueba

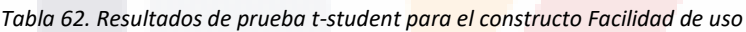

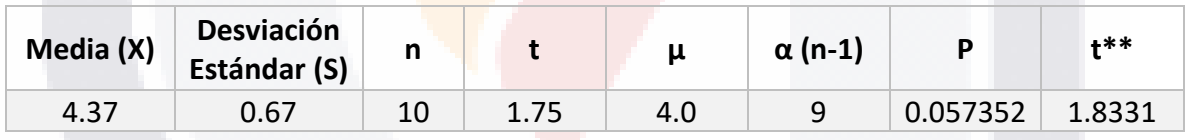

Al observar que t < t\*\* NO se rechaza la hipótesis H0 a un nivel de significancia e 5%, por lo cual se concluye que NO existe suficiente evidencia estadística para afirmar que la herramienta prototipo de tipo tablero de control para determinar niveles de riesgos de seguridad informática en data centers regionales en INEGI es percibida como fácil de usar, por lo cual es recomendable un periodo de entrenamiento para poder implementar la herramienta para la Gestión de Seguridad de la Información en el instituto.

- TESIS TESIS TESI

#### *6.2.3. Constructo 3: Valor*

Hipótesis:

#### H0 Valor: X Valor ≤ 4.0 H1 Valor: X Valor > 4.0

La Tabla 108. Resultados de pruebas t-student para el constructo Valor, muestra los resultados estadísticos obtenidos durante la prueba.

*Tabla 63. Resultados de prueba t-student para el constructo Valor*

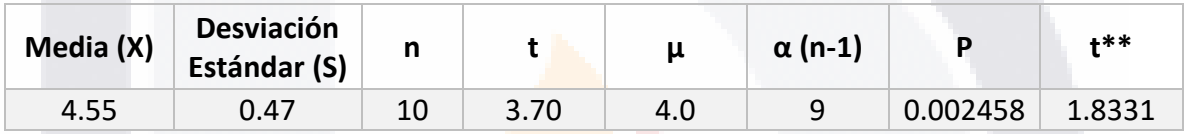

Al observar que t > t<sup>\*\*</sup> se rechaza la hipótesis H0 a un nivel de significancia de 5%, por lo cual se concluye que existe suficiente evidencia estadística para declarar que la herramienta prototipo de tipo tablero de control para determinar niveles de riesgos de seguridad informática en data centers regionales en INEGI es percibido de valor para la Gestión de Seguridad de la Información en la institución.

#### *6.2.4. Constructo 4: Intención de uso*

Hipótesis:

H0 Intención de uso: X Intención de uso ≤ 1.5 H1 Intención de uso: X Intención de uso > 1.5

La Tabla 109. Resultados de pruebas t-student para el constructo Intención de uso, muestra los resultados estadísticos obtenidos durante la prueba.

818 TRSIS TESIS TESIS

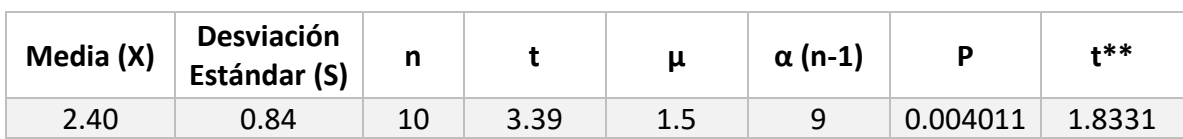

*Tabla 64. Resultados de prueba t-student para el constructo Intención de uso*

Al observar que t > t\*\* se rechaza la hipótesis H0 a un nivel de significancia de 5%, por lo cual se concluye que existe suficiente evidencia estadística para declarar que la herramienta prototipo de tipo tablero de control para determinar niveles de riesgos de seguridad informática en data centers regionales en INEGI es percibido con intención de uso por parte de los individuos para la Gestión de Seguridad de la Información en la institución.

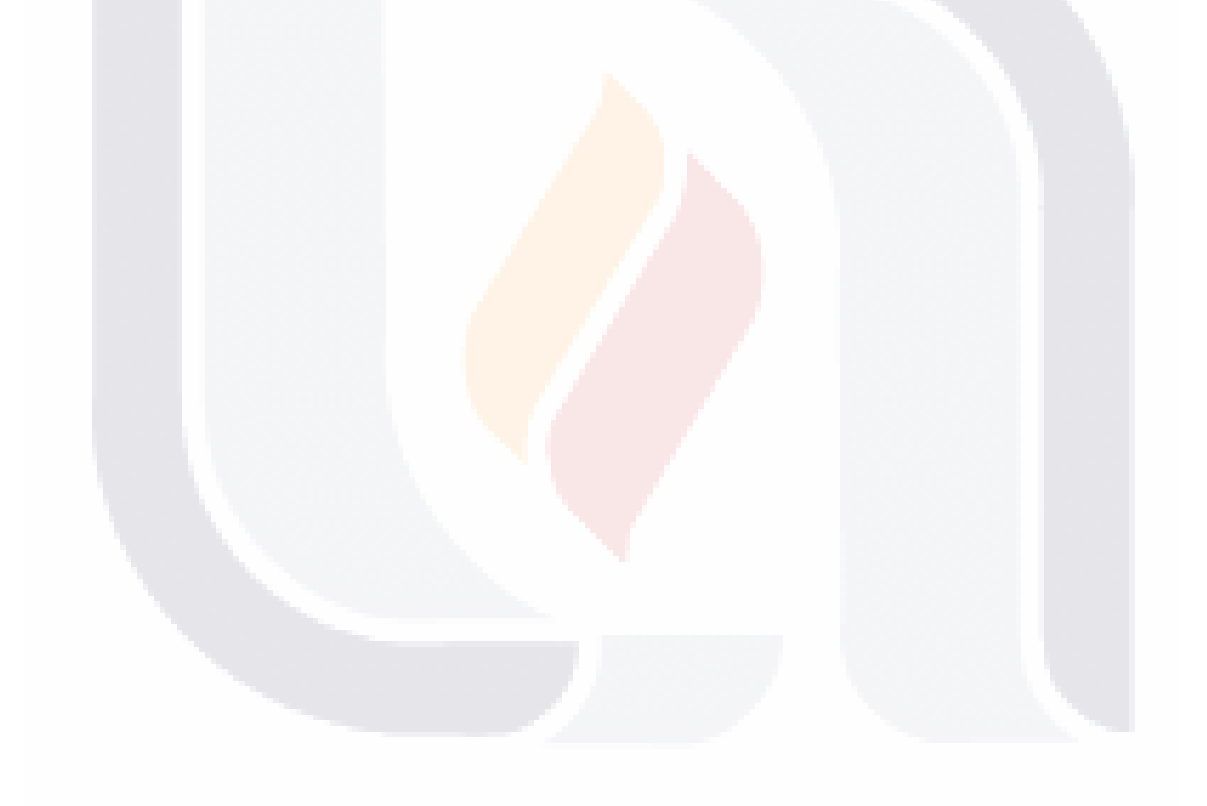

# TESIS TESIS TESIS TESIS TE

#### **7. CONCLUSIONES**

El objetivo general del caso práctico se cumplió en su totalidad, para lograr este objetivo se plantearon los siguientes objetivos específicos:

- 1. Elaborar el Marco de Seguridad Informática Integral ágil basado en los marcos internacionales ISO/IEC 27000, Guía de Manejo de Riesgos de Seguridad de Microsoft e ITILv2011.
- 2. Diseñar y definir la arquitectura basada en componentes del módulo prototipo para determinar los niveles de riesgo en Seguridad Informática Integral.
- 3. Construir mediante el uso de tecnologías y herramientas de tipo open source permitidas por el instituto la herramienta prototipo para determinar los Niveles de Riesgo en Seguridad Informática.
- 4. Evaluar la utilidad, facilidad de uso, compatibilidad, valor e intención de uso que brinda el módulo prototipo para determinar los Niveles de Riesgo en Seguridad Informática Integral.

#### **7.1 Conclusiones del Objetivo Específico Número 1**

Para lograr este objetivo, se consultó el marco teórico ISO/IEC serie 27000, ITILv3 y Guía de Gestión de Riesgos de Seguridad de Microsoft, de las cuales se estudiaron como se interpreta la Gestión de Seguridad Informática Integral en cada uno de los estándares, a partir de este análisis se decidió tomar como base el estándar internacional ISO/IEC 27002, ya que divide la Seguridad Informática en categorías y objetivos que deben cumplir.

TESIS TESIS TESIS TESIS TE

#### **7.2 Conclusiones del Objetivo Específico Número 2**

Para alcanzar este objetivo se planteó trabajar bajó la metodología RUP-TSP conformada por cinco fases de desarrollo:

- 1. Inicio-Lanzamiento
- 2. Elaboración-Requerimientos
- 3. Elaboración-Diseño
- 4. Construcción-Implantación y Pruebas
- 5. Transición-Distribución

La aplicación de esta metodología ayudó en la organización y finalización del proyecto ya que ayuda a definir los requerimientos, actividades, niveles de jerarquía en los usuarios y en cada fase se realizan revisiones para verificar que se está siguiendo el rumbo adecuado y poder cumplir de esta manera con los objetivos definidos.

Por lo tanto, para completar este objetivo, fue necesario desarrollar las fases 1, 2 y 3 de la metodología, que consisten en tomar los requerimientos y necesidades iniciales del proyecto y realizar un análisis de riesgos. Posteriormente se definió el mapa de navegación de los módulos que conforman la herramienta y se hace el diseño de las interfaces gráficas de estos módulos, de esta manera se pueden mostrar en primera instancia al usuario y tomar su retroalimentación para corregirlas en caso de ser necesario.

ESIS TESIS TESIS TESIS

#### **7.3 Conclusiones del Objetivo Específico Número 3**

Para cumplir con este objetivo completaron las fases 4 y 5 de la metodología RUP/TSP, para lo cual se utilizaron herramientas tipo *open source* de manera que no se generaron gastos adicionales para el instituto.

Se determinó, en conjunto con el comité Tutoral que se trabajaría con Joget 6 Enterprise. Este software ofrece bondades para agilizar el diseño de formularios utilizados para las encuestas donde se evalúan las características de los Datacenter, además de permitir diseñar y automatizar la creación de reportes refrentes a evaluaciones anteriores y poder tener a la mano un historial que permita hacer comparaciones y verificar que se estén atendiendo los puntos vulnerables. Cabe mencionar que este mismo software cuenta con una base de datos interna, donde almacena la información introducida.

Para el módulo del tablero de control, primeramente fue necesario instalar un servidor PHP para poder hacer la conexión la base de datos y consultar la información allí resguardada. La interfaz de este módulo fue desarrollada con HTML5, jQuery, PHP y JavaScript con el cual se desarrollaron las funcionalidades que permiten al usuario una interacción más amena y visual, y a su vez, más gráfica y por ende, más práctica de comprender. Aquí se muestran los resultados de las evaluaciones respecto al Datacenter seleccionado, primero en una tabla, después, esa misma información es desplegada en un mapa de riesgos en donde se tiene una jerarquía de colores para simbolizar el nivel de riesgo, y por último, se muestra una gráfica de radar con las 14 categorías evaluadas.

Gracias a que no fue necesario hacer la adquisición de ningún software de licencia de paga, podemos decir que se cumplió con este objetivo específico.

TESIS TESIS TESIS TESIS TE

#### **7.4 Conclusiones del Objetivo Específico Número 4.**

Para el cumplimiento del objetivo específico 4, se realizaron evaluaciones a la herramienta mediante constructos que ayudaran a medir la percepción que tienen los individuos ante la posibilidad de adoptar una nueva tecnología de la información, los cuales arrojaron resultaos positivos sobre la herramienta construida. Los criterios evaluados fueron: Utilidad, Facilidad de uso, Valor e Intención de uso.

Evaluando la Utilidad, Facilidad de uso, Valor e Intención de uso que ofrece la herramienta, se aplicaron instrumentos previamente reportados en literatura científica, a una muestra piloto de 10 usuarios potenciales.

Cada usuario fue contactado por correo electrónico y se le envió un video demo de 7:32 minutos y 4 cuestionarios sobre los criterios Utilidad, Facilidad de uso, Valor e Intención de uso, adicionalmente se envió un cuestionario demográfico para analizar el perfil de los encuestados.

Los resultados reportados en la sección 6, fueron sometidos a pruebas estadísticas con el fin de obtener evidencias tangibles sobre la percepción que se tiene acerca de la herramienta.

#### **7.5 Beneficios Obtenidos**

La herramienta prototipo de tipo tablero de control para determinar niveles de riesgos de seguridad informática en data centers regionales en INEGI brinda al usuario una interfaz web basada en estándares internacionales, una manera de analizar la Seguridad Informática Integral que sirve para medir el nivel de cumplimiento que se tiene en Datacenters respecto a las métricas divididas en 14 categorías.

ESIS TESIS TESIS TESIS

Esta herramienta fue percibida por las personas evaluadas como útil, esto se puede concluir gracias a la evaluación que se aplicó donde se evaluaron los criterios: utilidad, valor, facilidad de uso e intención de uso, en donde el resultado de esta evaluación fue positivo

#### **7.6 Problemas Adicionales Encontrados**

El principal problema encontrado durante el desarrollo de este caso práctico fue debido a las versiones que existen con el software Joget, ya que al comienzo del desarrollo de la solución se estaba usando la versión 7, pero al surgir problemas por funcionalidades de paga y que existían muchas limitantes, se planteó el problema ante el Comité Tutoral y se optó por la versión 6 de Joget, la cual significó una gran ventaja para nuestros propósitos.

Esta herramienta fue desarrollada sin ninguna base de Software similar, por lo cual se tuvieron problemas propios de un software desarrollado desde cero, lo cuál causó retrasos en los tiempos de entrega planeados al comienzo.

#### **7.7 Recomendaciones Finales para Clientes y Usuarios**

ESIS TESIS TESIS TESIS

La arquitectura diseñada para la herramienta puede servir de base para implementar en mas ramas dentro del instituto, no sólo en Seguridad Informática Integral, solo sería necesario realizar adaptaciones en las métricas a evaluar así como las clasificaciones de los riesgos.

La herramienta permite una mejor visualización de puntos vulnerables que puedan comprometer la Seguridad Informática Integral, apoyando así a una toma de decisiones más rápida y eficaz para alcanzar un nivel de cumplimiento de nivel de riesgos aceptables para el instituto.

Al crear esta nueva herramienta queda plasmado que es posible combinar estándares para buscar una mejor ayuda dentro de un proyecto y que se pueda adaptar mejor a las necesidades descubiertas, tomando así los mejor de cada uno y adaptándolo en una sola idea de trabajo.

Por último, la implementación de esta herramienta no supone una certificación, pero al estar basada en estándares internacionales, si es confiable de usar y puede ser de gran ayuda en la toma de decisiones.

#### **7.8 Conclusiones Finales**

Los estándares internacionales brindan una gran ayuda para que las empresas puedan basar sus procesos, sin embargo, esto no significa que funcione igual para todos o que tenga que seguirse al 100%. Existe la posibilidad de que en algunos casos parte de los puntos mencionados en los estándares no hagan mucho sentido para cierta empresa porque existen diversos factores que influyen, como lo son el tamaño, el giro, sus políticas internas, la misma interpretación que se le puede dar. Entonces a mi personal punto de vista, estos estándares son la base de lo que es recomendable, y a partir de allí, cada institución deberá realizar un estudio y emplear lo que mejor convenga para sus propósitos y tomando en cuenta también los recursos con lo que se cuenta.

El desarrollo de este trabajo me ayudó a ver que la implementación de estos estándares puede ser una guía que ayude a las instituciones a mejorar sus procesos, también me sirvió para comprender diversos puntos de vista, ya que al estar basado en 3 estándares distintos, tenían diferentes maneras de visualizar la Seguridad Informática Integral, o atacar diversos puntos de vulnerabilidades, esto no quiere decir que alguno sea mejor que otro, sino que al contrario, pueden servir de complemento y así reducir el margen de vulnerabilidades.

ESIS TESIS TESIS TESS OS TE

#### **8. GLOSARIO**

**TESIS** 

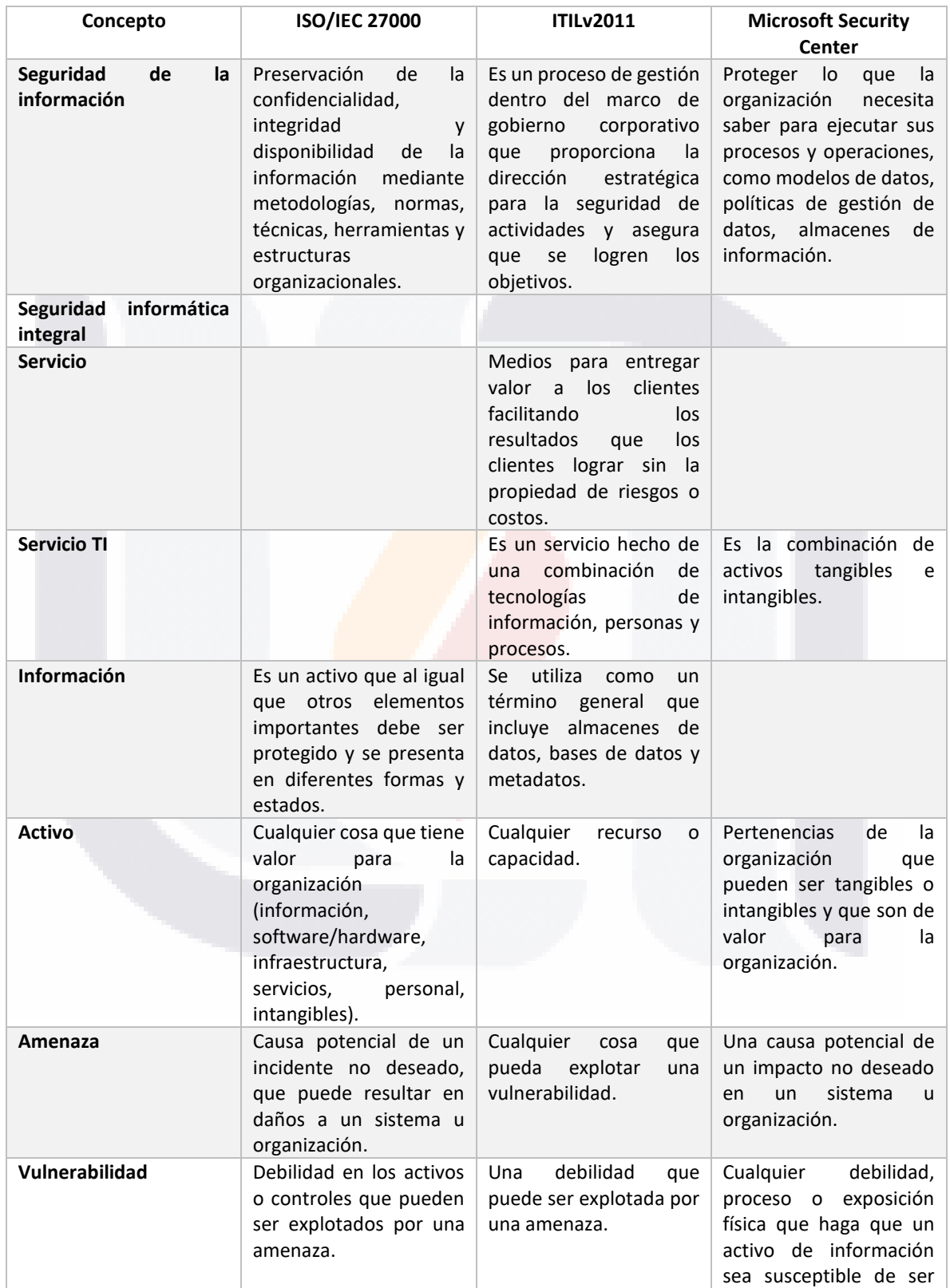

TESIS TESIS TESIS

154

**TES** 

S

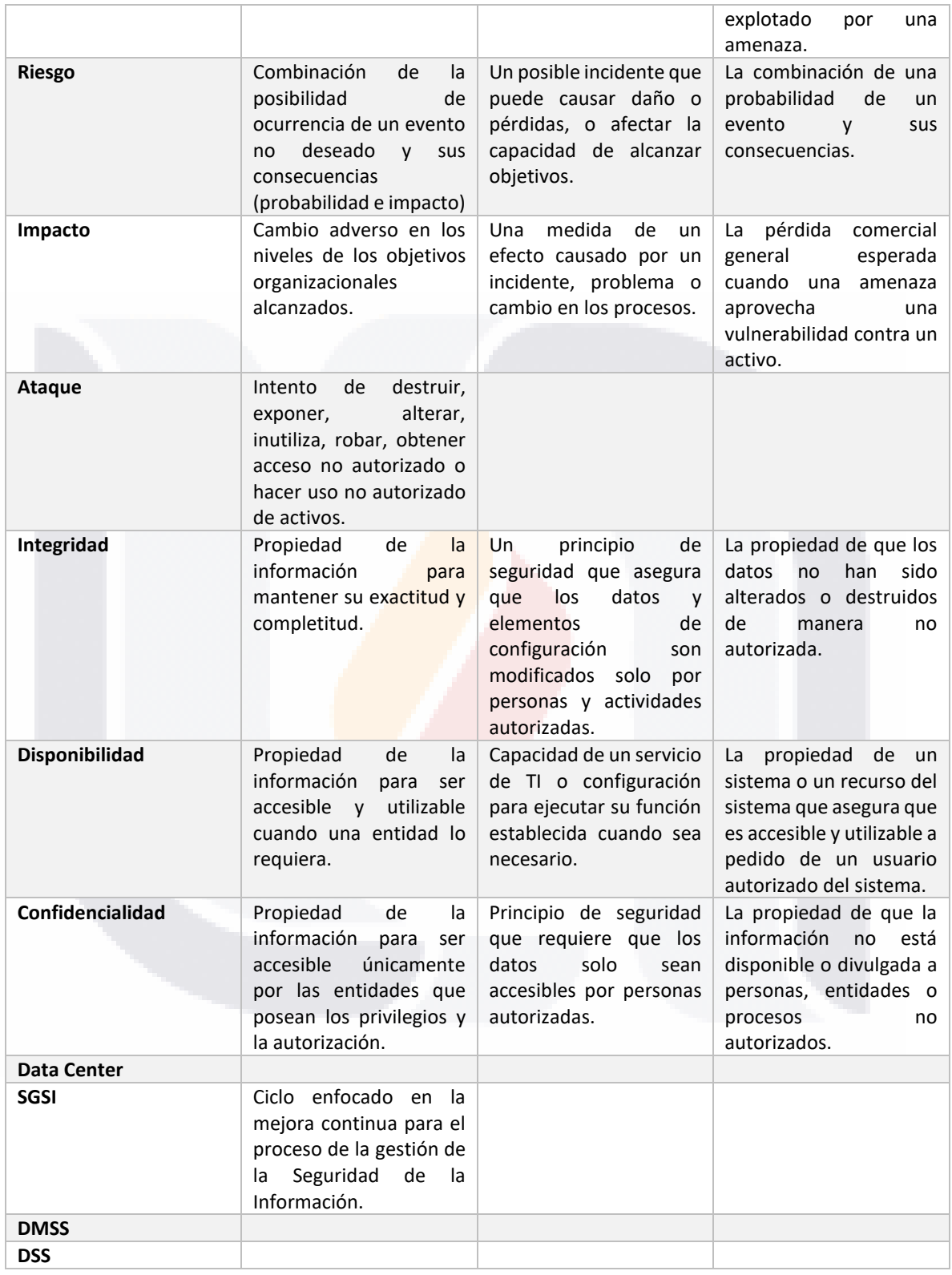

TESIS TESIS TESIS TESIS TESIS

#### **9. BIBLIOGRAFÍA**

ItSMF, U. K. (2011). ITIL Service Design. The Stationery Office.

Humphreys, E. (2015). Implementing the ISO/IEC 27001: 2013 ISMS Standard. Artech House. Accerboni, F., & Sartor, M. (2019). ISO/IEC 27001'. *Quality Management: Tools, Methods, and Standards.*

Jayaswal, K. (2005). *Administering Data Centers: Servers, Storage, And Voice Over Ip - Kailash Jayaswal - Google Books*.

Microsoft. (2006). Microsoft Solutions for Security and Compliance and Microsoft Security Center of Excellence The Security Risk Management Guide. *Building*.

Bill Holtsnider, Brian D. Jaffe. (2009). IT Manager's Handbook The Business Edition. burlington, MA, USA: Morgan Kaufmann.

International Organization for Standardization & International Electrotechnical Commission. (2018). ISO/IEC 27000 Information technology - Security techniques - Information security management systems - Overview and vocabulary (5.a ed.). AENOR.

International Organization for Standardization & International Electrotechnical Commission. (2013). ISO/IEC 27001 Information technology - Security techniques - Information security management systems - Requirements (2.a ed.). AENOR.

International Organization for Standardization & International Electrotechnical Commission. (2013b). ISO/IEC 27002 Information technology — Security techniques — Code of practice for information security controls (2.a ed.). AENOR.

International Organization for Standardization & International Electrotechnical Commission. (2018). ISO/IEC 27005 Information technology - Security techniques - Information security risk management (3.a ed.). AENOR.

ESIS TESIS TESIS TESIS TE

#### **10. ANEXOS**

*Anexo 1. Lista de Amenazas Comunes*

El origen de la amenaza se clasifica en: A – Accidental, D – Deliberado, M – Medio ambiente

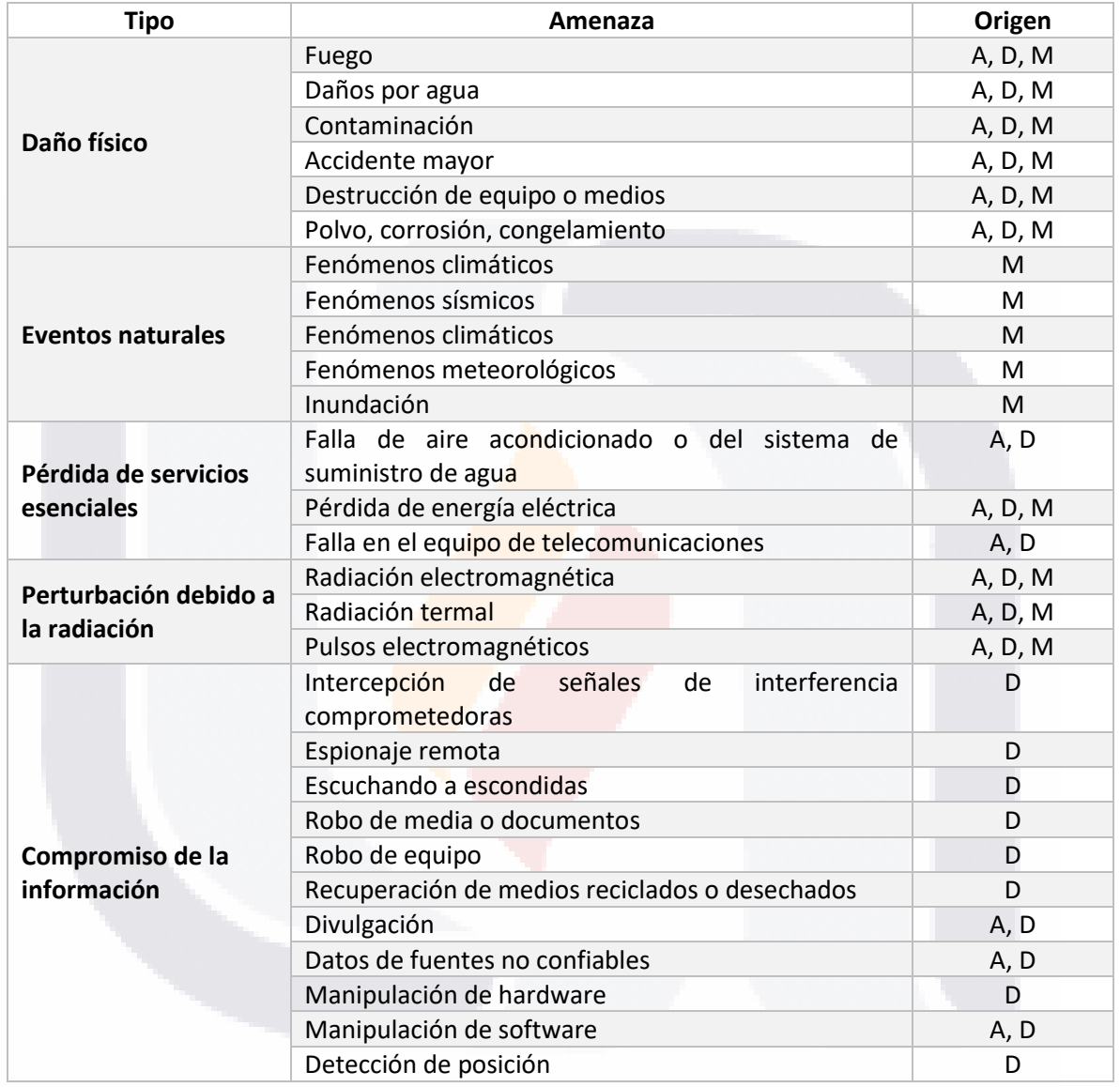

TESIS TESIS TESIS TESIS TE

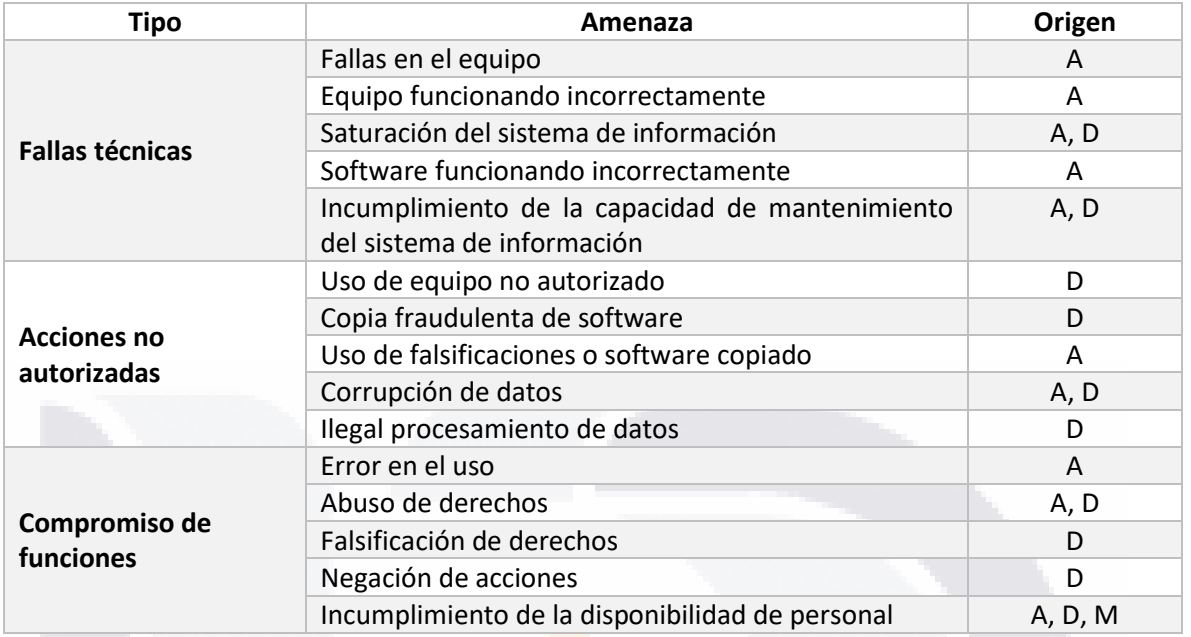

*Anexo 2. Amenazas de fuentes humanas*

TESIS

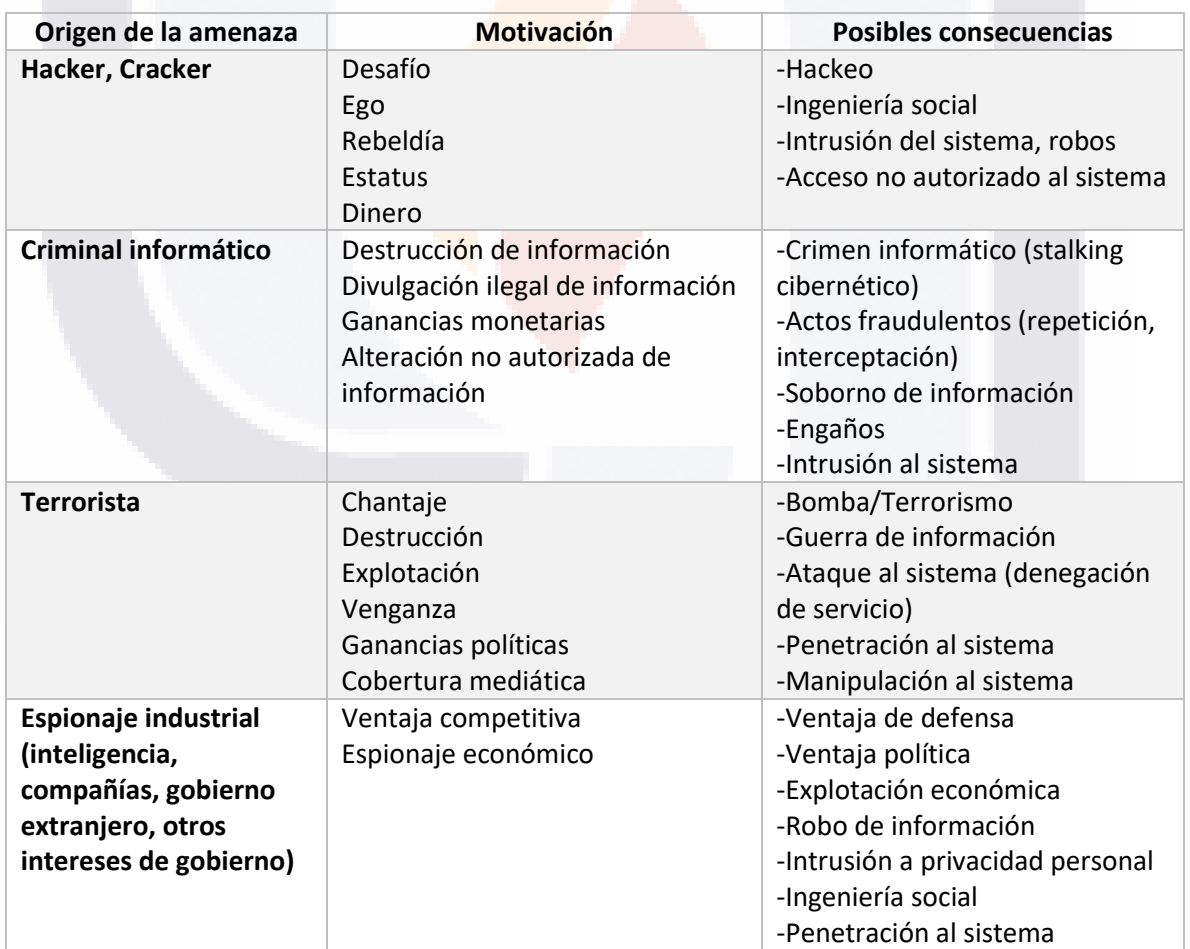

TESIS TESIS TESI

158

TR

S

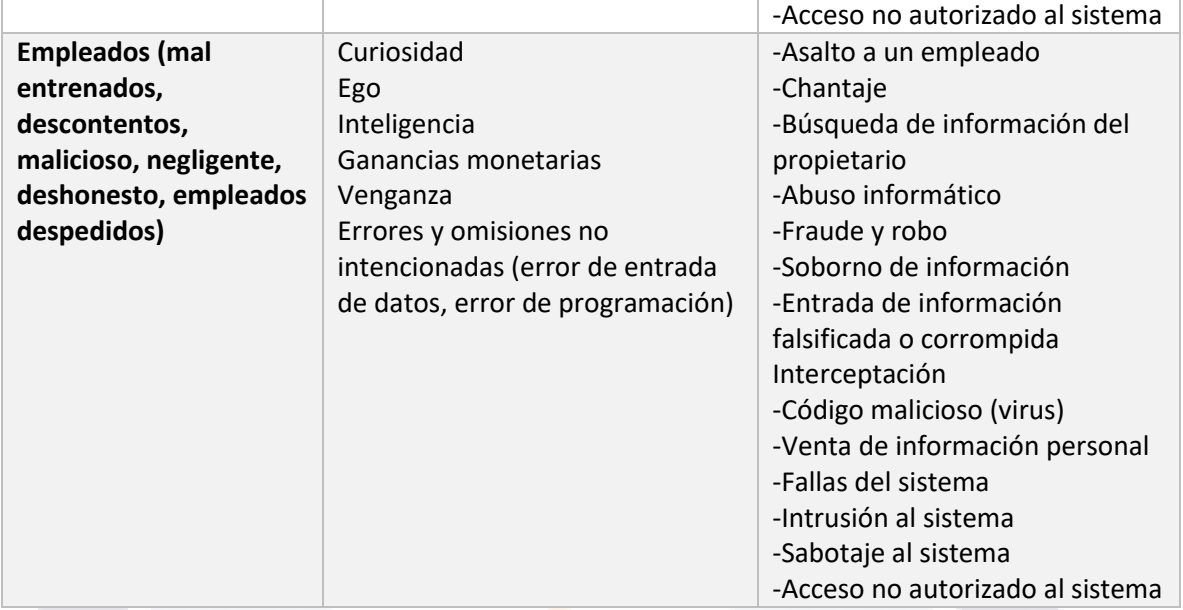

#### *Anexo 3. Lista de vulnerabilidades*

TIESIS

TESIS

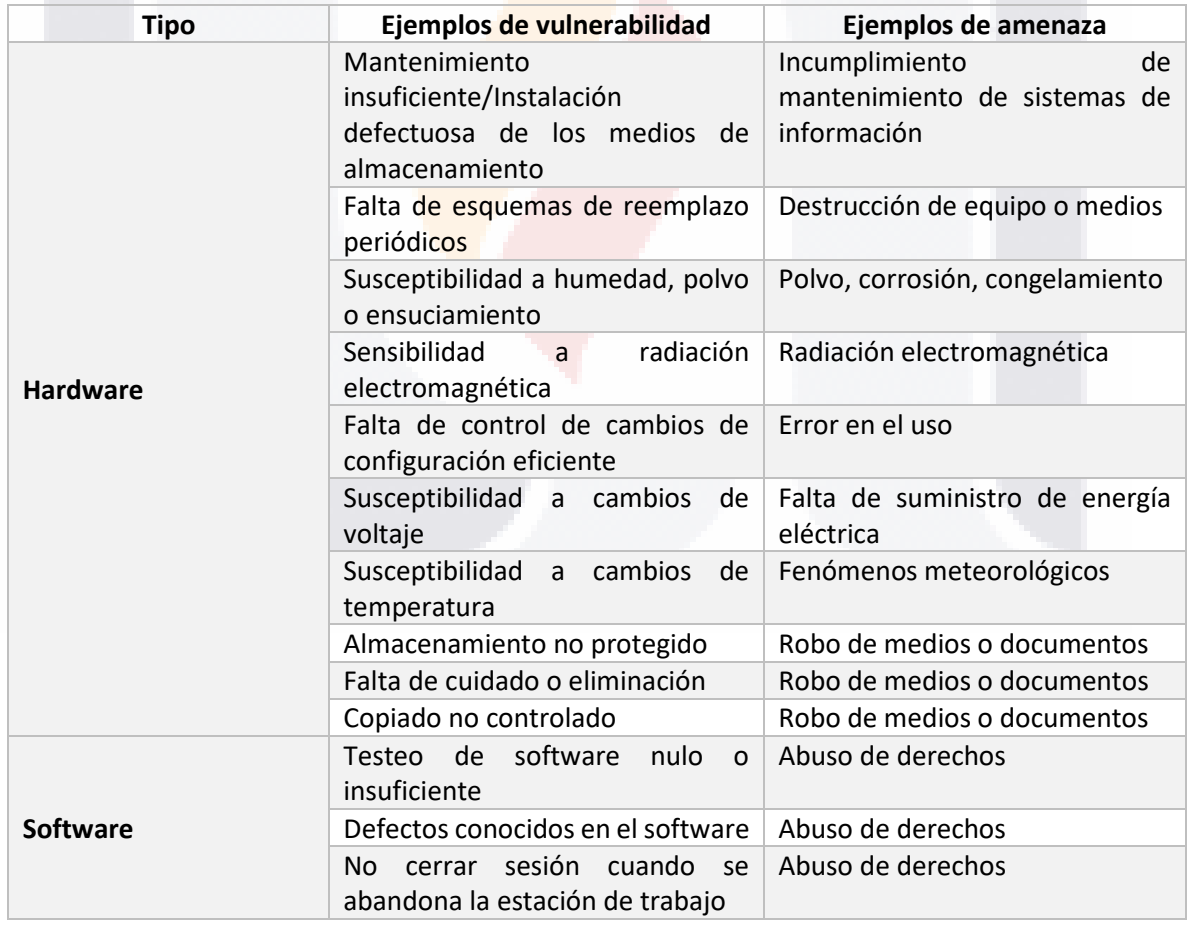

TESIS

- TESI

S

159

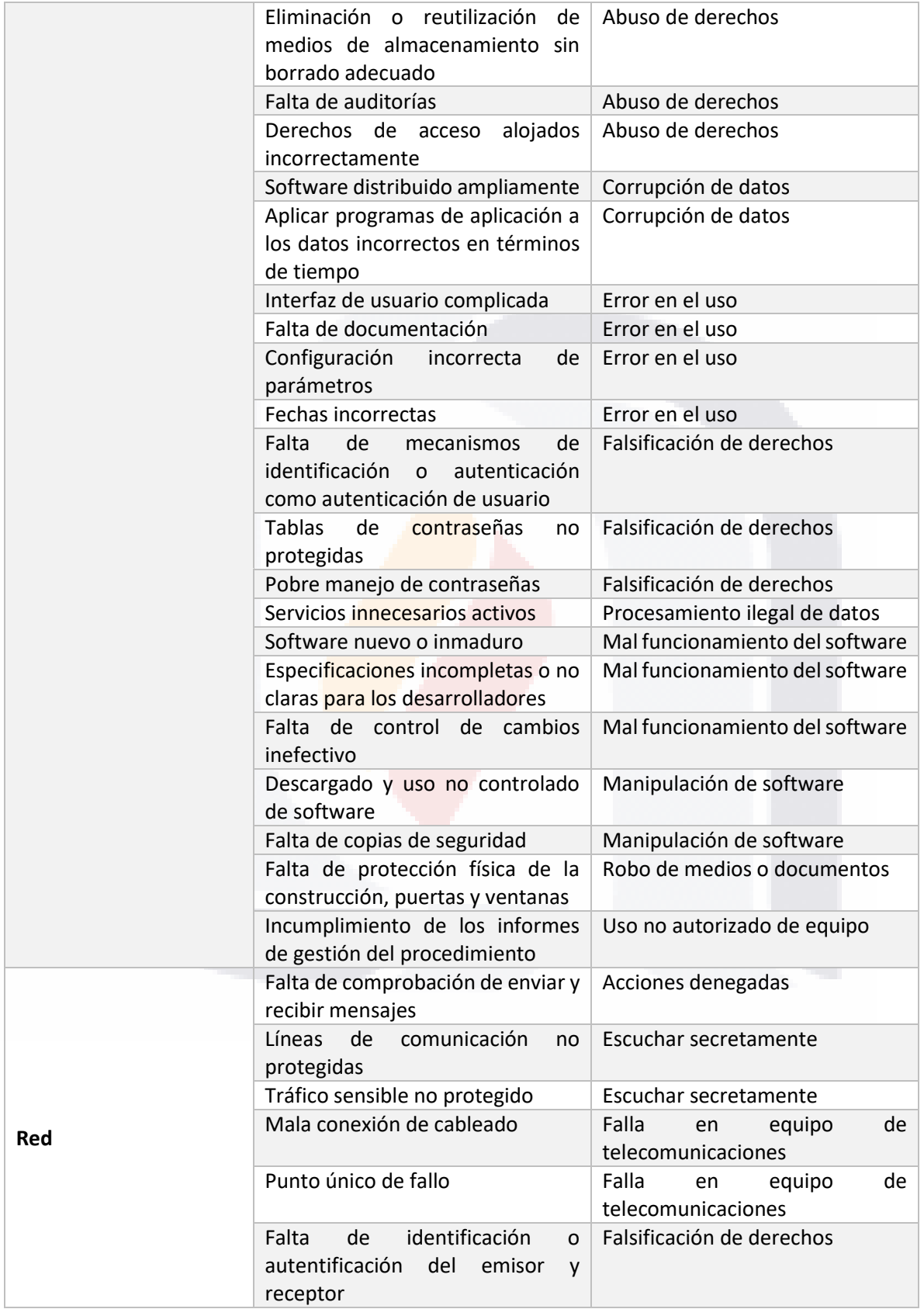

TESIS TESIS TESIS TESIS

160

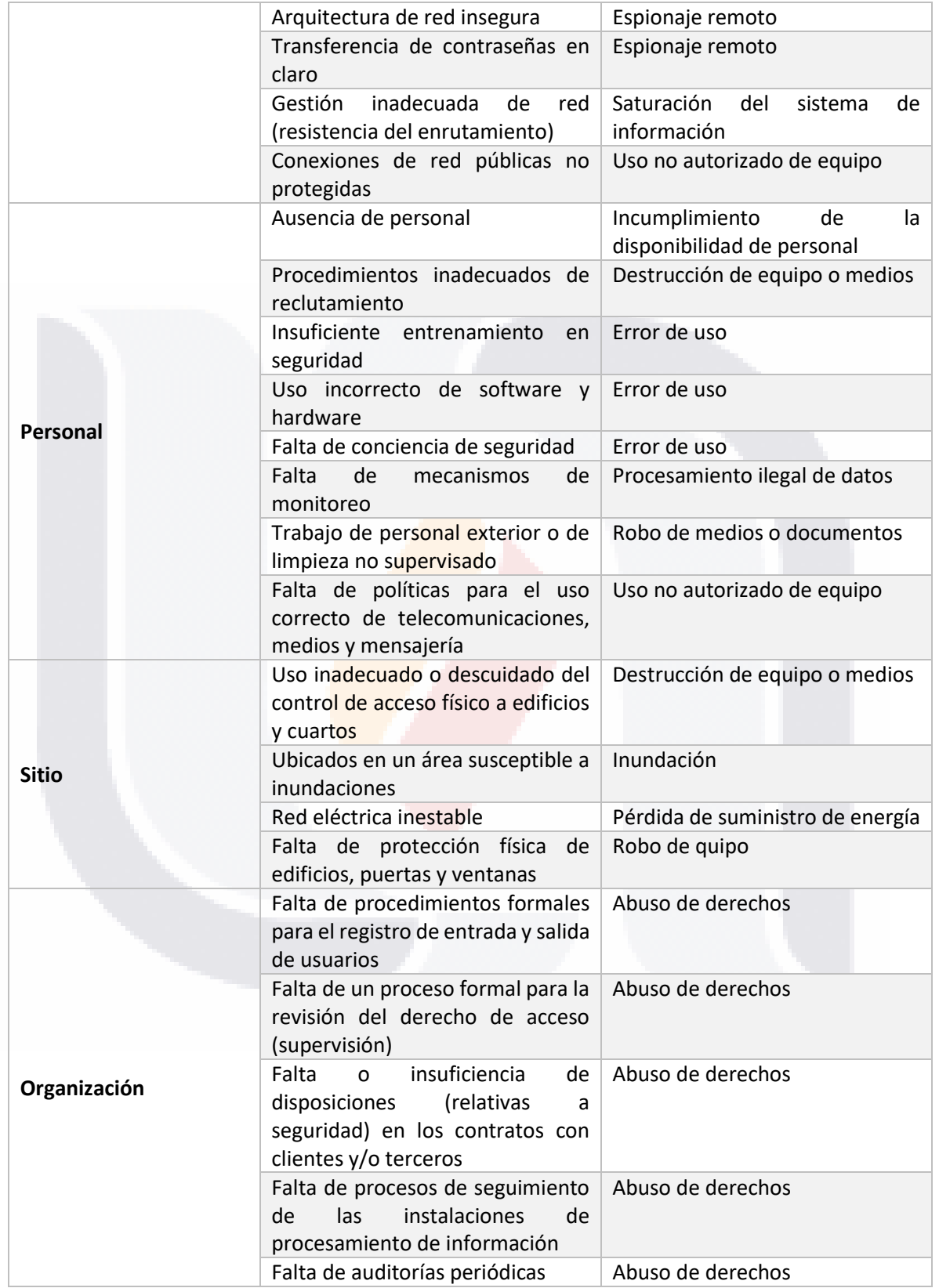

TESIS TESIS TESIS TESIS TESIS

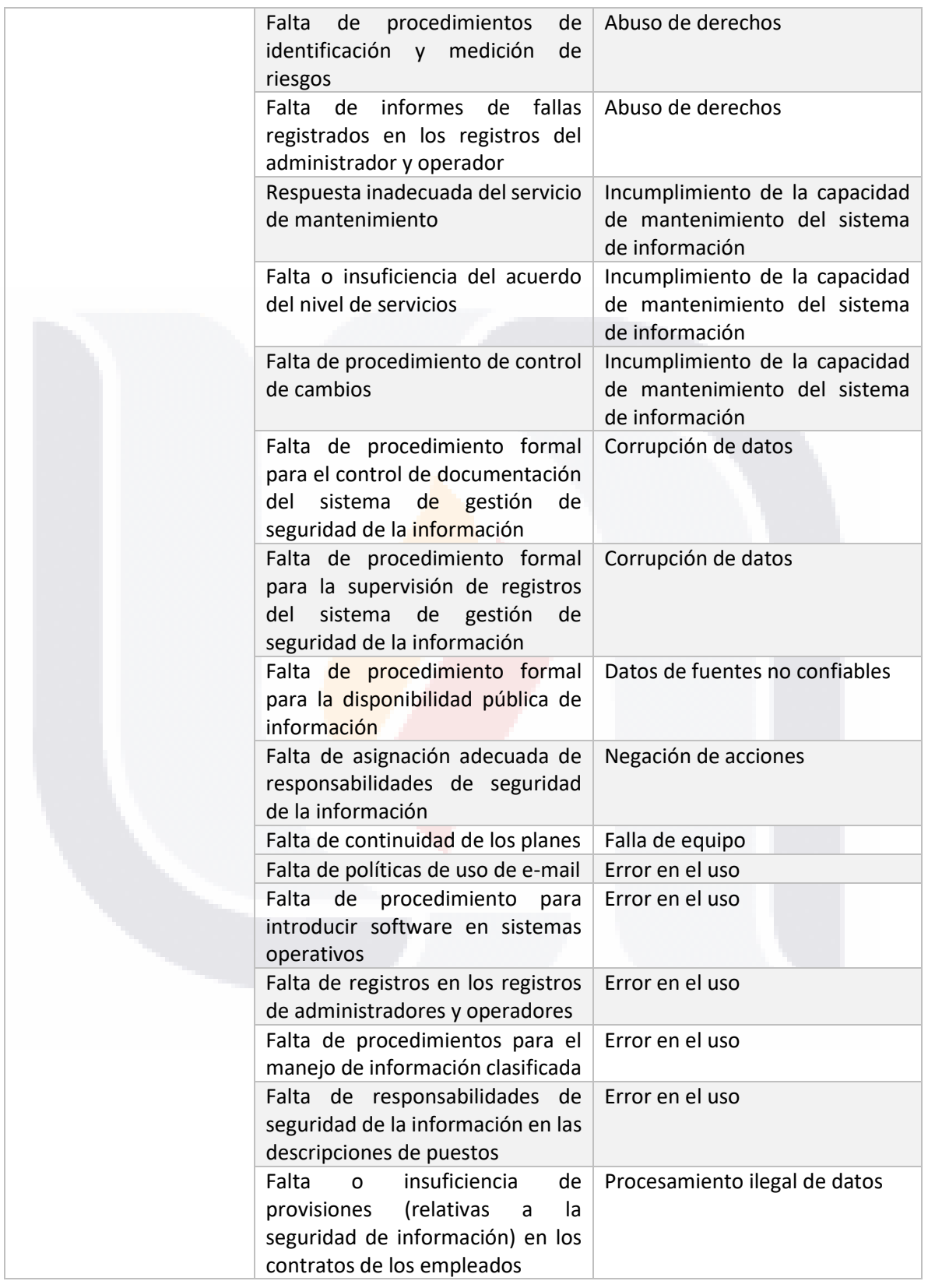

TESIS TESIS TESIS TESIS

162

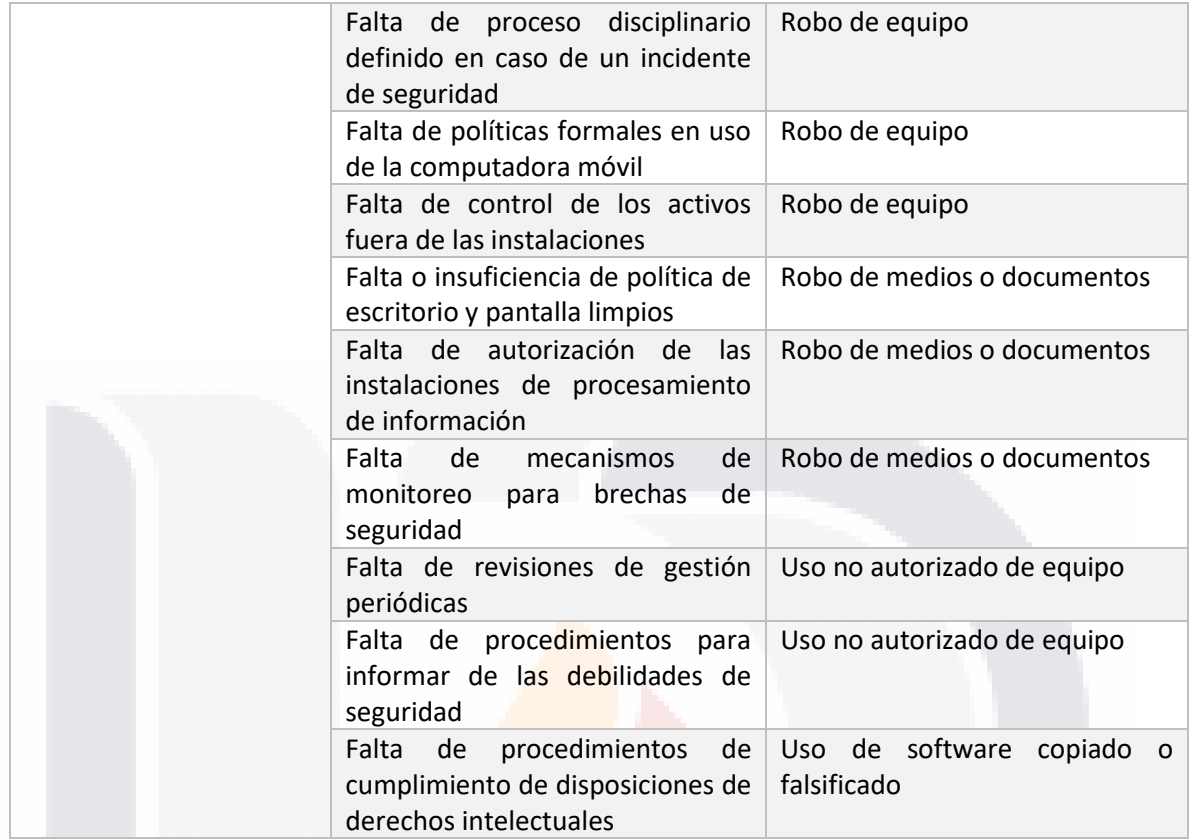

*Anexo 4. Matriz de valores predefinidos en escala de 0 – 8*

TESIS

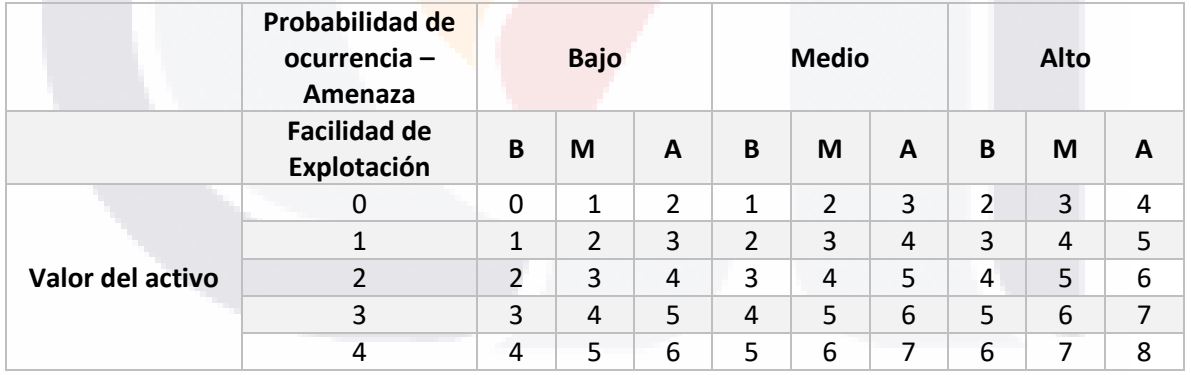

TESIS TESIS TESIS

163

**TES** 

s

#### *Anexo 5. Matriz de valores predefinidos*

- Riesgo bajo: 0 a 2
- Riesgo medio: 3 a 5
- Riesgo alto: 6 a 8

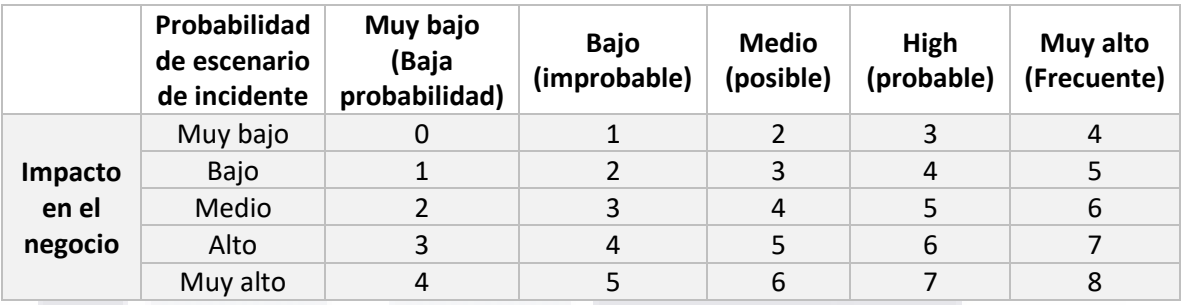

*Anexo 6. Matriz de valores predefinidos para amenazas*

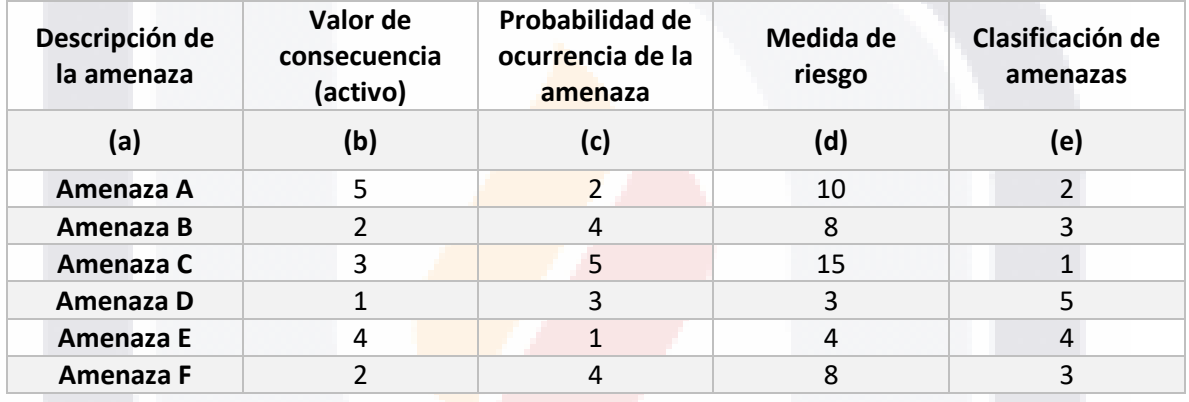

*Anexo 7. Matriz de verosimilitud de escenario de un incidente*

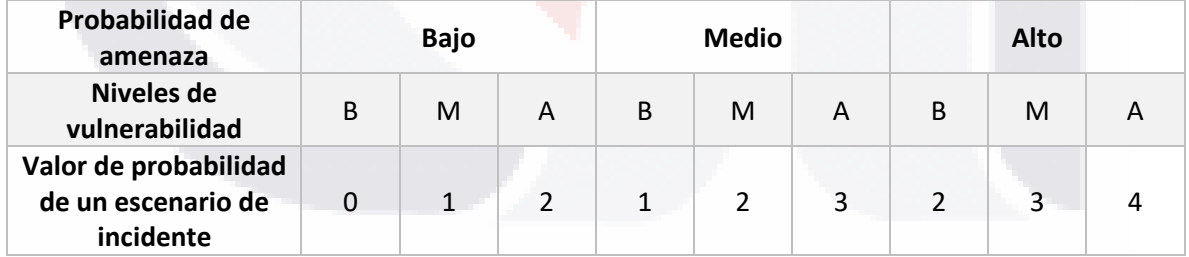

TESIS TESIS TESIS TESIS TE

#### *Anexo 8. Matriz de intersección entre activo y amenaza*

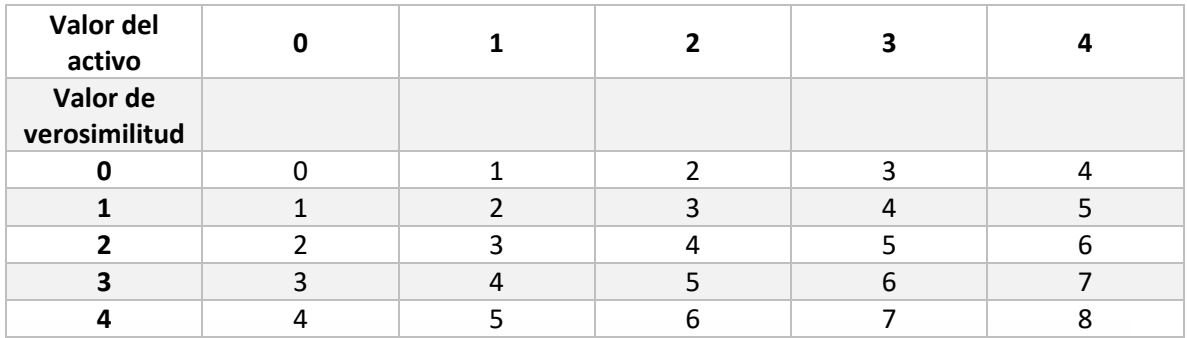

*Anexo 9. Activos comunes en los sistemas de información*

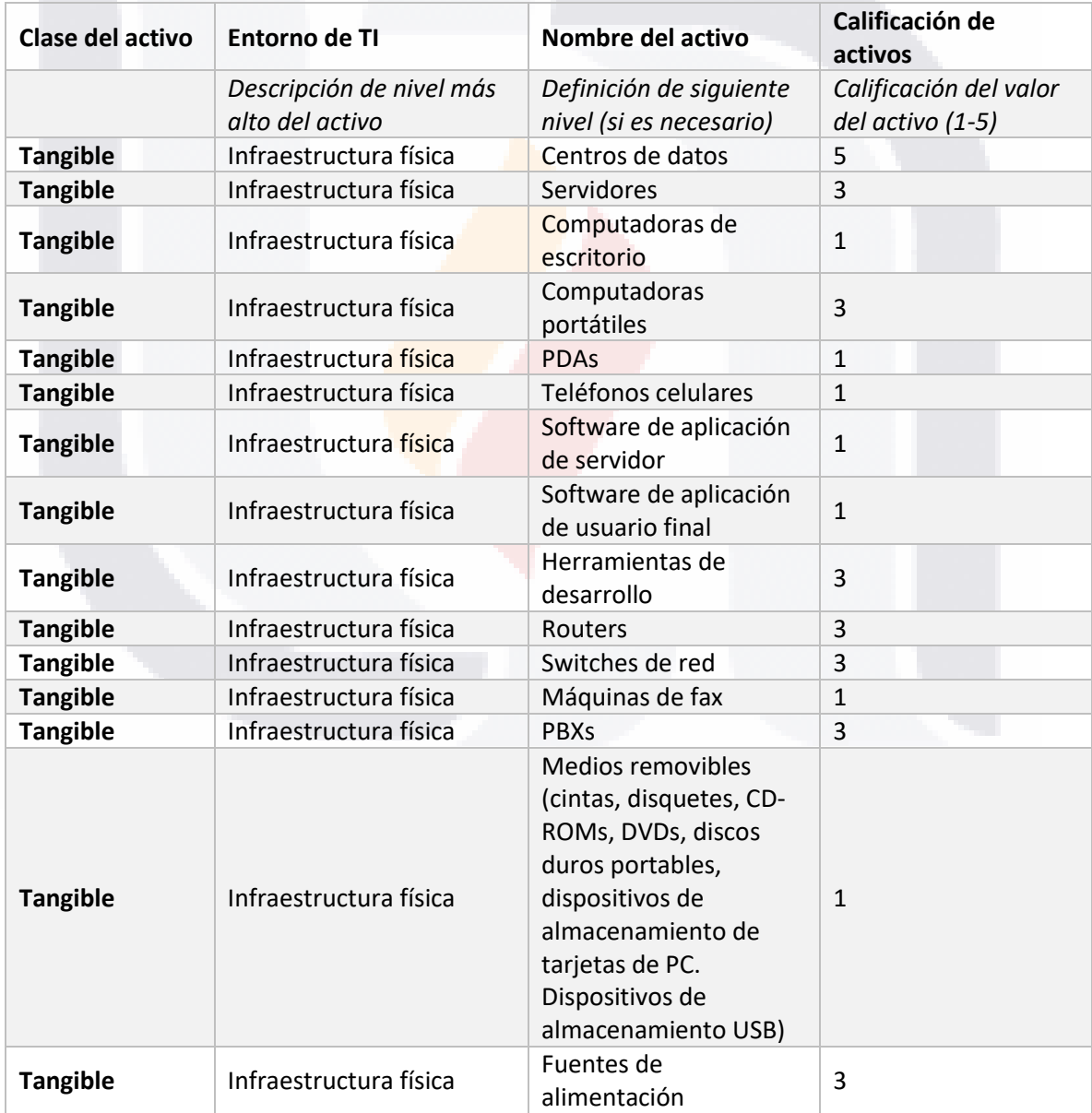

TESIS TESIS TESI

SI IS.

165

S

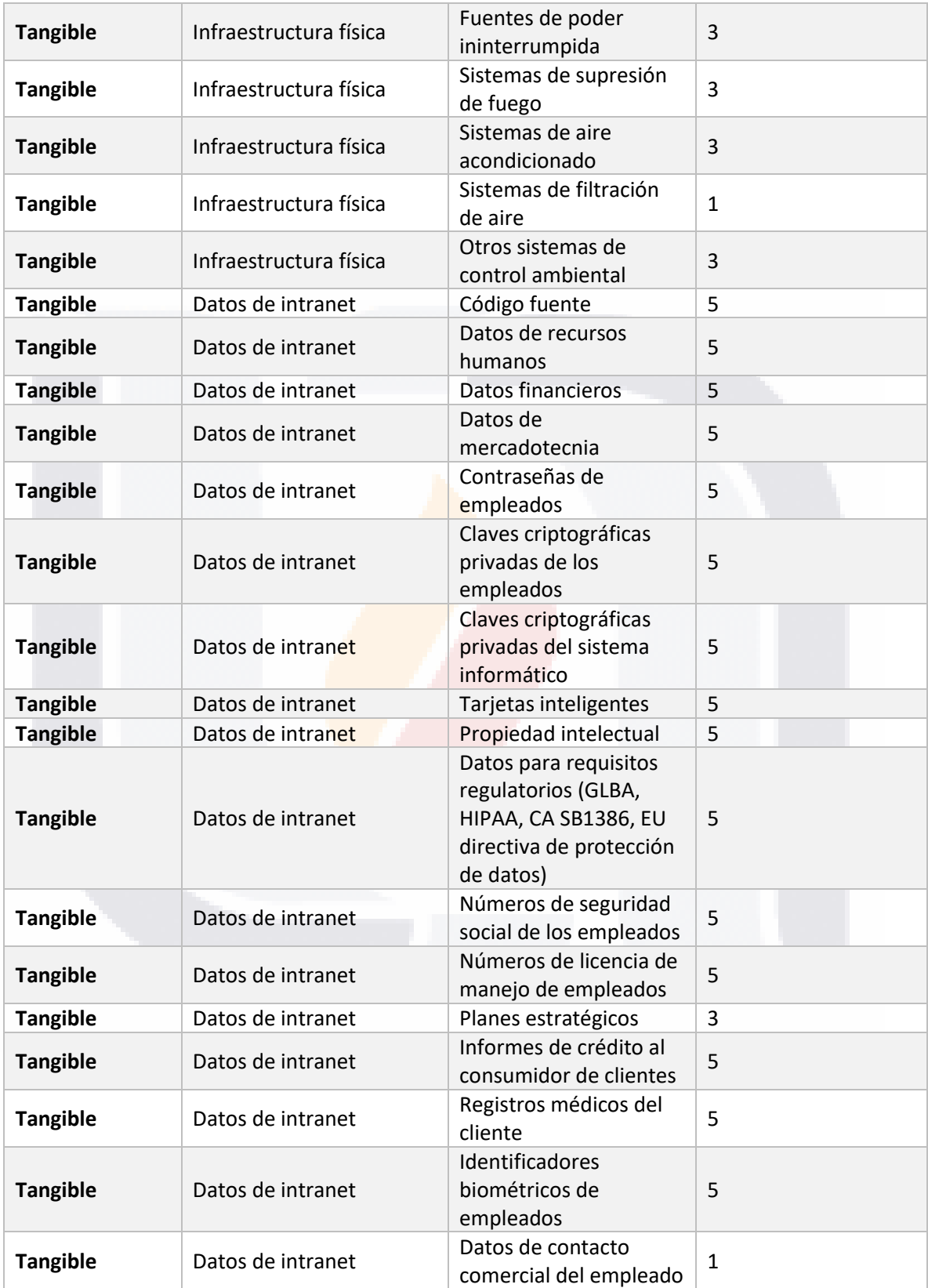

TESIS TESIS TESIS

**TESIS** 

166

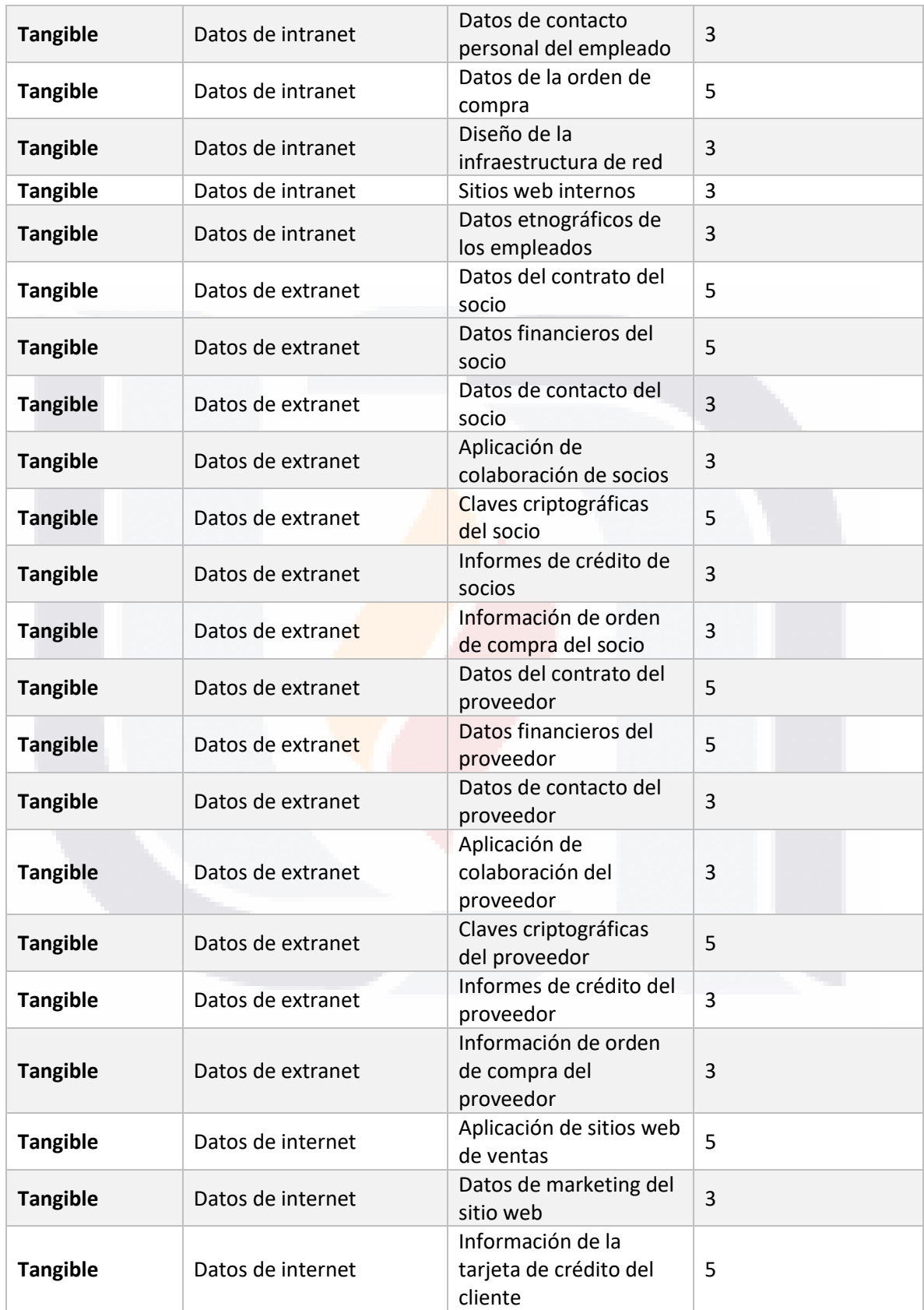

TESIS TESIS TESIS

**TESIS** 

167

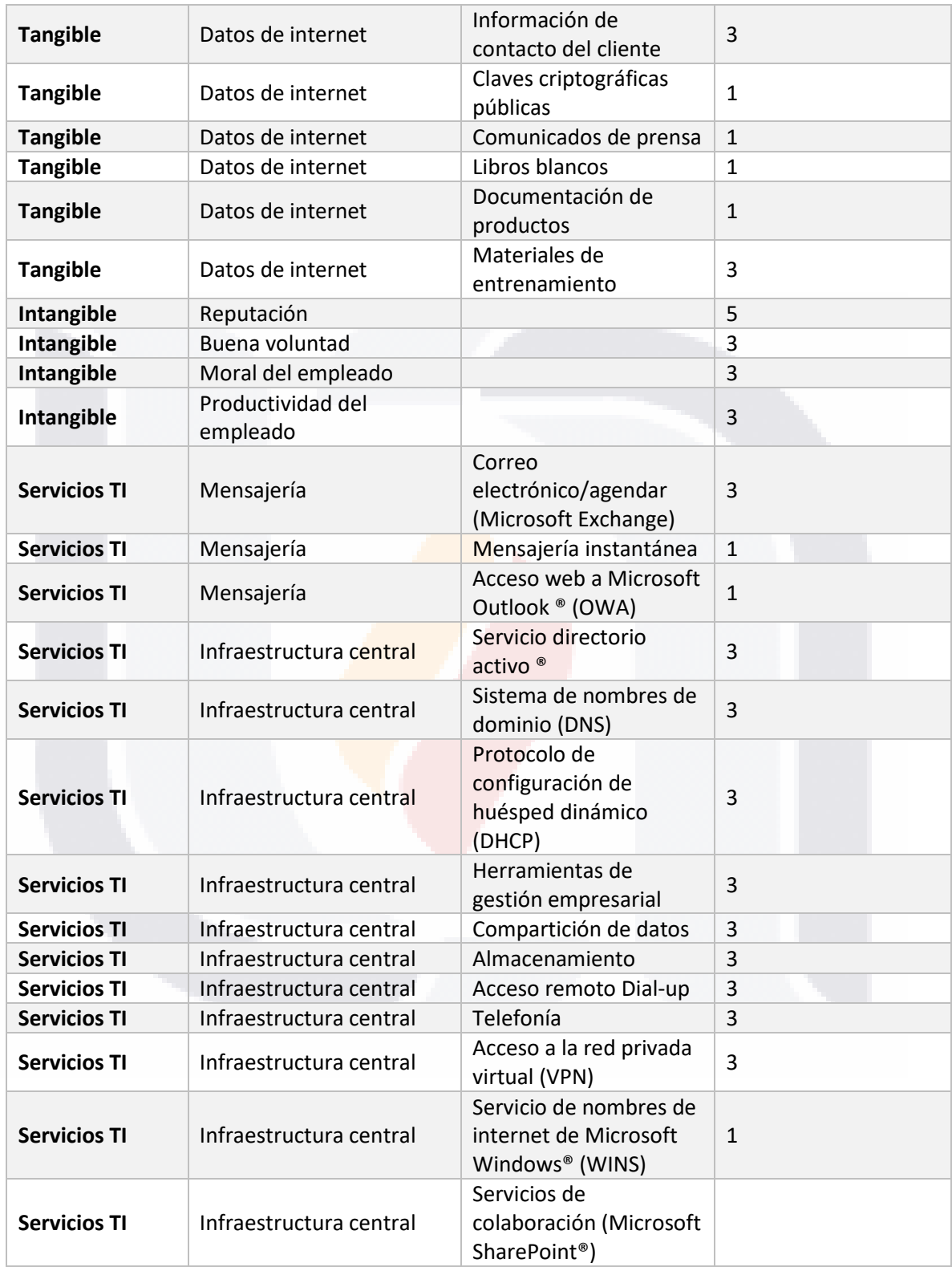

TESIS TESIS TESIS TESIS

168

#### *Anexo 10. Amenazas comunes*

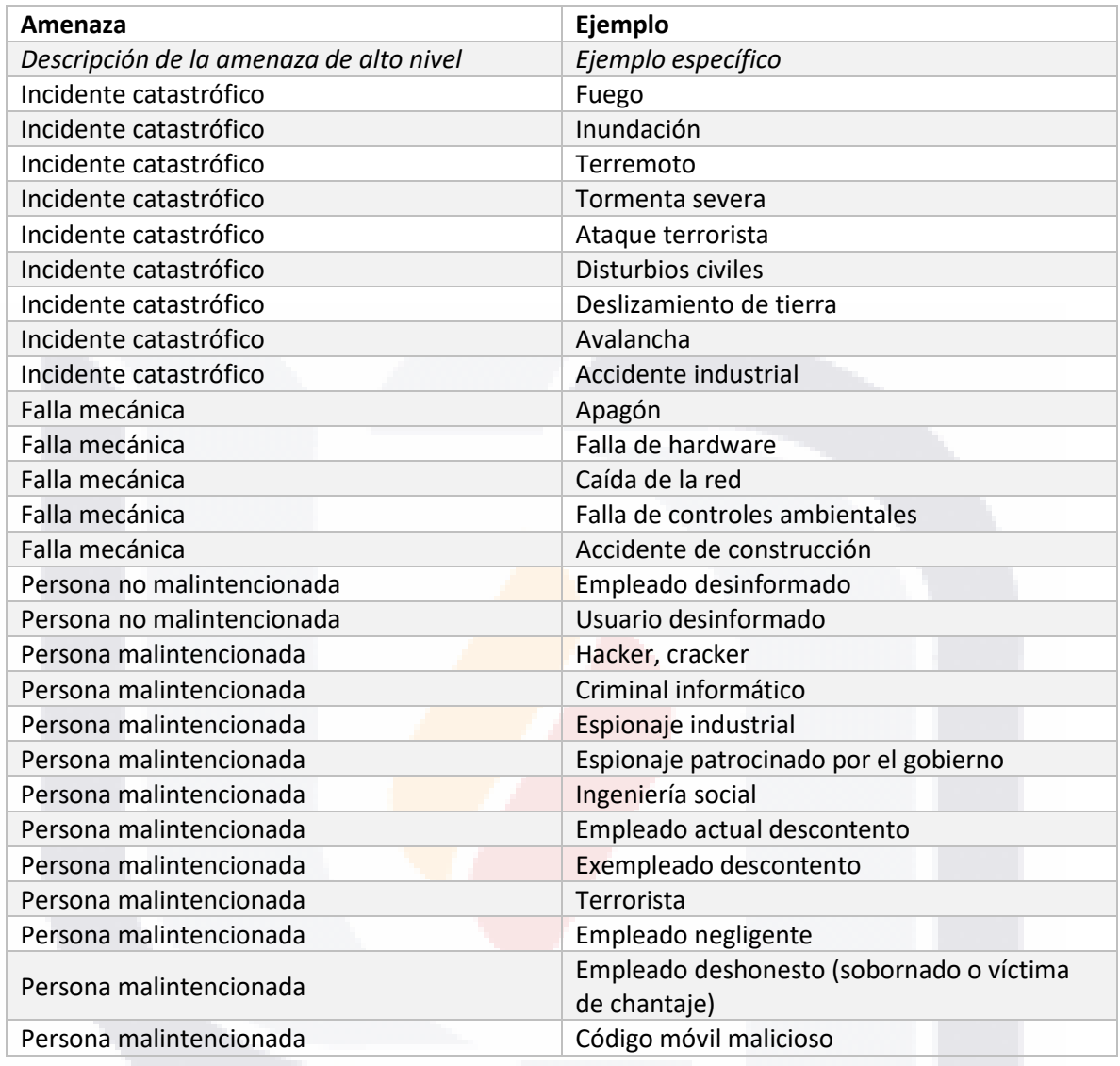

#### *Anexo 11. Vulnerabilidades*

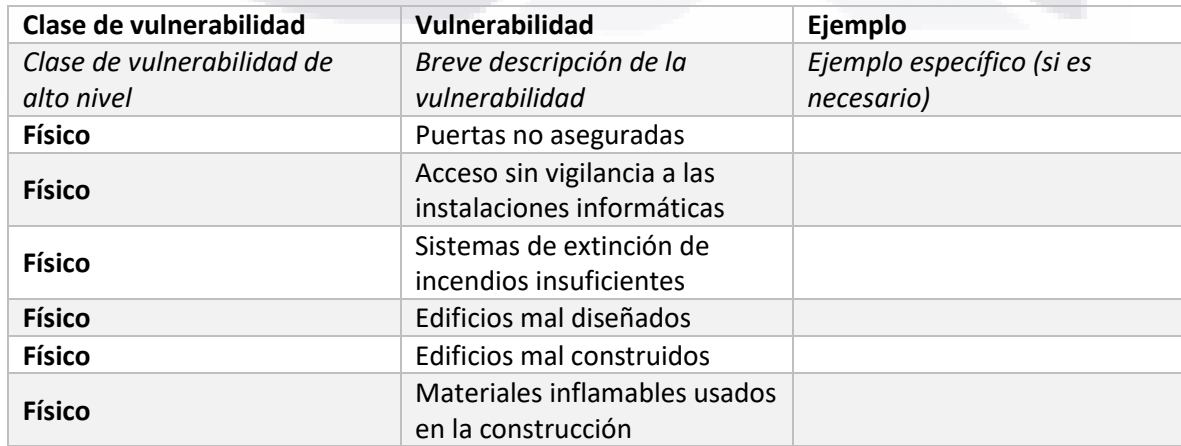

TESIS TESIS TESI

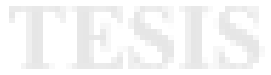

169

T

S

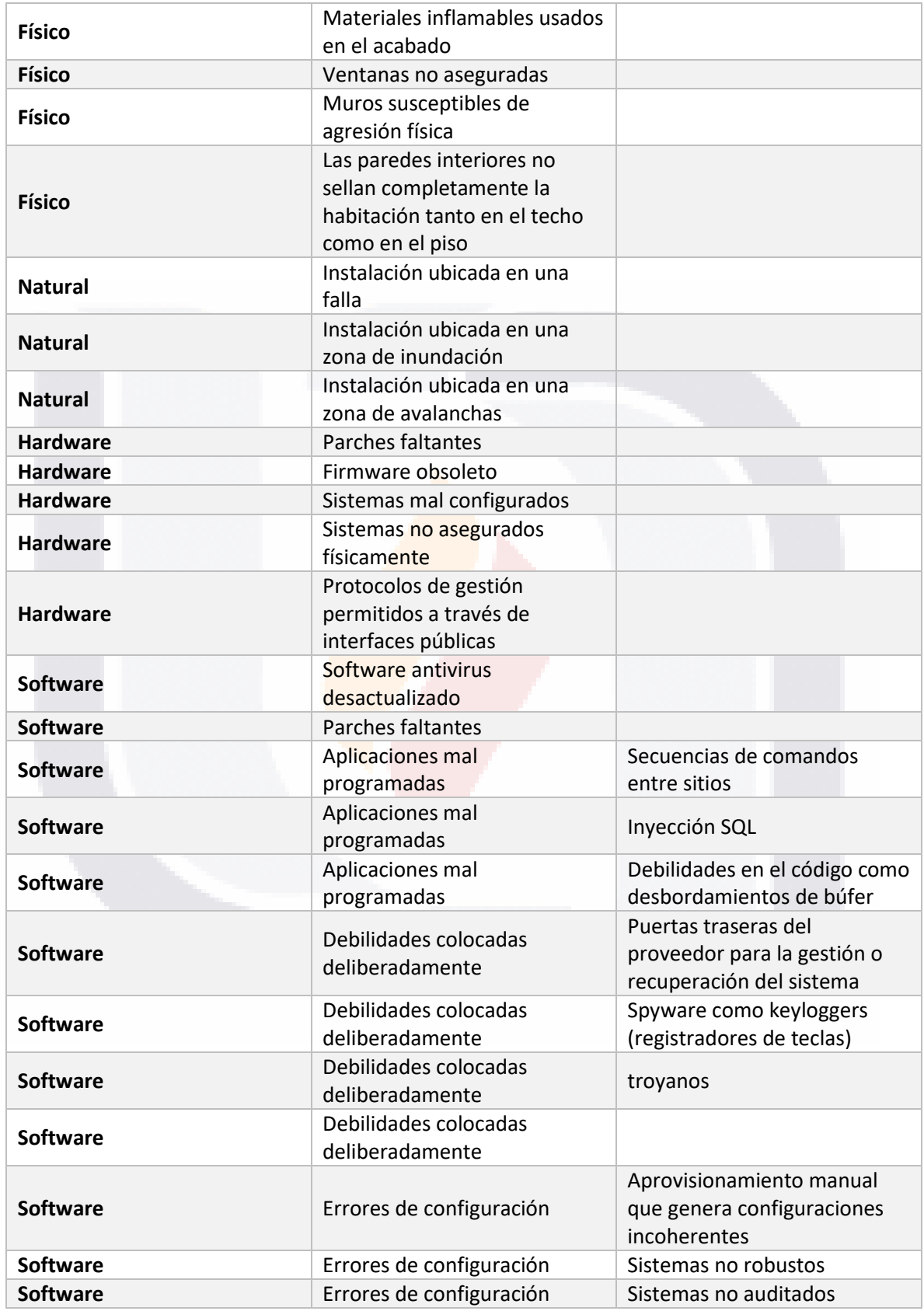

TESIS TESIS TESIS TESIS

170

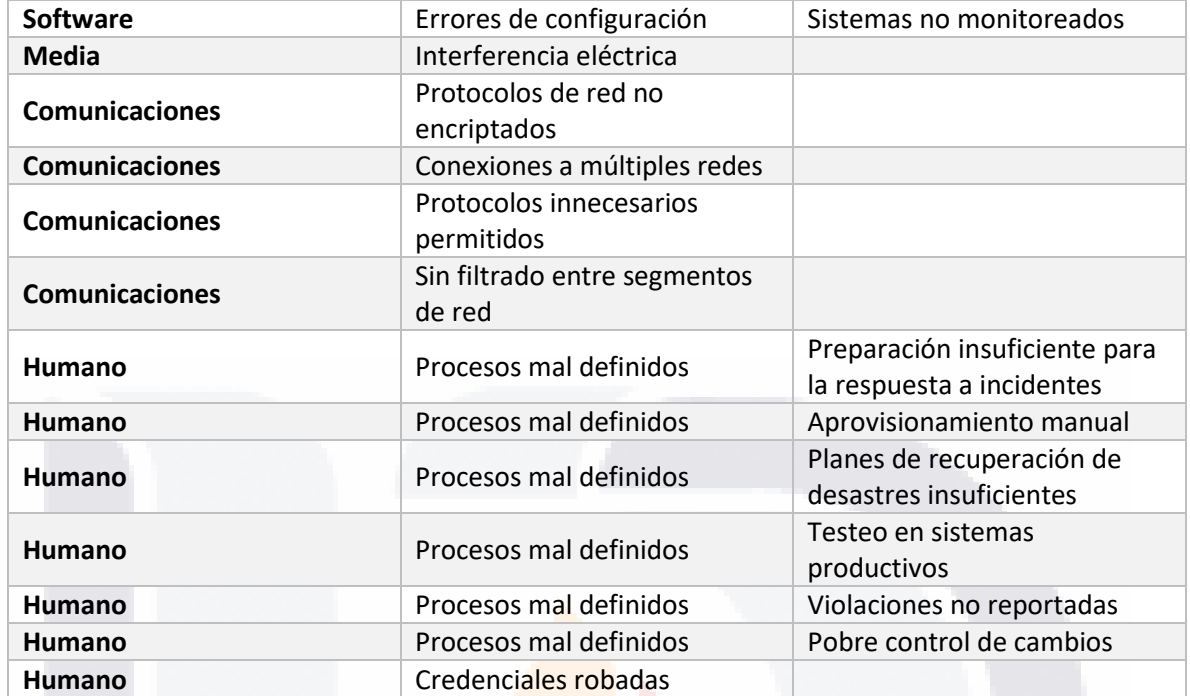

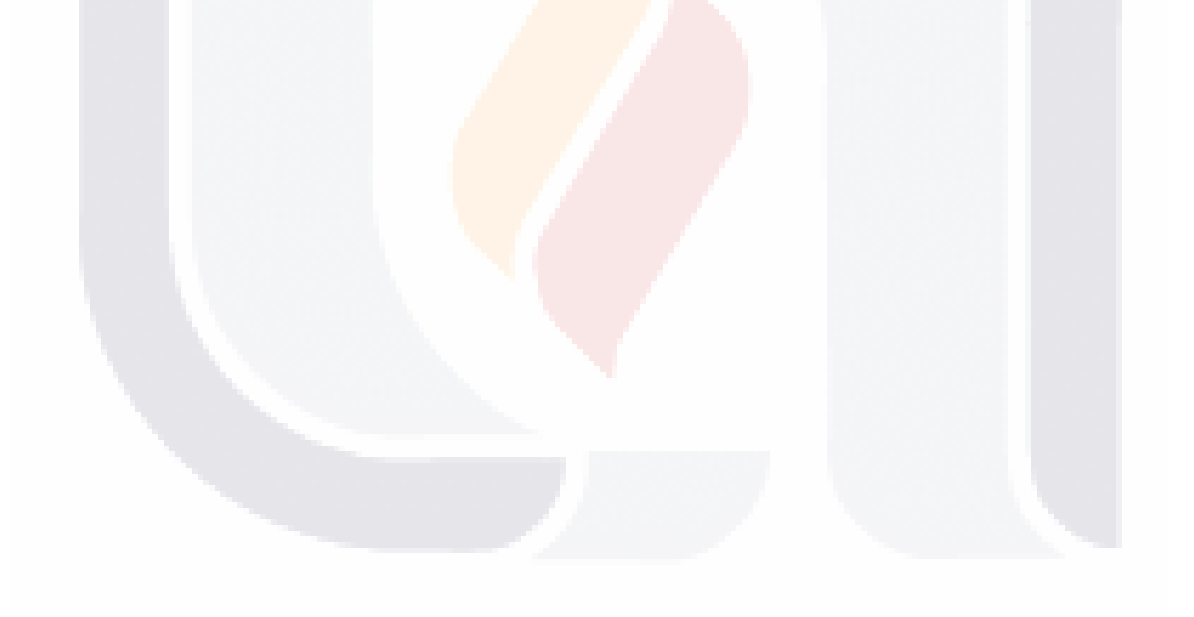

## TESIS TESIS TESIS TESIS TESIS

### **11. APÉNDICE**

*Apéndice 1. Tabla de pantalla de inicio de sesión*

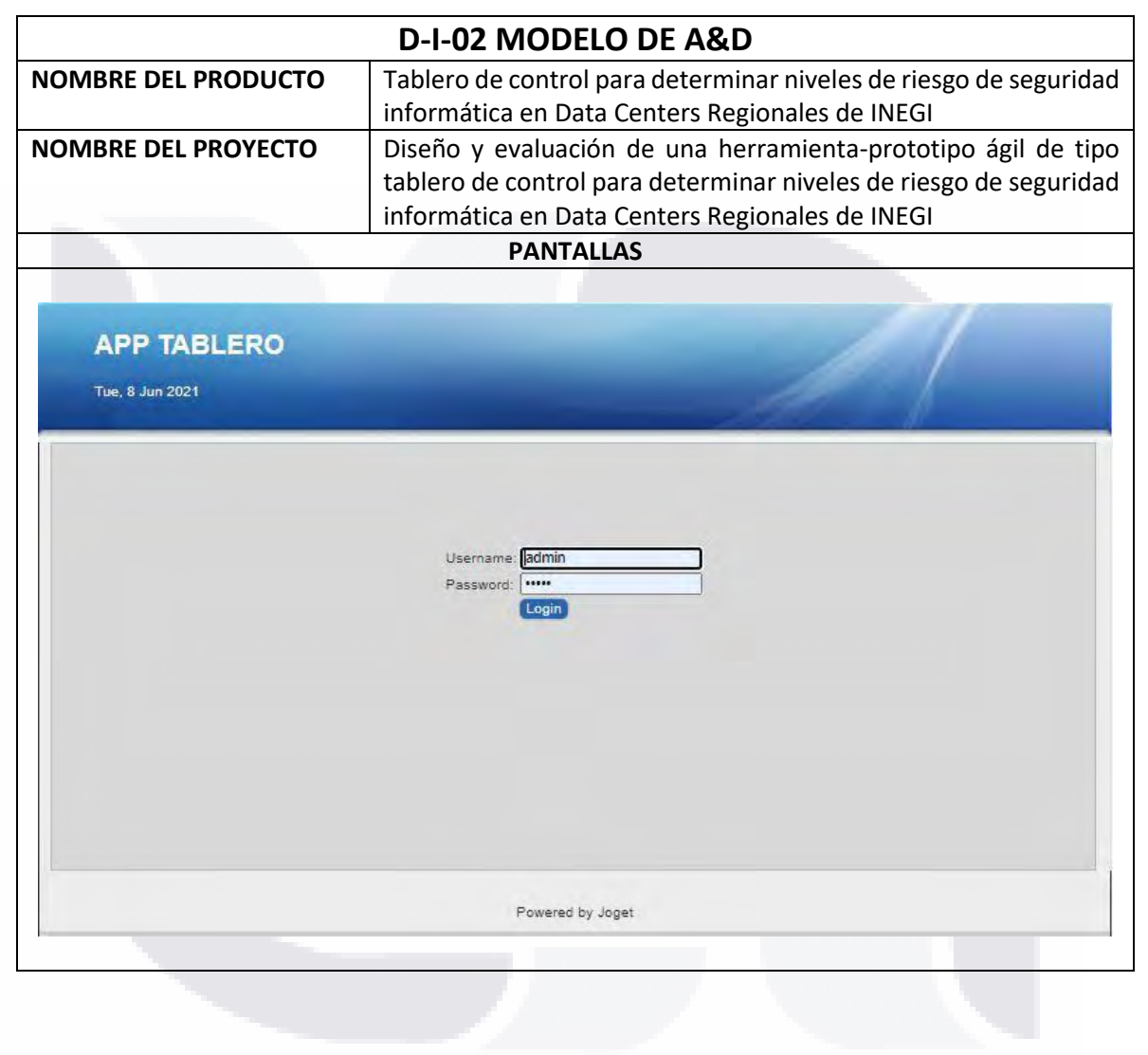

TESIS TESIS TESIS TESIS TE

#### *Apéndice 2. Tabla de pantalla de bienvenida*

TESIS

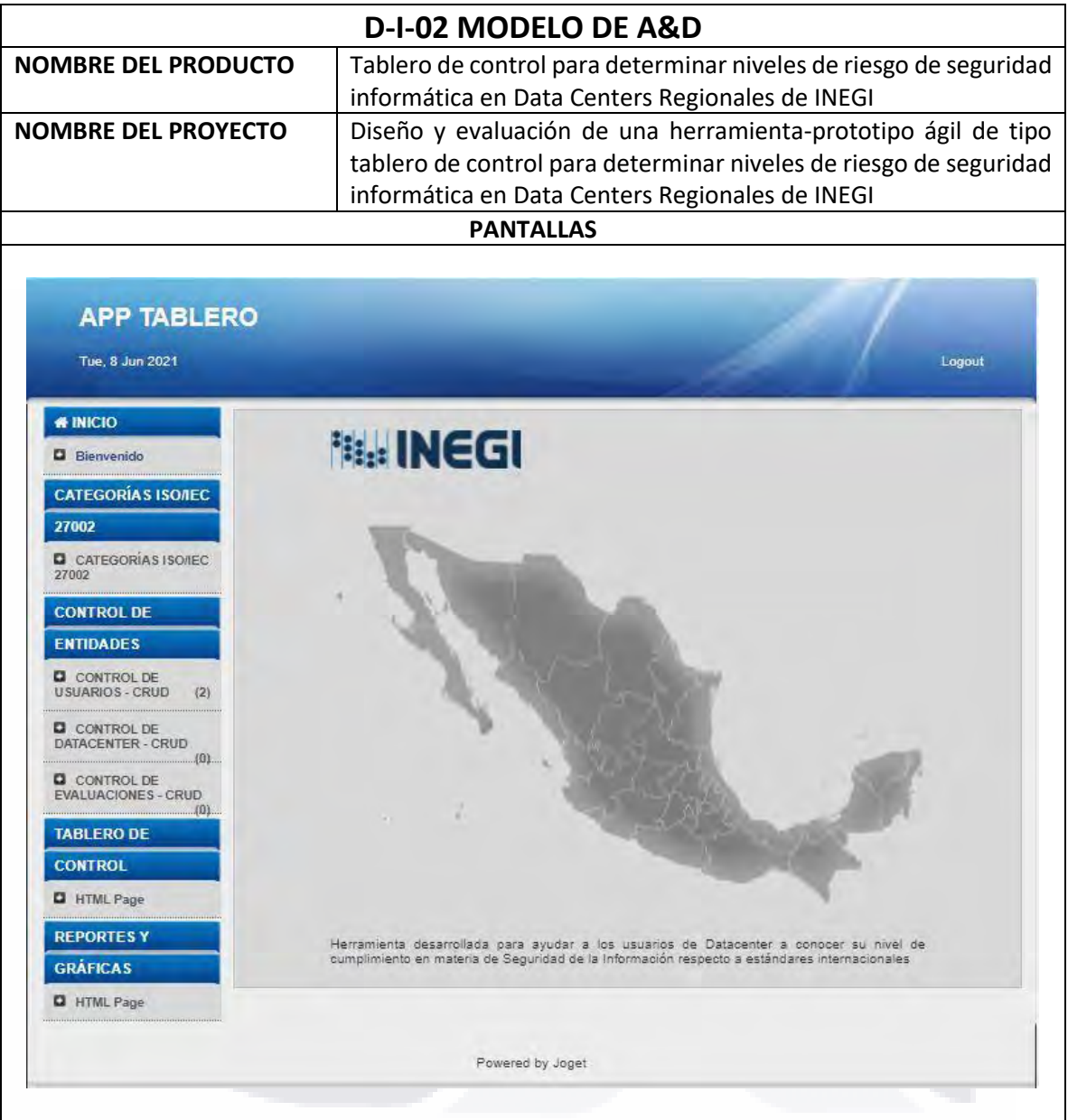

173 TESIS TESIS TESIS TE

S
*Apéndice 3. Tabla de pantalla de introducción ISO/IEC 27002*

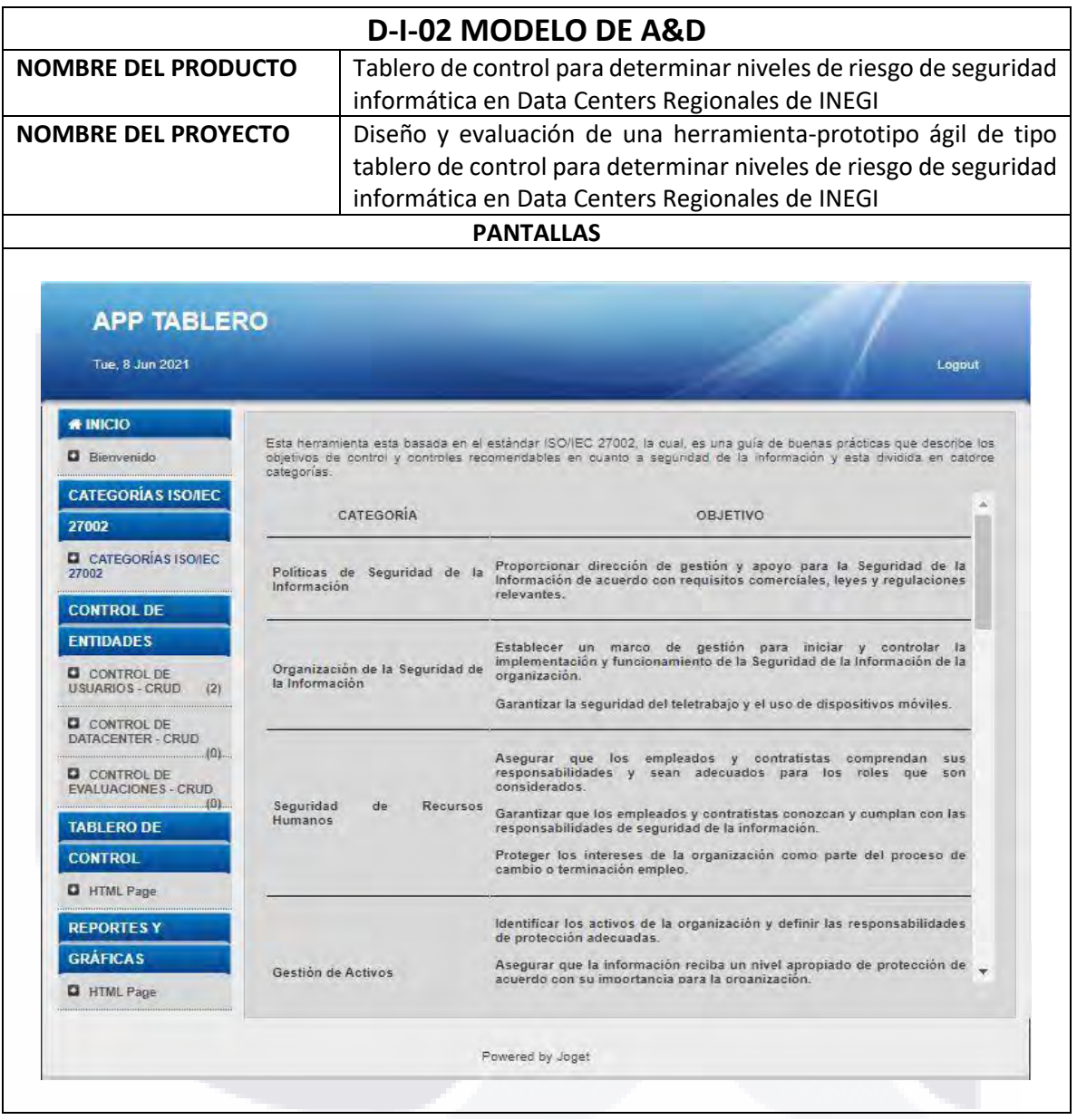

TESIS TESIS TESIS

TESIS

174

TES

S

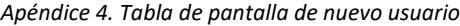

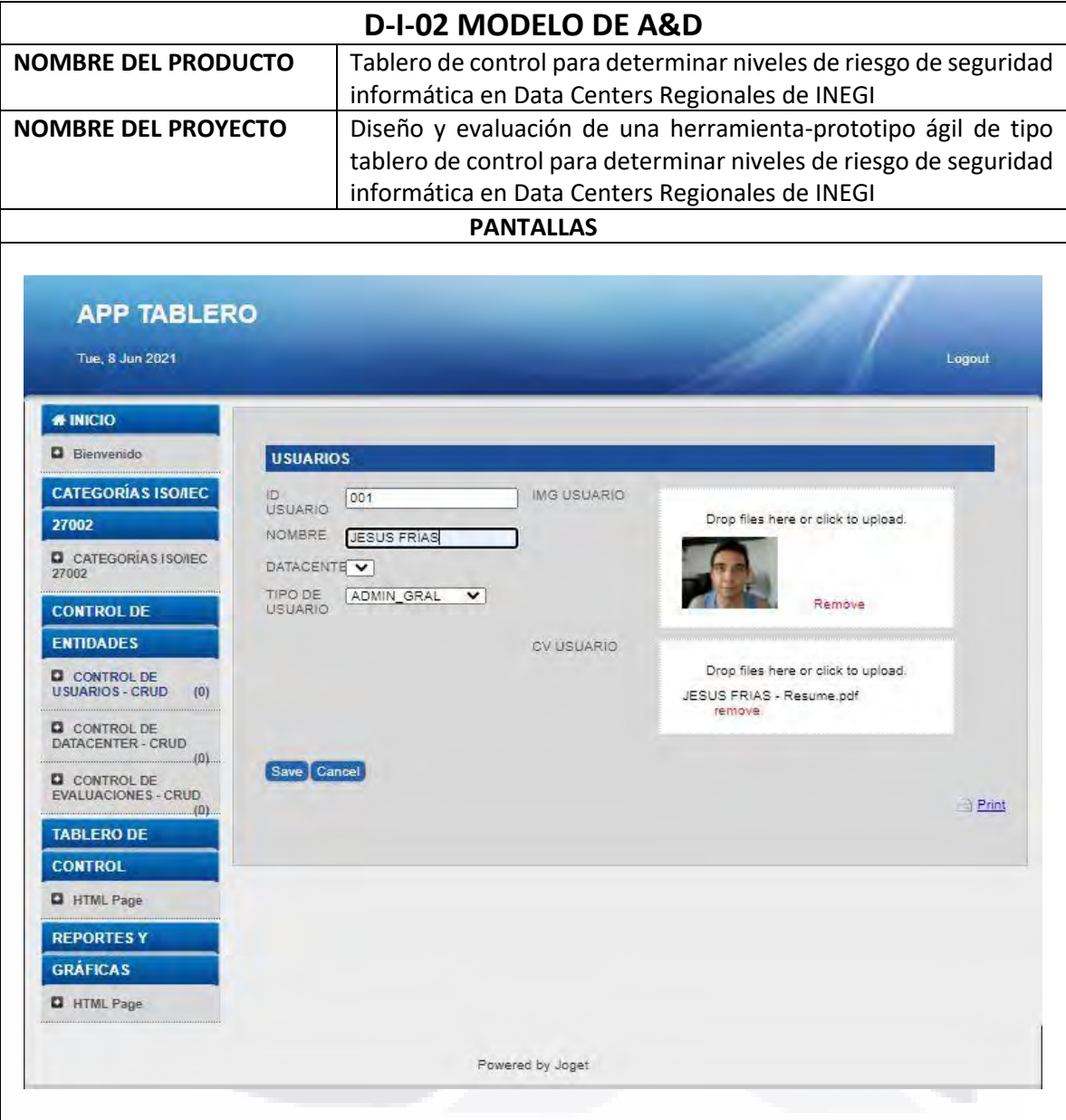

175 TESIS TESIS TESIS TESIS TESIS

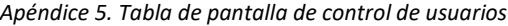

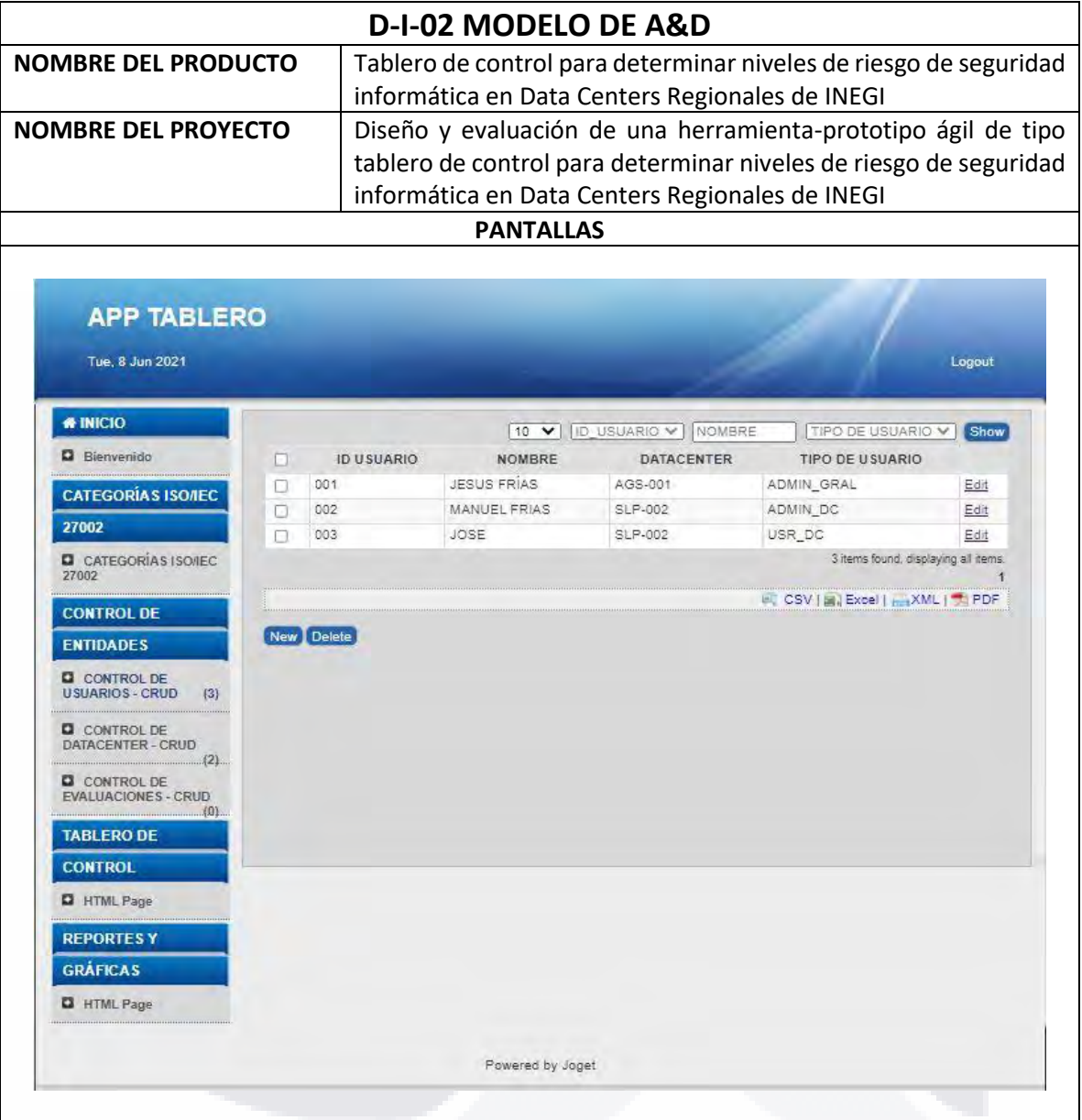

176 TESIS TESIS TESIS TESIS TESIS

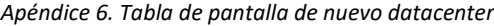

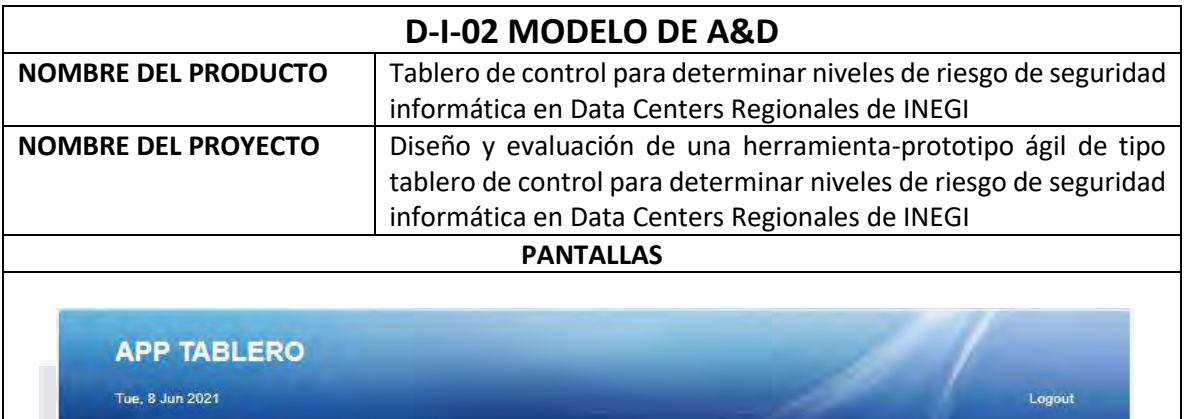

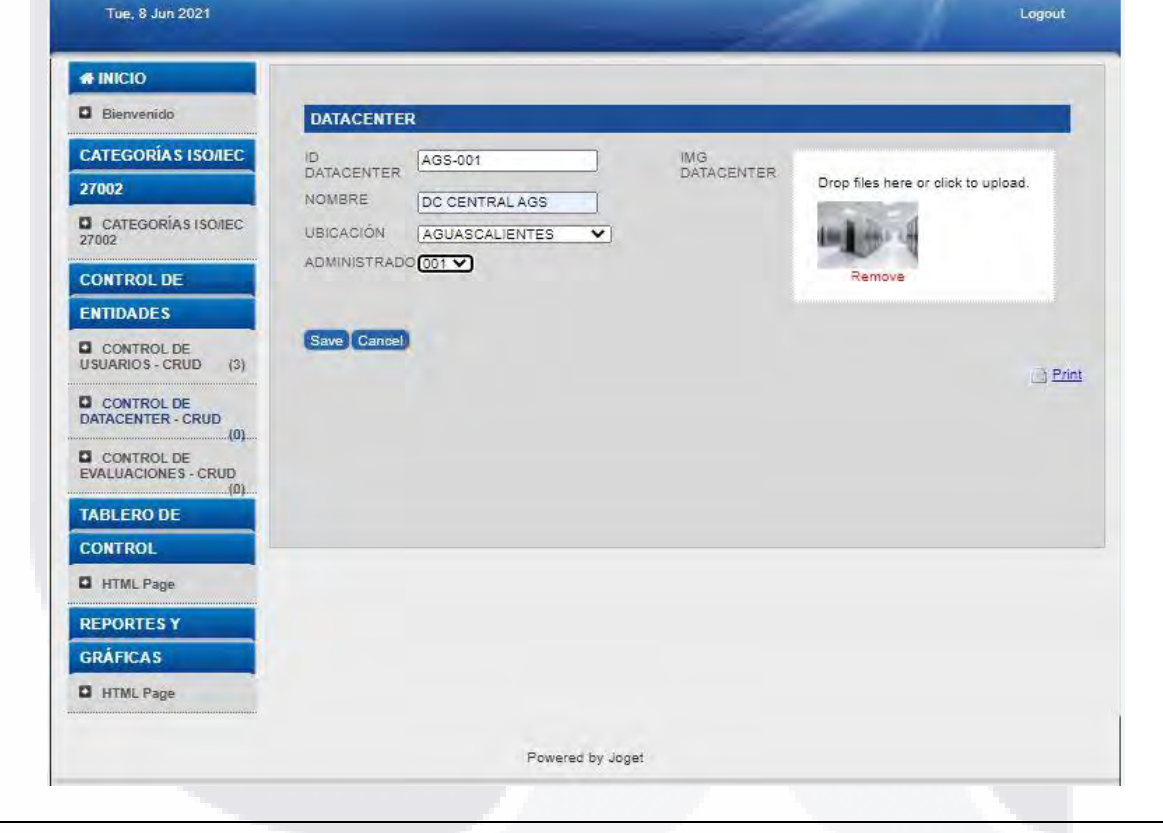

177 TESIS TESIS TESIS TESIS TESIS

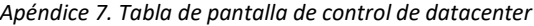

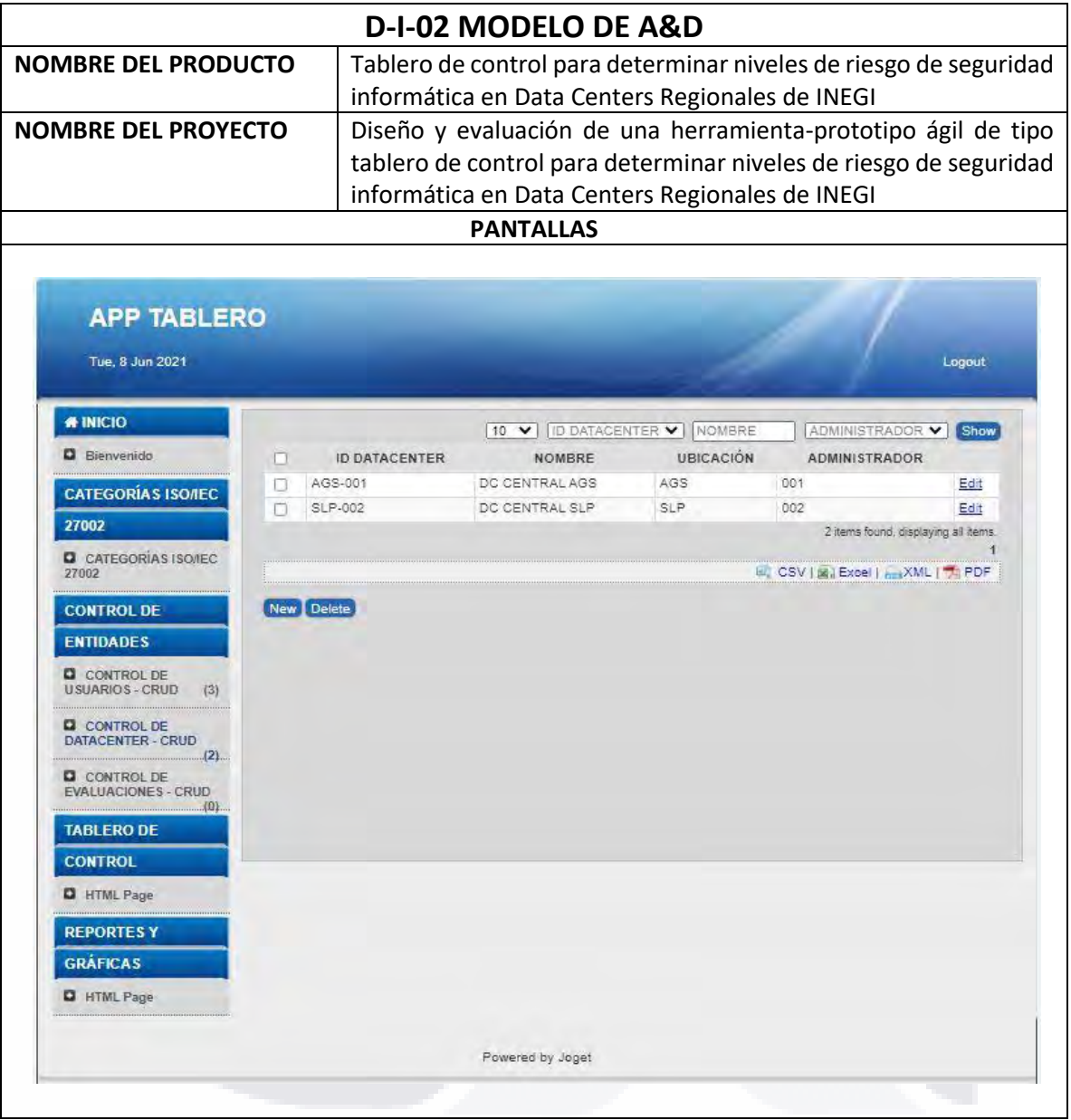

TESIS TESIS TESIS TESIS TESIS

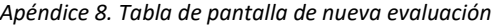

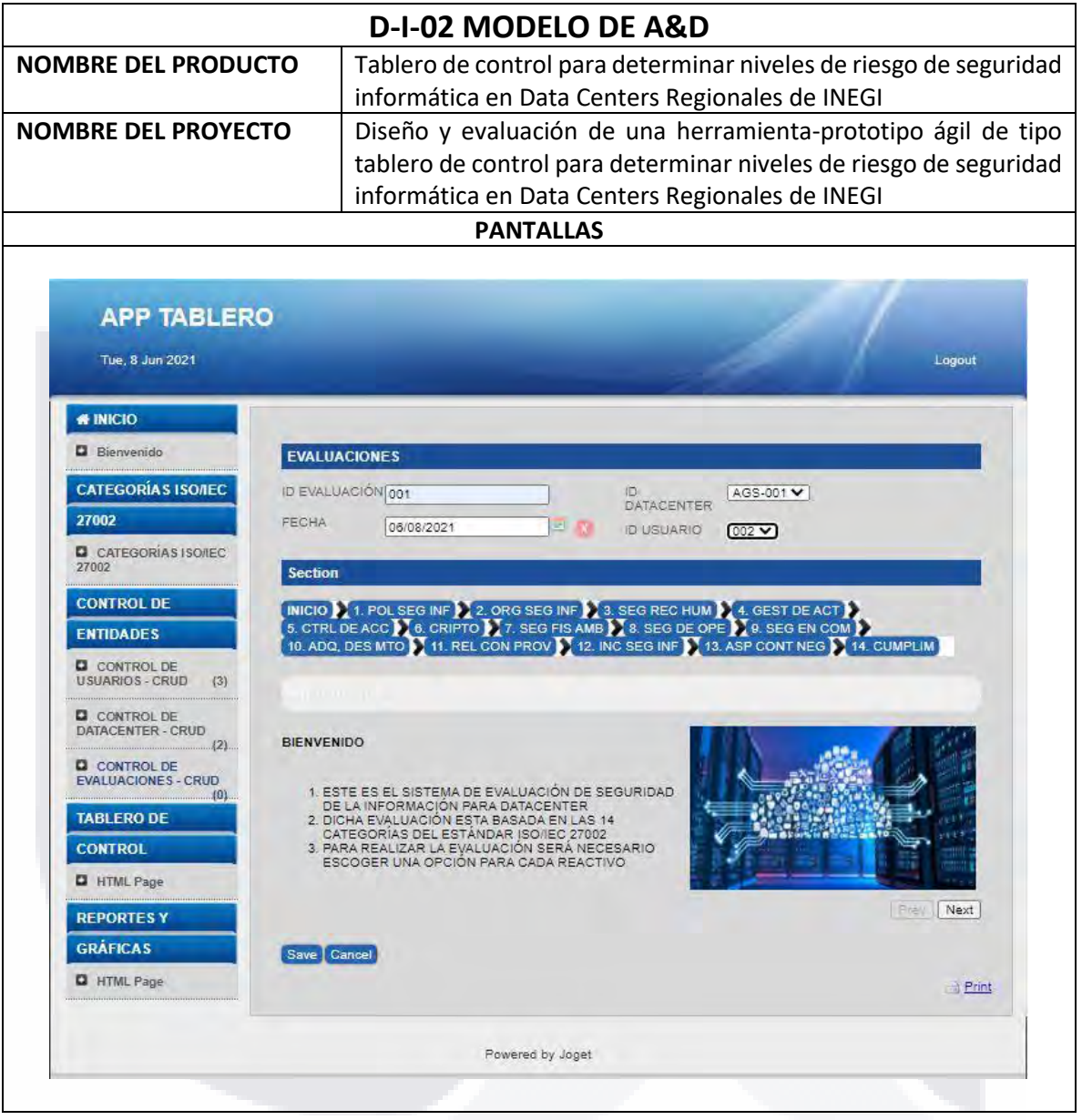

TESIS TESIS TESIS TESIS TESIS

#### *Apéndice 9. Tabla de pantalla de nueva evaluación - categoría 1*

**TESIS** 

ESIS

Ί

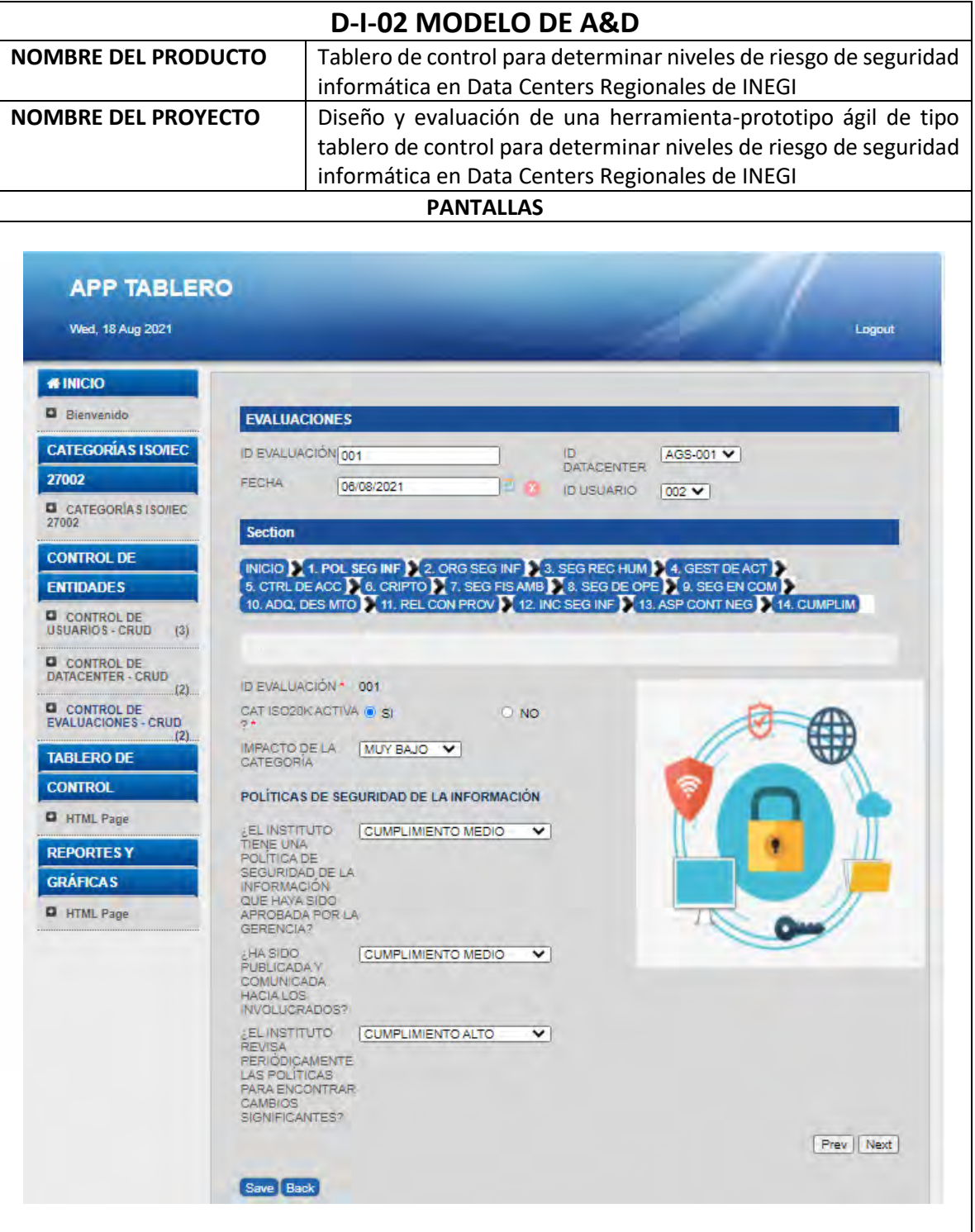

**TESIS TESIS** 

180

S

TR

*Apéndice 10. Tabla de pantalla de nueva evaluación - categoría 2*

TESIS

ESIS

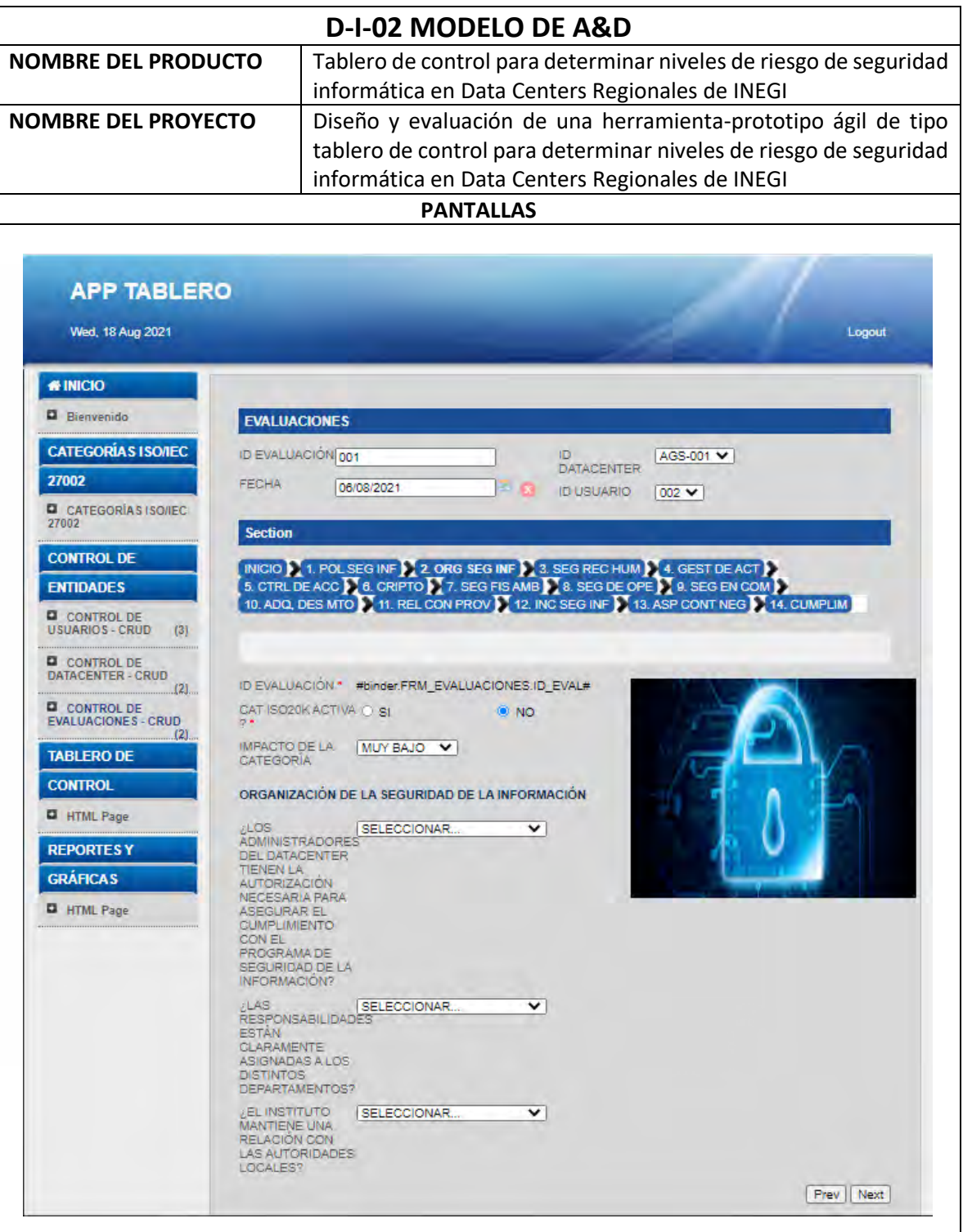

**TESIS TESIS** 

181

5

TR

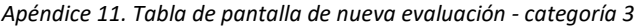

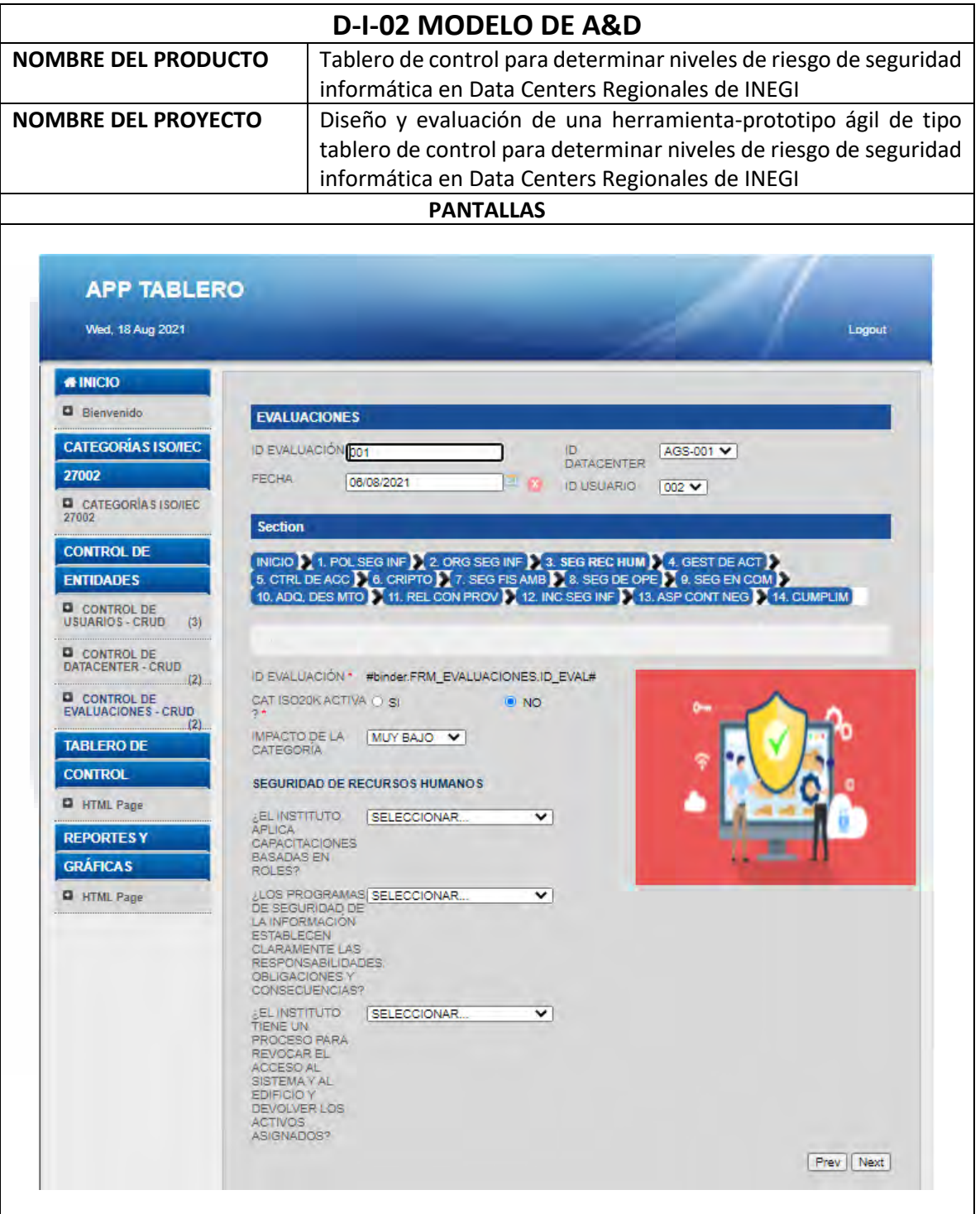

TESIS TESIS TESIS TESIS TESIS

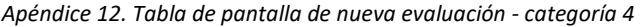

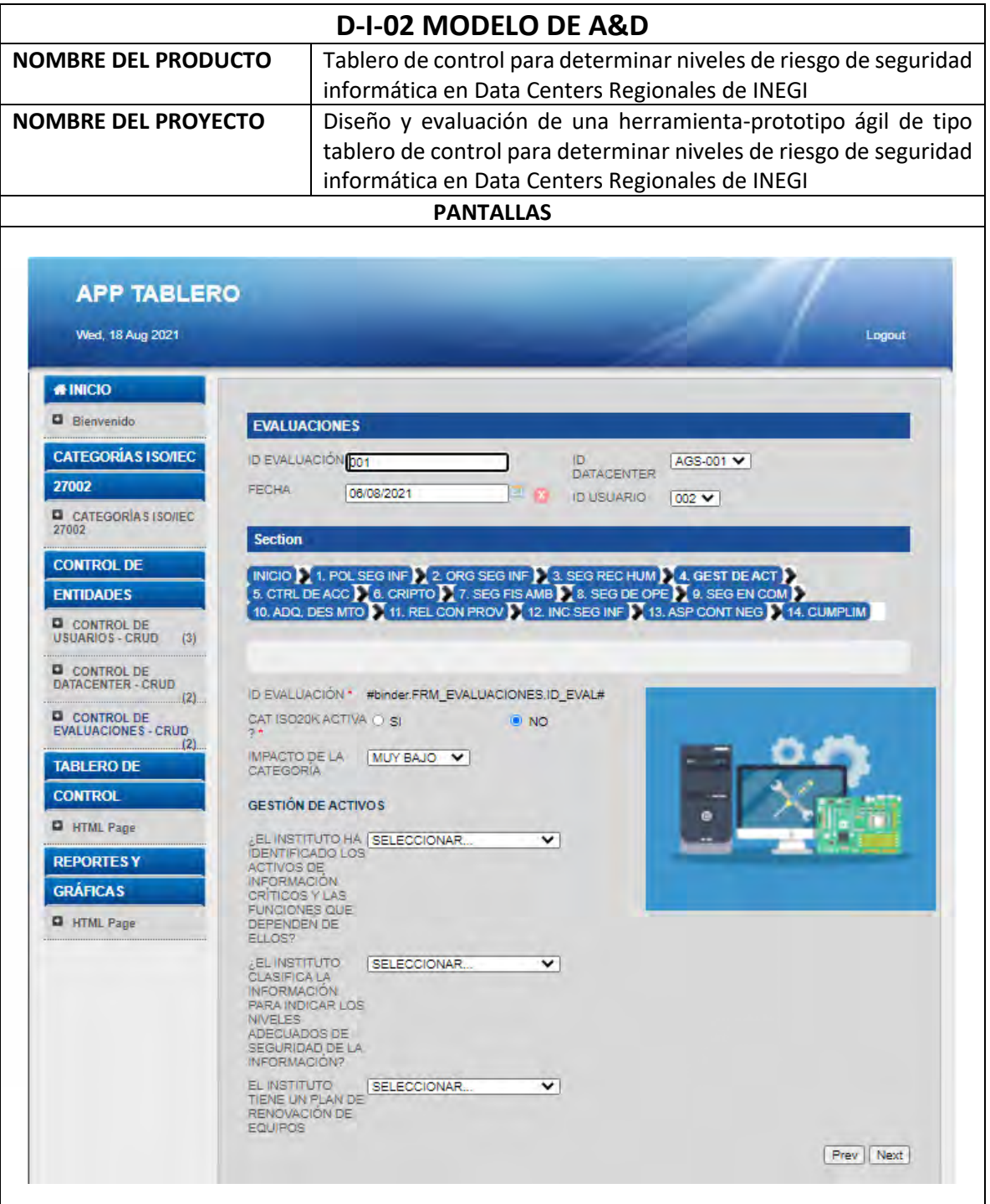

TESIS TESIS TESIS TESIS TESI

183

S

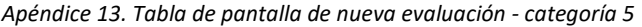

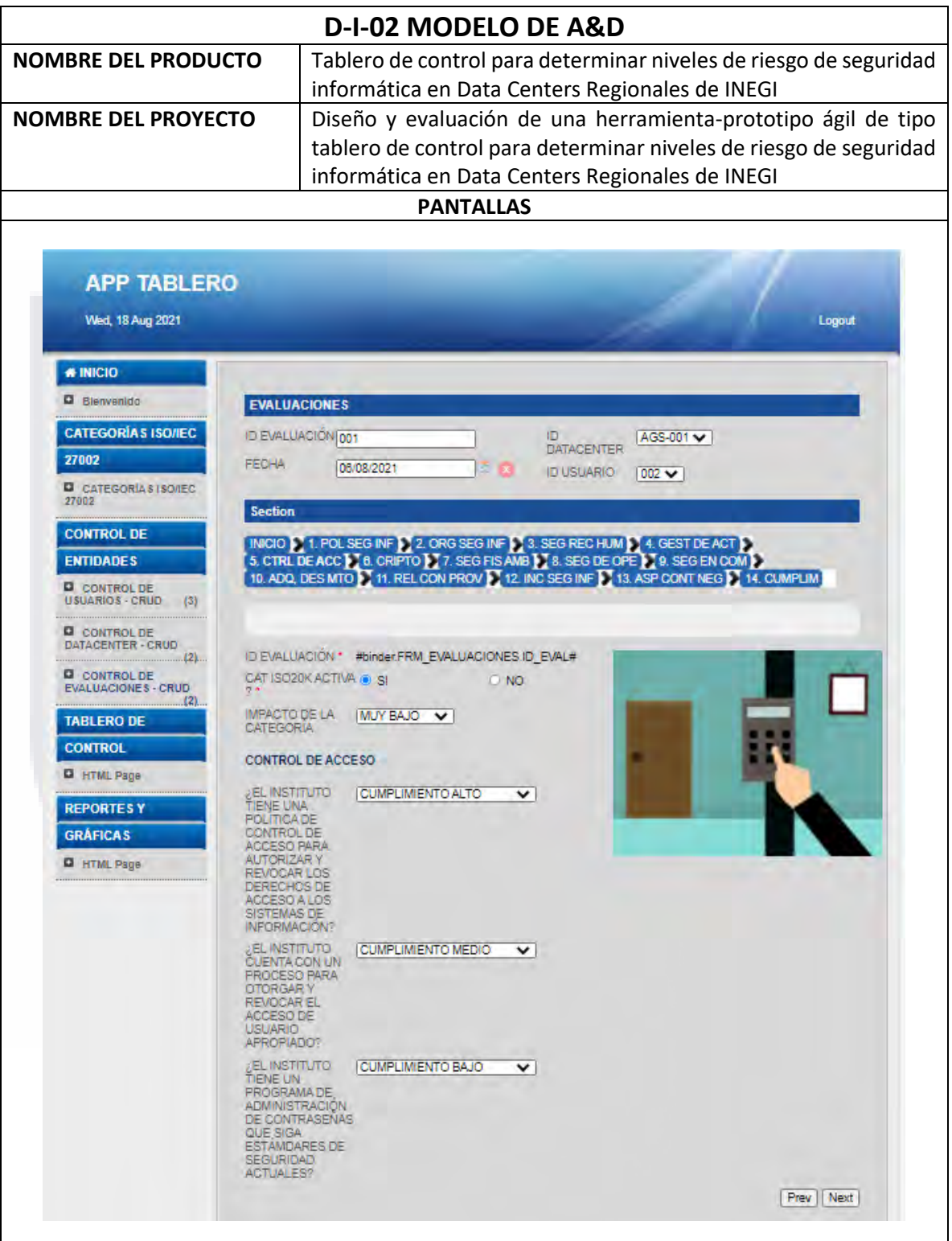

TESIS TESIS TESIS TESIS

184

**TESIS** 

#### *Apéndice 14. Tabla de pantalla de nueva evaluación - categoría 6*

TESIS

ESIS

T

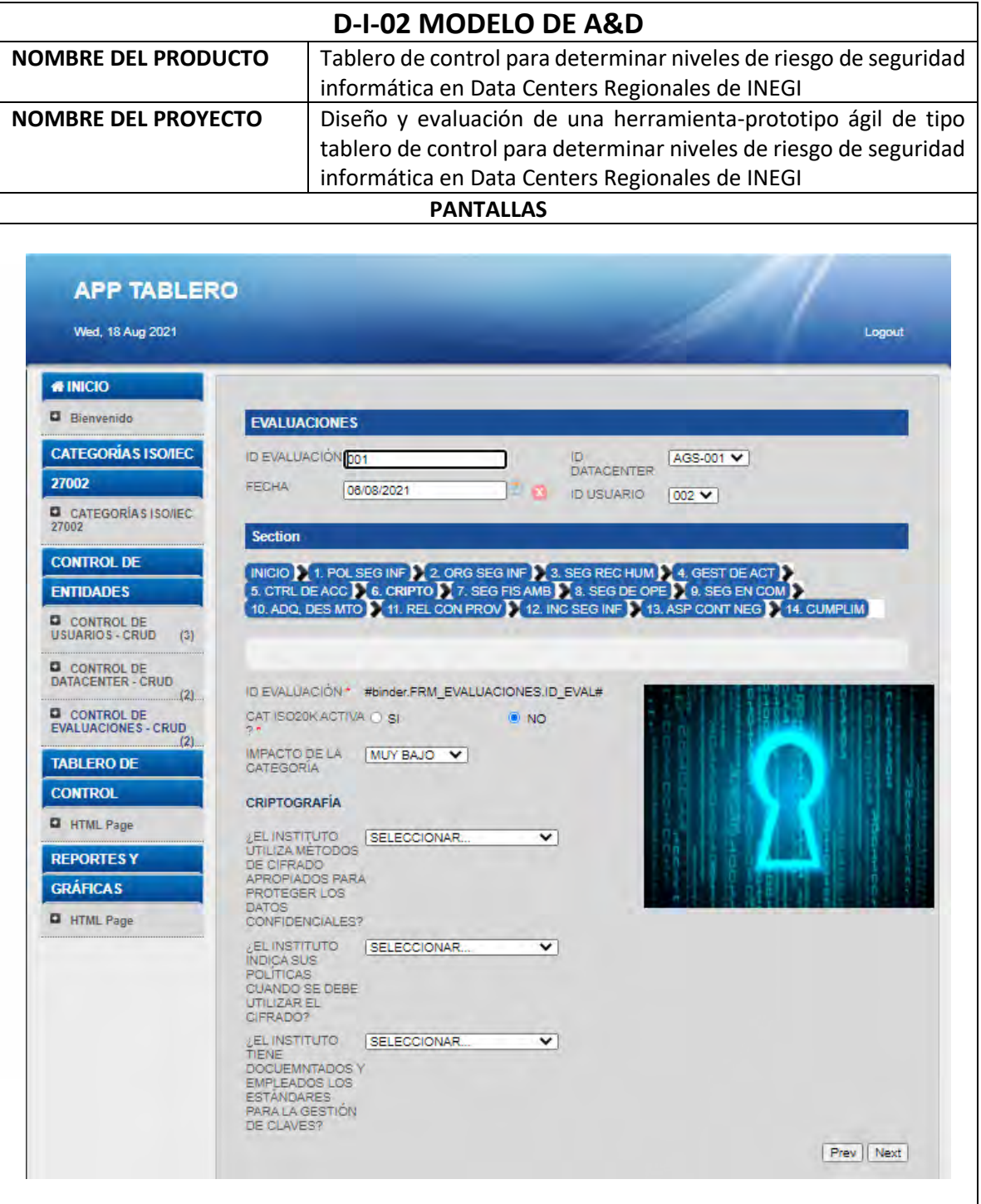

**TESIS TESIS** 

185

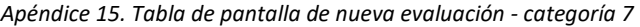

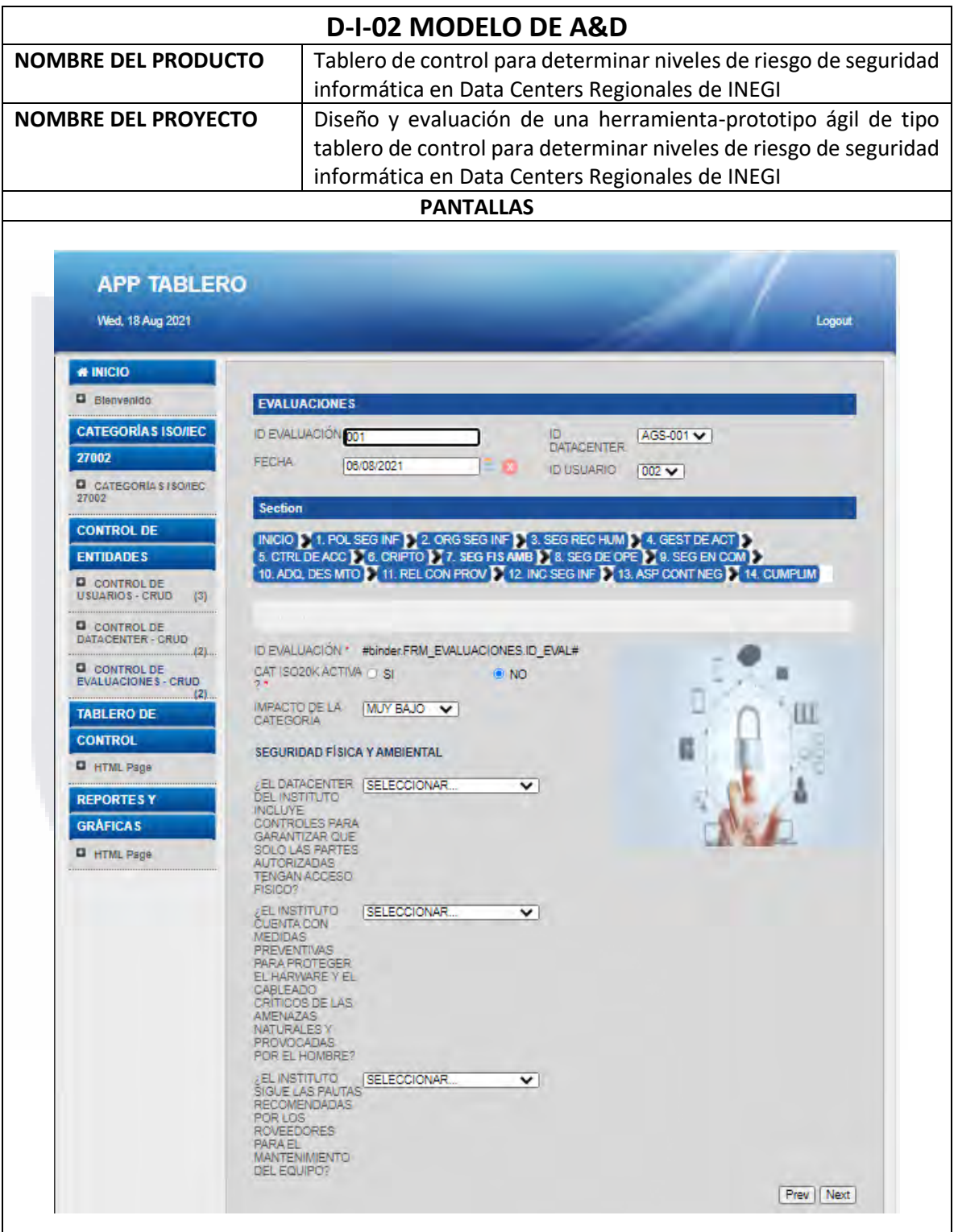

TESIS TESIS TESIS TESIS

186

TESIS

#### *Apéndice 16. Tabla de pantalla de nueva evaluación - categoría 8*

TESIS

SIS

Юă

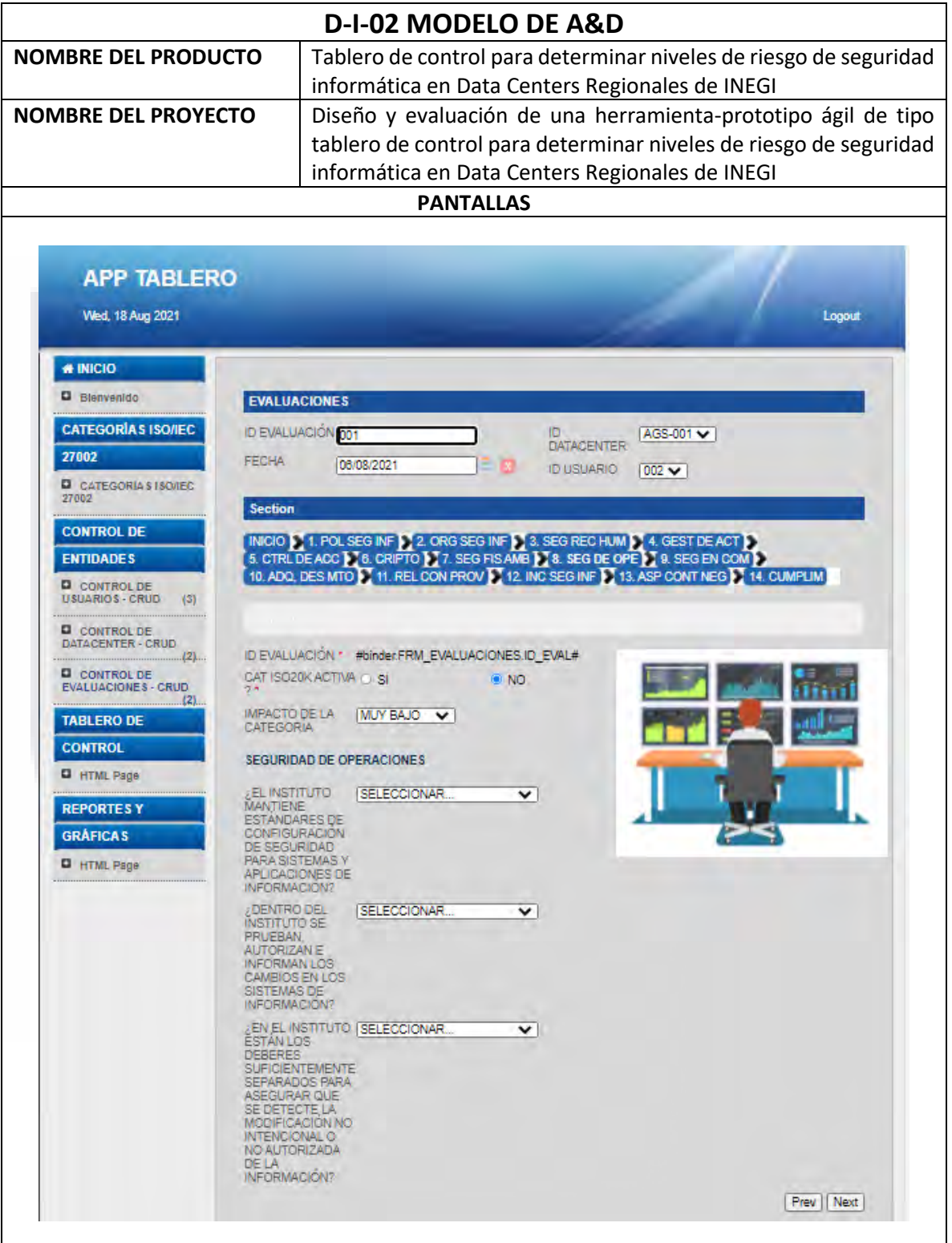

TESIS

187

5

T

S

**TIESI** 

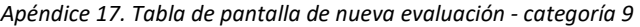

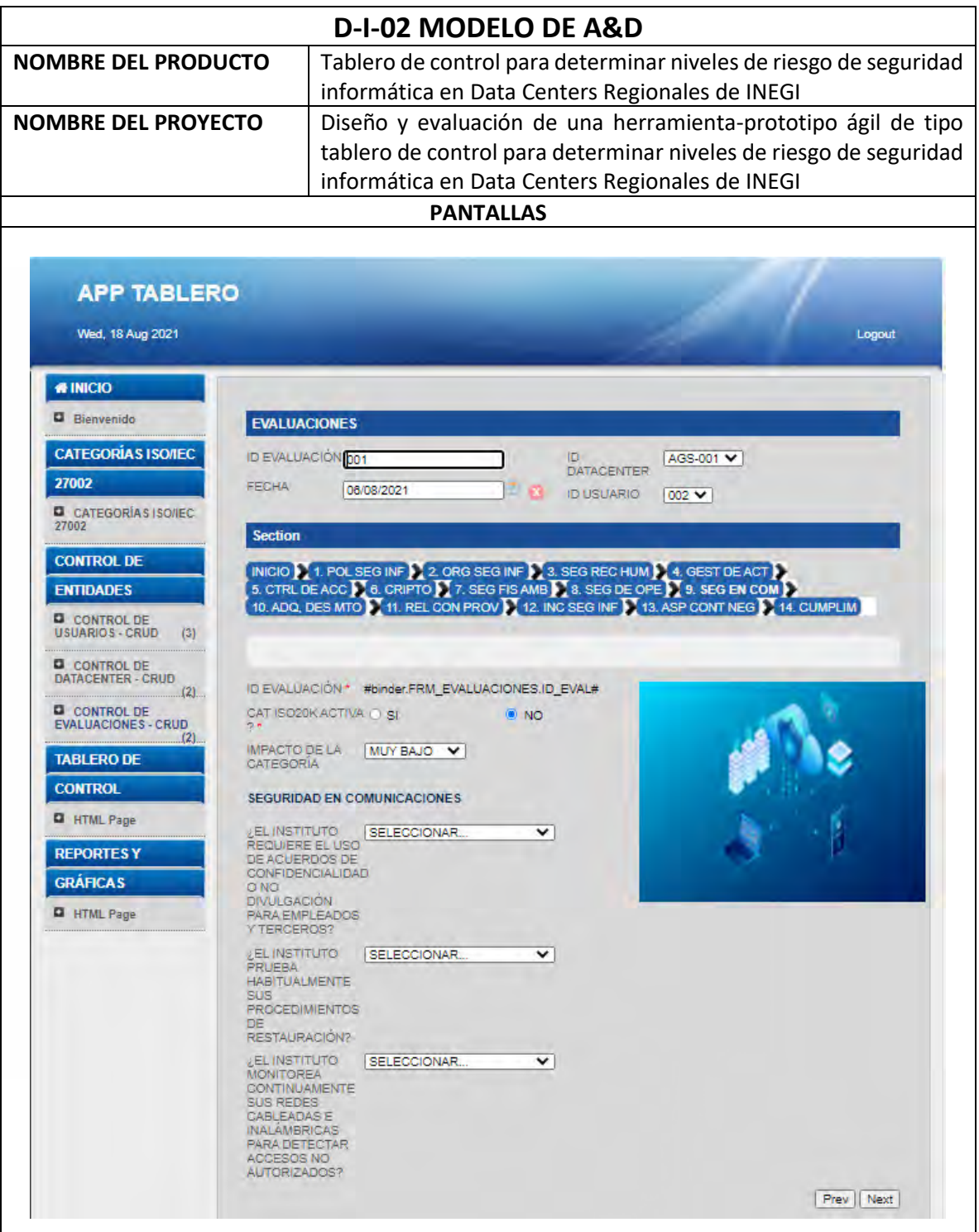

TESIS TESIS TESIS TESIS

188

**TESI** 

s

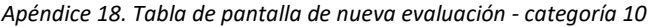

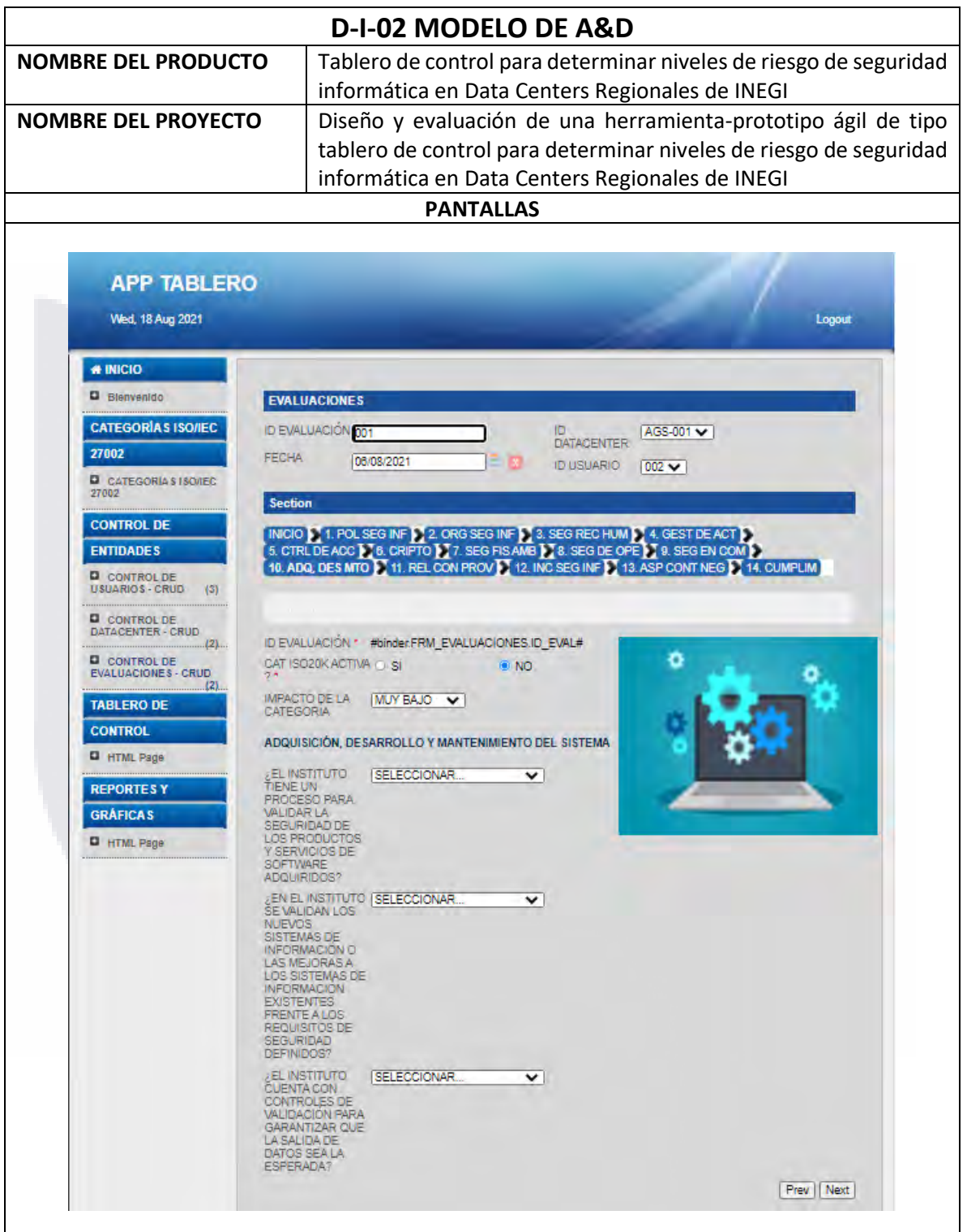

TESIS TESIS TESIS TESIS TESIS

#### *Apéndice 19. Tabla de pantalla de nueva evaluación - categoría 11*

- 113SIS

ESIS

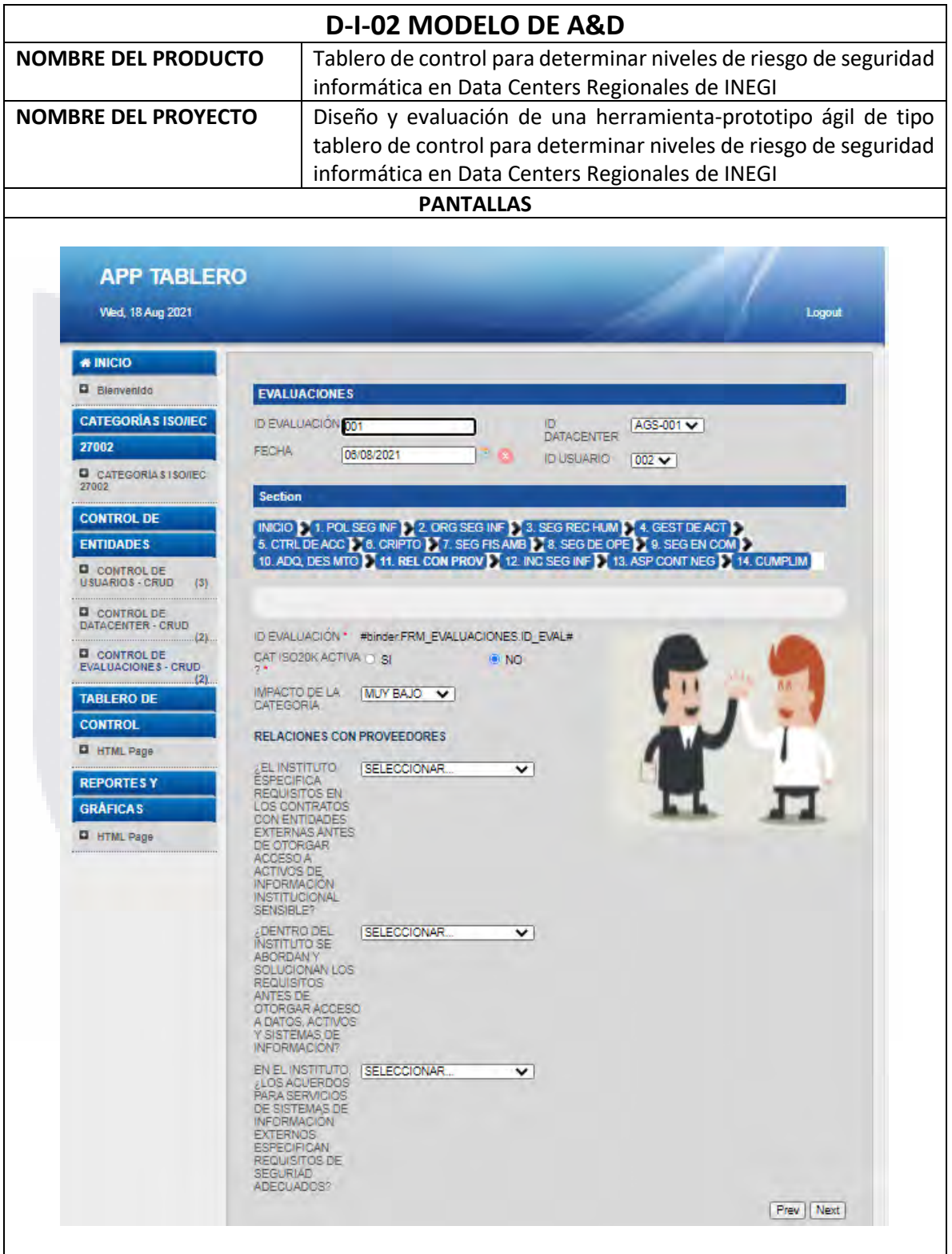

**TESIS TESIS** 

190

S

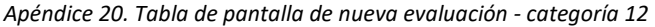

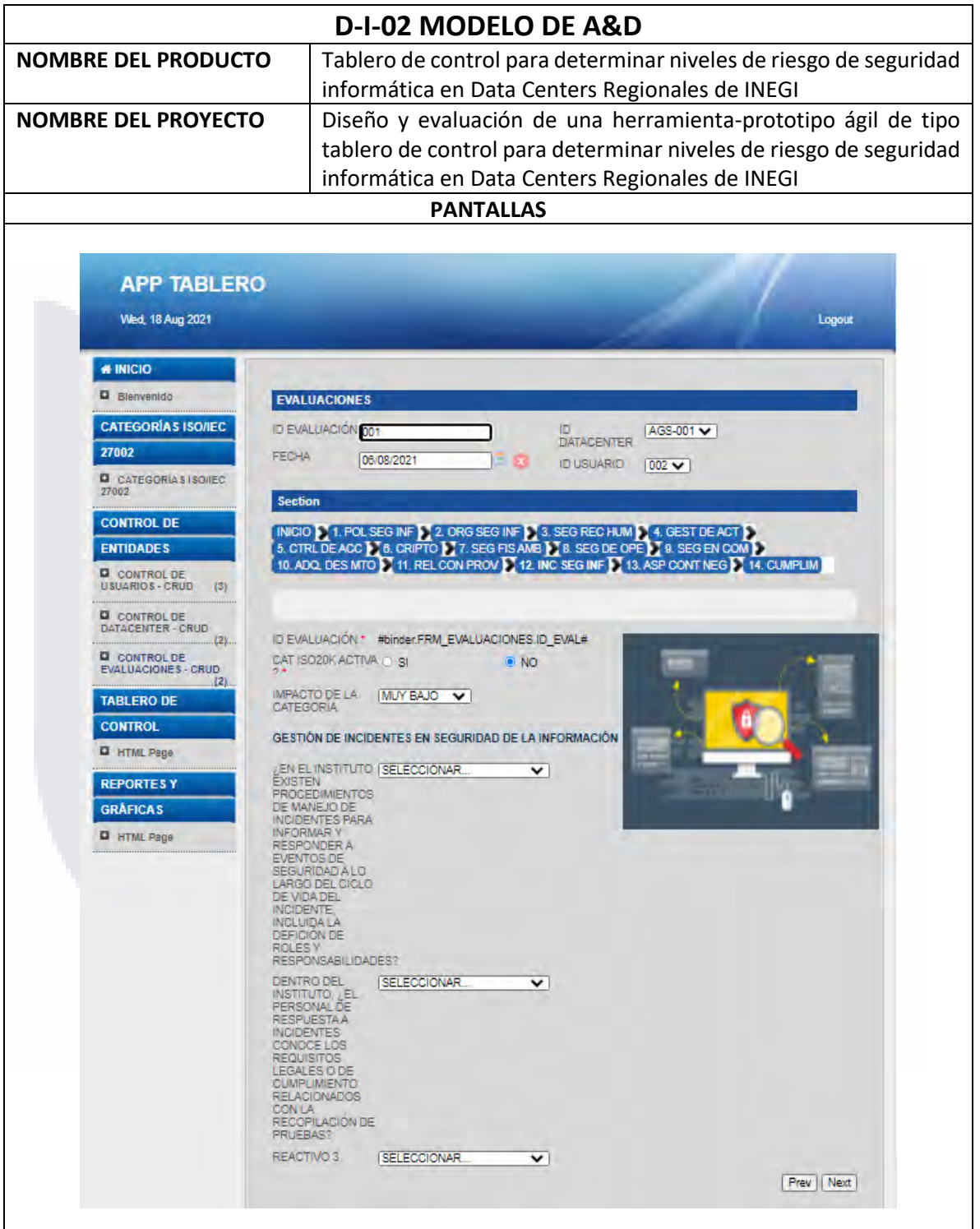

TESIS TESIS TESIS TESIS TESIS

#### *Apéndice 21. Tabla de pantalla de nueva evaluación - categoría 13*

TESIS

ESIS

Ί

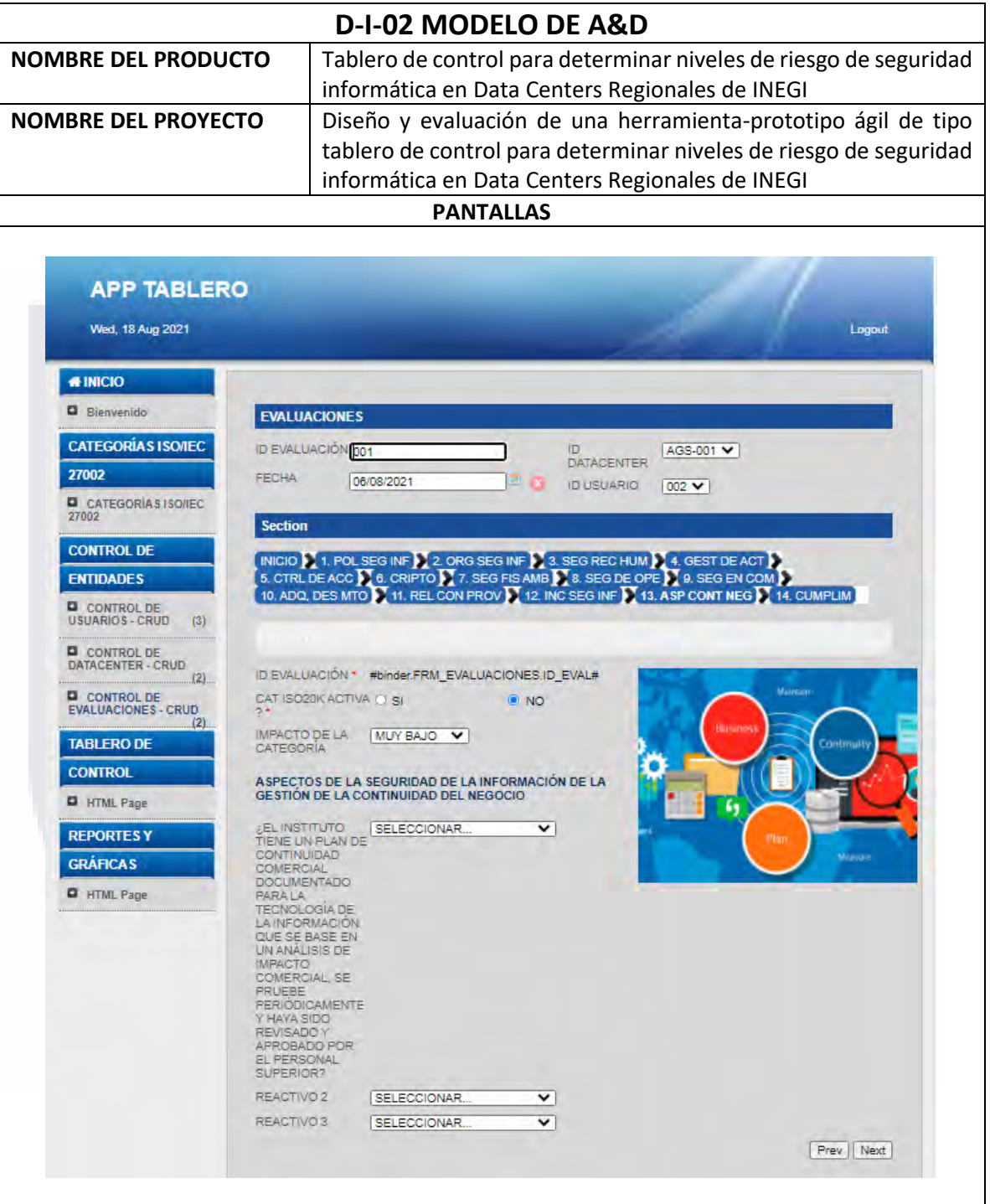

**TESIS TESIS** 

192

S

TE

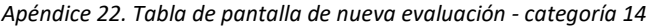

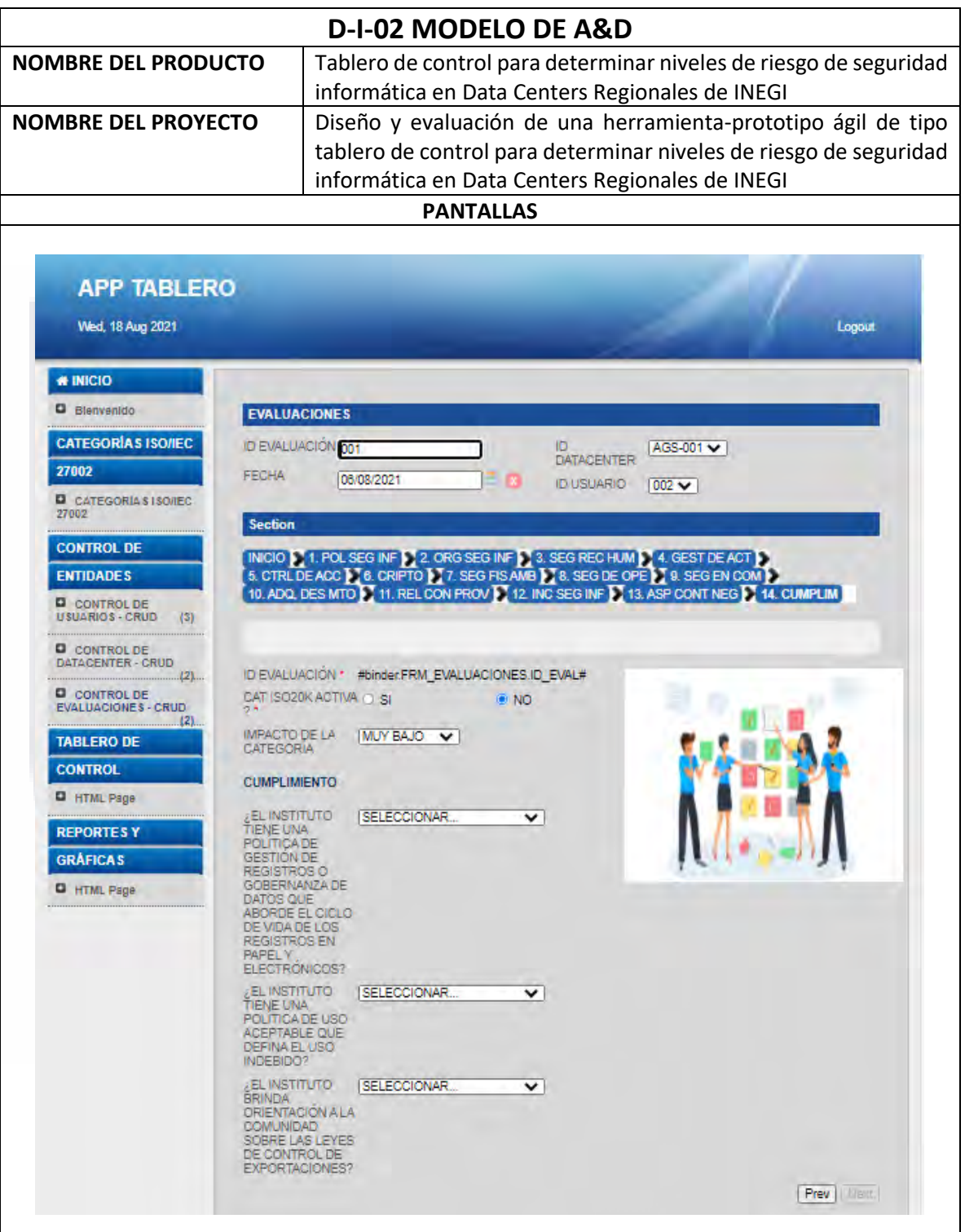

TESIS TESIS TESIS TESIS TESIS

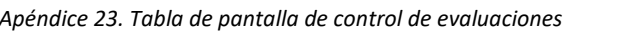

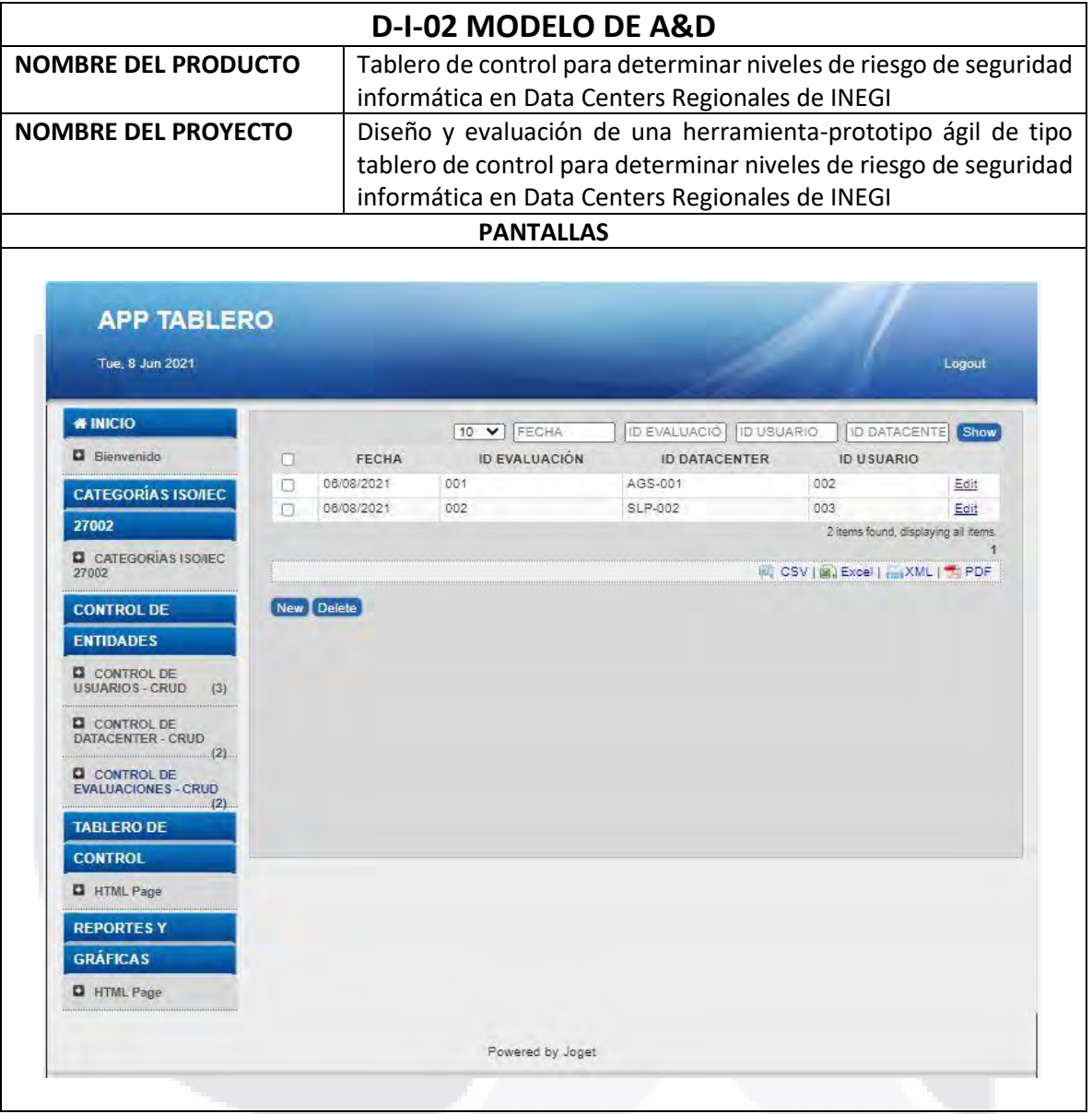

TESIS TESIS TESIS TESIS TESIS

#### *Apéndice 24. Tabla de pantalla de ejemplo de pregunta en las evaluaciones*

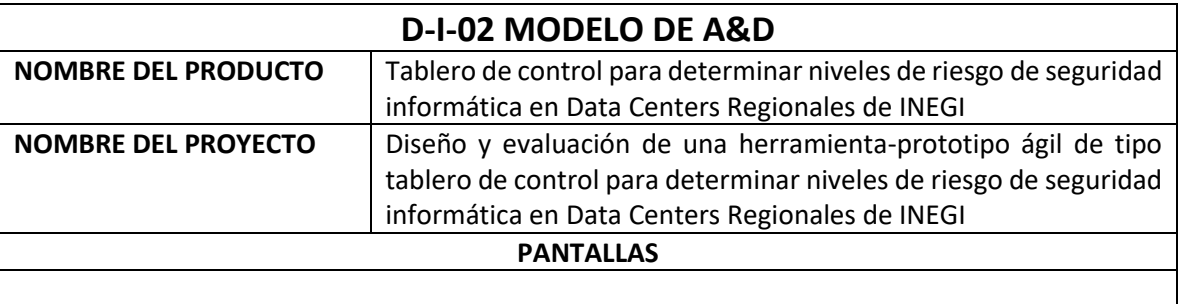

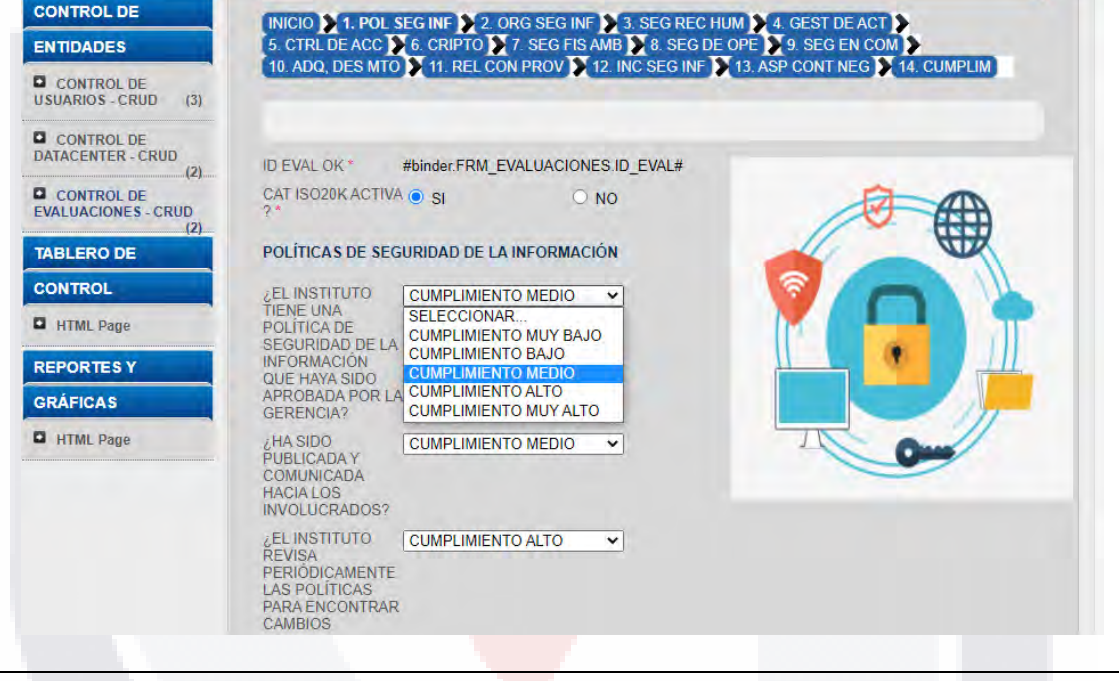

TESIS TESIS TESIS TESIS TES

195

### *Apéndice 25. Tabla de diseño de mapa de calor*

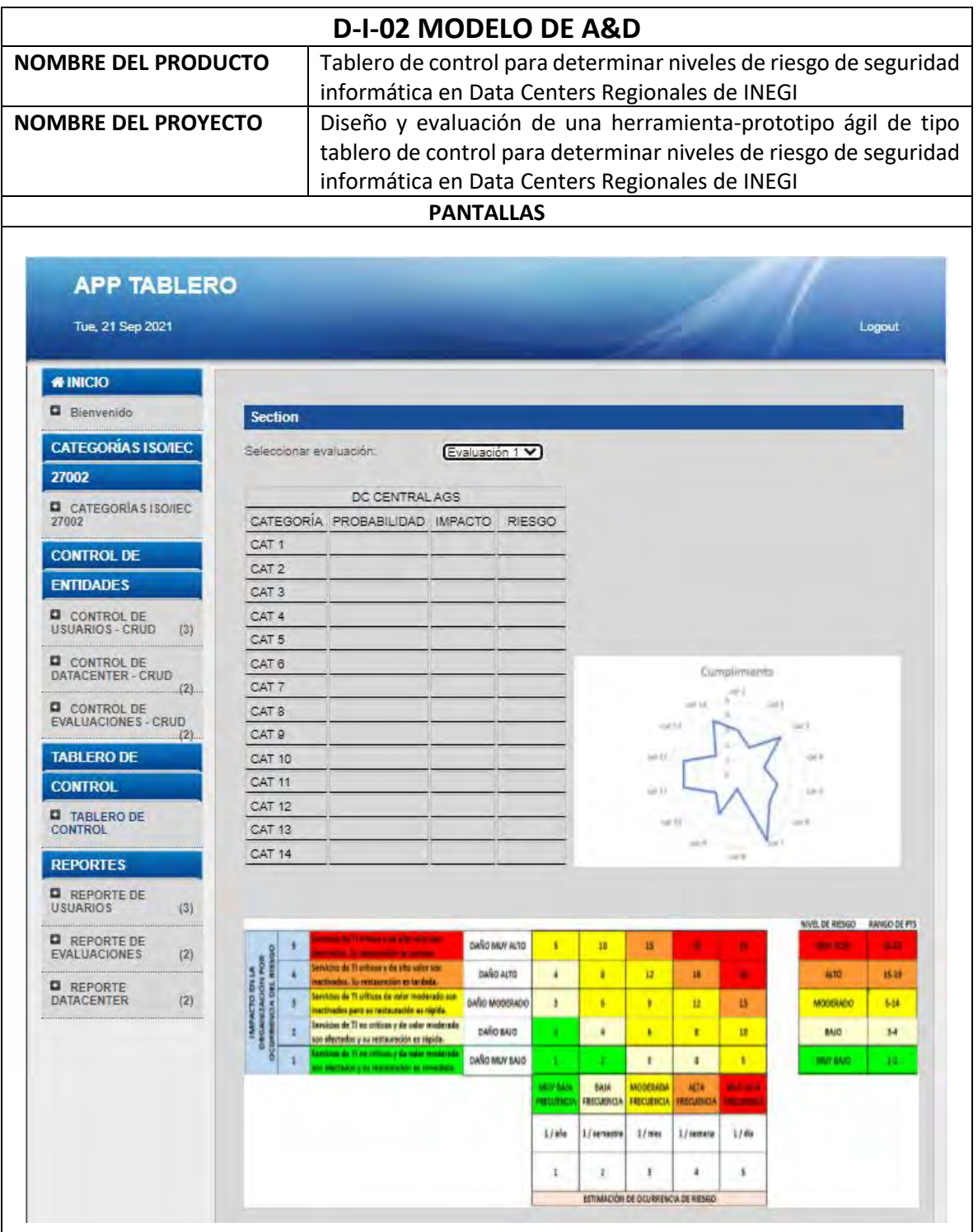

TESIS

TESIS

SIS

**TIESI** 

196

š

T

S

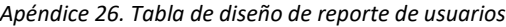

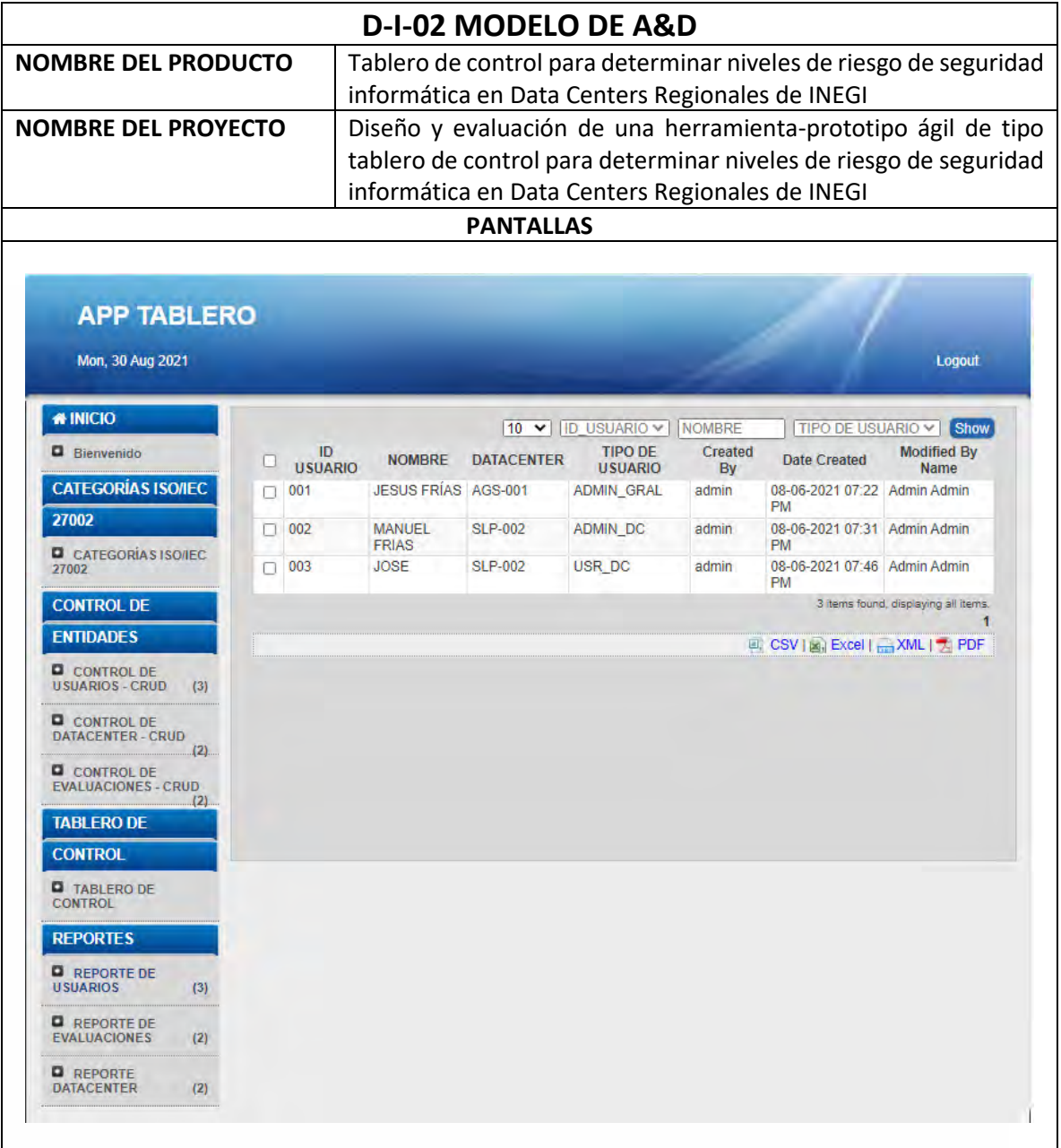

TESIS TESIS TESIS TESIS TESIS

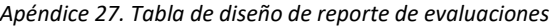

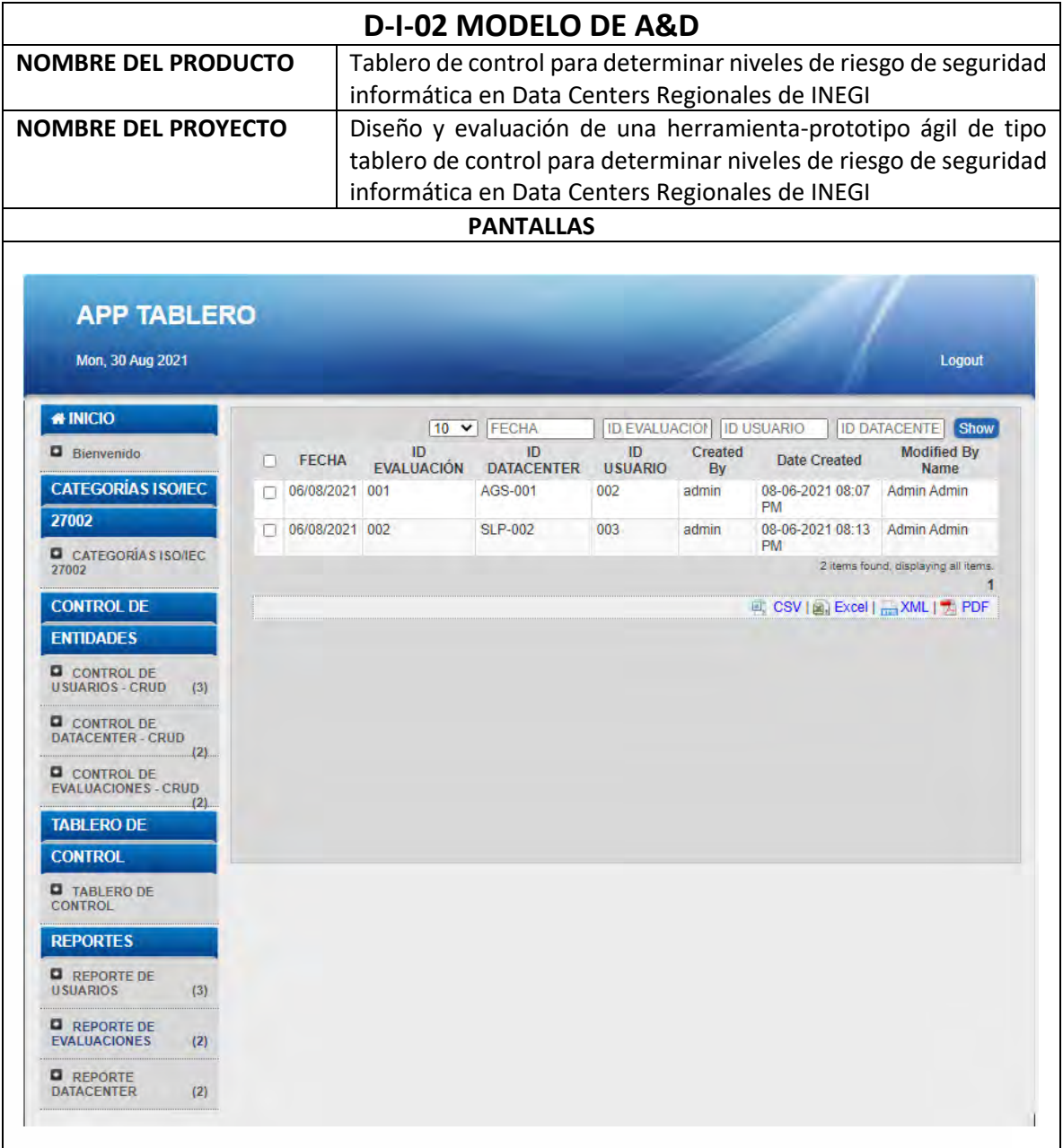

TESIS TESIS TESIS TESIS TESI

198

s

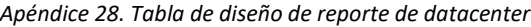

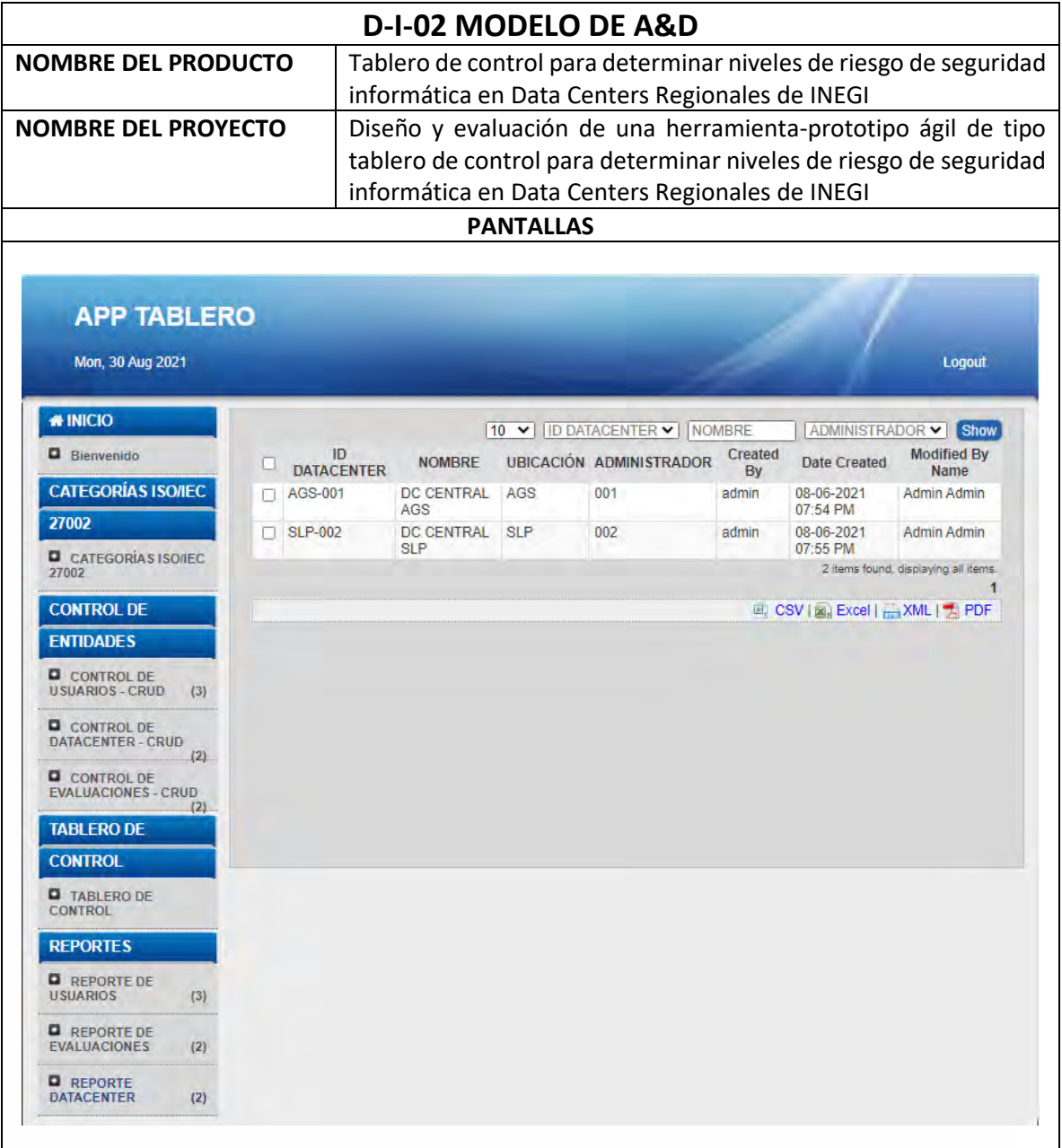

TESIS TESIS TESIS TESIS TESI

199

s

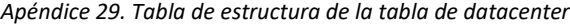

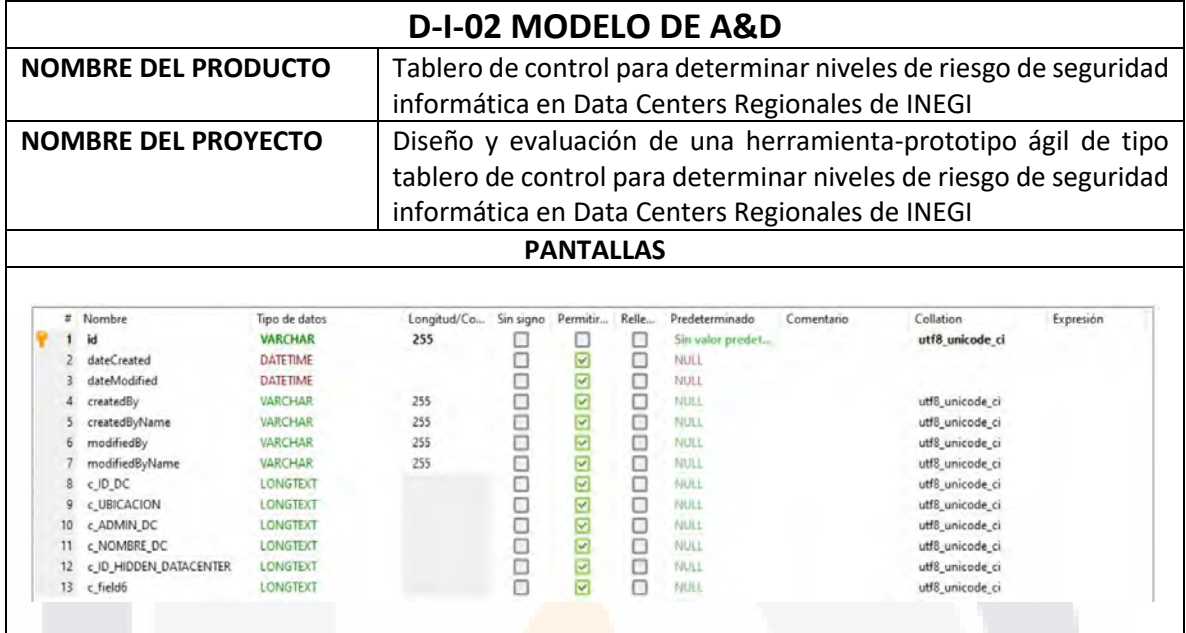

*Apéndice 30. Tabla de estructura de la tabla de usuarios*

TESIS TESIS TESIS TESIS

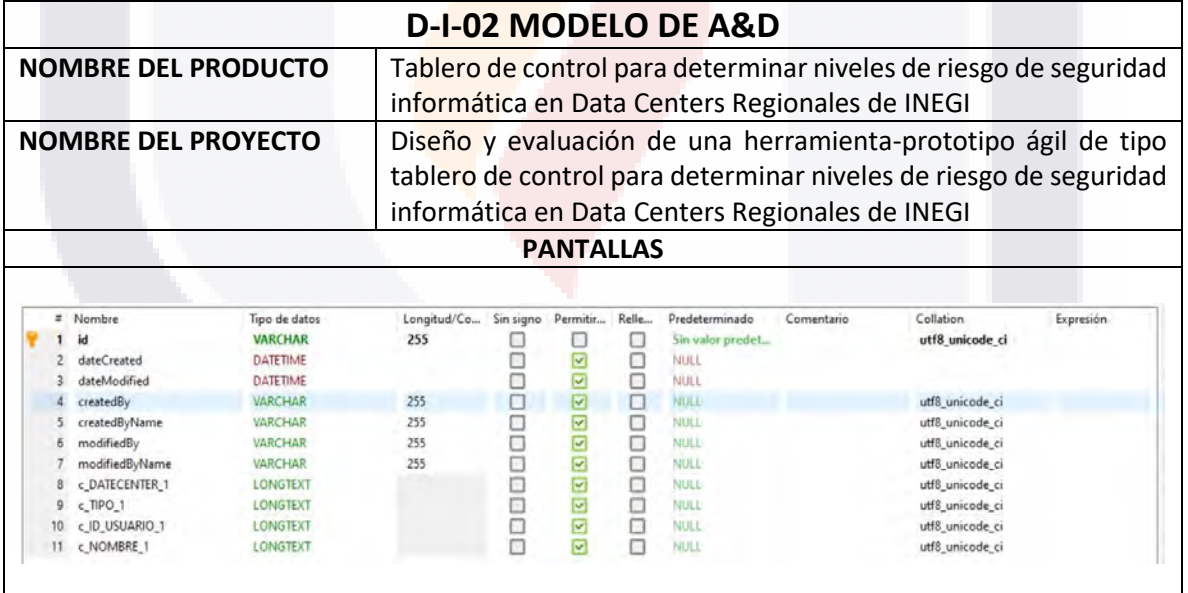

200

۲

TE

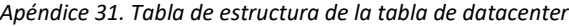

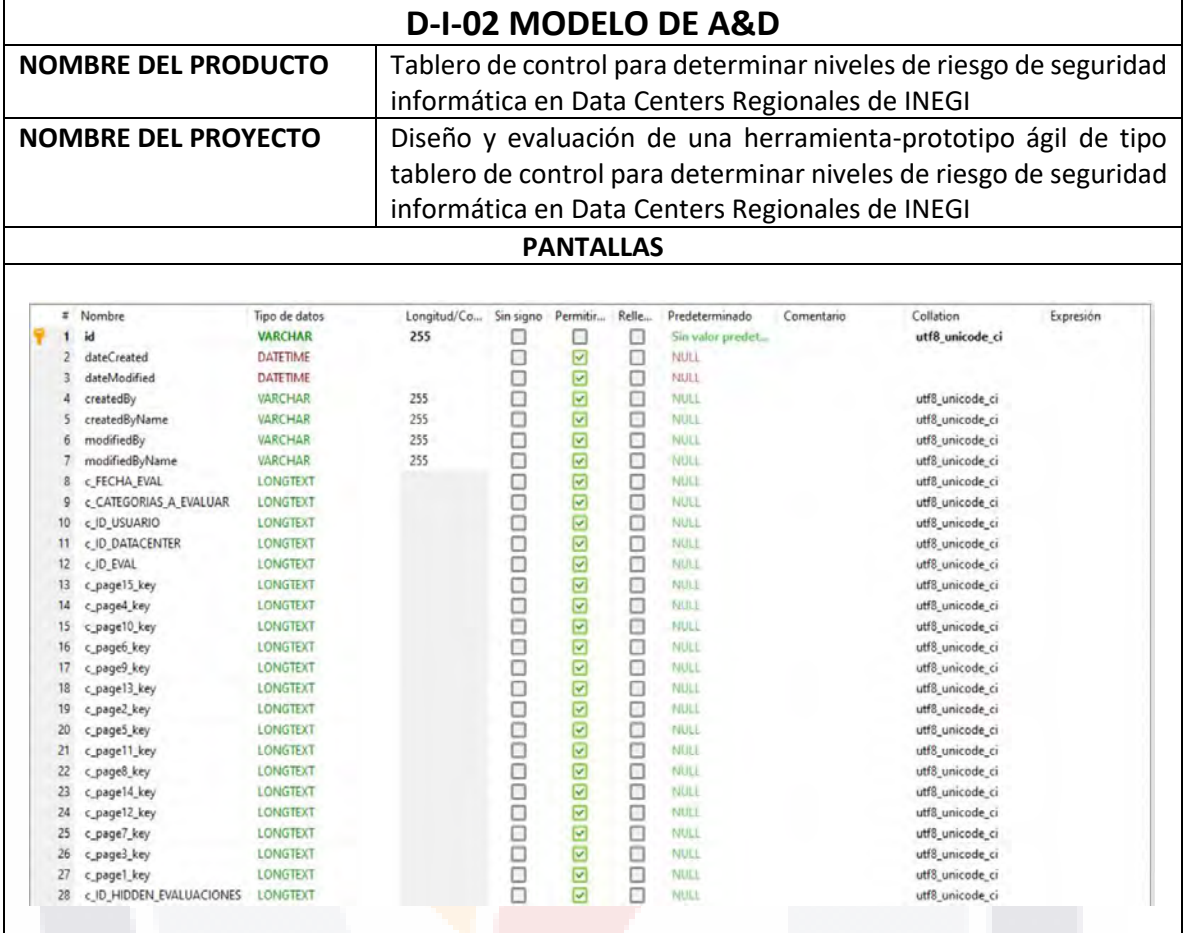

TESIS TESIS TESIS TESIS TESIS

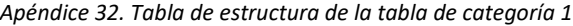

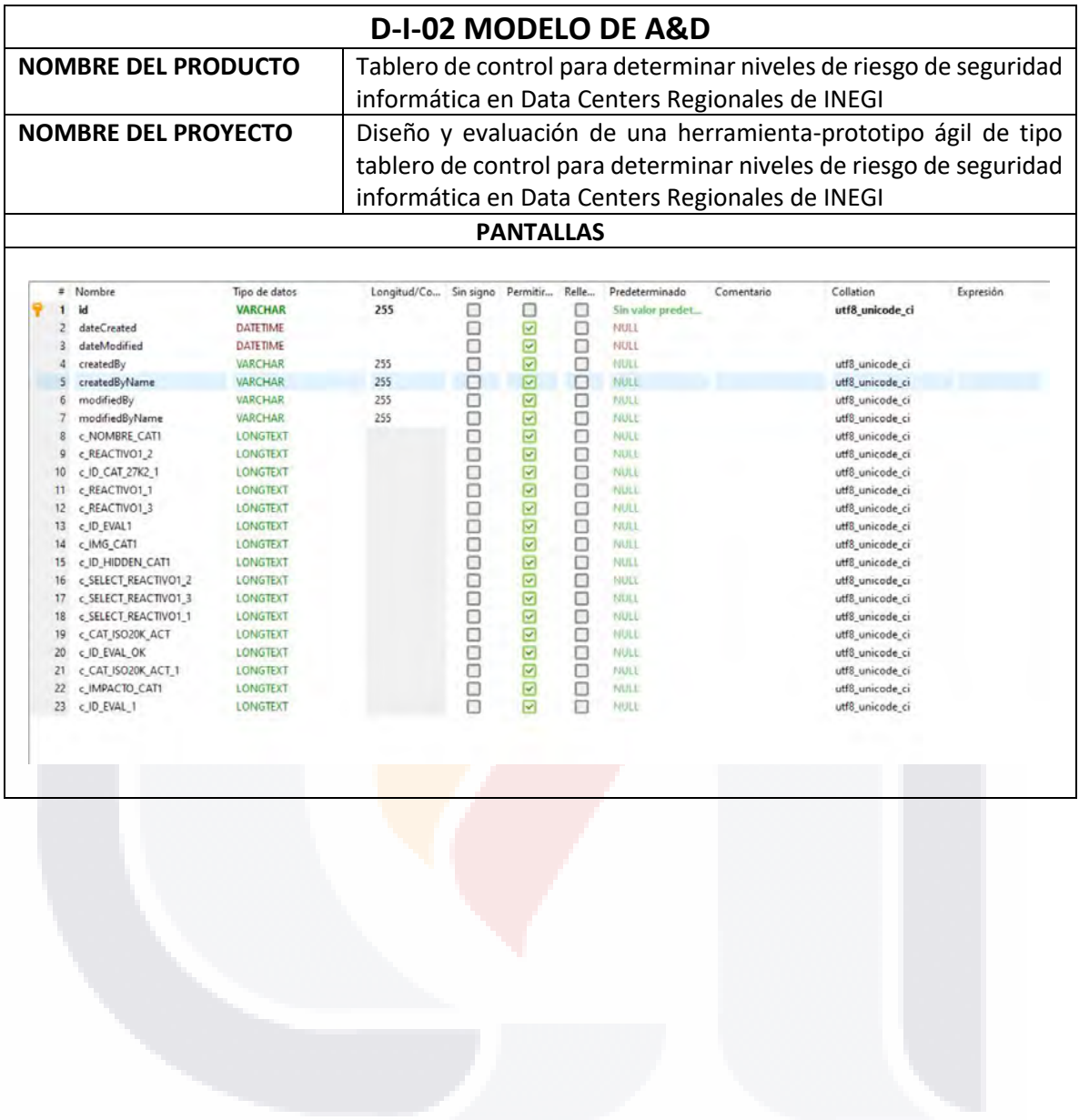

TESIS TESIS TESIS TESIS **TESIS** 

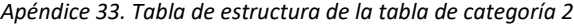

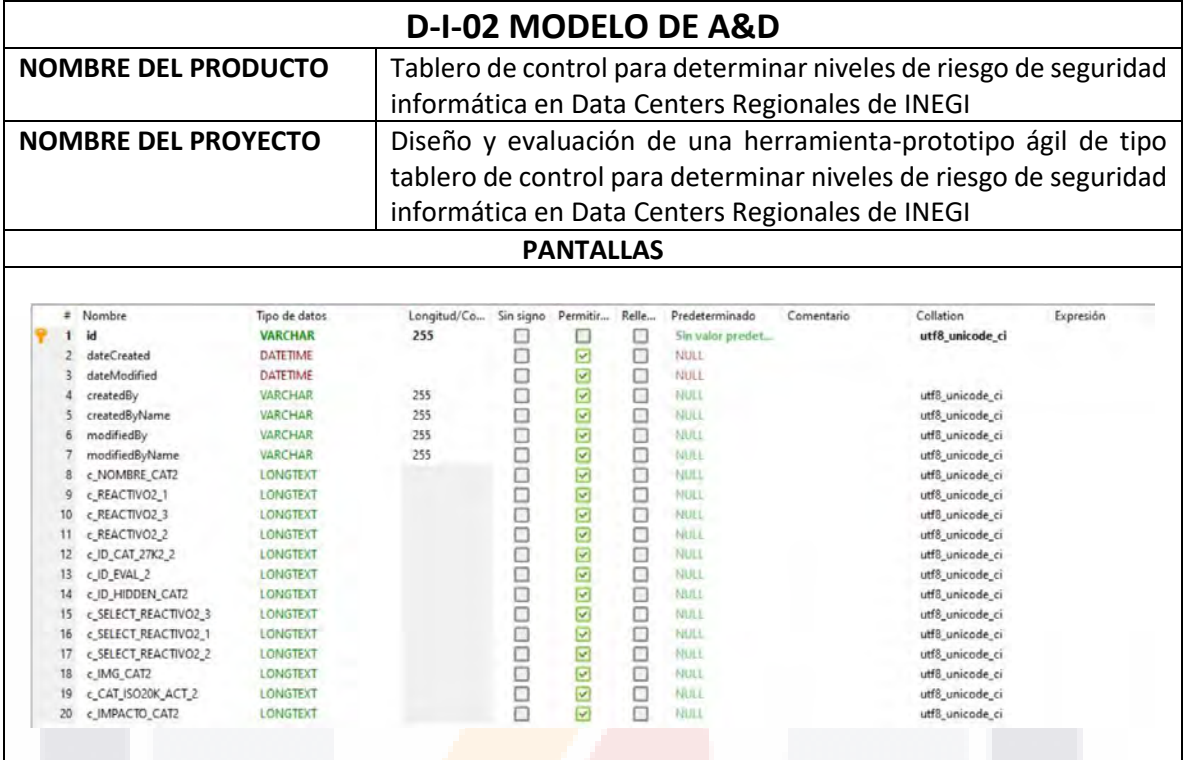

*Apéndice 34. Tabla de estructura de la tabla de categoría 3*

TESIS

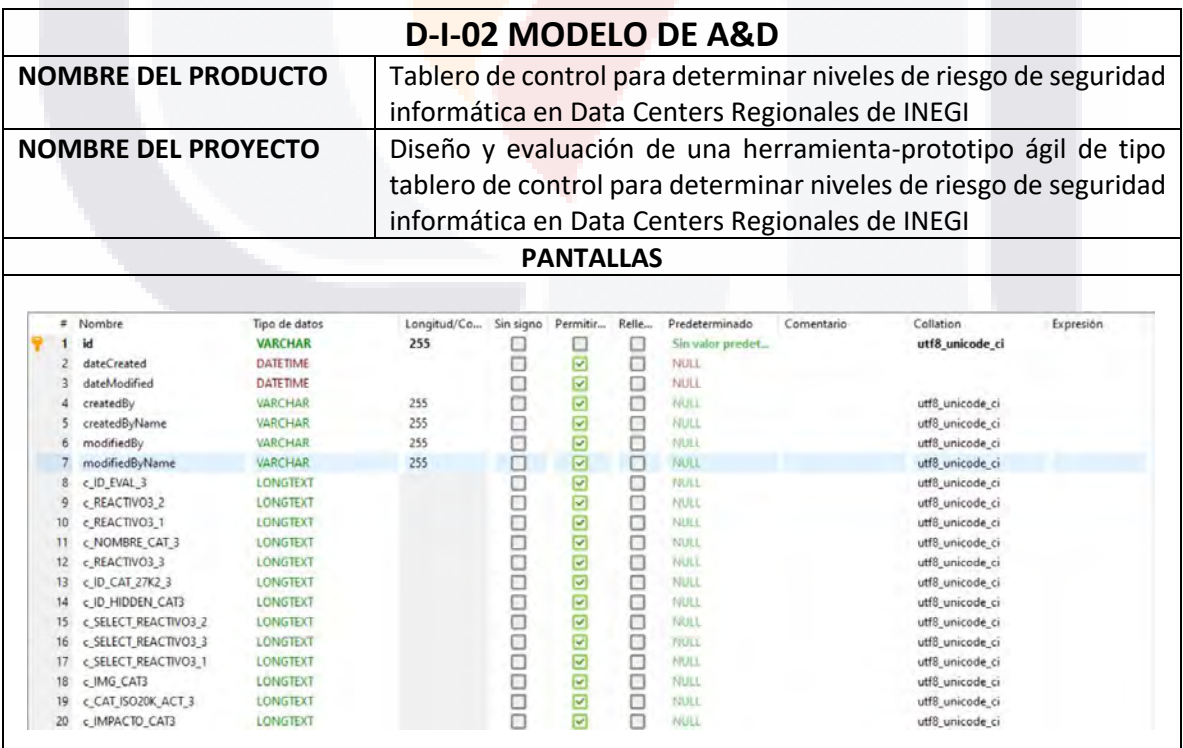

TESIS TESIS TESI

٦

TR

S

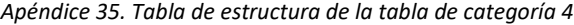

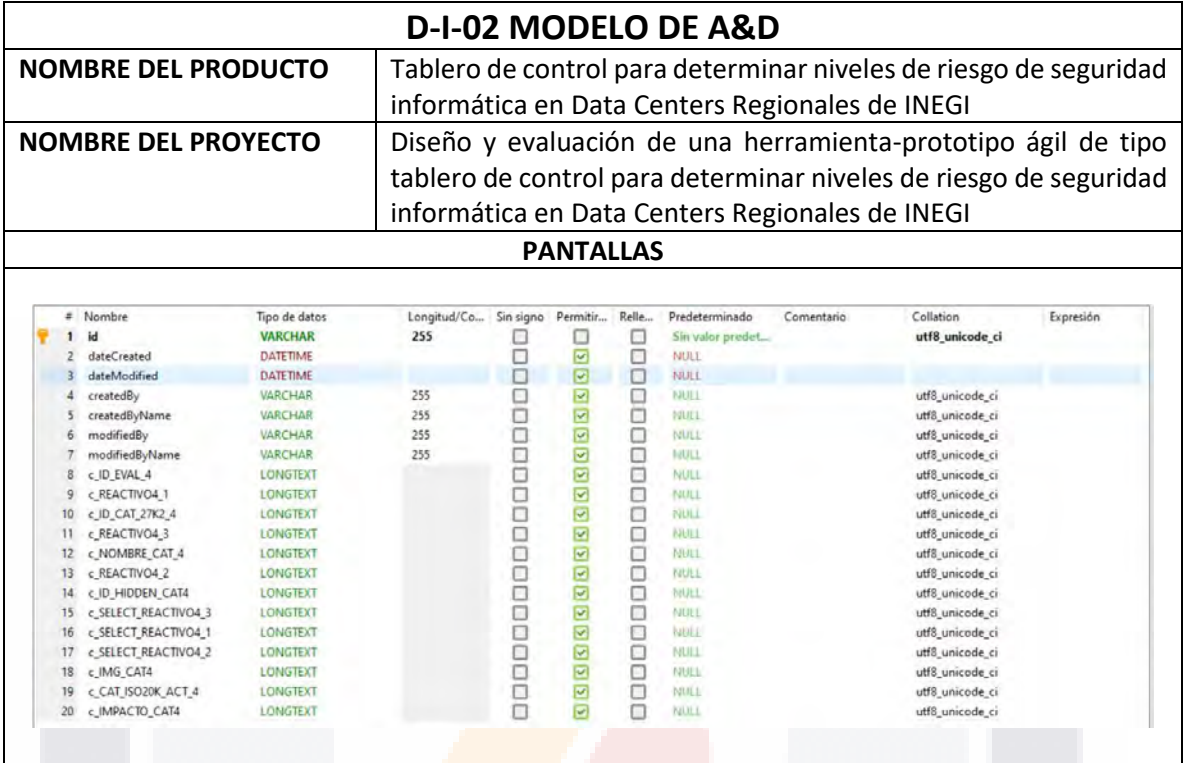

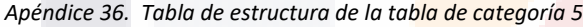

**TESIS** 

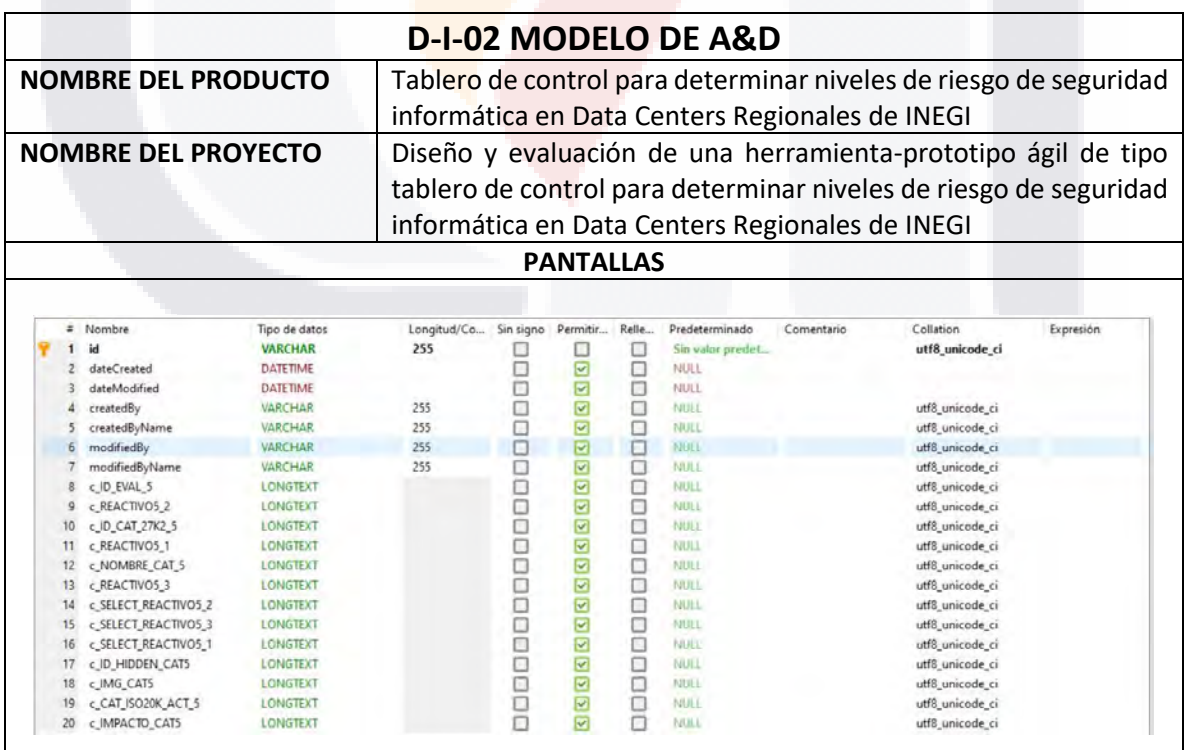

**TESIS TESIS TESIS** 

204

**TESIS** 

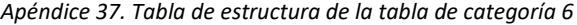

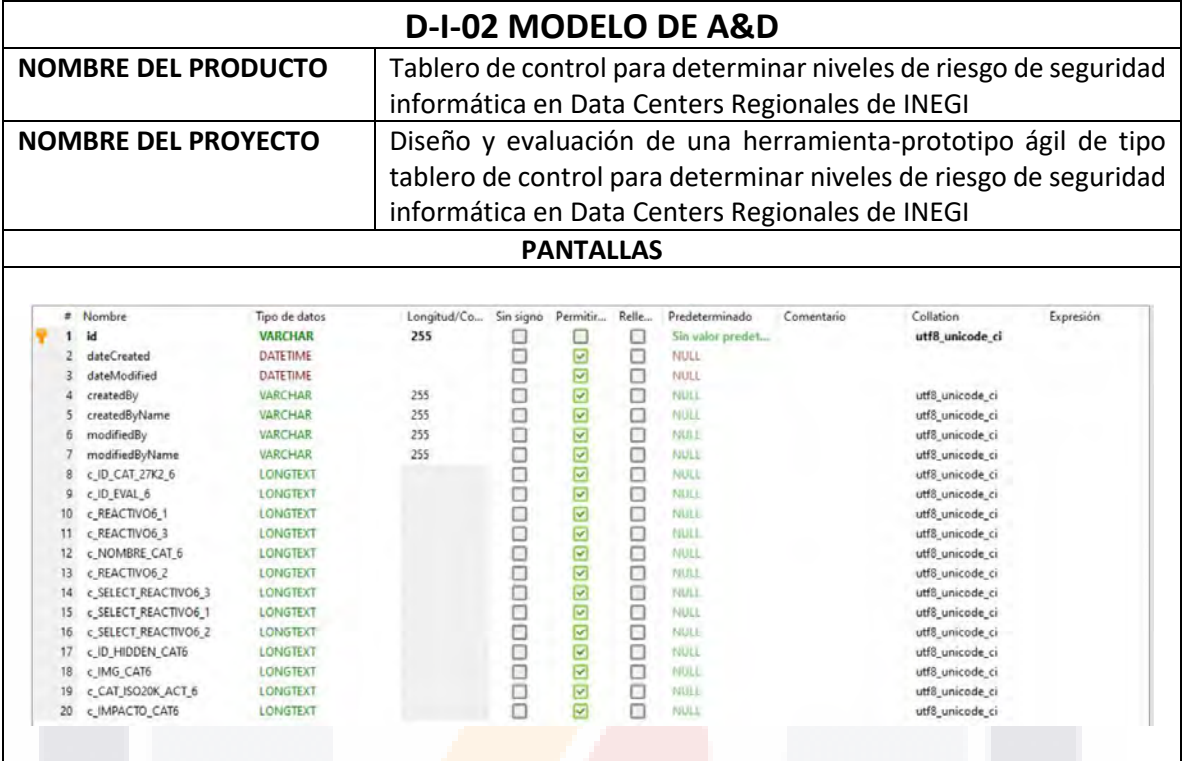

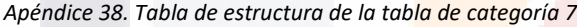

**TESIS** 

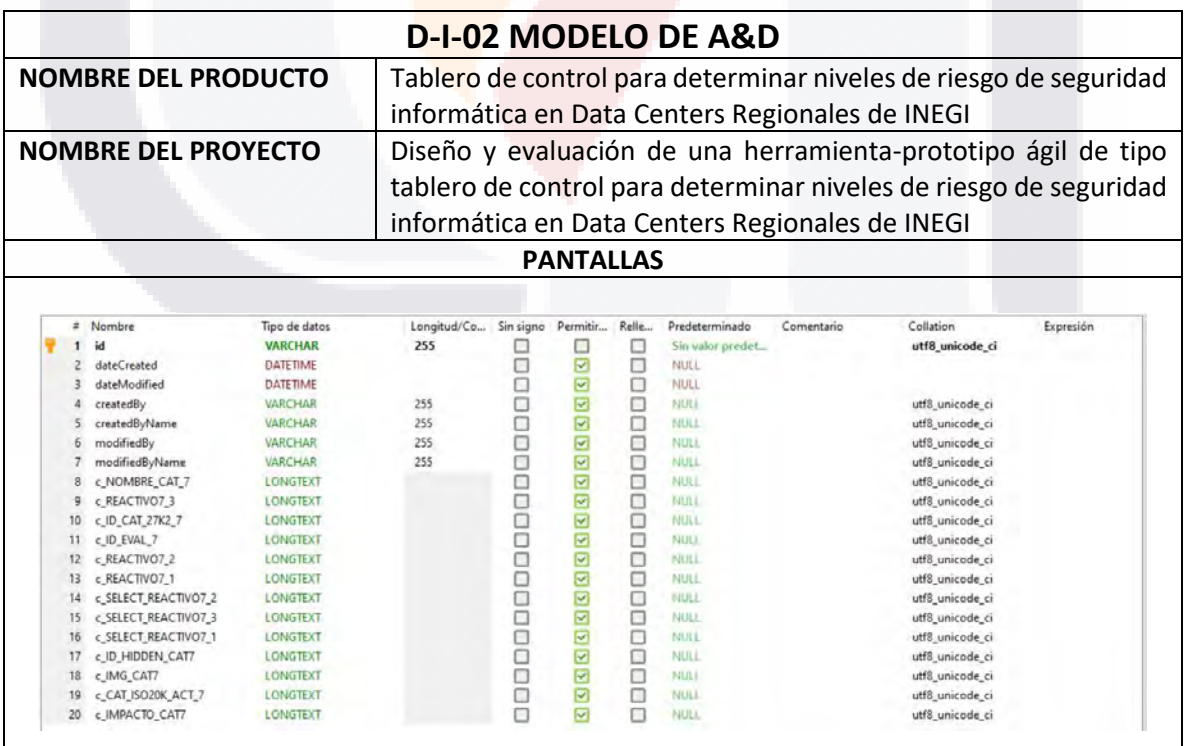

TESIS TESIS TESIS

205

TESIS

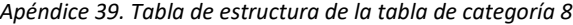

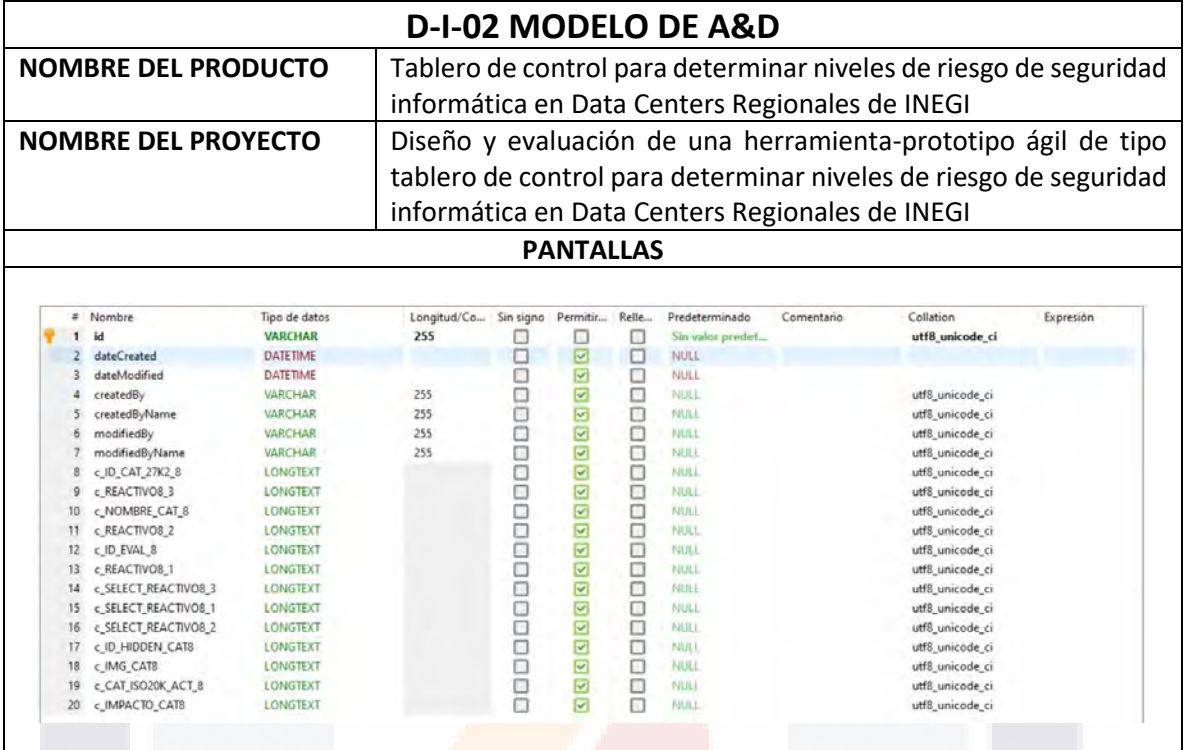

*Apéndice 40. Tabla de estructura de la tabla de categoría 9*

TESIS

٩

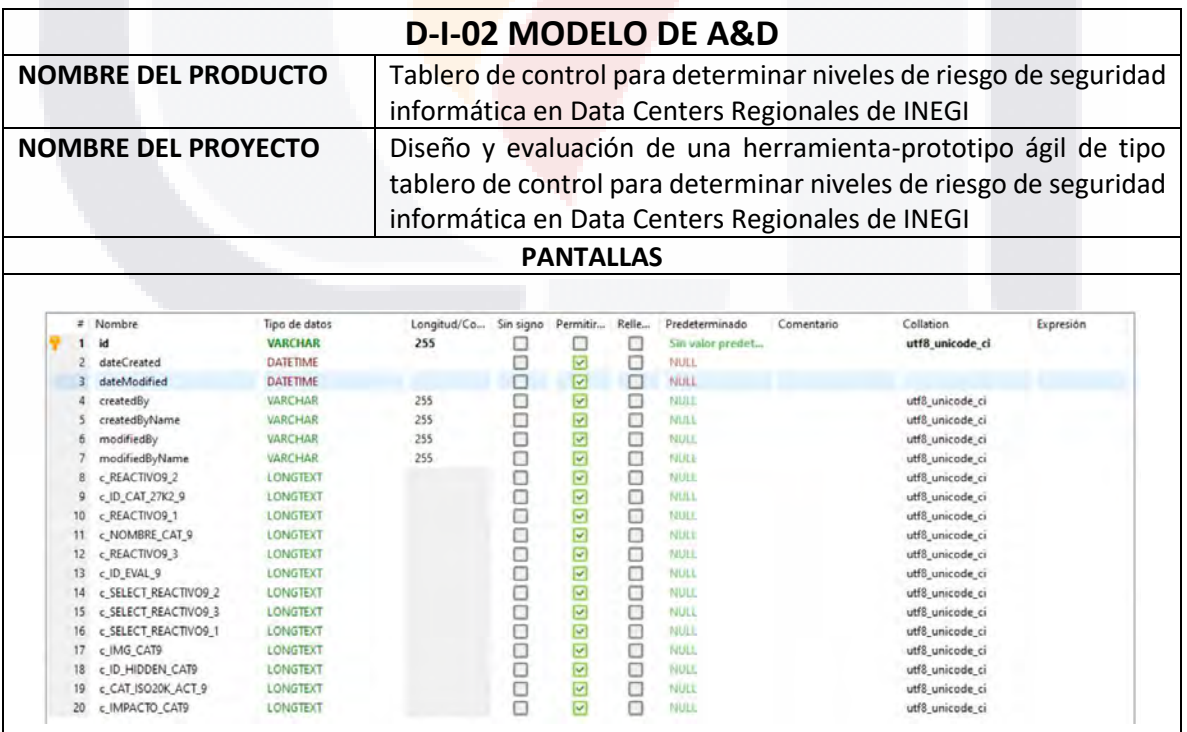

TESIS

TESI

S

206

š

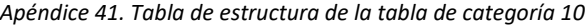

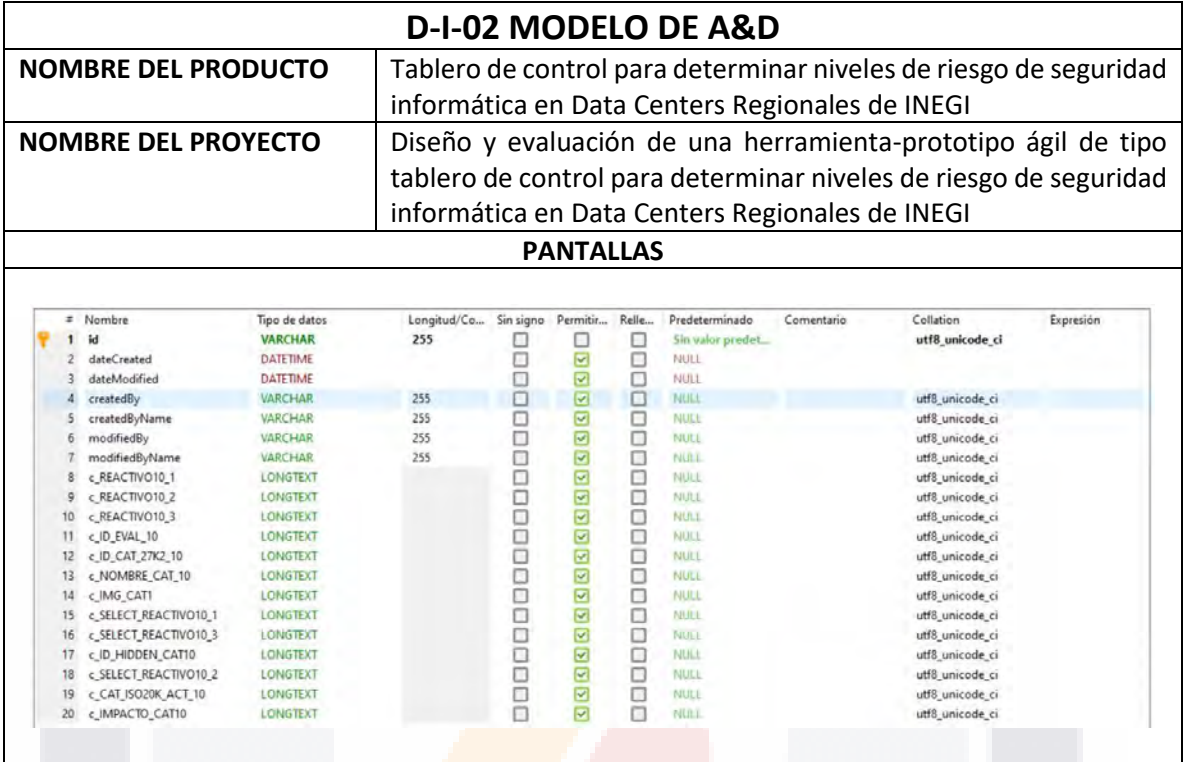

*Apéndice 42. Tabla de estructura de la tabla de categoría 11*

ESIS

T

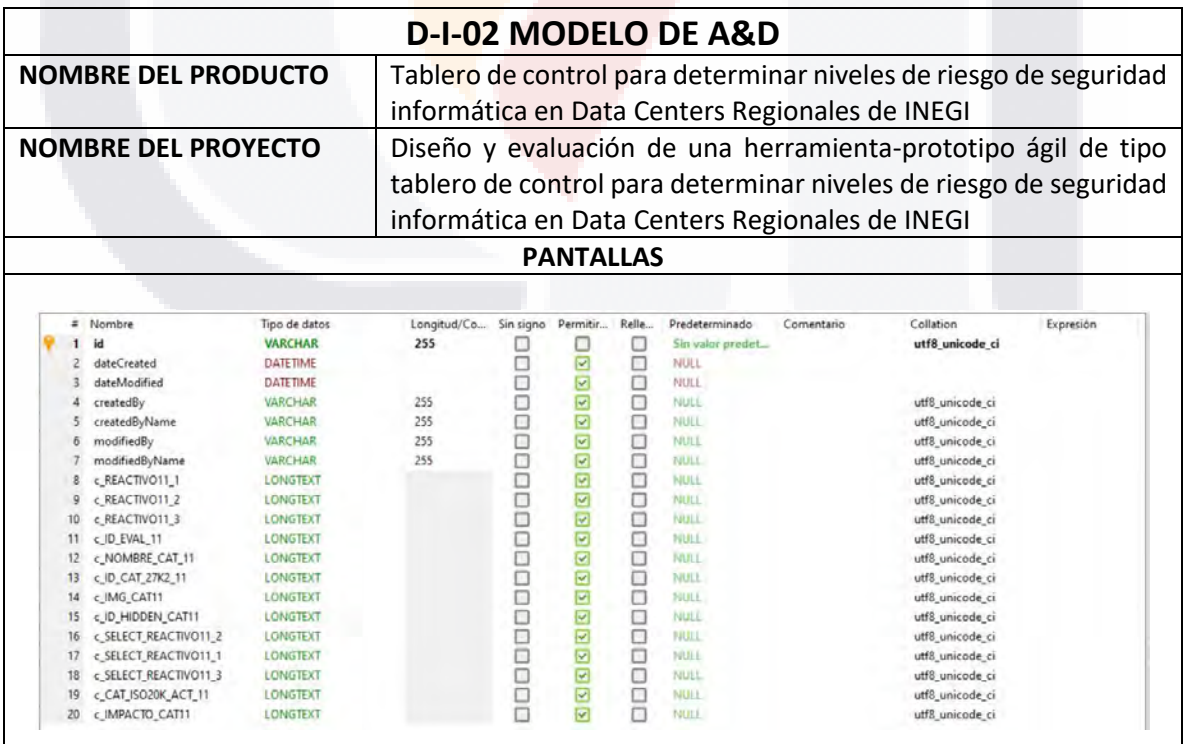

TESIS TESIS TESIS

207

٦

TIB

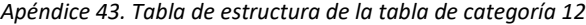

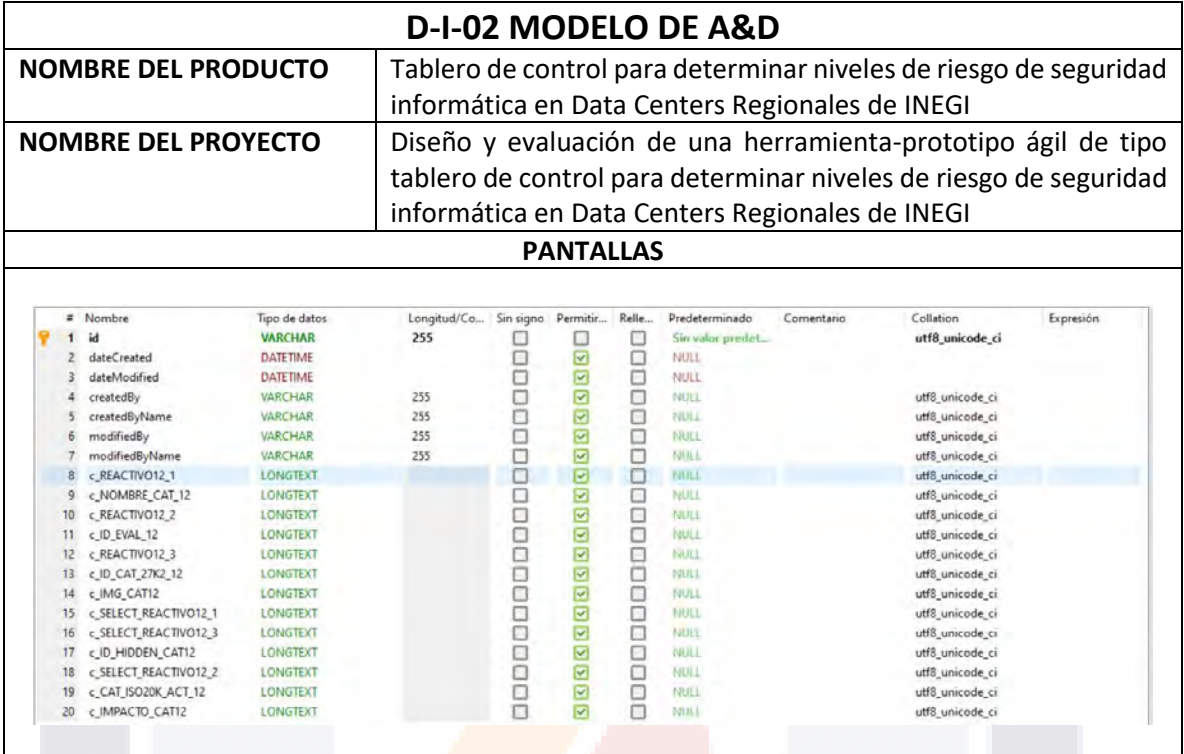

*Apéndice 44. Tabla de estructura de la tabla de categoría 13*

TESIS

SIS

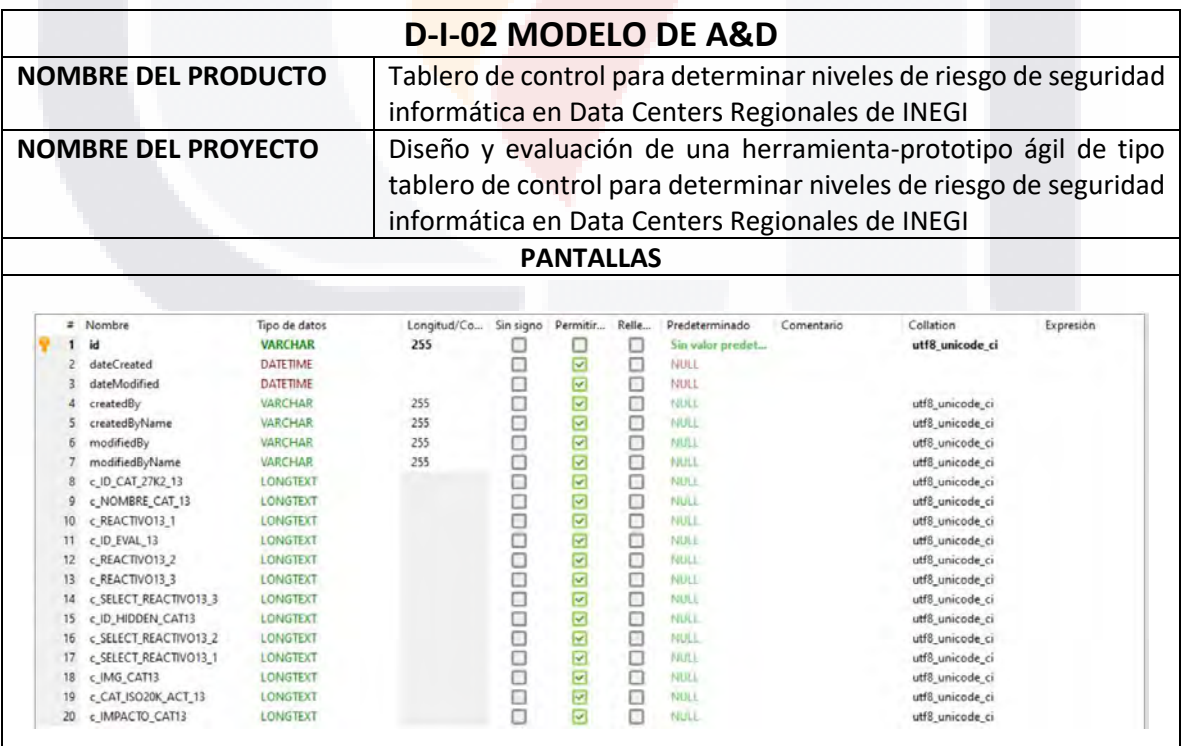

TESIS

208

٦

T

S

**TESI** 

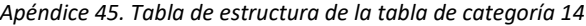

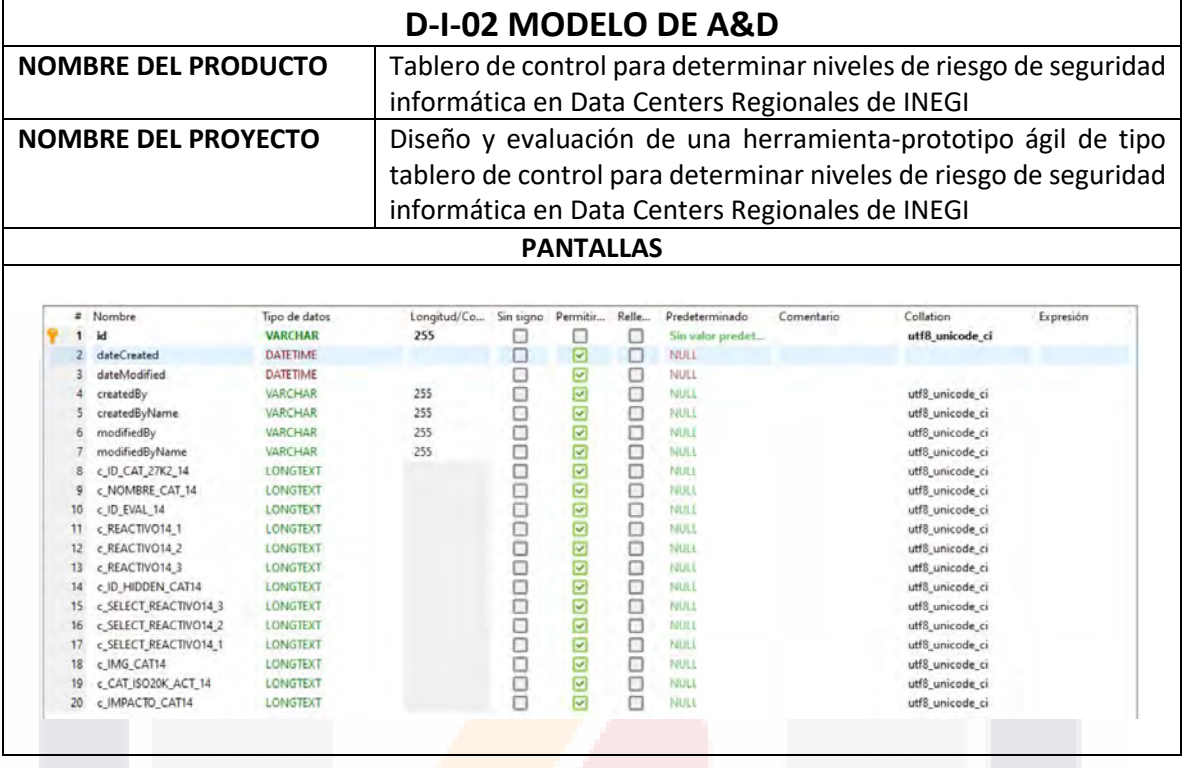

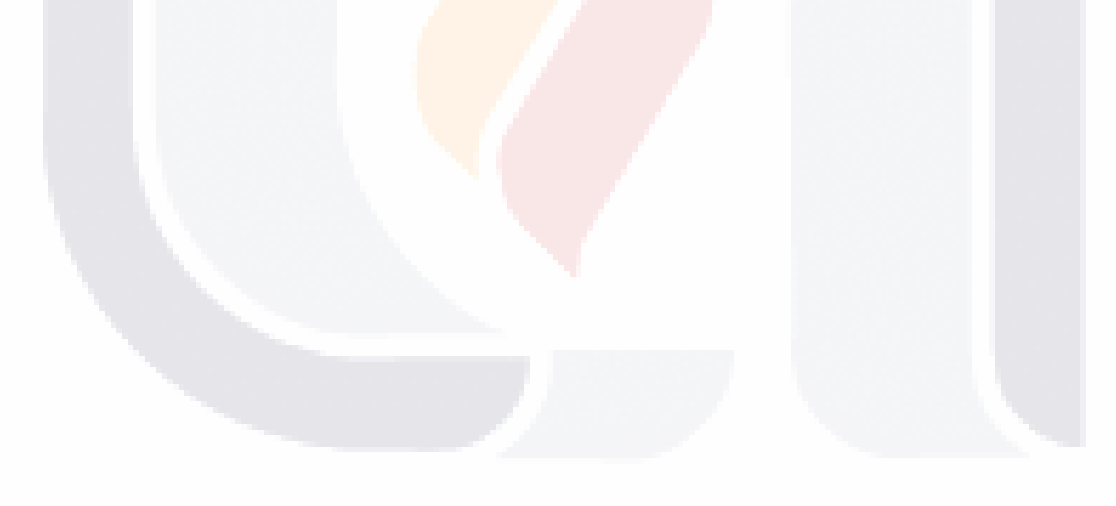

TESIS TESIS TESIS TESIS **TESIS**